### **Processo de construção de Autômatos de Pilha Estruturados a partir de uma gramática em Notação de Wirth**

Aula 06 – Complemento

Acompanhamento passo a passo do processo de geração (automática ou manual) de um reconhecedor livre de contexto, e exemplos de utilização do reconhecedor obtido.

### **Apresentação**

- Este material NÃO foi apresentado em aula.
- Destina-se ao estudo da disciplina, especialmente do projeto em andamento, e ao esclarecimento de dúvidas nos detalhes do funcionamento do meta-reconhecedor de gramáticas de Wirth.
- Também pode ser usado como referência para a verificação, por comparação, do funcionamento do projeto, em seus diversos aspectos.

### **EXEMPLO DE CONSTRUÇÃO AUTOMÁTICA DE UM AUTÔMATO**

### **Apresentação**

- Nesse exemplo, ilustra-se o processo de conversão de uma expressão de Wirth em um autômato de pilha estruturado, aplicando-o à gramática regular seguinte:  $X = ab(cd | ef) | [g | h{ij | k}] {m} | {n}.$
- É apresentado, passo a passo, esse processo quando aplicado à expressão acima, mostrando-se para cada elemento da notação o valor assumido pelas variáveis do transdutor, bem como por suas saídas geradas.
- Este exercício permite estabelecer um método de geração de autômatos, manual ou automaticamente aplicável a qualquer gramática de Wirth.

### **Exemplo**

### **X = a b ( c d | e f ) | [ g | h { i j | k } ] { m } | { n } .**

**Nota**: Os números usados neste exemplo referem-se à identificação de estados **do autômato que está sendo construído** usando-se este processo, e não aos estados do reconhecedor que aceita como linguagem de entrada a Notação de Wirth.

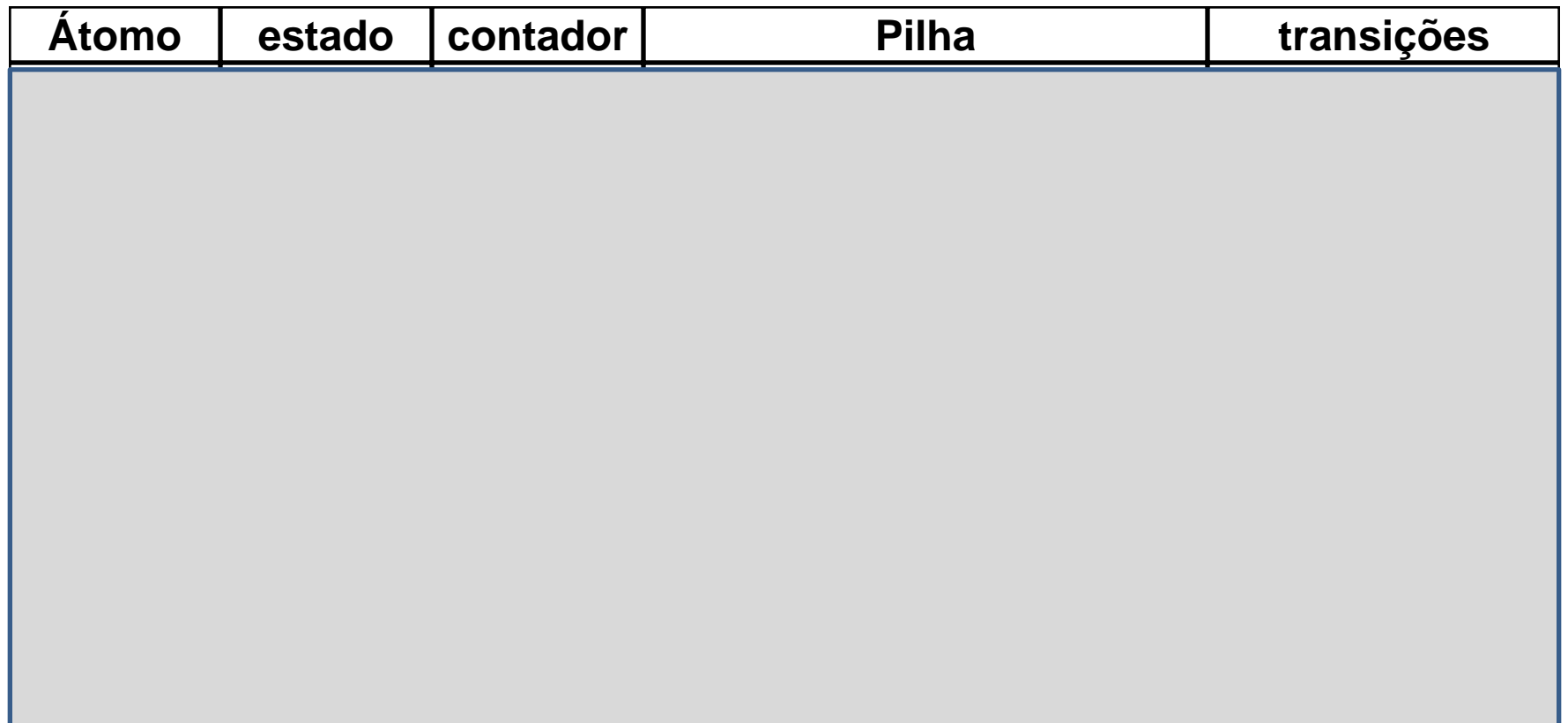

### **Exemplo X = a b ( c d | e f ) | [ g | h { i j | k } ] { m } | { n } .**

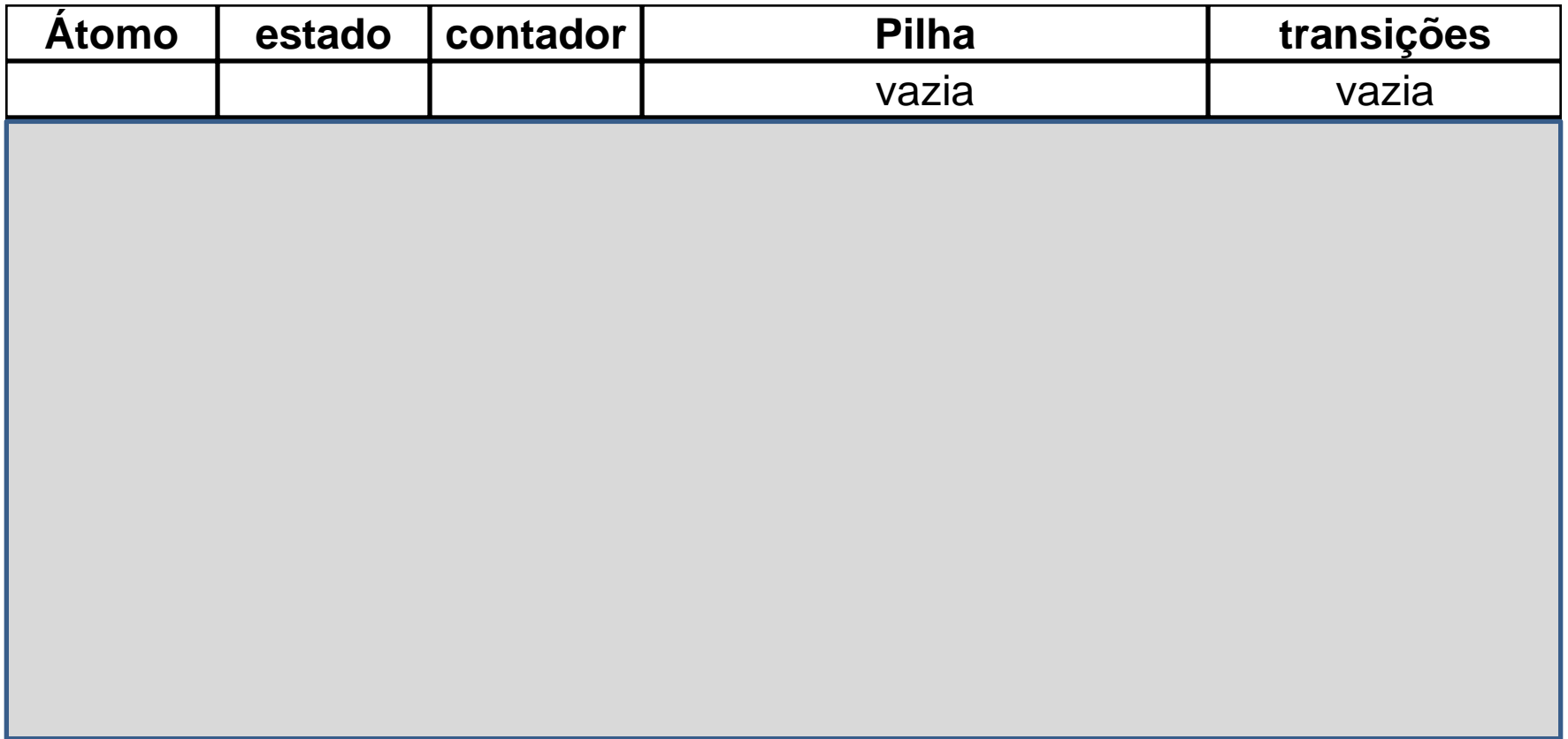

- Neste ponto, apenas foi dada a partida ao processo de construção do autômato a partir de uma gramática na Notação de Wirth.
- A tabela apresentada apresenta cinco colunas:
	- Átomo indica o átomo correntemente consumido
	- Estado indica o estado corrente (designado, na regra numerada, à esquerda do átomo)
	- Contador indica o próximo estado a ser designado
	- Pilha guarda a memória dos escopos ainda abertos dos agrupamentos correntemente em tratamento
	- Transições indica as transições geradas no tratamento do átomo corrente.

### **Autômato X = a b ( c d | e f ) | [ g | h { i j | k } ] { m } | { n } .**

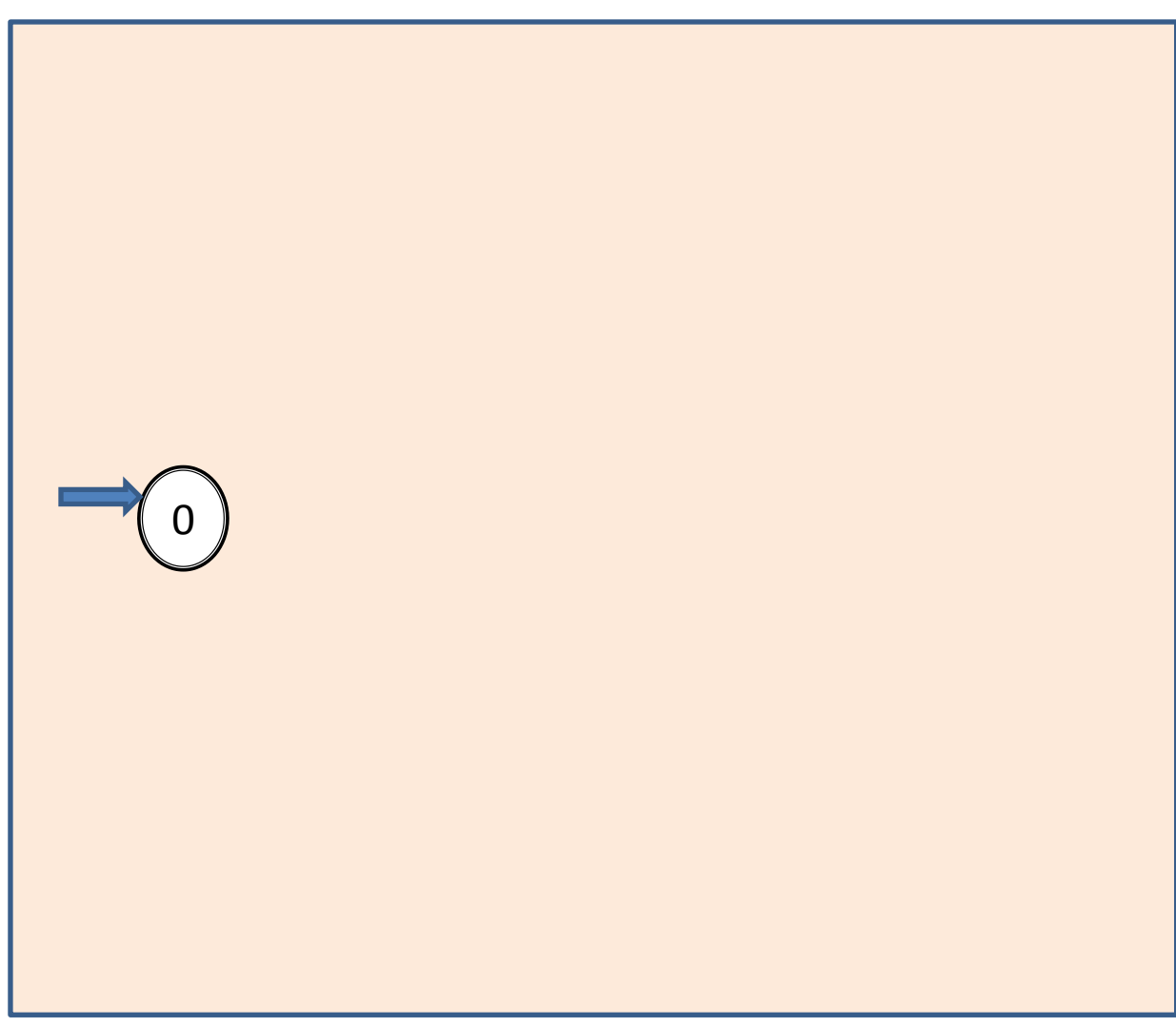

### **Exemplo X = a b ( c d | e f ) | [ g | h { i j | k } ] { m } | { n } .**

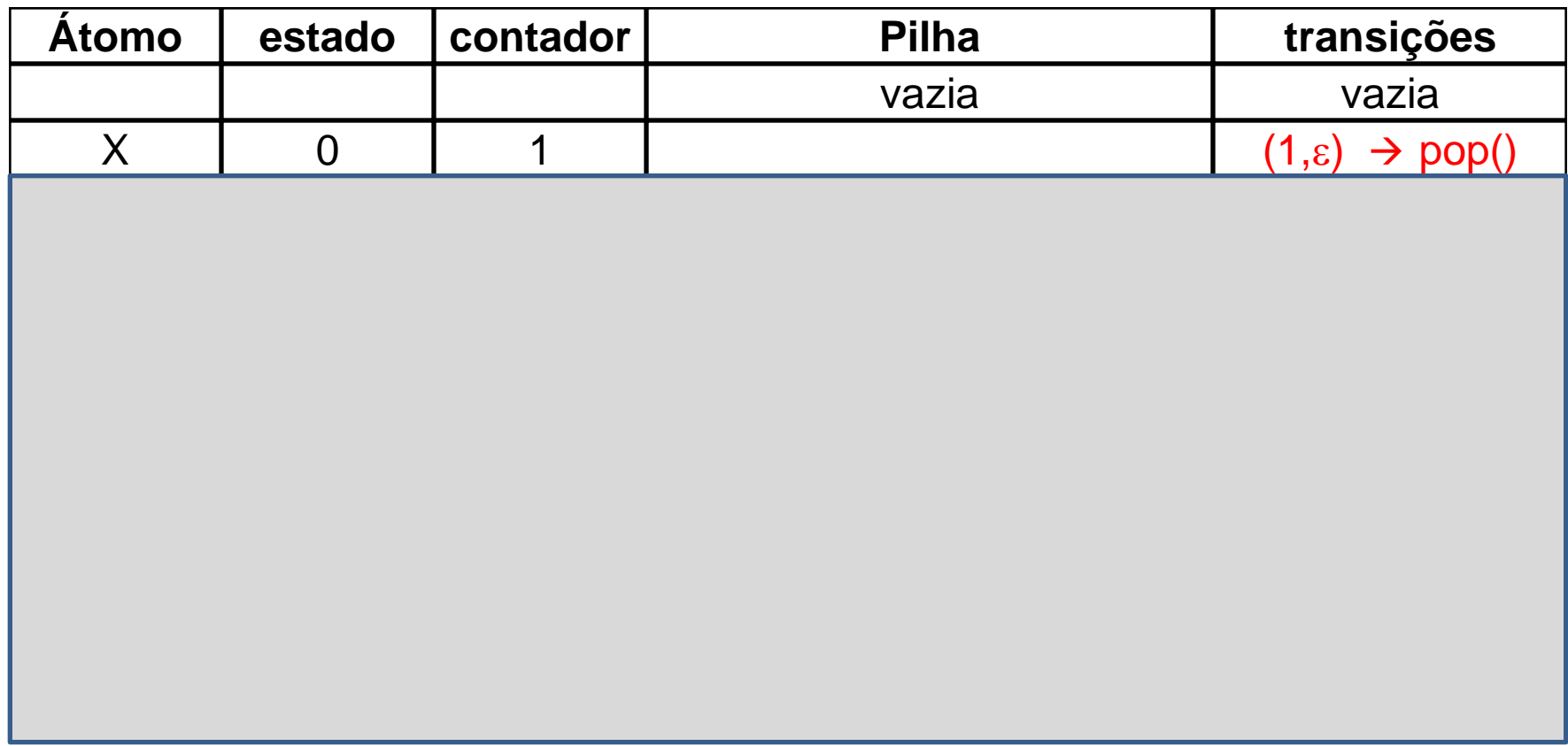

- Até aqui foi lido o nome X do não-terminal que será definido através da expressão de Wirth indicada na regra em análise.
- O estado 0 está reservado para corresponder ao estado inicial do autômato, e o estado 1, para corresponder ao seu estado de aceitação, portanto estado de retorno da submáquina X.
- Foi gerada por essa razão uma transição de retorno de submáquina, a partir do estado 1.

# **Autômato X = a b ( c d | e f ) | [ g | h { i j | k } ] { m } | { n } .**  $0$ 0 1

Aula 06 - Complementação - Exemplo passo a passo do meta-reconhecedor 11

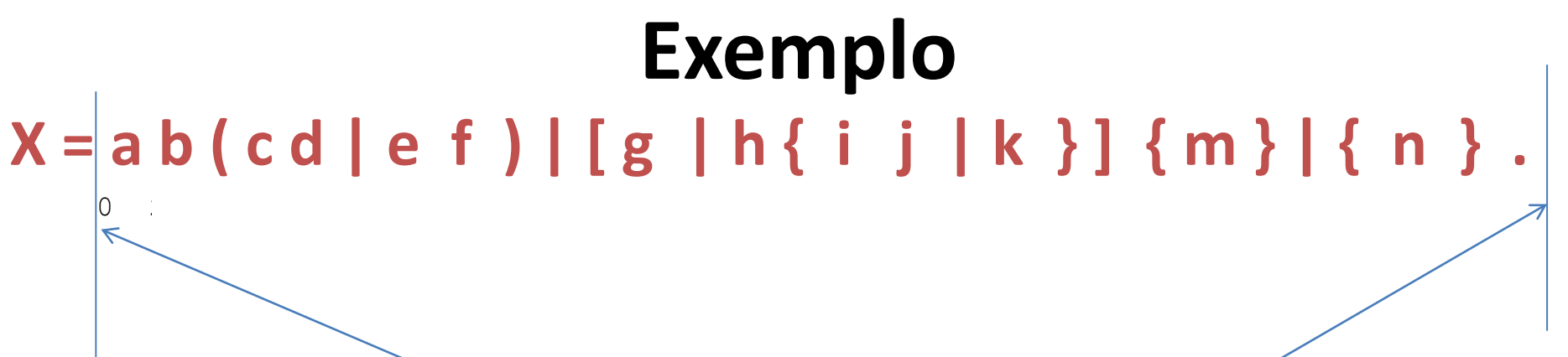

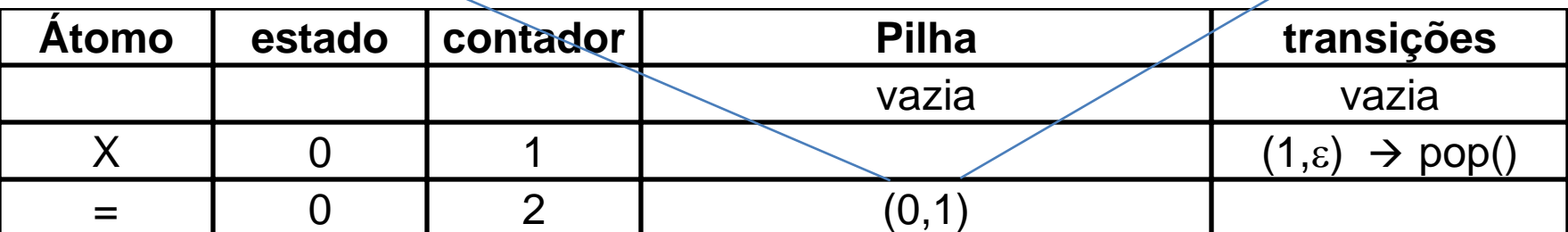

- Antes de iniciar a operação, inicia-se com zero o contador de estados atribuídos.
- Consumiu-se o sinal de igualdade, que separa X da expressão que a define.
- Ao início da varredura da expressão, o estado 0 (zero) é associado ao ponto da regra imediatamente à esquerda da expressão (à direita do sinal de igualdade, e à esquerda do terminal a)
- Incrementa-se o contador pois o estado 0 já foi atribuído, portanto o próximo estado a atribuir é 1.
- Associa-se o estado 1 ao ponto imediatamente à direita da expressão (ou seja, o ponto imediatamente à direita do ponto final da regra).
- Sendo o estado 1 um estado final da submáquina X em construção, gera-se a transição  $(1,\epsilon) \rightarrow \text{pop}$  de retorno da submáquina, a partir do estado 1.
- Incrementa-se o contador pois o estado 1 já foi atribuído, portanto o próximo estado a atribuir é 2.
- Como este ponto da regra ainda não foi atingido, é preciso memorizá-lo numa pilha, para o devido uso no momento em que for alcançado pela varredura. Assim, empilha-se como escopo da análise o par (0,1).

#### **Exemplo X = a b ( c d | e f ) | [ g | h { i j | k } ] { m } | { n } .**  $0 \quad 2$

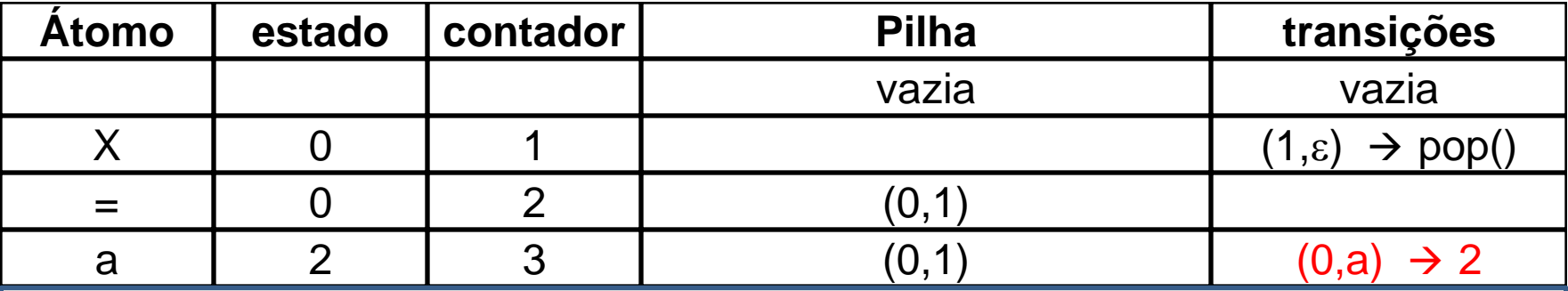

- Varrido o terminal a, que tem o estado 0 já atribuído à sua esquerda,
- Atribui-se 2 ao ponto à direita do terminal a e à esquerda do terminal b na expressão.
- Incrementa-se o próximo estado a atribuir, que passa a ser 3.
- Gera-se a transição  $(0, a) \rightarrow 2$  de consumo do terminal a a partir do estado 0, com destino ao estado 2.

#### **Autômato X = a b ( c d | e f ) | [ g | h { i j | k } ] { m } | { n } .**  $0 \quad 2$

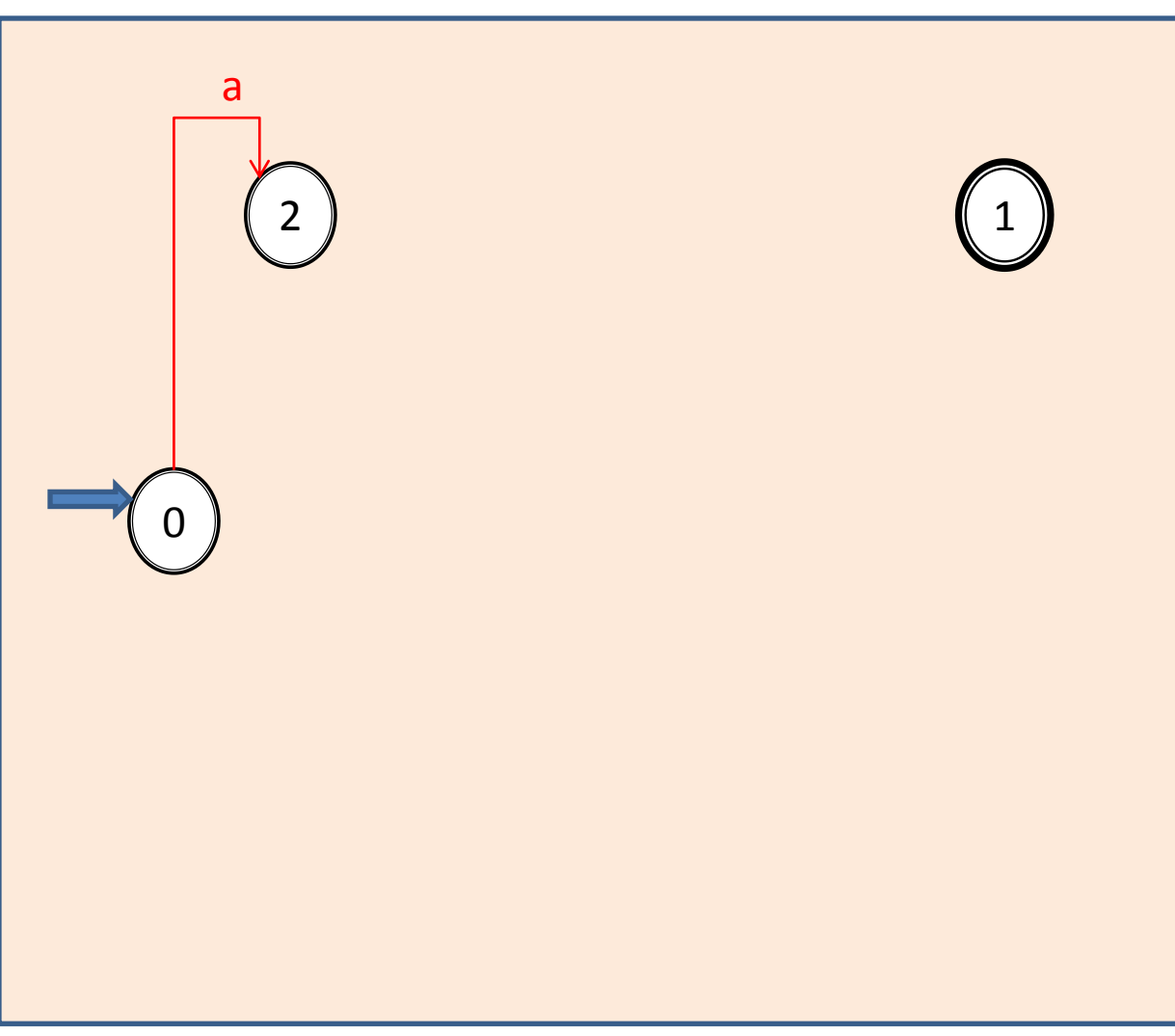

#### **Exemplo X = a b ( c d | e f ) | [ g | h { i j | k } ] { m } | { n } .**  $0 \quad 2 \quad 3$

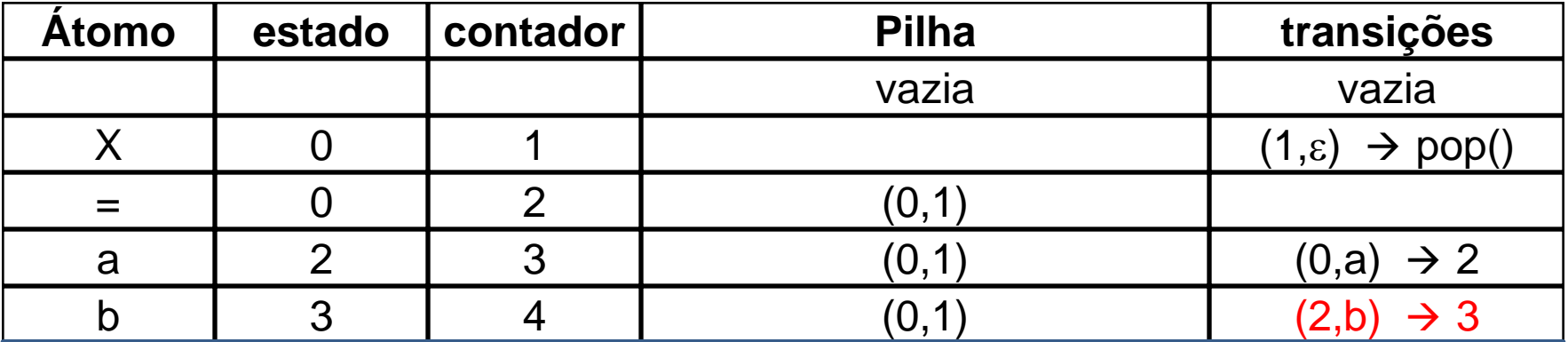

- Varrido o terminal b, que tem o estado 2 já atribuído à sua esquerda, por concatenação, atribui-se 3 (próximo estado a atribuir) ao ponto à direita do terminal a na expressão.
- Note-se que o ponto 3 marca a concatenação do terminal b à sua esquerda com um agrupamento que delimita, entre parênteses à sua direita, um novo escopo para a expressão.
- Incrementa-se o próximo estado a atribuir, que passa a ser 4.
- Gera-se a transição  $(2,b) \rightarrow 3$  de consumo do terminal b a partir do estado 2, com destino ao estado 3.

### **Autômato**

### **X = a b ( c d | e f ) | [ g | h { i j | k } ] { m } | { n } .**

 $0 \quad 2 \quad 3$ 

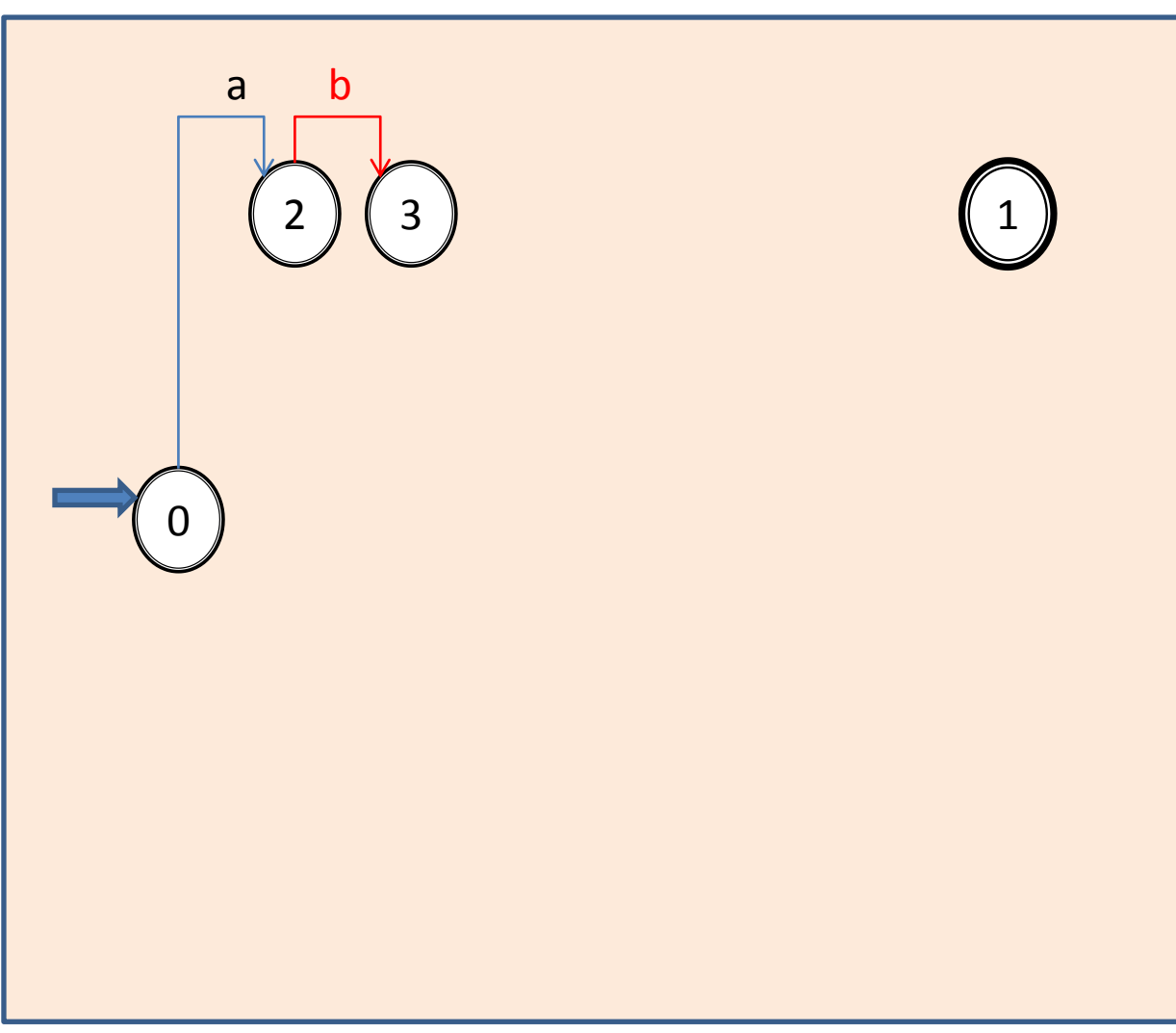

Aula 06 - Complementação - Exemplo passo a passo do meta-reconhecedor 19

### **Exemplo**  $X = a b | ( c d | e f ) | | [ g | h { i j | k } ]$  { m } | { n } .  $\begin{array}{|c|c|c|c|c|}\n0 & 2 & 3 & 3 \\
\hline\n\end{array}$

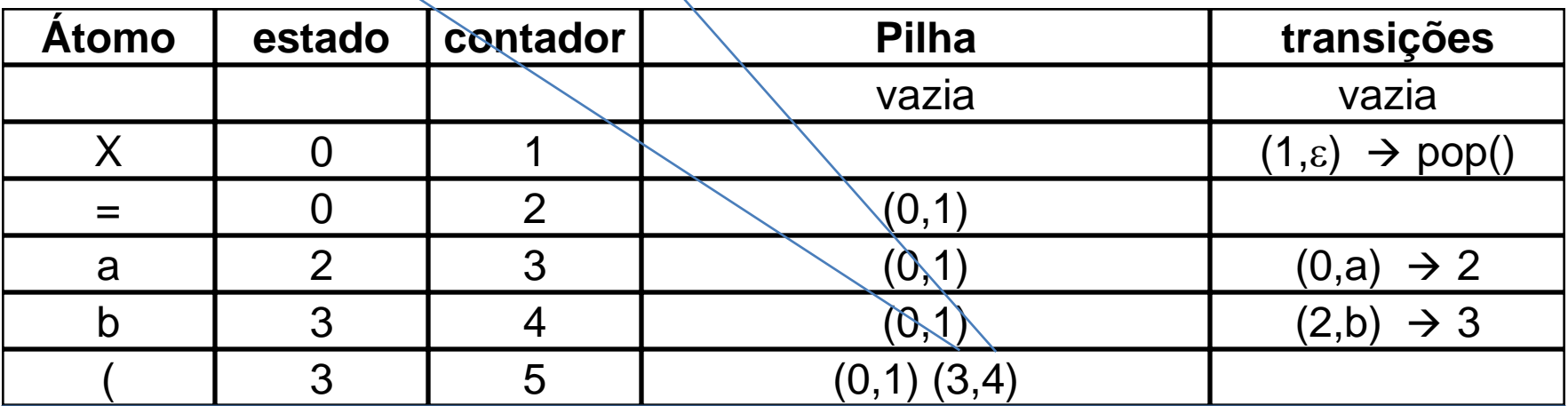

- Atingiu-se o delimitador à esquerda (abertura de parênteses) de um novo escopo da expressão, portanto é preciso determinar e memorizar seus estados extremos, como foi feito ao início da análise. Aqui, não há geração de transições.
- A esquerda do agrupamento entre parênteses, já está atribuído o estado 3. Como novo estado à sua direita, precedendo a barra vertical na regra, associa-se o estado 4, registrado como próximo estado a atribuir, o qual é incrementado, e passa para 5.
- Como o ponto extremo direito da regra ainda não foi atingido pela varredura, é preciso memorizar seu escopo numa pilha, para o devido uso no momento em que for alcançado. Para tanto, empilha-se, como escopo da análise, o par (3,4).

### **Observações**

- Notar que o estado 3, já designado como início do agrupamento entre parênteses, deverá ser propagado para o início de cada uma das suas alternativas internas, ou seja, imediatamente à esquerda da primeira expressão à direita do abre-parênteses, bem com à direita de cada expressão que segue uma barra vertical interna do agrupamento.
- Isto só poderá ser efetivado ao se atingir cada um desses pontos, e a informação de escopo deverá ser consultada no topo da pilha em que os escopos estão sendo memorizados.
- Analogamente, ao final de cada uma dessas alternativas, será necessário gerar transições em vazio ligando o estado de saída de cada alternativa ao estado de saída do agrupamento, também registrado no topo da pilha de escopos. Isto tampouco pode ser feito, pois esses pontos da regra ainda não foram varridos.

#### **Exemplo X = a b ( c d | e f ) | [ g | h { i j | k } ] { m } | { n } .** 0 2 3  $\vert$  3 5

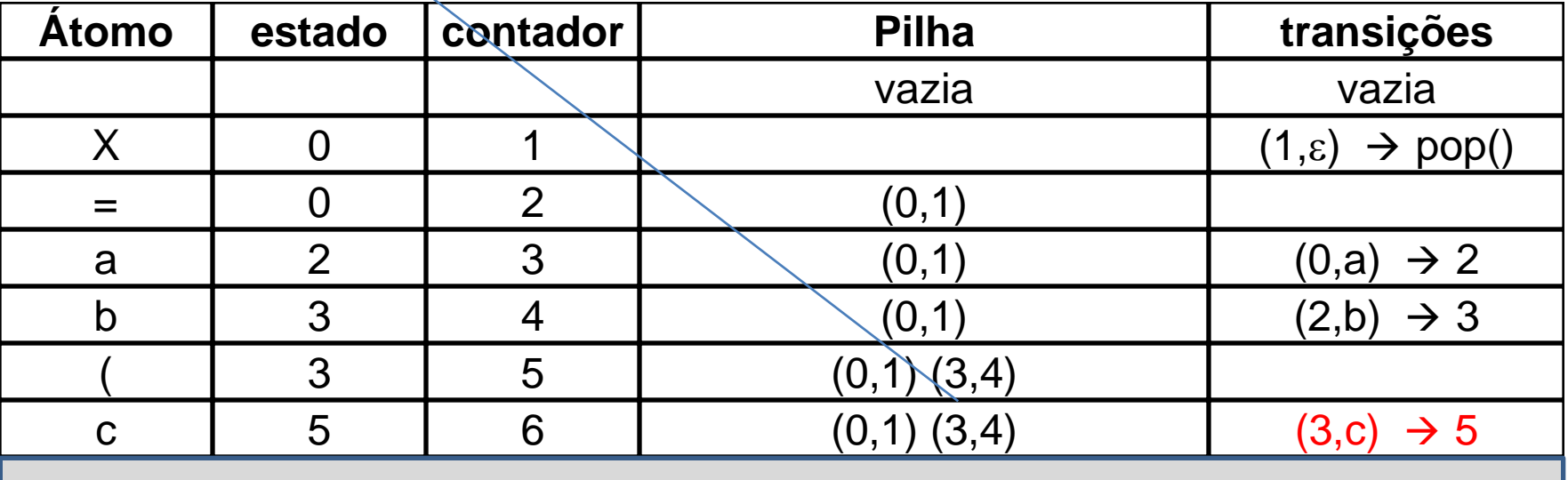

- Encontrado o abre-parênteses que delimita à esquerda o agrupamento em análise, é possível efetuar a primeira propagação do seu delimitador esquerdo de escopo, presente na componente esquerda do par (3,4) de estados presente no topo da pilha.
- Para isso, atribui-se o estado 3 ao ponto entre o abre-parênteses e o terminal c, que inicia a expressão.
- Varrido o terminal c, que agora tem o estado 3 já atribuído à sua esquerda, por concatenação, atribui-se 5 (próximo estado a atribuir) ao ponto à direita do terminal d na expressão.
- Incrementa-se o próximo estado a atribuir, que passa a ser 6.
- Gera-se então a transição  $(3,c) \rightarrow 5$  de consumo do terminal c a partir do estado 3, com destino ao estado 5.

### **Autômato**

#### **X = a b ( c d | e f ) | [ g | h { i j | k } ] { m } | { n } .**

 $0 \t2 \t3 \t3 \t5$ 

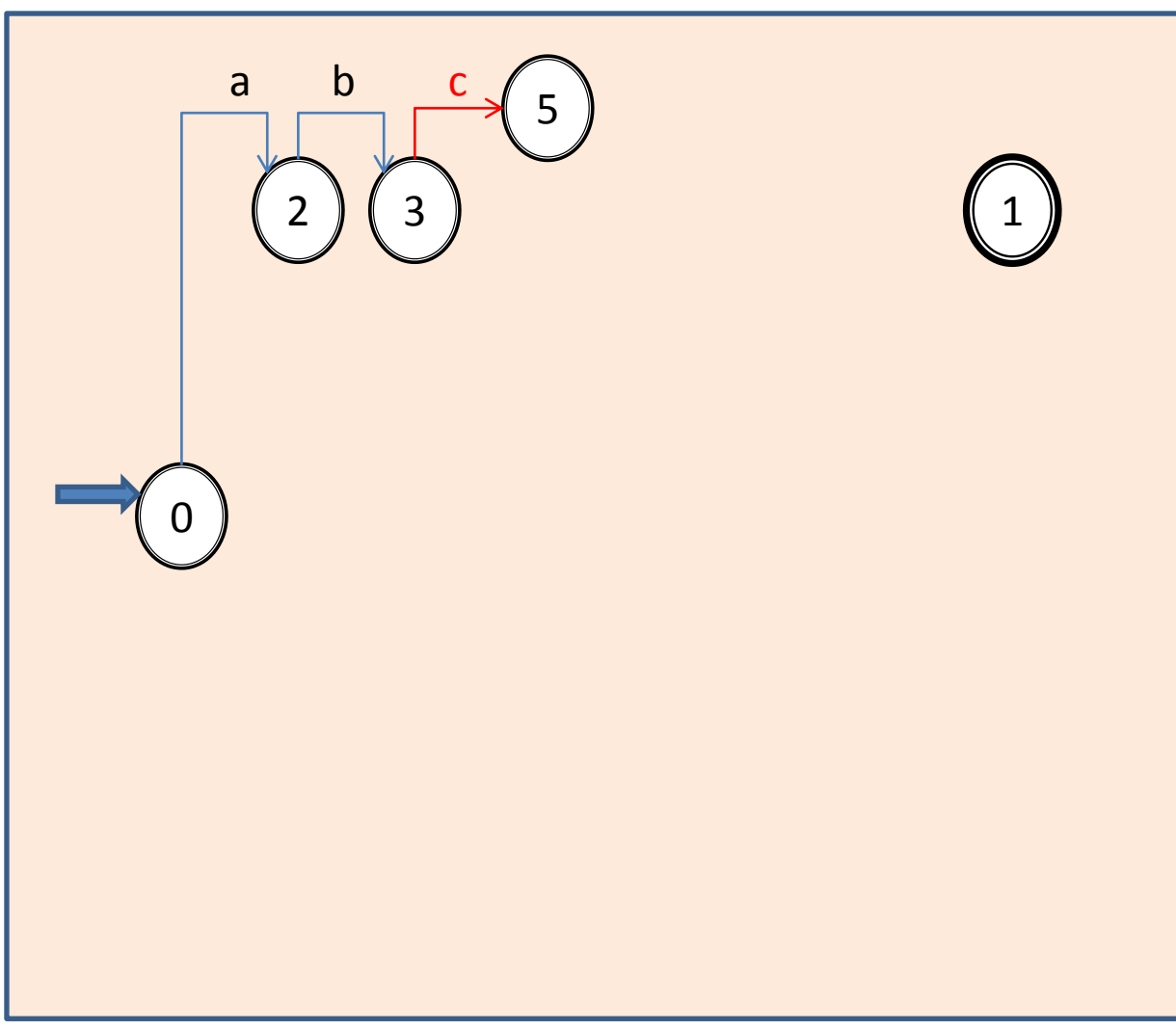

Aula 06 - Complementação - Exemplo passo a passo do meta-reconhecedor 25

#### **Exemplo X = a b ( c d | e f ) | [ g | h { i j | k } ] { m } | { n } .**  $0 \t2 \t3 \t3 \t5 \t6$

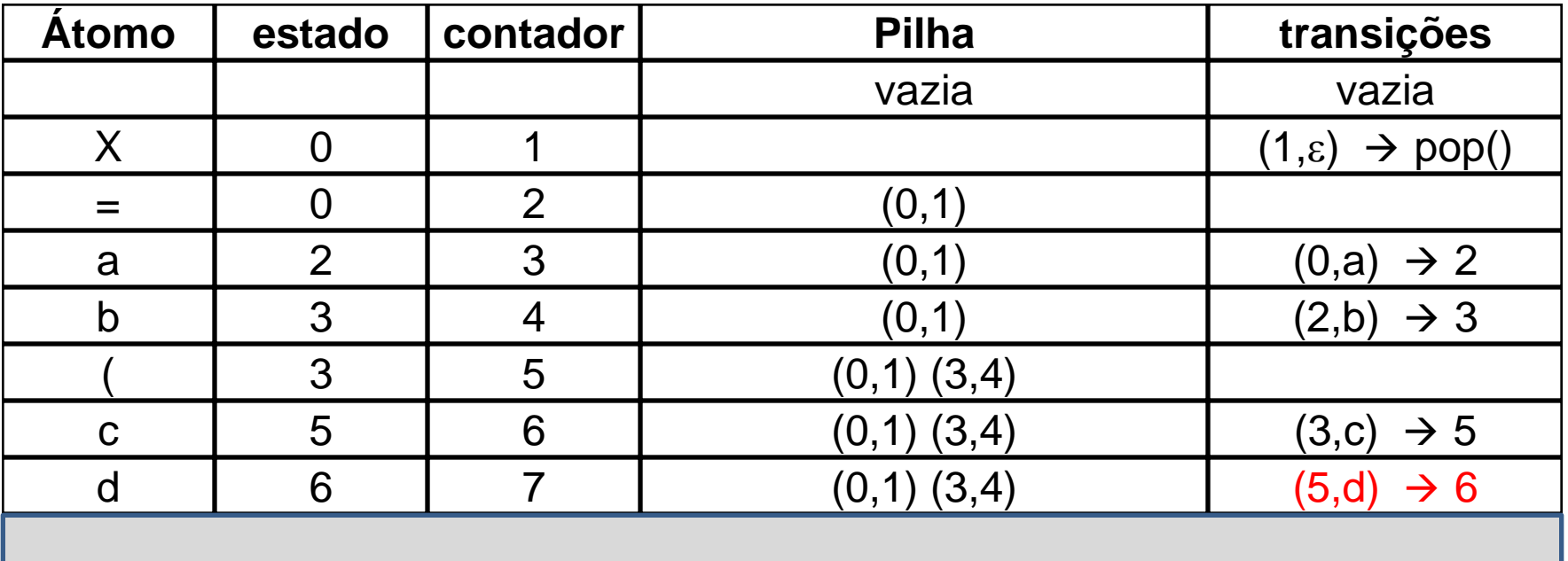

- Varrido o terminal d, que tem o estado 5 já atribuído à sua esquerda, por concatenação, atribui-se 6 (próximo estado a atribuir) ao ponto à direita do terminal d na expressão.
- Incrementa-se o próximo estado a atribuir, que passa a ser7.
- Gera-se então a transição  $(5,d) \rightarrow 6$  de consumo do terminal d a partir do estado 5, com destino ao estado 6.

#### **Autômato**

#### **X = a b ( c d | e f ) | [ g | h { i j | k } ] { m } | { n } .**

 $0 2 3 3 5 6$ 

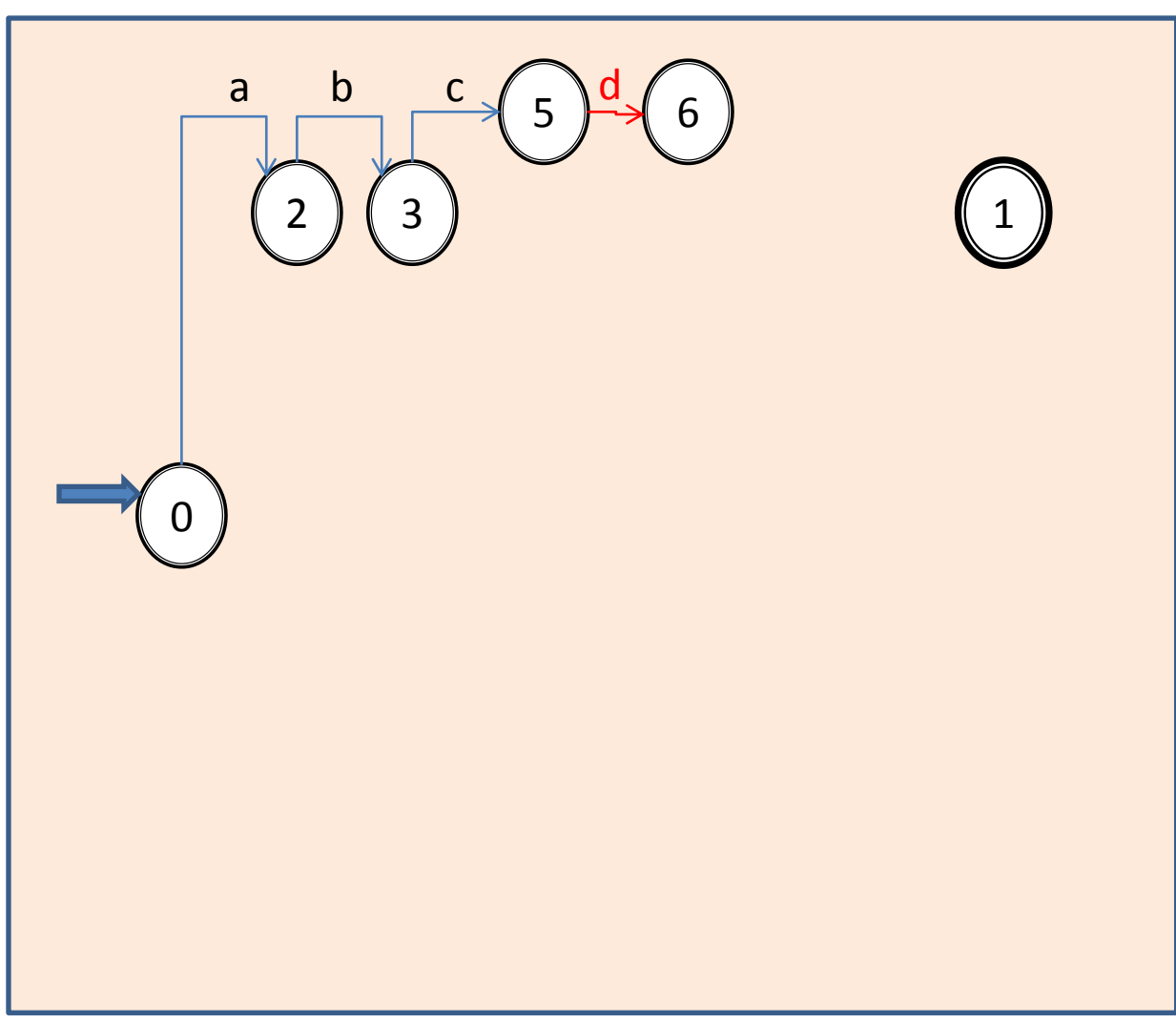

#### **Exemplo**  $X = a b ( c d || e f) || g || h { i j | k } ] { m } { m } | { n } .$  $0 \t2 \t3 \t3 \t5 \t6 \t3$

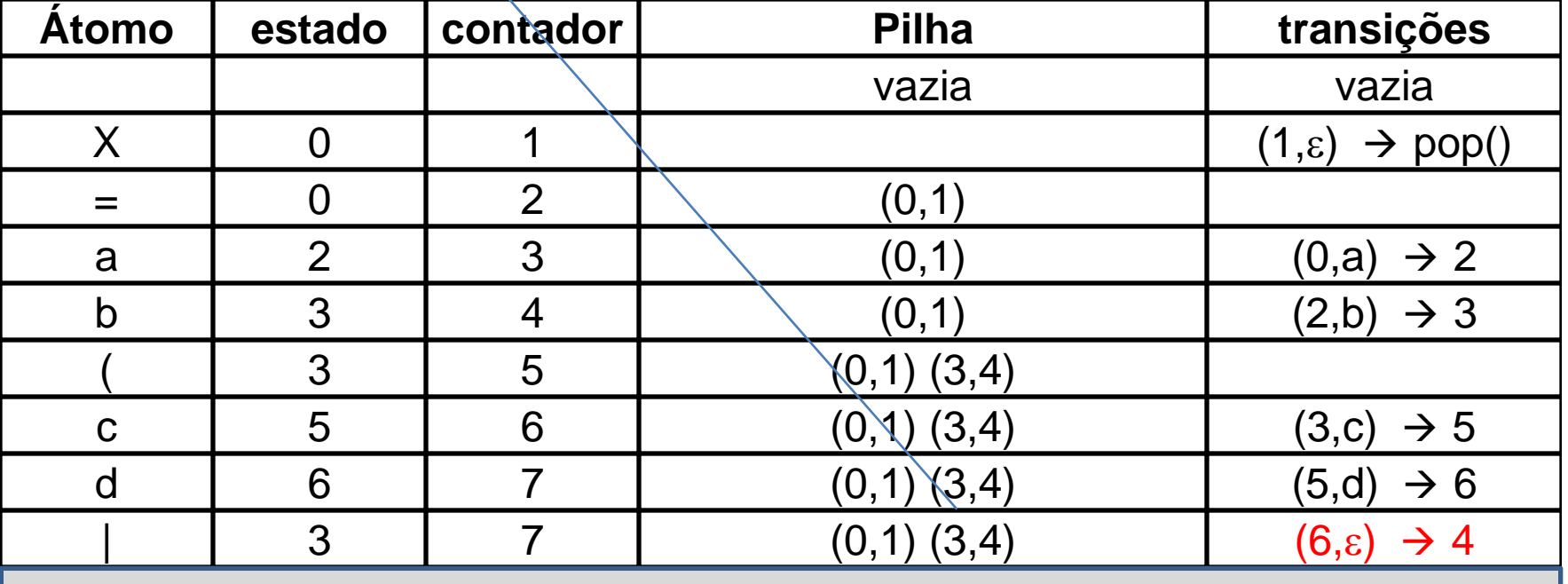

- A barra vertical determina o final da alternativa anterior no agrupamento entre parênteses. Isso leva à geração de uma transição em vazio do estado corrente (6) para o estado de saída do escopo determinado pelos parênteses . Essa informação se encontra disponível na componente direita do par ordenado (3,4) contido no topo da pilha de escopos (no caso, vale 4). Gera-se então a transição  $(6,\epsilon) \rightarrow 4$ .
- Encontrada a barra vertical que separa alternativas, internamente ao agrupamento entre parênteses, deve-se também efetuar, para o início da expressão a ser iniciada, a propagação do delimitador esquerdo (3) de escopo do agrupamento, contida na componente esquerda do par (3,4) de estados presente no topo da pilha.
- Para isso, atribui-se o estado 3 ao ponto entre a barra vertical e o terminal e, que inicia a expressão.

#### **Autômato**

#### **X = a b ( c d | e f ) | [ g | h { i j | k } ] { m } | { n } .**

 $0 2 3 3 5 6 3$ 

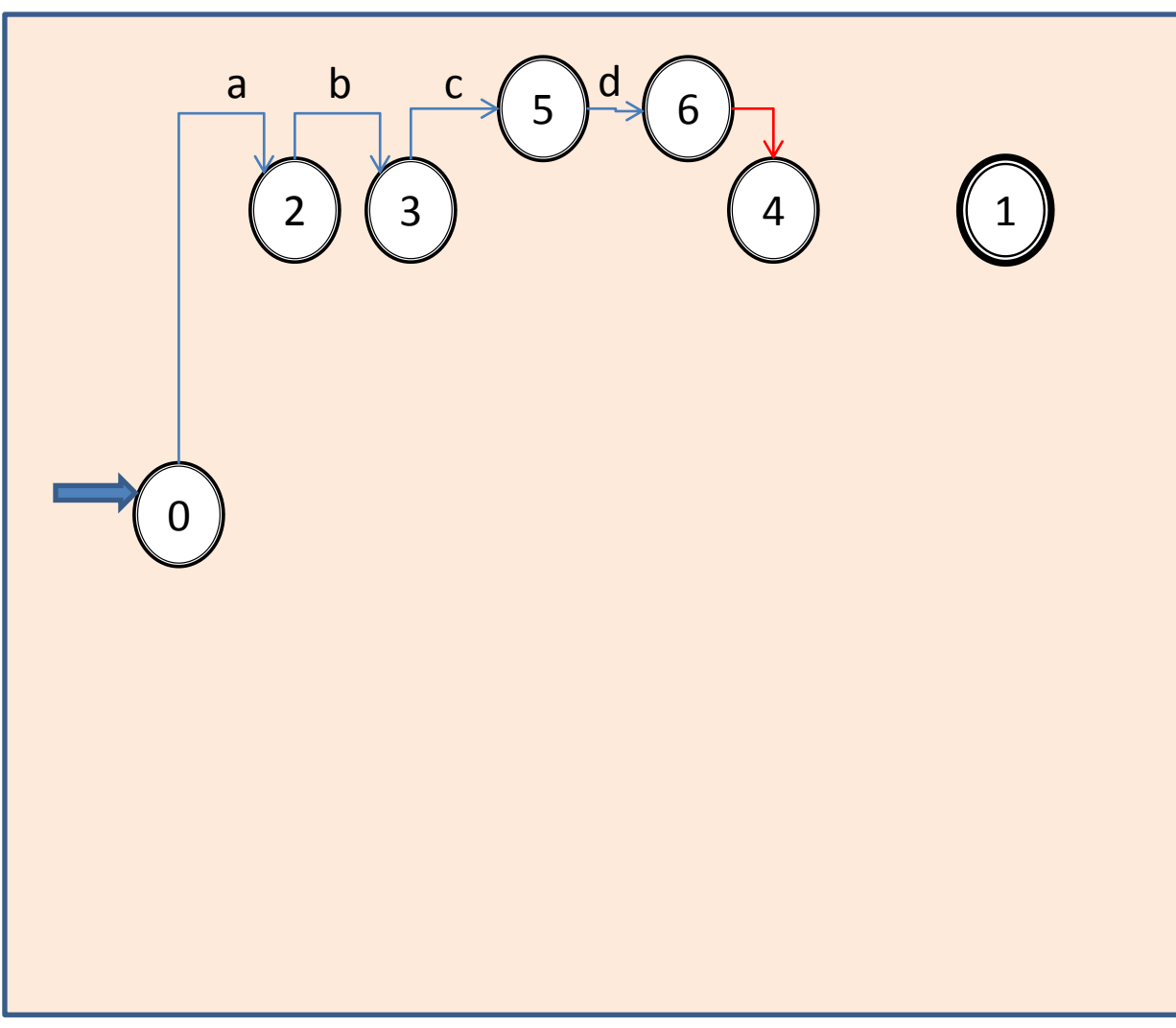

#### **Exemplo X = a b ( c d | e f ) | [ g | h { i j | k } ] { m } | { n } .**  $0 \t2 \t3 \t3 \t5 \t6 \t3 \t7$

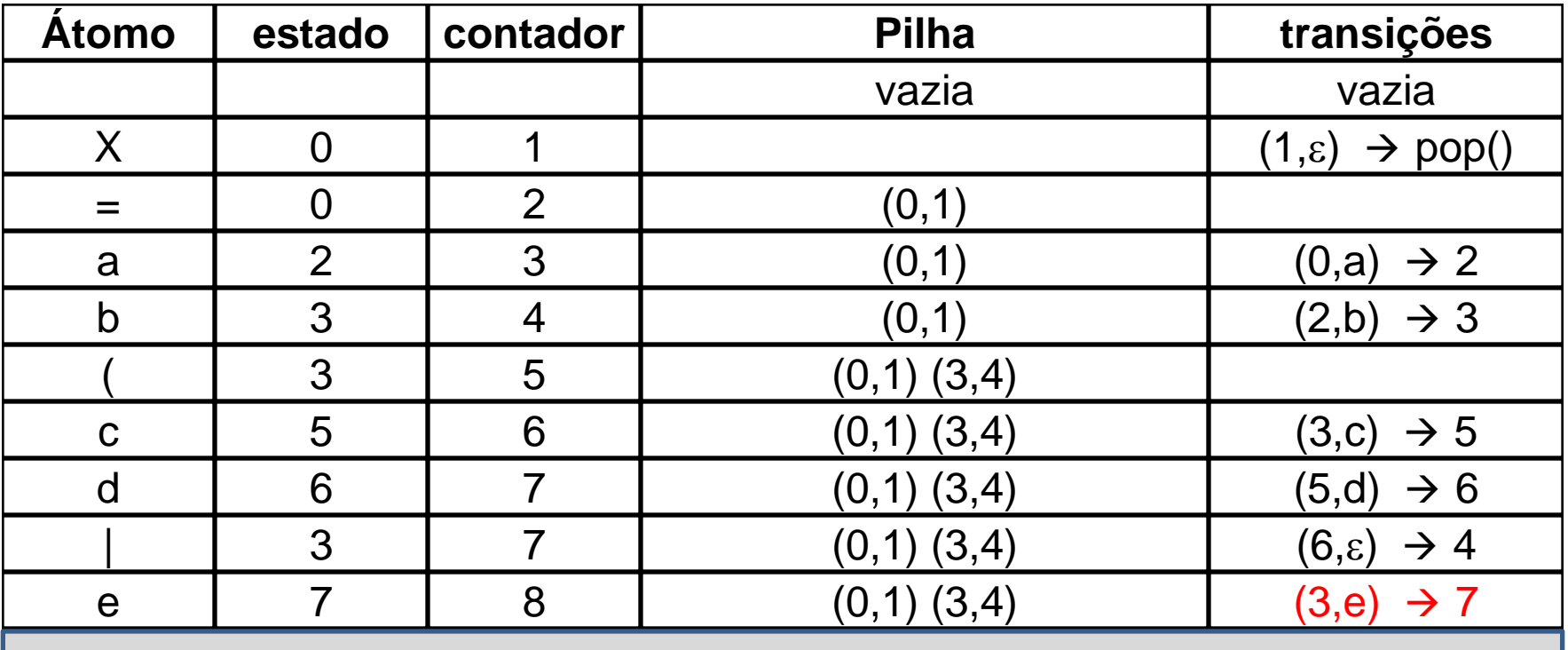

- Varrido o terminal e, que agora tem o estado 3 já atribuído à sua esquerda, por concatenação, atribui-se 7 (próximo estado a atribuir) ao ponto à direita do terminal d na expressão.
- Incrementa-se o próximo estado a atribuir, que passa a ser 8.
- Gera-se então a transição  $(3,e) \rightarrow 7$  de consumo do terminal c a partir do estado 3, com destino ao estado 7.

#### **Autômato**

### **X = a b ( c d | e f ) | [ g | h { i j | k } ] { m } | { n } .**

 $0 2 3 3 5 6 3 7$ 

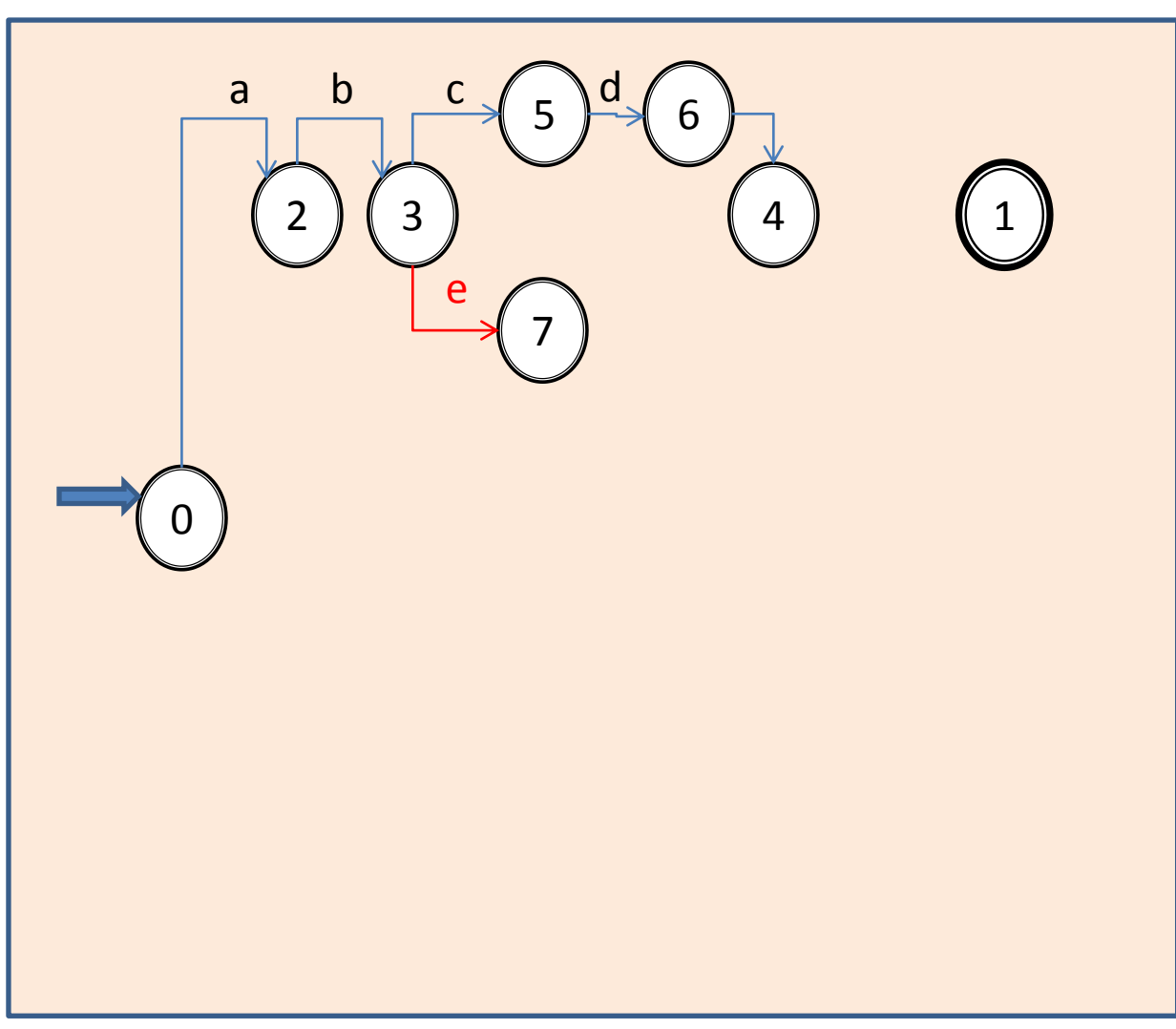

Aula 06 - Complementação - Exemplo passo a passo do meta-reconhecedor 34

#### **Exemplo X = a b ( c d | e f ) | [ g | h { i j | k } ] { m } | { n } .**  $0 \t2 \t3 \t3 \t5 \t6 \t3 \t7 \t8 \t$

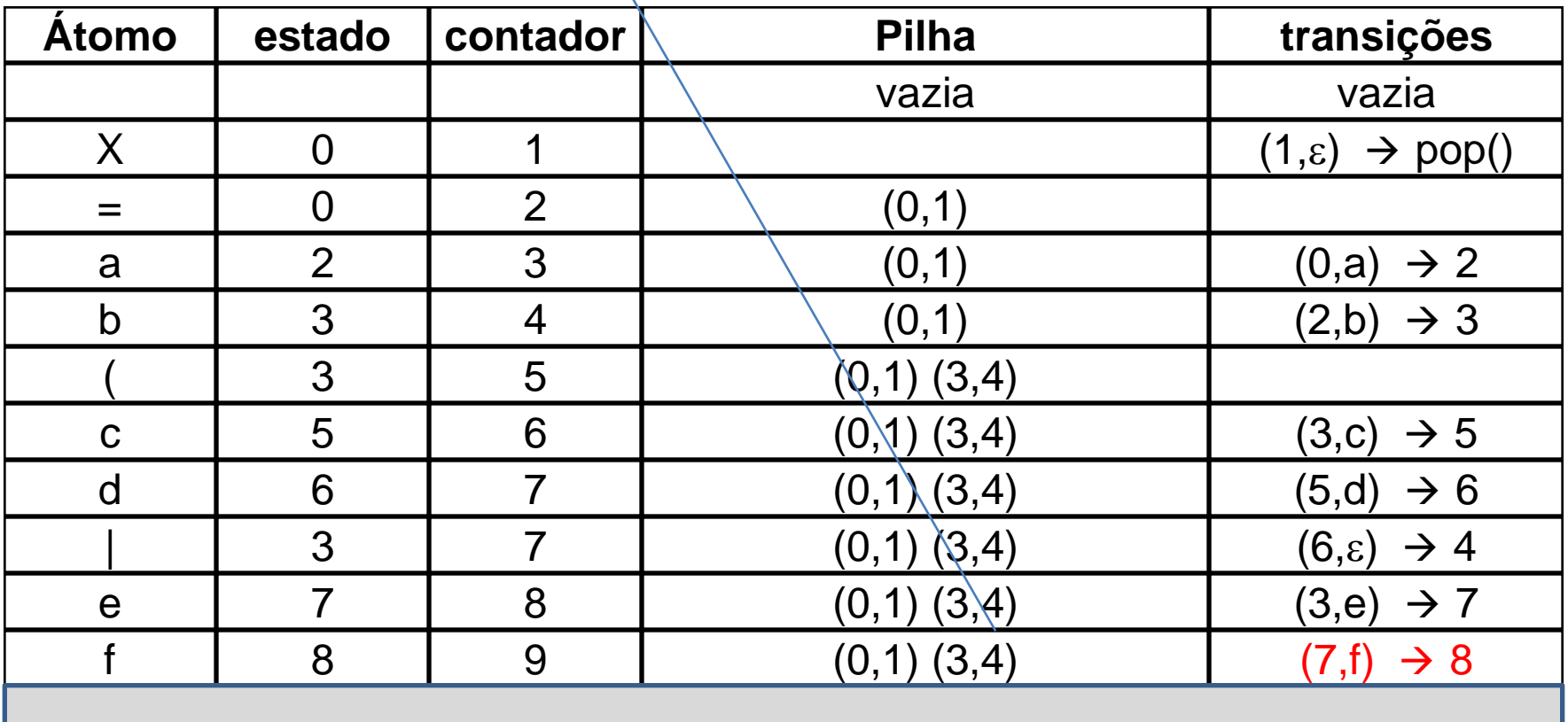

- Varrido o terminal f, que tem o estado 7 já atribuído à sua esquerda, por concatenação, atribui-se 8 (próximo estado a atribuir) ao ponto à direita do terminal f na expressão.
- Incrementa-se o próximo estado a atribuir, que passa a ser 9.
- Gera-se então a transição  $(7, d) \rightarrow 8$  de consumo do terminal d a partir do estado 7, com destino ao estado 8.
## **X = a b ( c d | e f ) | [ g | h { i j | k } ] { m } | { n } .**

 $0 2 3 3 5 6 3 7 8$ 

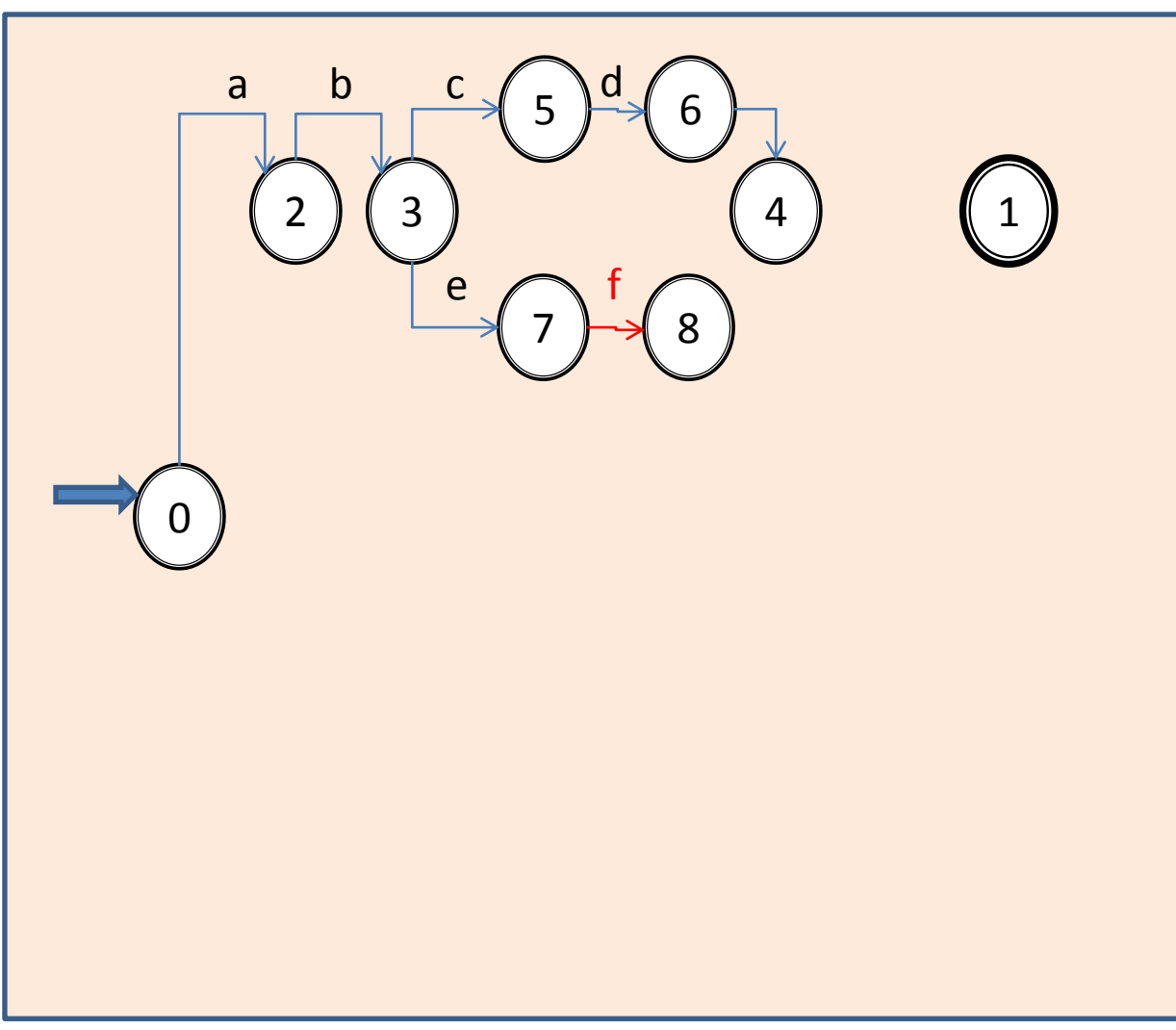

#### **Exemplo X = a b ( c d | e f ) | [ g | h { i j | k } ] { m } | { n } .**  $0$  2 3 3 5 6 3 7 8 4  $\uparrow$

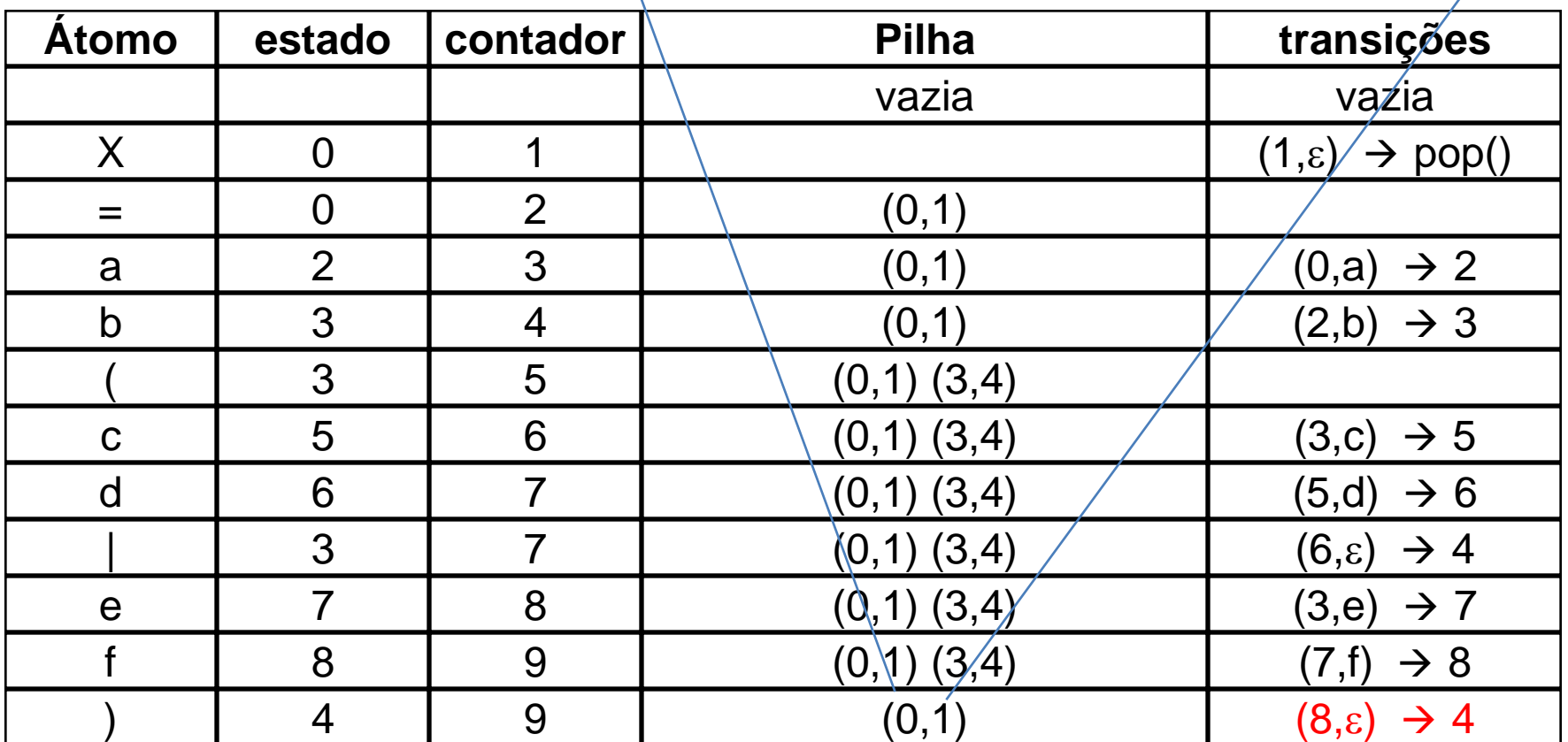

- O fecha-parênteses encontrado determina o final da última alternativa desse agrupamento entre parênteses.
- Isso leva à geração de uma transição em vazio do estado corrente (8) para o estado de saída do escopo determinado pelos parênteses. Essa informação se encontra disponível na componente direita do par ordenado (3,4) contido no topo da pilha de escopos (no caso, vale 4). Gera-se então a transição  $(8,\epsilon) \rightarrow 4$ .
- O fecha-parênteses determina também o final do agrupamento, portanto da necessidade de memorizar o escopo correspondente, portanto, aqui deve ser feito o desempilhamento do topo (3,4) da pilha de escopos, fazendo emergir o escopo prévio (0,1) .

## **X = a b ( c d | e f ) | [ g | h { i j | k } ] { m } | { n } .**

 $0 2 3 3 5 6 3 7 8 4$ 

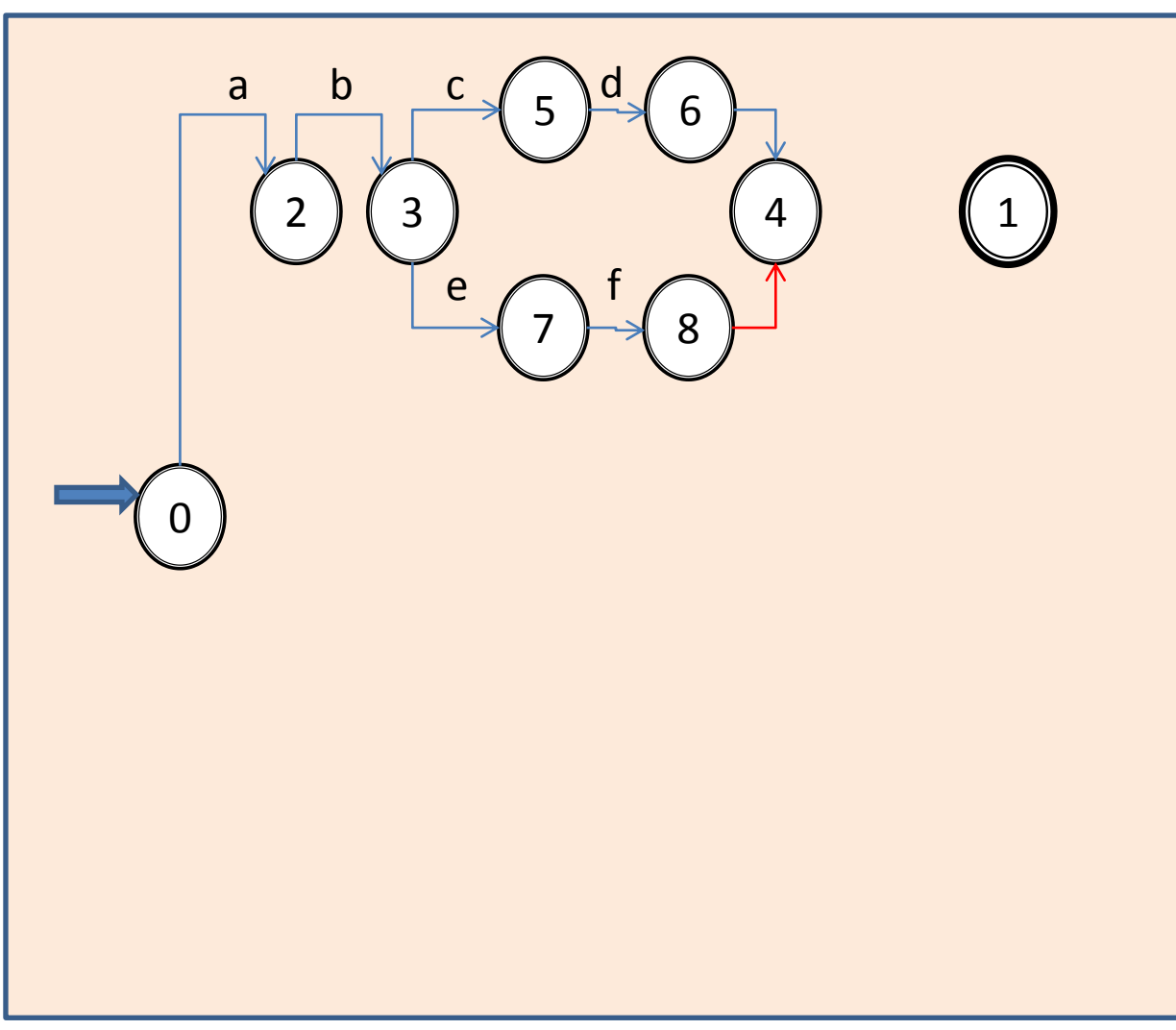

Aula 06 - Complementação - Exemplo passo a passo do meta-reconhecedor 40

#### **Exemplo X = a b ( c d | e f ) | [ g | h { i j | k } ] { m } | { n } .**  $0 \t2 \t3 \t3 \t5 \t6 \t3 \t7 \t8 \t4 \t0$

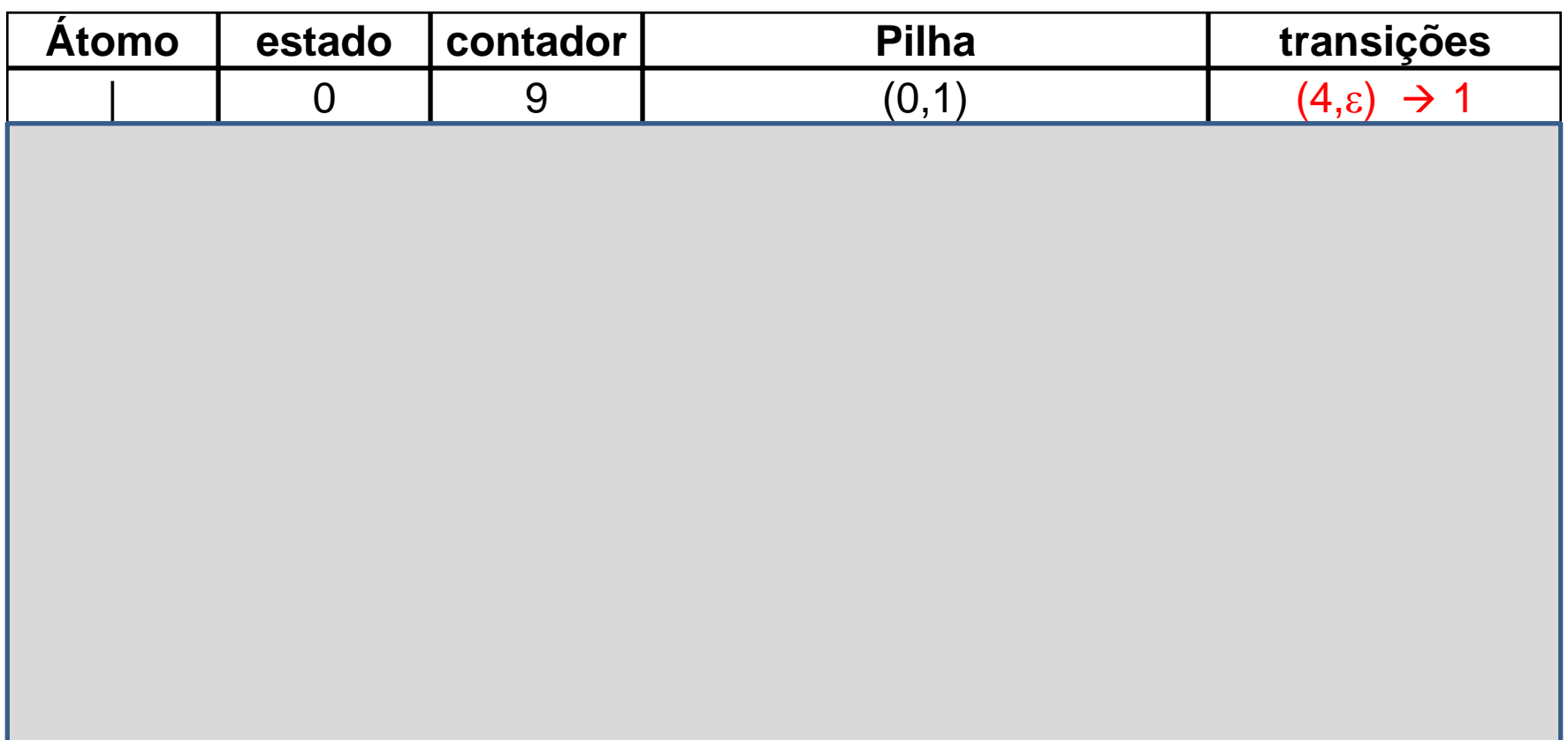

- A presença da barra vertical, agora no escopo (0,1), indica o final de uma alternativa sintática e o início da seguinte, levando à geração da transição  $(4,\epsilon) \rightarrow 1$ , que finaliza a alternativa corrente levando em vazio do seu estado de término para o estado final da submáquina X.
- Para iniciar o tratamento da alternativa seguinte, propaga-se para seu início (ponto da expressão entre a barra vertical e o abre-colchetes) o estado associado ao escopo esquerdo, disponível no topo da pilha.

## **X = a b ( c d | e f ) | [ g | h { i j | k } ] { m } | { n } .**

 $0 2 3 3 5 6 3 7 8 4 0$ 

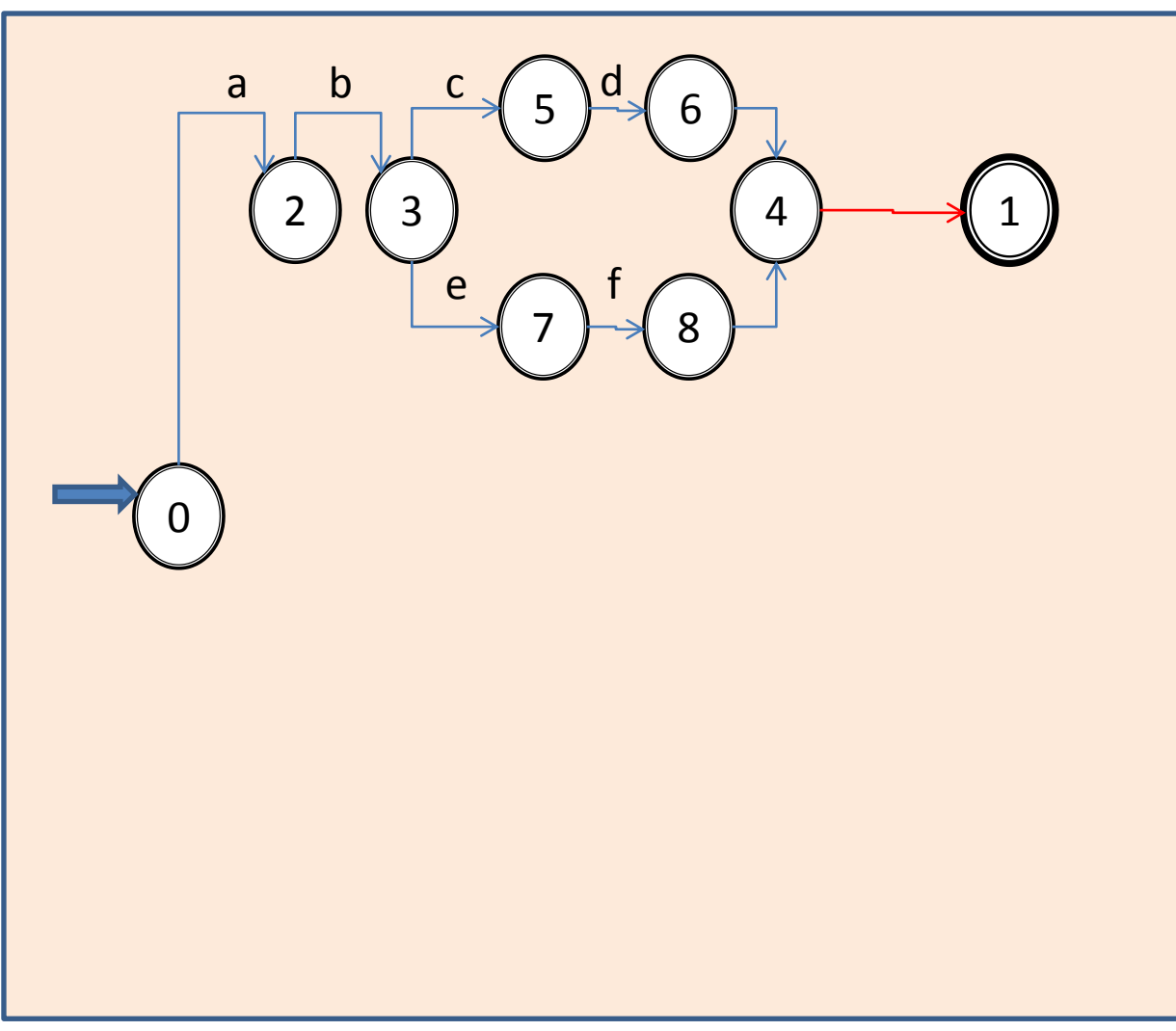

## **Exemplo X = a b ( c d | e f ) | [ g | h { i j | k } ] { m } | { n } .** 0 2 3 3 5 6 3 7 8 4 0 0 10 0 11 12 13 14 12 15 12 9 16 1716 0 18 19 18 1

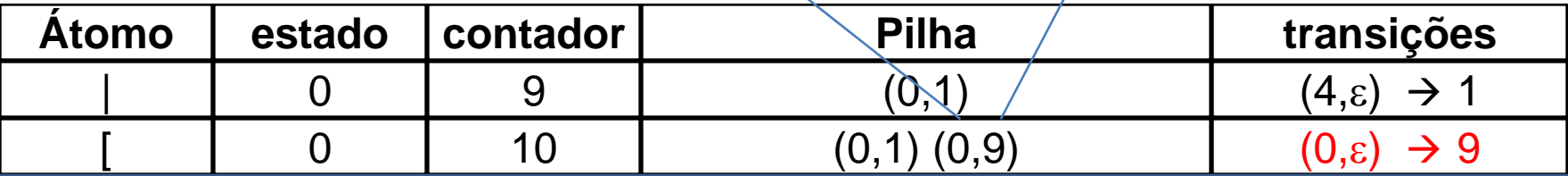

- Atingiu-se o delimitador à esquerda (abertura de colchetes) de um novo escopo da expressão, portanto é preciso determinar e memorizar seus estados extremos.
- À esquerda do agrupamento entre colchetes, já está atribuído o estado 0. Como novo estado à sua direita, precedendo a barra vertical próxima ao final da regra, associa-se o estado 9, que está registrado como próximo estado a atribuir, e seu valor é agora incrementado, passando para 10.
- Como o ponto extremo direito da regra ainda não foi atingido pela varredura, é preciso memorizar seu escopo numa pilha, para o devido uso no momento em que for alcançado. Para tanto, empilha-se, como escopo da análise, o par (0,9).
- Para finalizar, gera-se a transição  $(0,\varepsilon) \rightarrow 9$  característica dos agrupamentos entre colchetes, ou seja, uma transição em vazio que torna opcional a instanciação de alguma das opções que constam em tais agrupamentos.

## **Observações**

- Notar que o estado 0, já designado como início do agrupamento entre colchetes, deverá ser propagado para o início de cada uma das suas alternativas internas, ou seja, imediatamente à esquerda das ocorrências dos terminais g e h na regra.
- Isto só poderá ser efetivado ao ser atingido cada um desses pontos, e a informação de escopo poderá ser consultada no topo da pilha de memorização dos escopos em andamento.
- Analogamente, ao final de cada uma dessas alternativas, será necessário gerar transições em vazio ligando o estado de saída de cada alternativa ao estado de saída do agrupamento, também registrado no topo da pilha de escopos. Isto tampouco pode ser feito neste momento, pois esses pontos da regra ainda não foram atingidos pela varredura.

## **X = a b ( c d | e f ) | [ g | h { i j | k } ] { m } | { n } .**

 $0 2 3 3 5 6 3 7 8 4 0 0$ 

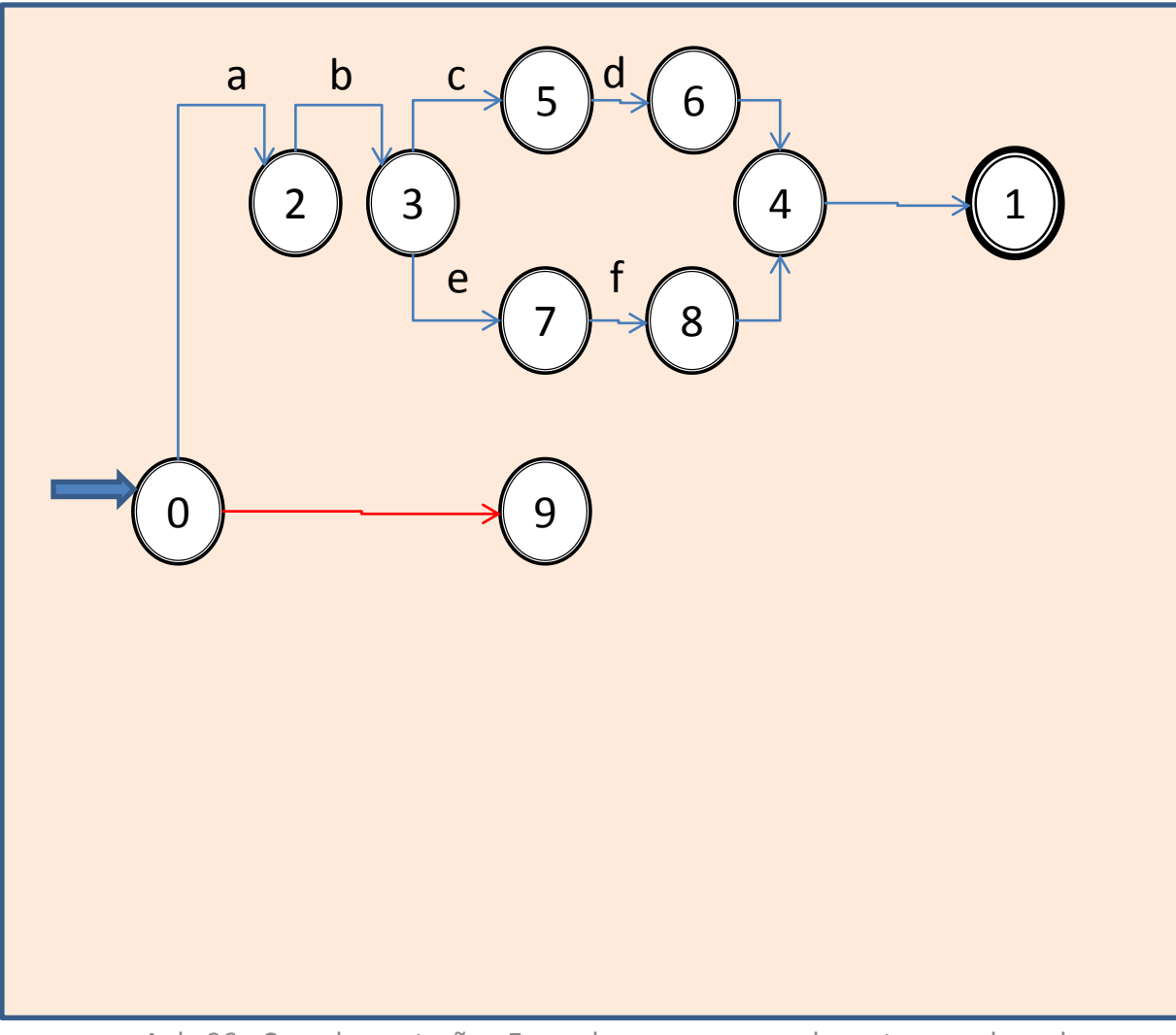

Aula 06 - Complementação - Exemplo passo a passo do meta-reconhecedor 47

## **Exemplo**

#### **X = a b ( c d | e f ) | [ g | h { i j | k } ] { m } | { n } .**  $0$  2 3 3 5 6 3 7 8 4 0 0 10

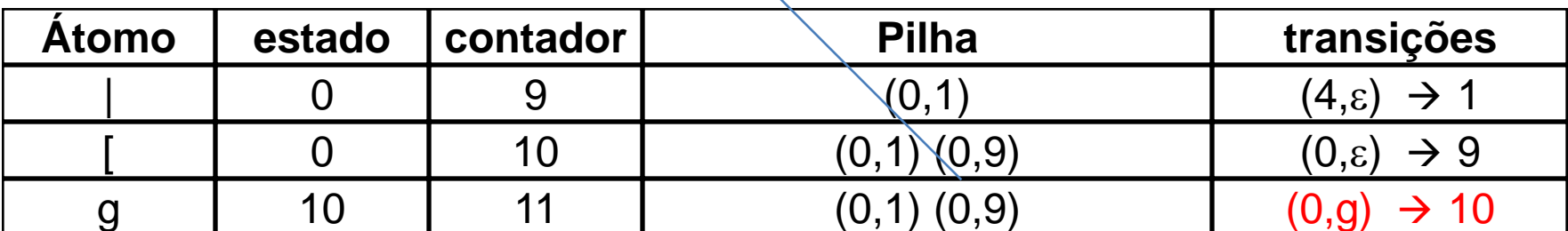

- Varrido o terminal g, que agora tem o estado 0 já atribuído à sua esquerda, por concatenação, atribui-se 10 (próximo estado a atribuir) ao ponto à direita do terminal g na expressão.
- Incrementa-se o próximo estado a atribuir, que passa a ser 11.
- Gera-se então a transição  $(0,g) \rightarrow 10$  de consumo do terminal g a partir do estado 0, com destino ao estado 10.

## **X = a b ( c d | e f ) | [ g | h { i j | k } ] { m } | { n } .**

0 2 3 3 5 6 3 7 8 4 0 0 10

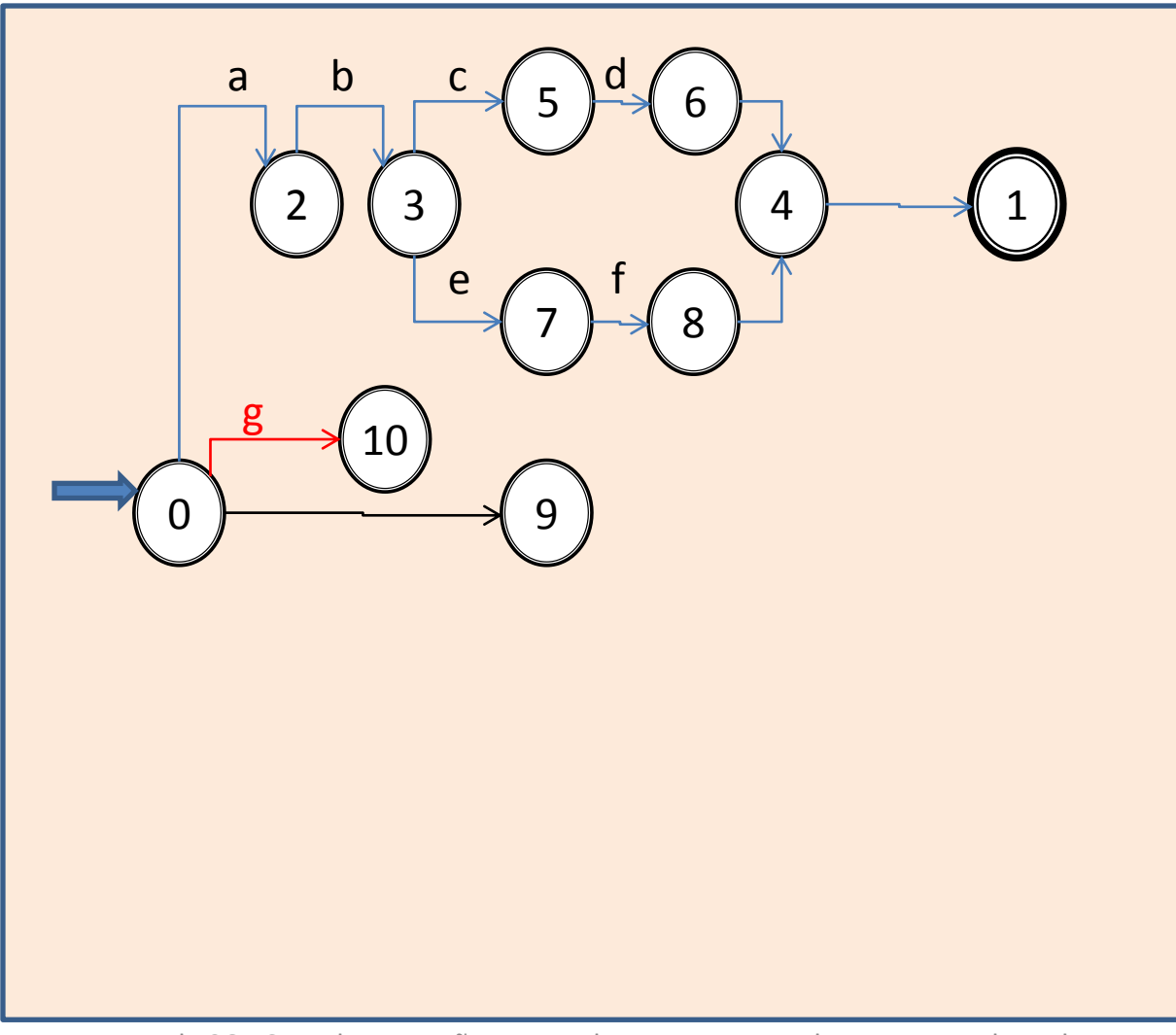

#### **Exemplo X = a b ( c d | e f ) | [ g | h { i j | k } ] { m } | { n } .**  $0 2 3 3 5 6 3 7 8 4 0 0 10 0$

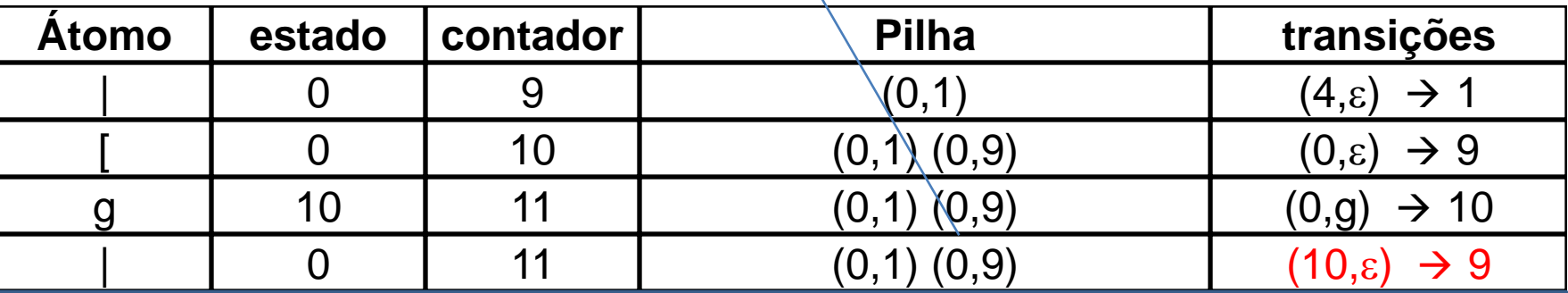

- A barra vertical determina o final da alternativa anterior no agrupamento entre parênteses. Isso leva à geração de uma transição em vazio do estado corrente (10) para o estado de saída do escopo determinado pelos colchetes. Essa informação se encontra disponível na componente direita do par ordenado (0,9) contido no topo da pilha de escopos (no caso, este é o estado 9). Gera-se portanto a transição  $(10,\epsilon) \rightarrow 9$ .
- Encontrada a barra vertical que separa alternativas, internamente ao agrupamento entre colchetes, deve-se também efetuar, para o início da expressão que se inicia, a propagação do delimitador esquerdo (0) de escopo do agrupamento, contida na componente esquerda do par (0,9) de estados presente no topo da pilha.
- Para isso, atribui-se o estado 0 ao ponto entre a barra vertical e o terminal h, que inicia a expressão que descreve a nova alternativa.

## **X = a b ( c d | e f ) | [ g | h { i j | k } ] { m } | { n } .**

 $0 2 3 3 5 6 3 7 8 4 0 0 10 0$ 

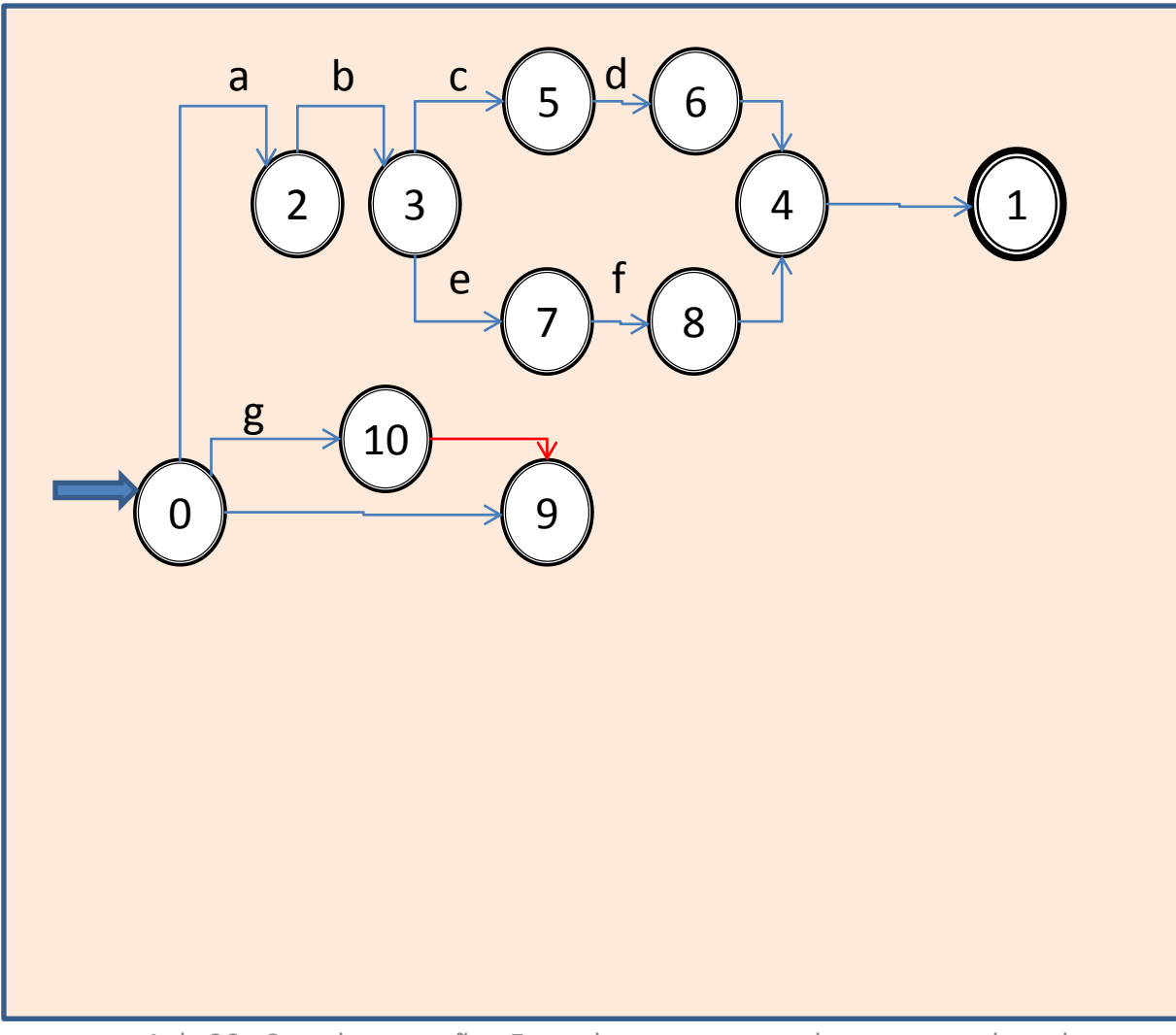

## **Exemplo**

#### **X = a b ( c d | e f ) | [ g | h { i j | k } ] { m } | { n } .**  $0 \t2 \t3 \t3 \t5 \t6 \t3 \t7 \t8 \t4 \t0 \t0 \t10 \t0 \t11$

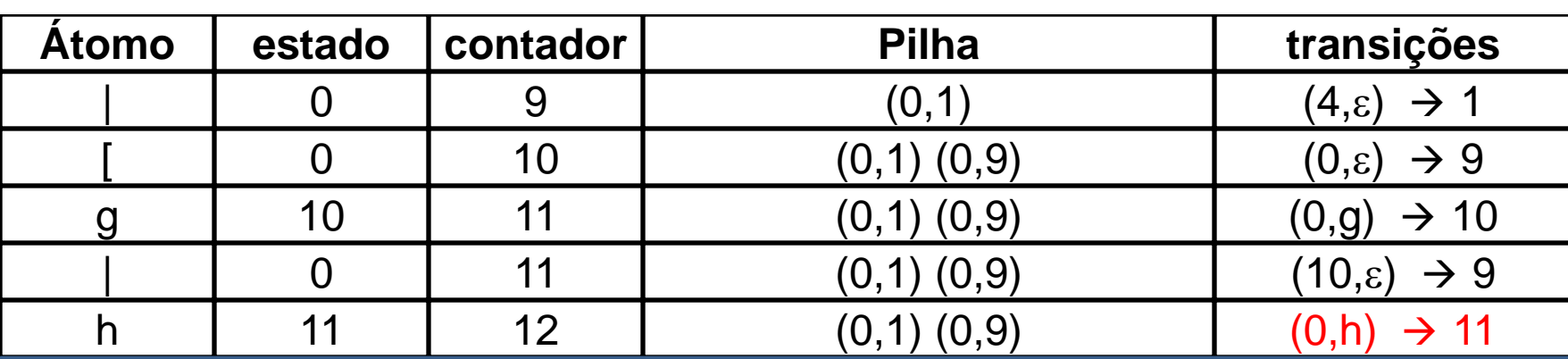

- Varrido o terminal h, que agora tem o estado 0 já atribuído à sua esquerda, por concatenação, atribui-se 11 (próximo estado a atribuir) ao ponto à direita do terminal h na expressão.
- Incrementa-se o próximo estado a atribuir, que passa a ser 12.
- Gera-se então a transição  $(0,h) \rightarrow 11$  de consumo do terminal h a partir do estado 0, com destino ao estado 11.

## **X = a b ( c d | e f ) | [ g | h { i j | k } ] { m } | { n } .**

0 2 3 3 5 6 3 7 8 4 0 0 10 0 11

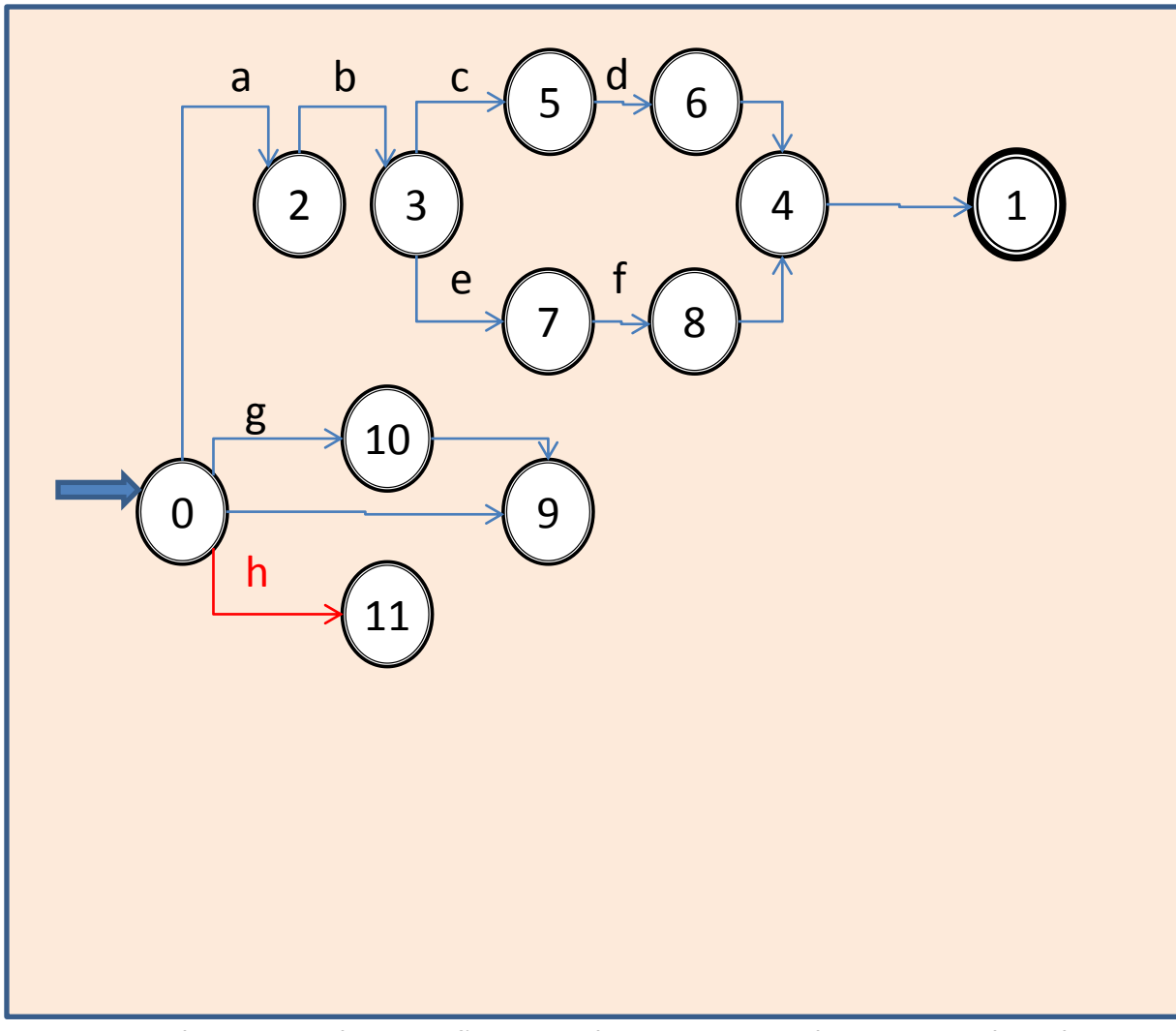

#### **Exemplo X = a b ( c d | e f ) | [ g | h { i j | k } ] { m } | { n } .** 0 2 3 3 5 6 3 7 8 4 0 0 10 0 11 1 2 13 13 14 15 15 16 17 17 18 15 16 17 17 18 17 18 17 18 18 19 19 10 11 11 2

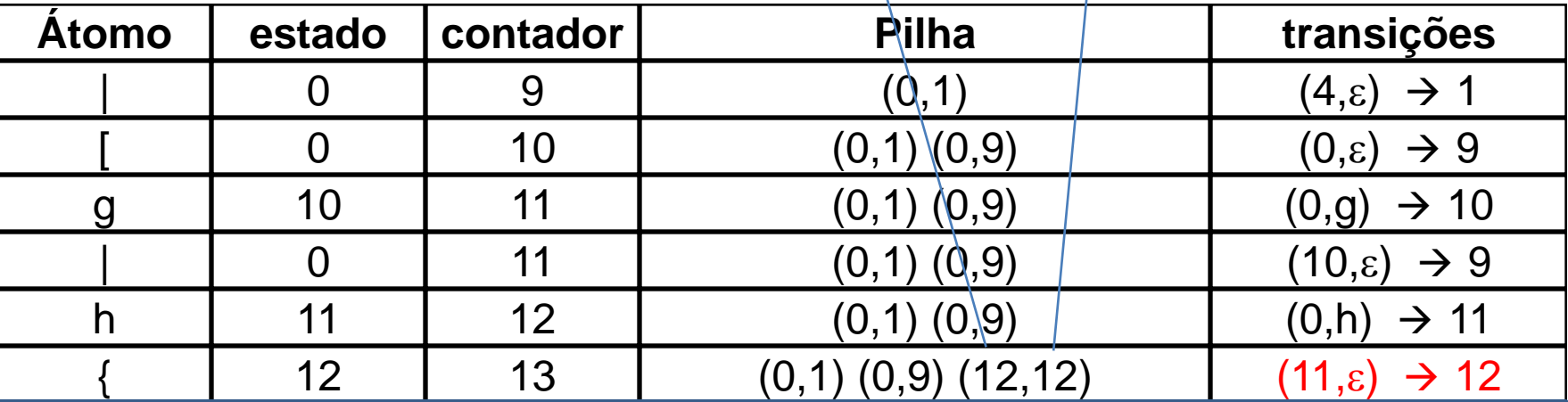

- Atingiu-se o delimitador à esquerda (abertura de chaves) de um novo escopo da expressão. Como os agrupamentos entre chaves se referem ao fecho de Kleene, seu tratamento é ligeiramente diferente daquele usado com agrupamentos entre parênteses ou entre colchetes.
- À esquerda do agrupamento entre chaves, está atribuído o estado 11. Como novo estado à sua direita, precedendo a barra vertical próxima ao final da regra, associa-se o estado 12, que está registrado como próximo estado a atribuir, e seu valor é agora incrementado, passando para 13.
- Gera-se inicialmente a transição (11,  $\varepsilon$ )  $\rightarrow$  12 que leva o autômato ao estado 12, que é o estado de saída do agrupamento, mas que também deve ser o estado no qual tem início a iteração das alternativas entre chaves. Isso faz com que o escopo a ser registrado tenha o estado 12 como estado de partida e também como estado de chegada.
- Como o ponto extremo direito da regra ainda não foi atingido pela varredura, é preciso memorizar seu escopo numa pilha, para o devido uso no momento em que for alcançado. Para tanto, empilha-se o par (12,12).
- Para finalizar, propaga-se o estado 12 para o ponto da expressão que precede a alternativa que está sendo iniciada, ou seja, entre a abertura da chave e a ocorrência do terminal i na regra.

## **X = a b ( c d | e f ) | [ g | h { i j | k } ] { m } | { n } .**

 $0$  2 3 3 5 6 3 7 8 4 0 0 10 0 11 12

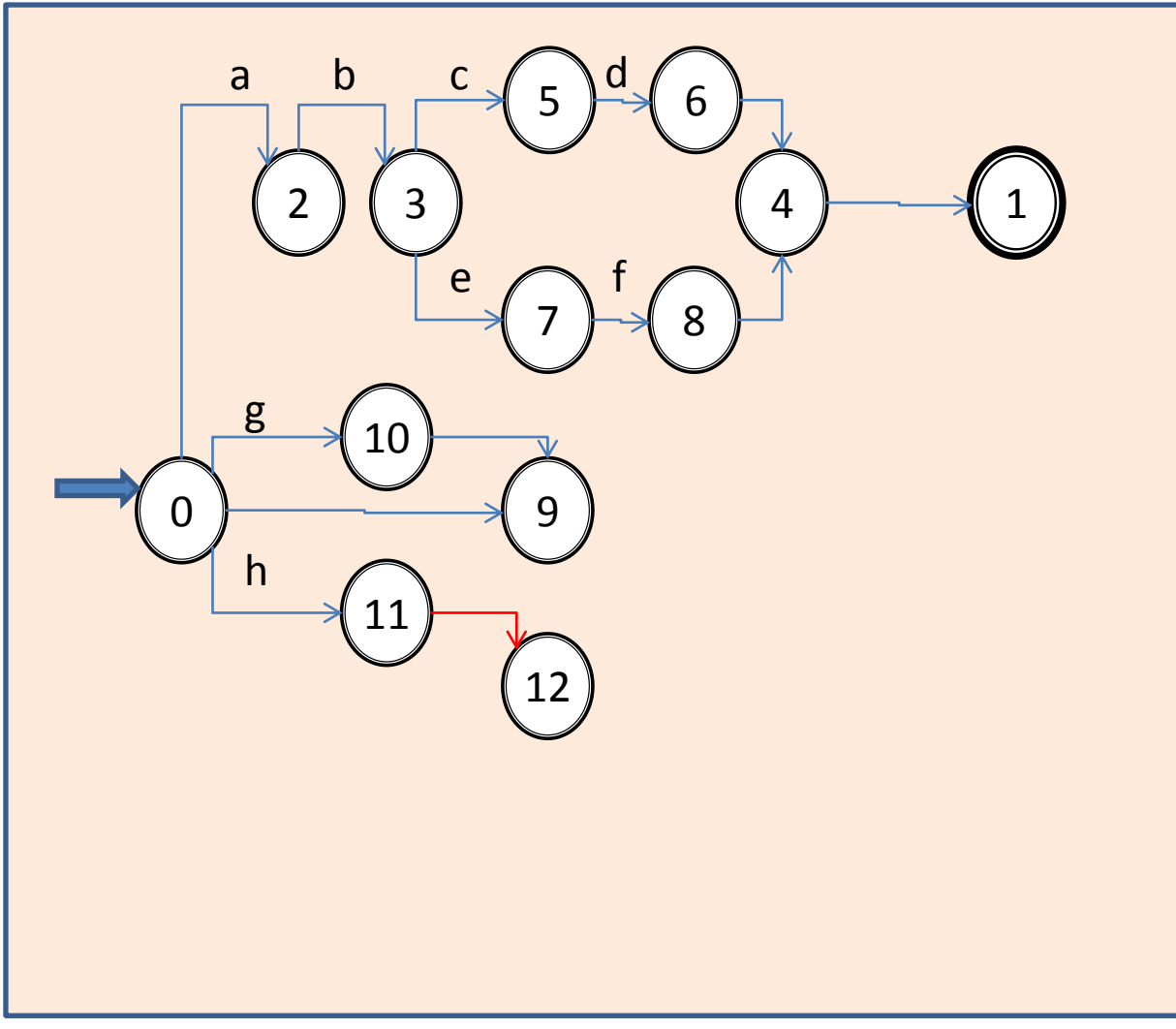

## **Exemplo**

## **X = a b ( c d | e f ) | [ g | h { i j | k } ] { m } | { n } .**

0 2 3 3 5 6 3 7 8 4 0 0 10 0 11 12 13

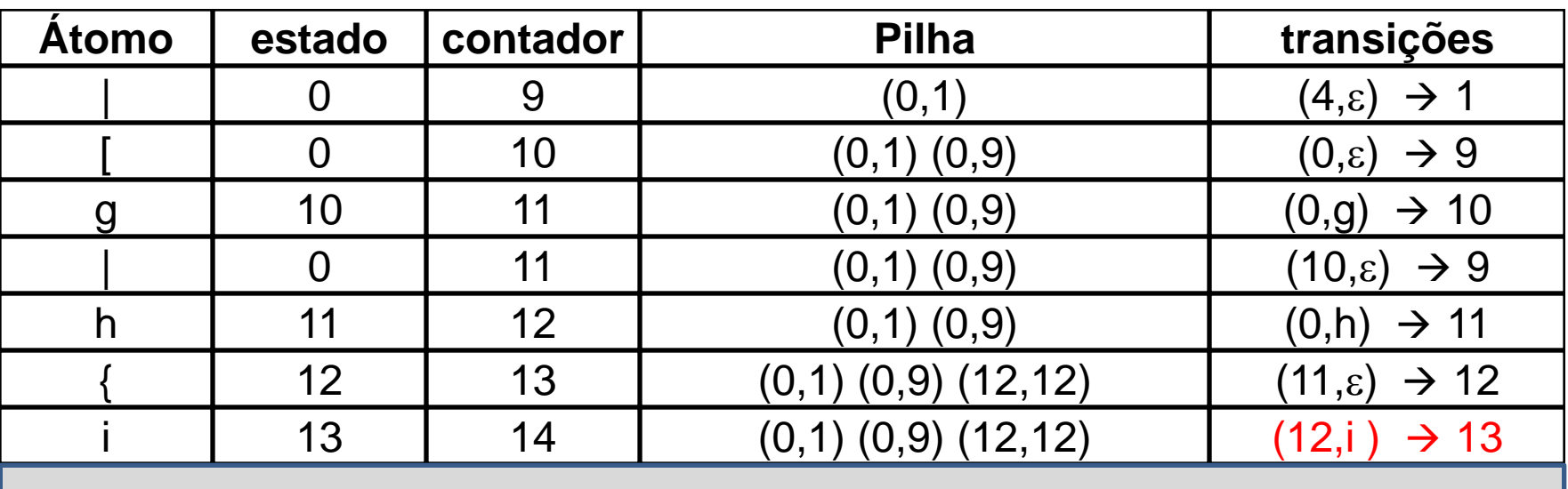

- Varrido o terminal i, que agora tem o estado 12 já atribuído à sua esquerda, por concatenação, atribui-se 13 (próximo estado a atribuir) ao ponto à direita do terminal i na expressão.
- Incrementa-se o próximo estado a atribuir, que passa a ser 14.
- Gera-se então a transição (12,i)  $\rightarrow$  13 de consumo do terminal i a partir do estado 12, com destino ao estado 13.

### **X = a b ( c d | e f ) | [ g | h { i j | k } ] { m } | { n } .**

0 2 3 3 5 6 3 7 8 4 0 0 10 0 11 12 13

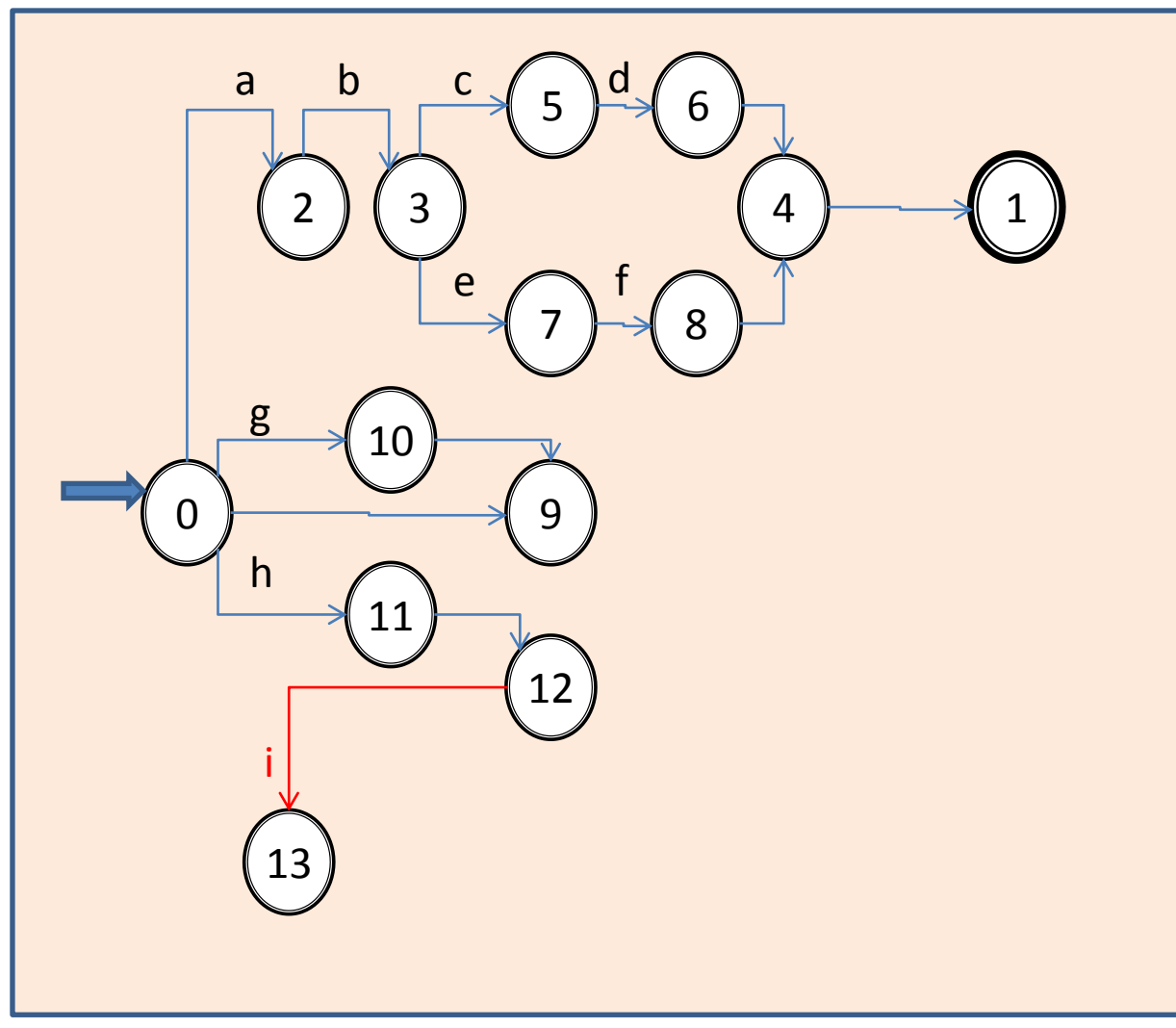

## **Exemplo**

## **X = a b ( c d | e f ) | [ g | h { i j | k } ] { m } | { n } .**

0 2 3 3 5 6 3 7 8 4 0 0 10 0 11 12 13 14

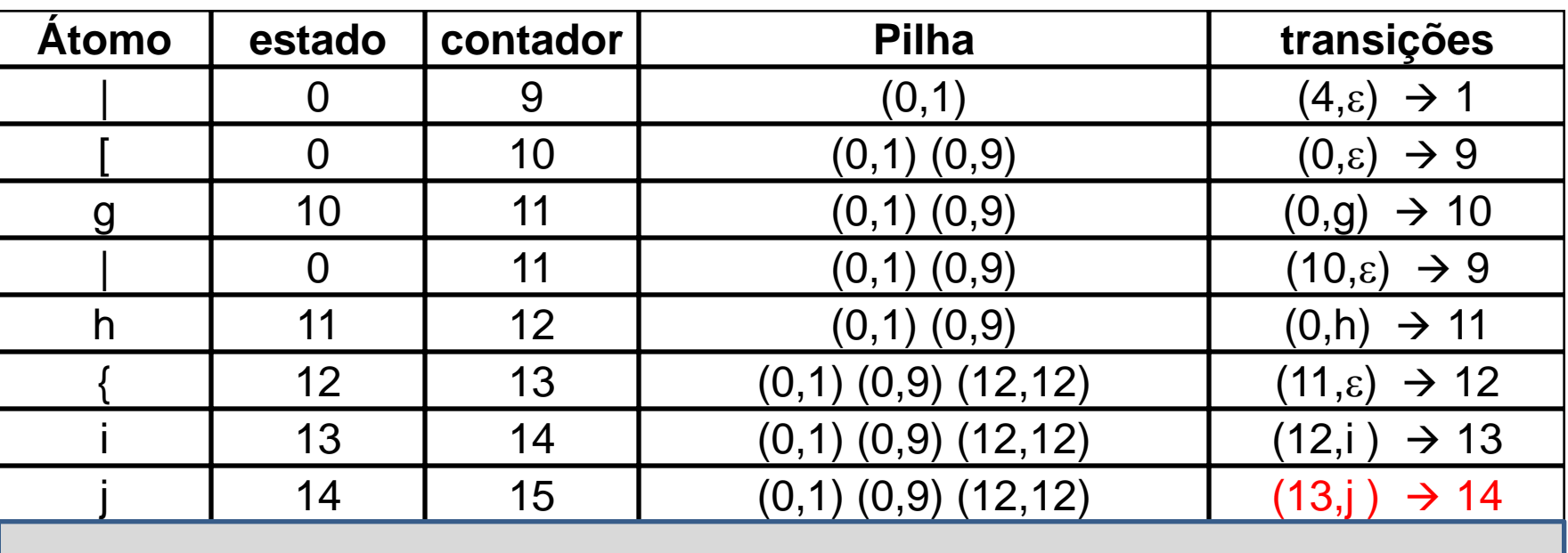

- Varrido o terminal j, que agora tem o estado 13 já atribuído à sua esquerda, por concatenação, atribui-se 14 (próximo estado a atribuir) ao ponto à direita do terminal j na expressão.
- Incrementa-se o próximo estado a atribuir, que passa a ser 15.
- Gera-se então a transição (13, j)  $\rightarrow$  14 de consumo do terminal g a partir do estado 13, com destino ao estado 14.

## **X = a b ( c d | e f ) | [ g | h { i j | k } ] { m } | { n } .**

0 2 3 3 5 6 3 7 8 4 0 0 10 0 11 12 13 14

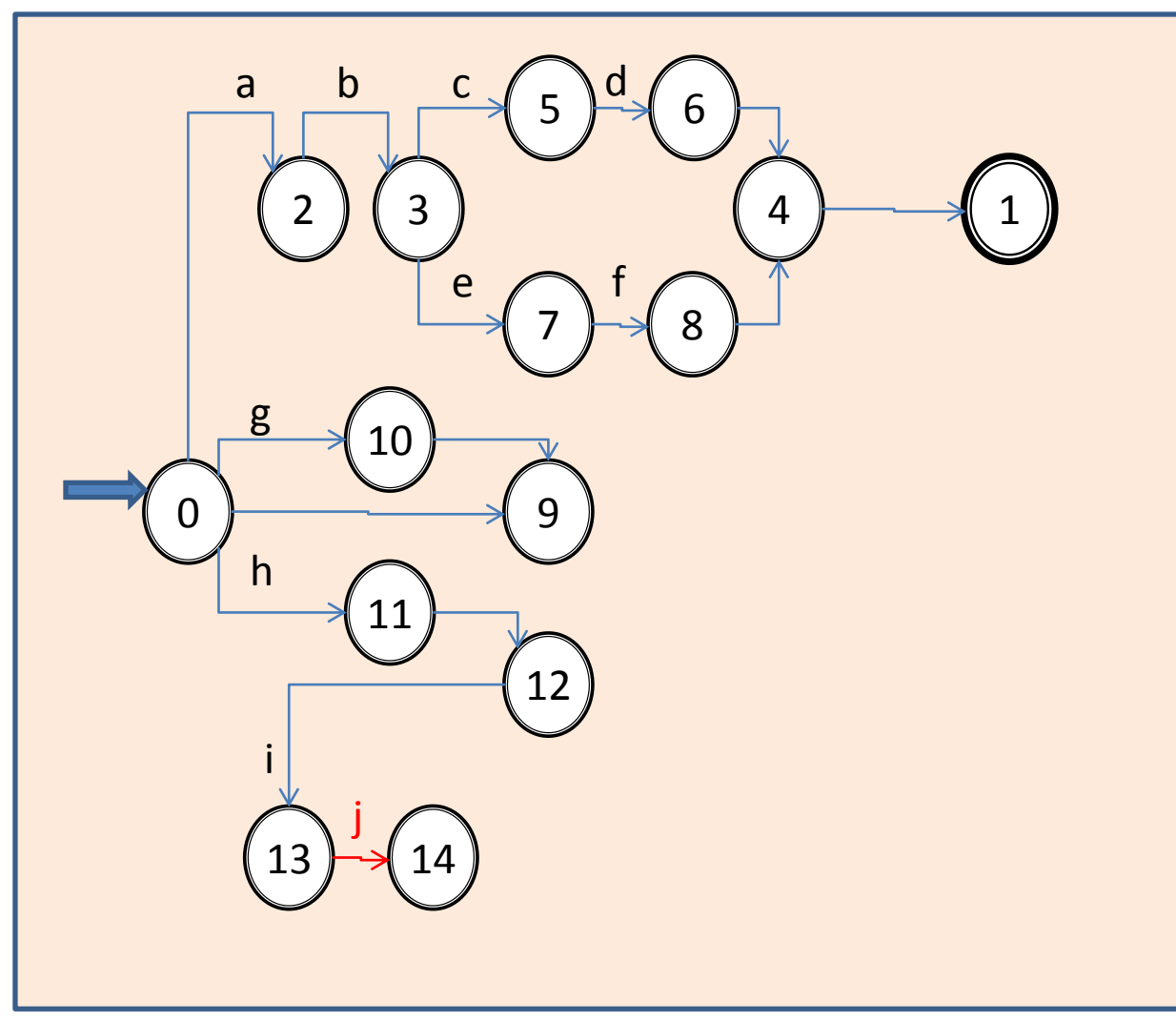

Aula 06 - Complementação - Exemplo passo a passo do meta-reconhecedor 65

## **Exemplo**

## $X = a b ( c d | e f) | [ g | h { i j | k } ]$  {m}|{n}.

 $0$  2 3 3 5 6 3 7 8 4 0 0 10 0 11 12 13 14 12

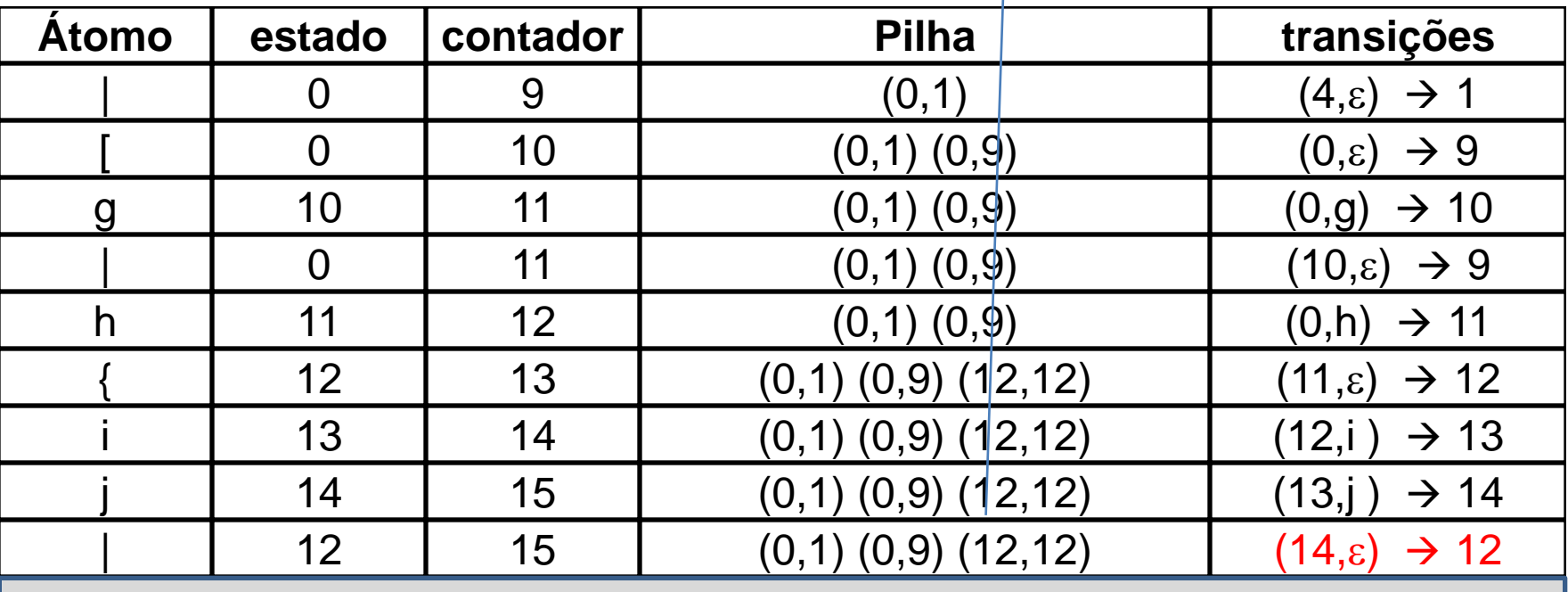

- A barra vertical determina o final da alternativa anterior no agrupamento entre chaves. Isso leva à geração de uma transição em vazio do estado corrente (14) para o estado de saída do escopo determinado pelas chaves. Essa informação se encontra disponível na componente direita do par ordenado (12,12) contido no topo da pilha de escopos (no caso, trata-se do estado 12). Gera-se portanto a transição  $(14,\epsilon) \rightarrow 12$ .
- Encontrada a barra vertical que separa alternativas, internamente ao agrupamento entre chaves, deve-se também efetuar, para o início da expressão cujo tratamento se inicia, a propagação do delimitador esquerdo (12) de escopo do agrupamento, contida na componente esquerda do par (12,12) de estados presente no topo da pilha.
- Para isso, atribui-se o estado 12 ao ponto entre a barra vertical e o terminal k, que inicia a expressão que descreve a nova alternativa.

## **X = a b ( c d | e f ) | [ g | h { i j | k } ] { m } | { n } .**

0 2 3 3 5 6 3 7 8 4 0 0 10 0 11 12 13 14 12

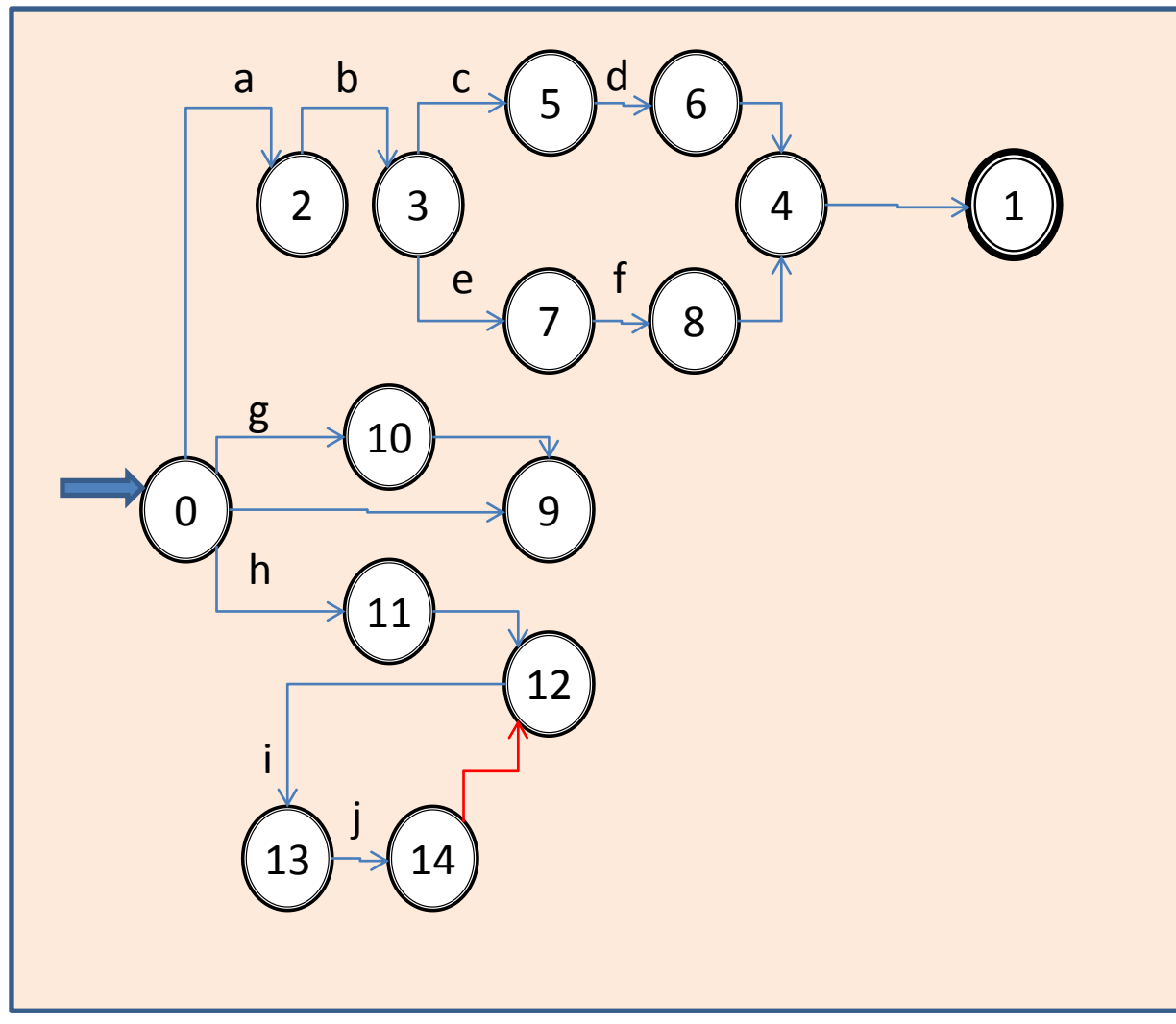

Aula 06 - Complementação - Exemplo passo a passo do meta-reconhecedor 68

## **Exemplo**

## **X = a b ( c d | e f ) | [ g | h { i j | k } ] { m } | { n } .**

0 2 3 3 5 6 3 7 8 4 0 0 10 0 11 12 13 14 12 15  $\uparrow$ 

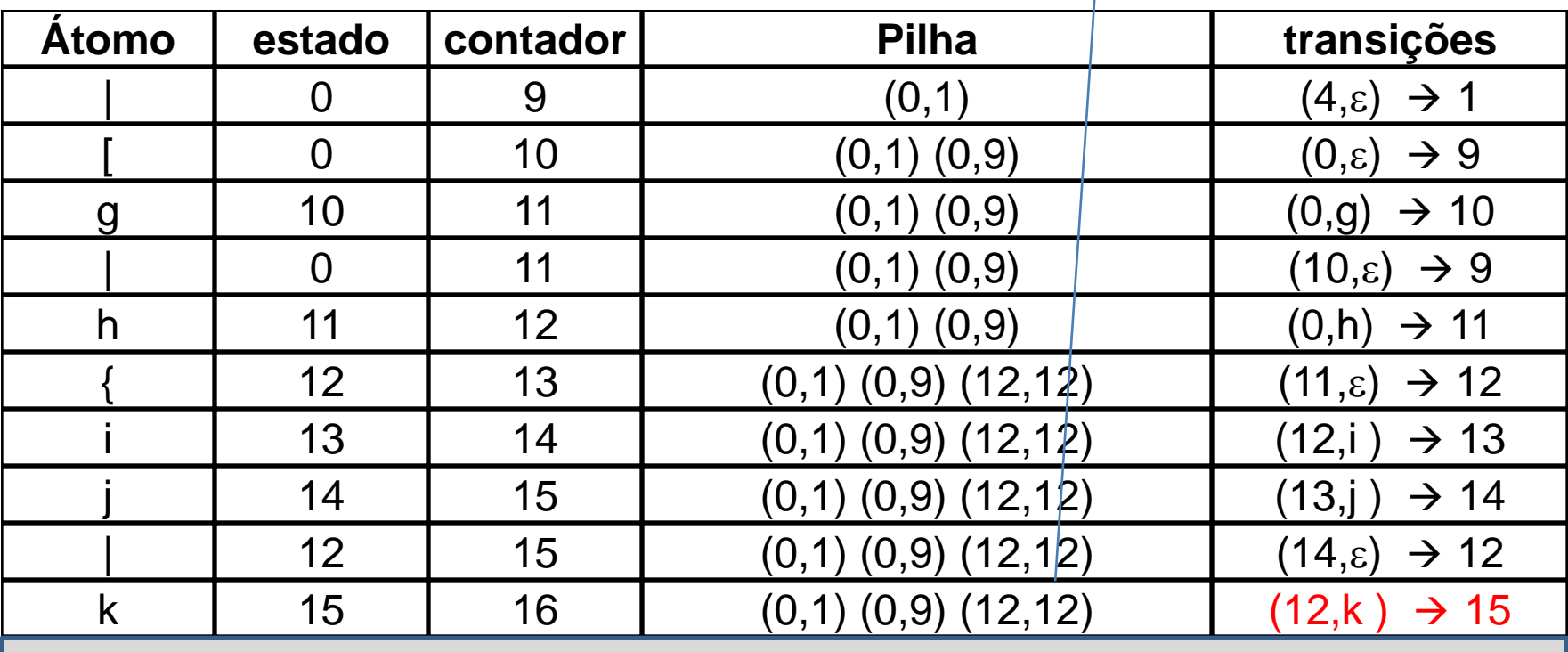

- Varrido o terminal k, que agora tem o estado 12 já atribuído à sua esquerda, por concatenação, atribui-se 15 (próximo estado a atribuir) ao ponto à direita do terminal i na expressão.
- Incrementa-se o próximo estado a atribuir, que passa a ser 16.
- Gera-se então a transição (12,i)  $\rightarrow$  15 de consumo do terminal i a partir do estado 12, com destino ao estado 15.

## **X = a b ( c d | e f ) | [ g | h { i j | k } ] { m } | { n } .**

0 2 3 3 5 6 3 7 8 4 0 0 10 0 11 12 13 14 12 15

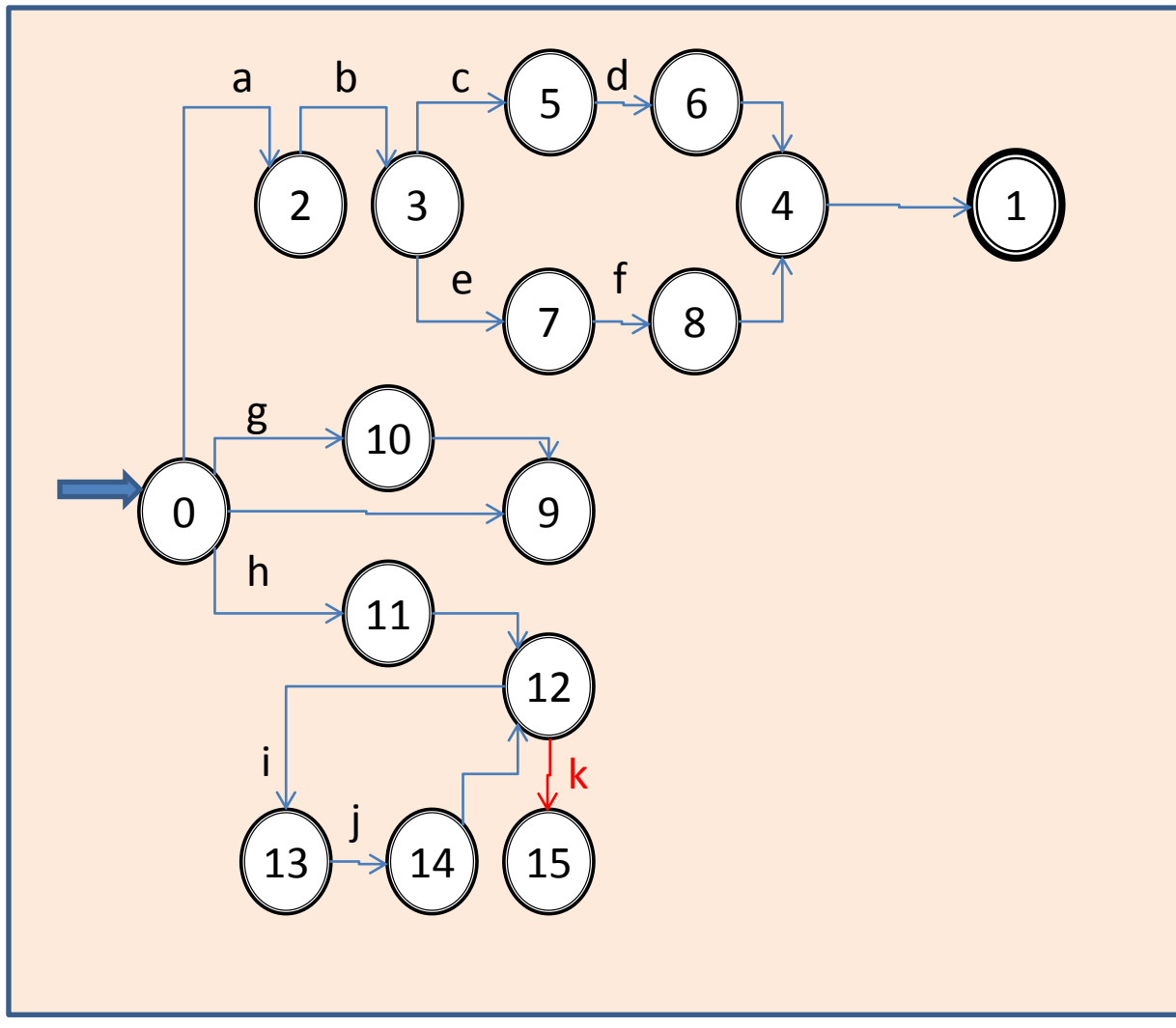

Aula 06 - Complementação - Exemplo passo a passo do meta-reconhecedor 71

## **Exemplo**

## **X = a b ( c d | e f ) | [ g | h { i j | k } ] { m } | { n } .**

0 2 3 3 5 6 3 7 8 4 0 0 10 0 11 12 13 14 12 15 12

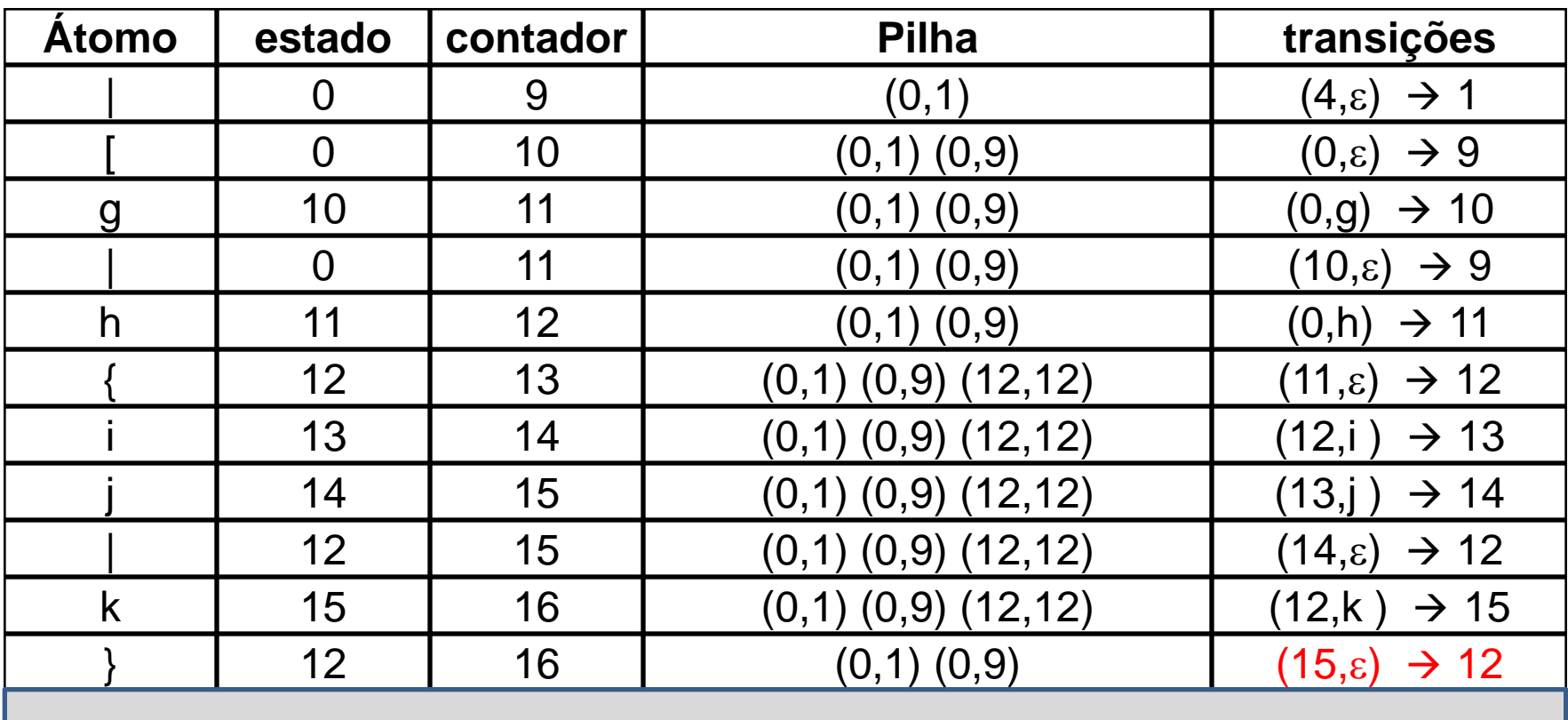
- O fecha-chaves encontrado determina o final da última alternativa desse agrupamento entre chaves.
- Isso leva à geração de uma transição em vazio do estado corrente (15) para o estado de saída do escopo determinado pelas chaves. Essa informação se encontra disponível na componente direita do par ordenado (12,12) contido no topo da pilha de escopos (no caso, vale 12). Gera-se então a transição (15, $\varepsilon$ )  $\rightarrow$  12.
- O fecha-chaves determina também o final do agrupamento, portanto o encerramento da necessidade de memorizar o escopo correspondente, portanto, aqui deve ser feito o desempilhamento do topo (12,12) da pilha de escopos, restaurando o escopo (0,9) empilhado previamente.

### **X = a b ( c d | e f ) | [ g | h { i j | k } ] { m } | { n } .**

0 2 3 3 5 6 3 7 8 4 0 0 10 0 11 12 13 14 12 15 12

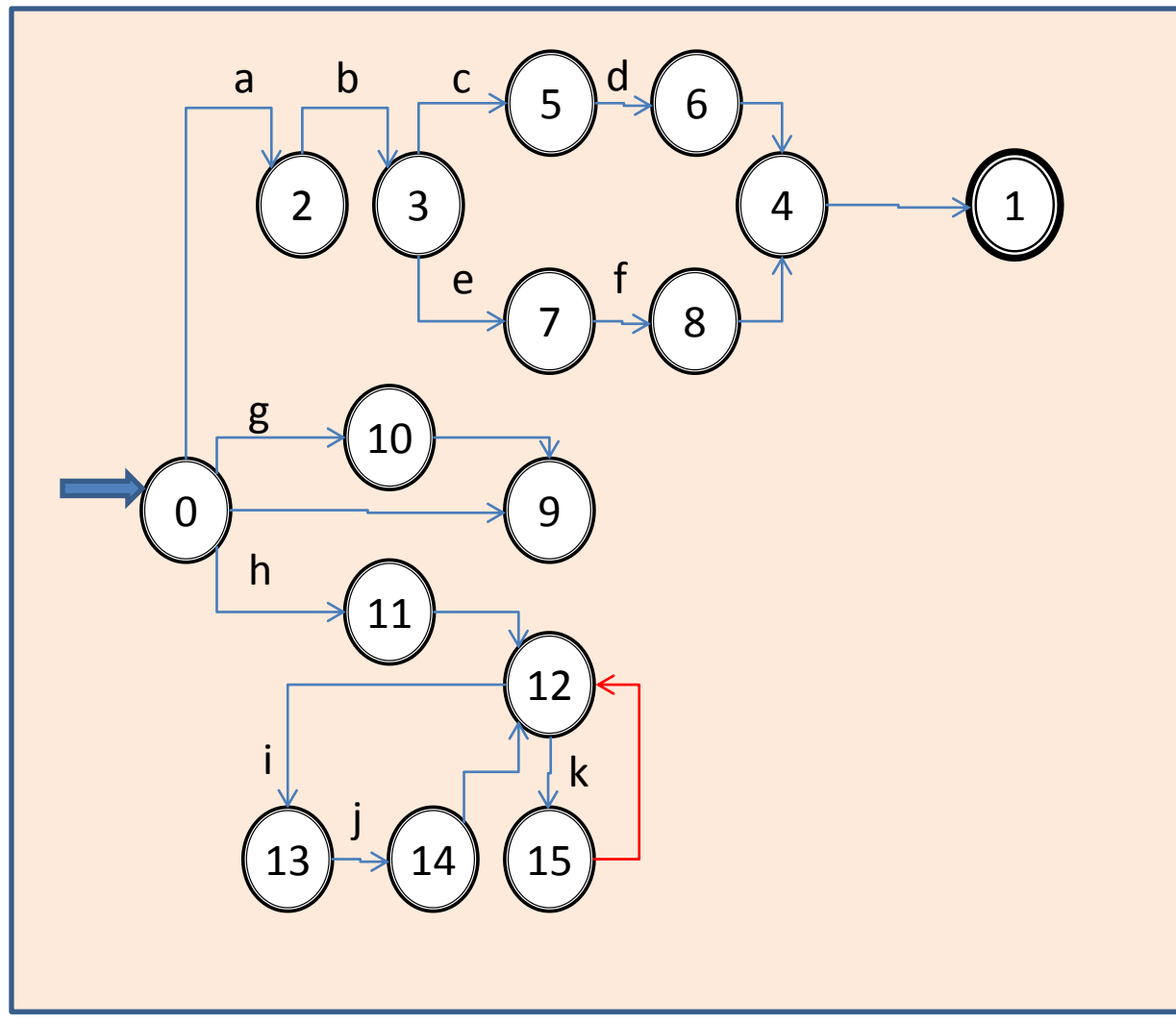

Aula 06 - Complementação - Exemplo passo a passo do meta-reconhecedor 74

### **X = a b ( c d | e f ) | [ g | h { i j | k } ] { m } | { n } .**

 $0$  2 3 3 5 6 3 7 8 4 0 0 10 0 11 12 13 14 12 15 12 9

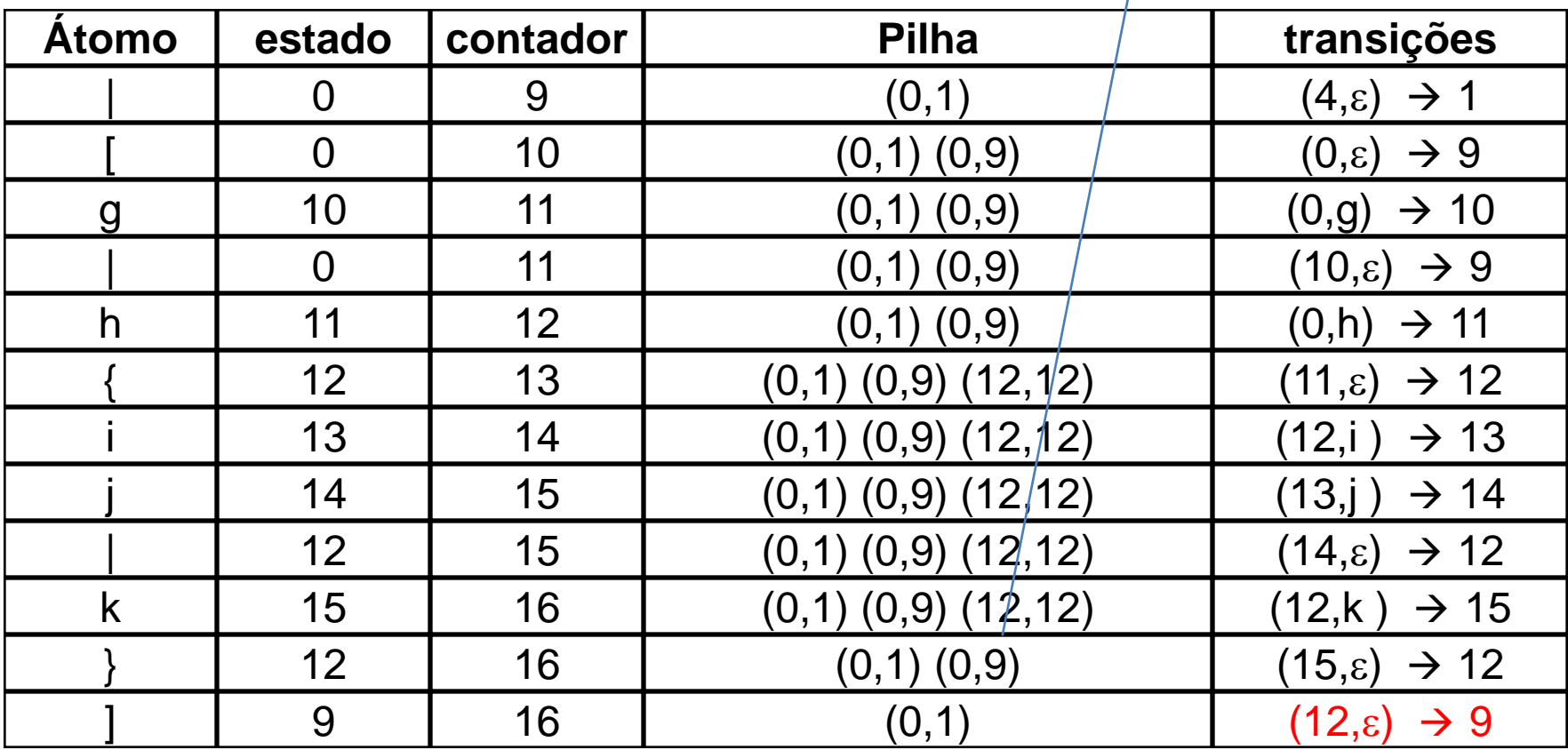

- O fecha-colchetes encontrado a seguir determina o final da última alternativa desse agrupamento entre colchetes.
- Isso leva à geração de uma transição em vazio do estado corrente (12) para o estado de saída do escopo determinado pelos colchetes. Essa informação se encontra disponível na componente direita do par ordenado (0,9) contido no topo da pilha de escopos (no caso, vale 9). Gera-se então a transição  $(12,\epsilon) \rightarrow 9.$
- O fecha-colchetes determina também o final do agrupamento, portanto o encerramento da necessidade de memorizar o escopo correspondente, portanto, aqui deve ser feito o desempilhamento do topo (0,9) da pilha de escopos, restaurando o escopo (0,1) empilhado previamente.

### **X = a b ( c d | e f ) | [ g | h { i j | k } ] { m } | { n } .**

0 2 3 3 5 6 3 7 8 4 0 0 10 0 11 12 13 14 12 15 12 9

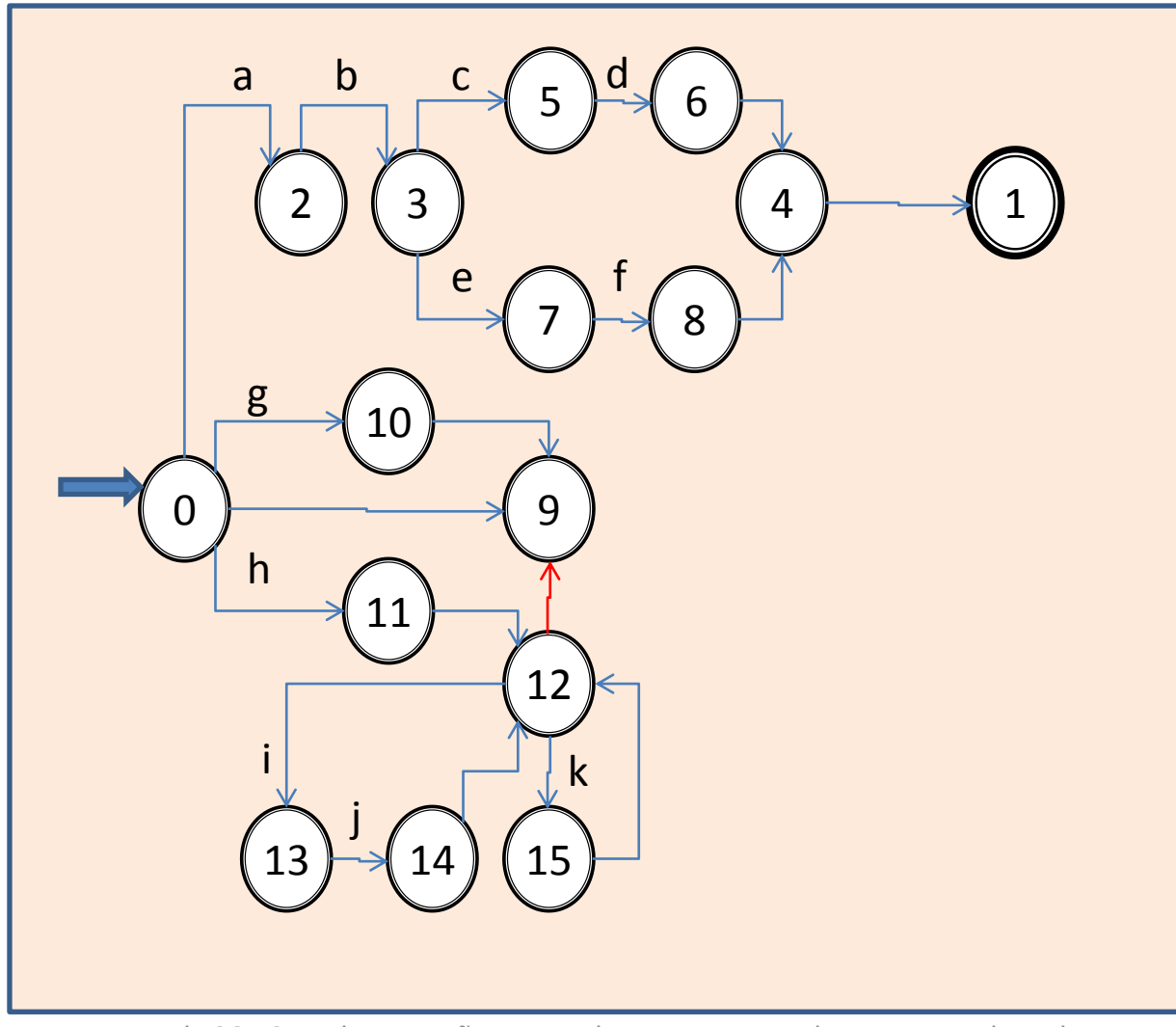

#### **X = a b ( c d | e f ) | [ g | h { i j | k } ] { m } | { n } .** 0 2 3 3 5 6 3 7 8 4 0 0 10 0 11 12 13 14 12 15 12 9 16

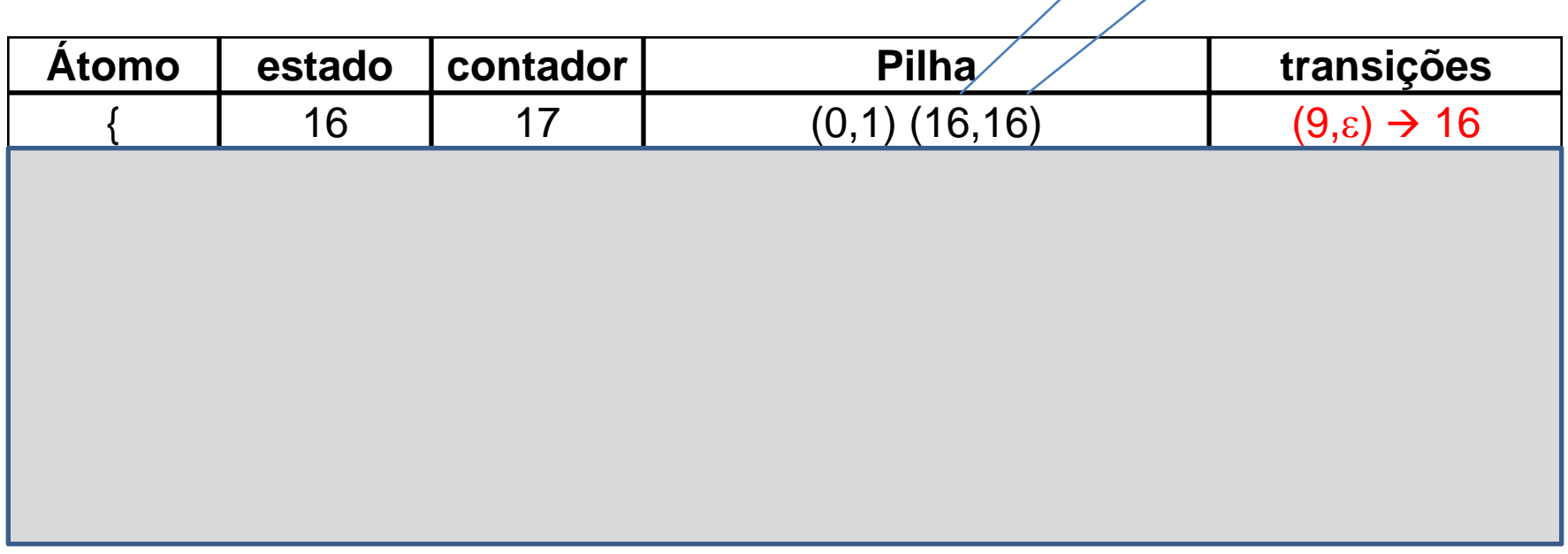

- Atingiu-se o delimitador à esquerda (abertura de chaves) de um novo escopo na expressão. Como os agrupamentos entre chaves se referem a fechos de Kleene, seu tratamento é diferente do usado com agrupamentos entre parênteses ou colchetes.
- À esquerda do agrupamento entre chaves, já está atribuído o estado 9. Como novo estado à sua direita, precedendo a barra vertical próxima ao final da regra, associa-se o estado 16, que está registrado como próximo estado a atribuir, e seu valor é agora incrementado, passando para 17.
- Gera-se inicialmente a transição  $(9, \varepsilon) \rightarrow 16$  que leva o autômato ao estado de saída do agrupamento, mas que também deve ser o estado no qual tem início a iteração de cada uma das alternativas entre chaves. Isso faz com que o escopo a ser registrado tenha o estado 16 como estado de partida e também como estado de chegada.
- Como o ponto extremo direito da regra ainda não foi atingido pela varredura, é preciso memorizar seu escopo numa pilha, para o devido uso no momento em que for alcançado. Para tanto, empilha-se o par (16,16).
- Para finalizar, propaga-se o estado 16 para o ponto da regra que precede a expressão que define a alternativa sintática que está sendo iniciada, ou seja, o ponto entre a abertura da chave e a ocorrência do terminal m na regra.

### **X = a b ( c d | e f ) | [ g | h { i j | k } ] { m } | { n } .**

0 2 3 3 5 6 3 7 8 4 0 0 10 0 11 12 13 14 12 15 12 9 16

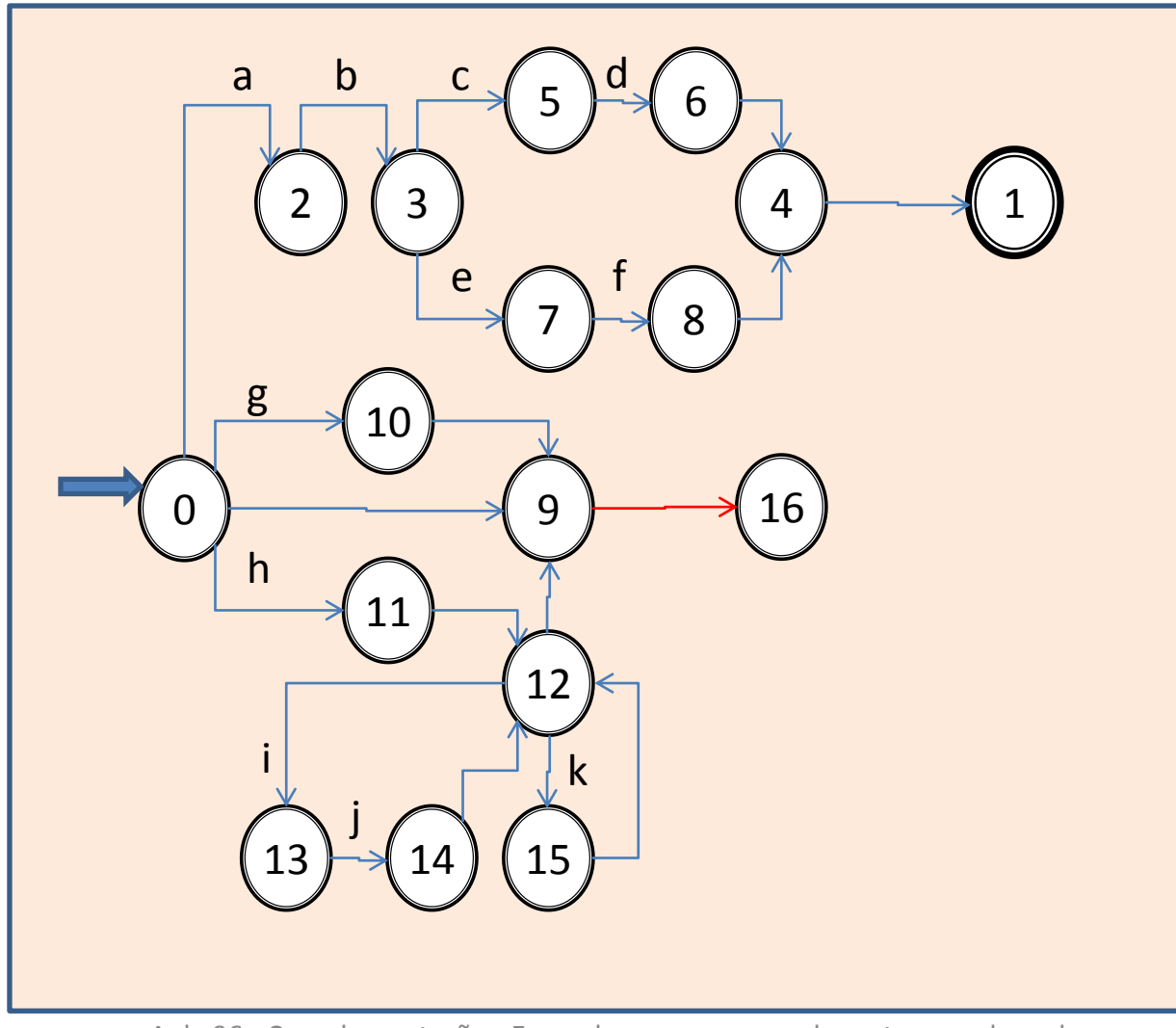

#### $X = a b ( c d | e f) | [g | h {i j | k } ] {m } | {n } .$ 0 2 3 3 5 6 3 7 8 4 0 0 10 0 11 12 13 14 12 15 12 9 16 17

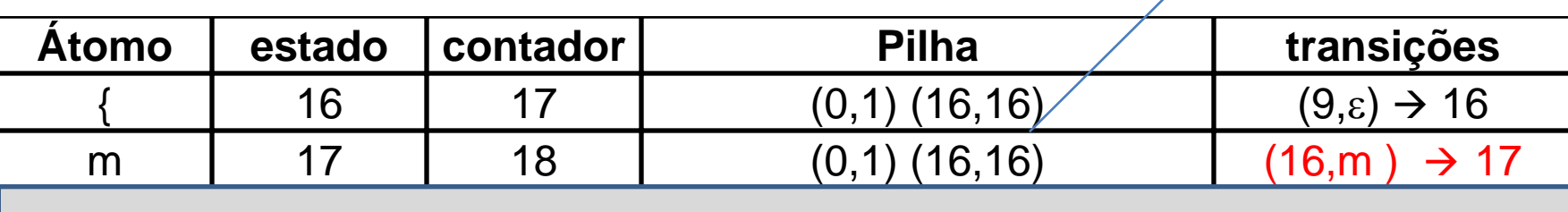

. 1  $\sim$  1  $\sim$  1  $\sim$  1  $\sim$  1  $\sim$  1  $\sim$  1  $\sim$  1  $\sim$  1  $\sim$  1  $\sim$  1  $\sim$  1  $\sim$  1  $\sim$  1  $\sim$  1  $\sim$  1 $\sim$  1 $\sim$  1 $\sim$  1 $\sim$  1 $\sim$  1 $\sim$  1 $\sim$  1 $\sim$  1 $\sim$  1 $\sim$  1 $\sim$  1 $\sim$  1 $\sim$  1 $\sim$  1 $\sim$  1 $\sim$  1 $\sim$  1 $\sim$  1 $\sim$ 

- Varrido o terminal m, que agora tem o estado 16 já atribuído à sua esquerda, por concatenação, atribui-se 17 (próximo estado a atribuir) ao ponto à direita do terminal m na expressão.
- Incrementa-se o próximo estado a atribuir, que passa a ser 18.
- Gera-se então a transição (16,m)  $\rightarrow$  17 de consumo do terminal m a partir do estado 16, com destino ao estado 17.

### **X = a b ( c d | e f ) | [ g | h { i j | k } ] { m } | { n } .**

0 2 3 3 5 6 3 7 8 4 0 0 10 0 11 12 13 14 12 15 12 9 16 17

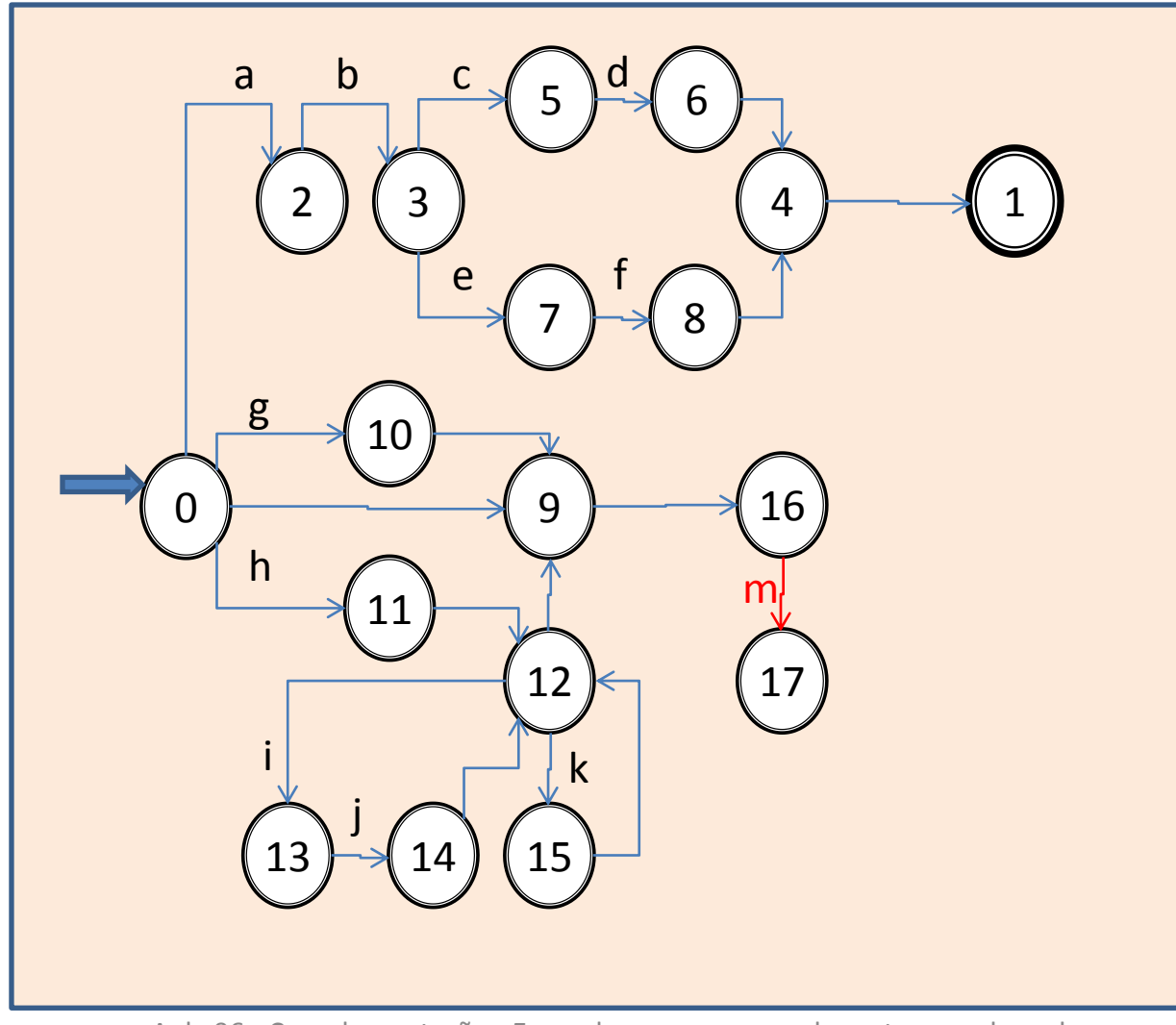

Aula 06 - Complementação - Exemplo passo a passo do meta-reconhecedor 83

### **X = a b ( c d | e f ) | [ g | h { i j | k } ] { m } | { n } .**

0 2 3 3 5 6 3 7 8 4 0 0 10 0 11 12 13 14 12 15 12 9 16 17 16

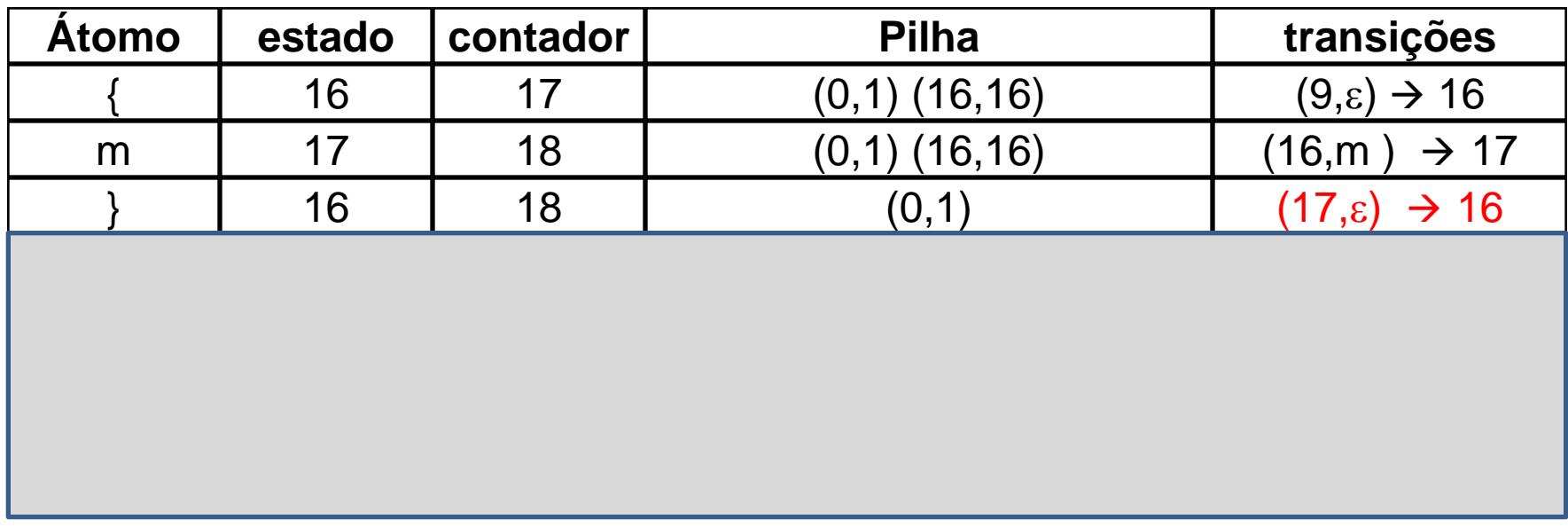

- O fecha-chaves encontrado determina o final da última alternativa desse agrupamento entre chaves.
- Isso leva à geração de uma transição em vazio do estado corrente (17) para o estado de saída do escopo determinado pelas chaves. Essa informação se encontra disponível na componente direita do par ordenado (16,16) contido no topo da pilha de escopos (no caso, vale 16). Gera-se então a transição  $(17,\epsilon) \rightarrow 16$ .
- O fecha-chaves determina também o final do agrupamento, portanto o encerramento da necessidade de memorizar o escopo correspondente, portanto, aqui deve ser feito o desempilhamento do topo (16,16) da pilha de escopos, restaurando o escopo (0,1) empilhado desde o início.

### **X = a b ( c d | e f ) | [ g | h { i j | k } ] { m } | { n } .**

0 2 3 3 5 6 3 7 8 4 0 0 10 0 11 12 13 14 12 15 12 9 16 1716

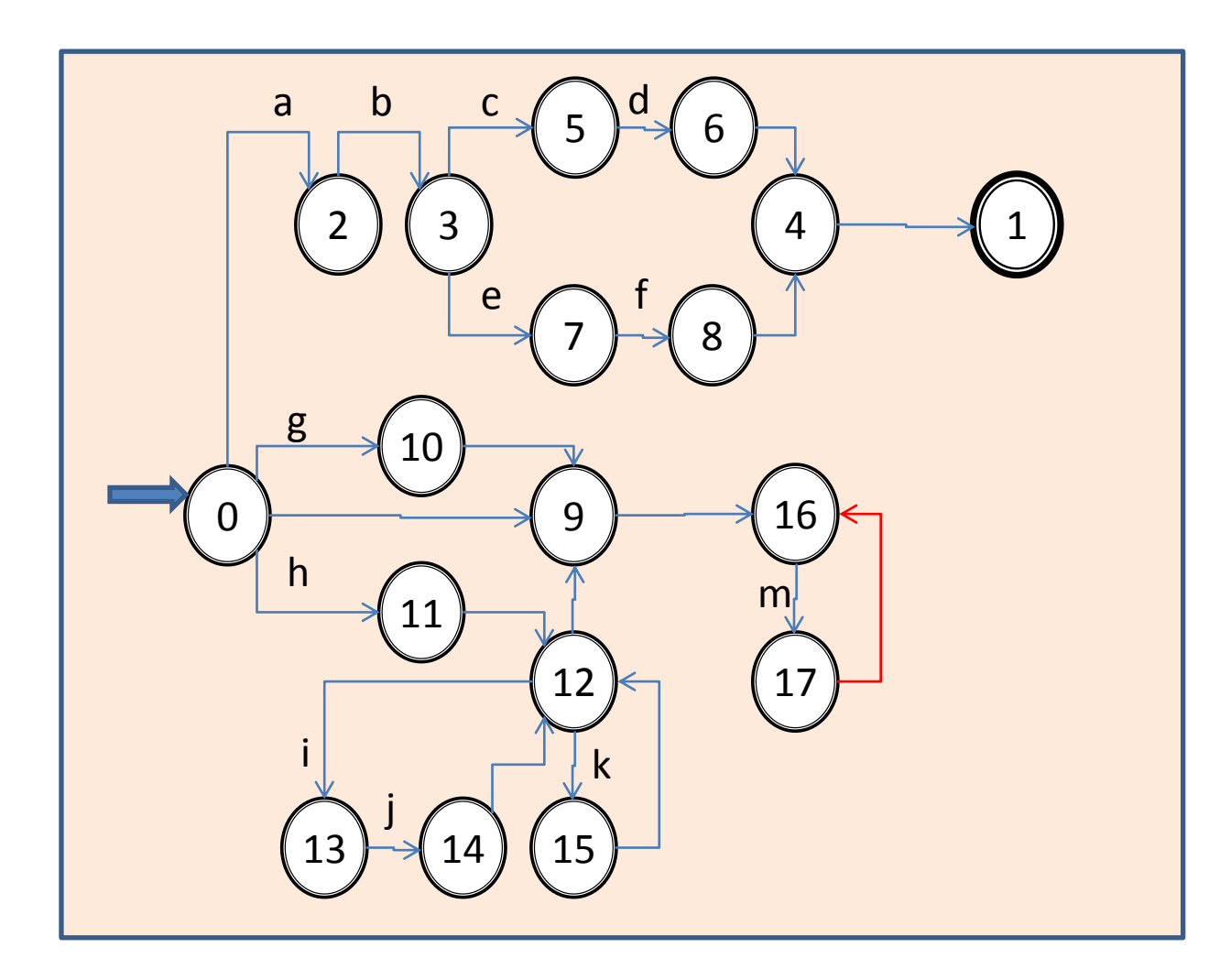

#### $X = a b ( c d | e f ) | [ g | h { i j | k } ]$  { m } | { n } . 0 2 3 3 5 6 3 7 8 4 0 0 10 0 11 12 13 14 12 15 12 9 16 17 16

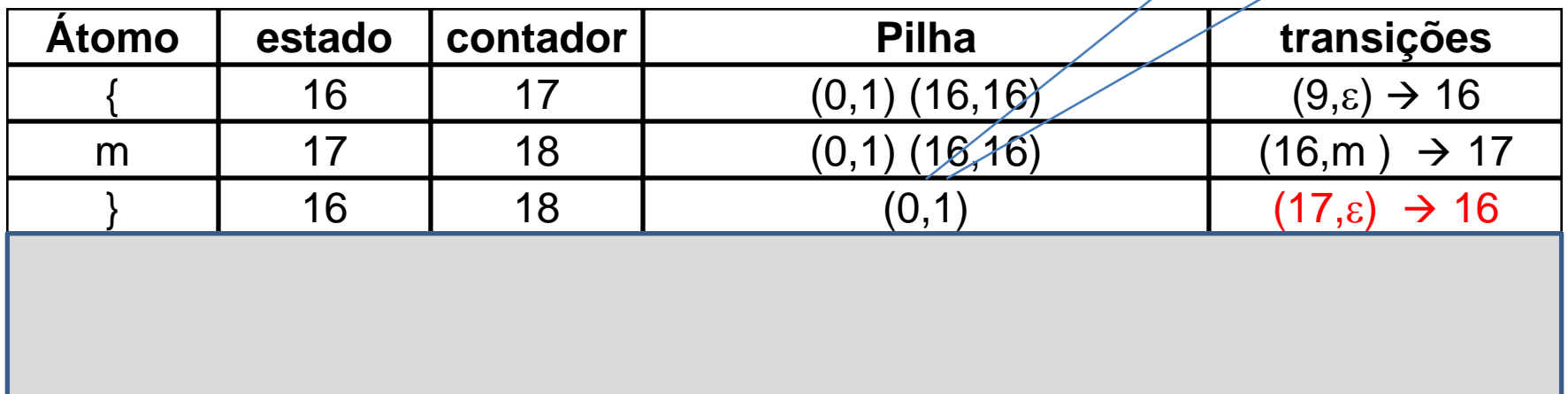

. 1  $\sim$  1  $\sim$  1  $\sim$  1  $\sim$  1  $\sim$  1  $\sim$  1  $\sim$  1  $\sim$  1  $\sim$  1  $\sim$  1  $\sim$  1  $\sim$  1  $\sim$  1  $\sim$  1  $\sim$  1 $\sim$  1 $\sim$  1 $\sim$  1 $\sim$  1 $\sim$  1 $\sim$  1 $\sim$  1 $\sim$  1 $\sim$  1 $\sim$  1 $\sim$  1 $\sim$  1 $\sim$  1 $\sim$  1 $\sim$  1 $\sim$  1 $\sim$  1 $\sim$  1 $\sim$ 

- A barra vertical desempenha duas funções: finalizar a expressão que representa uma alternativa para o nãoterminal que está sendo definido; iniciar uma nova alternativa para tal não-terminal.
- Tem a mesma utilidade em relação a agrupamentos anônimos de alternativas sintáticas denotadas entre parênteses na Notação de Wirth.
- A barra vertical determina o final da alternativa anterior na expressão que define o não-terminal X. Isso requer a geração de uma transição (17, $\varepsilon$ )  $\rightarrow$  16, que leva em vazio do estado corrente (17) para o estado de saída do escopo corrente (16,16), associado ao agrupamento entre chaves.
- Atribui-se nesta ocasião o estado 16 ao ponto da expressão entre o fecha-chaves e a barra vertical à sua direita.

#### **X = a b ( c d | e f ) | [ g | h { i j | k } ] { m } | { n } .** 0 2 3 3 5 6 3 7 8 4 0 0 10 0 11 12 13 14 12 15 12 9 16 1716 0

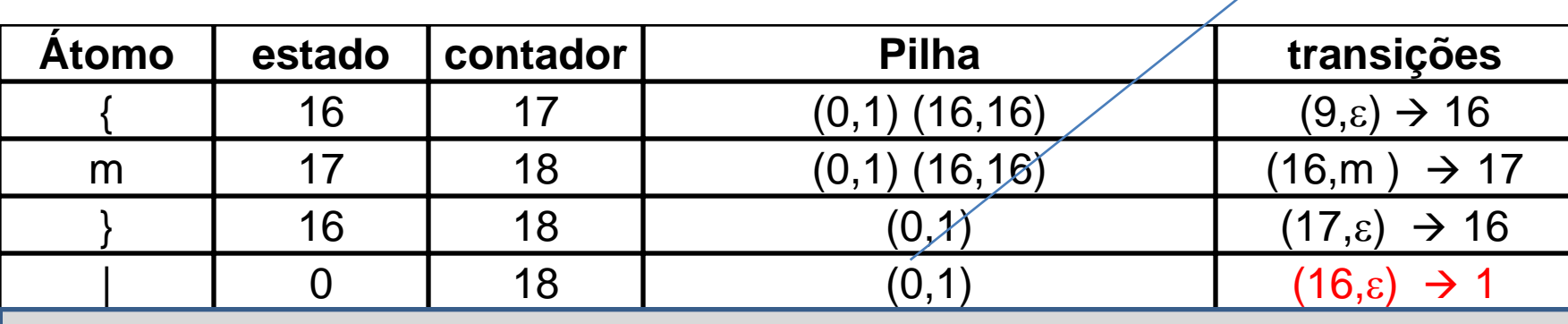

. 1  $\sim$  1  $\sim$  1  $\sim$  1  $\sim$  1  $\sim$  1  $\sim$  1  $\sim$  1  $\sim$  1  $\sim$  1  $\sim$  1  $\sim$  1  $\sim$  1  $\sim$  1  $\sim$  1  $\sim$  1 $\sim$  1 $\sim$  1 $\sim$  1 $\sim$  1 $\sim$  1 $\sim$  1 $\sim$  1 $\sim$  1 $\sim$  1 $\sim$  1 $\sim$  1 $\sim$  1 $\sim$  1 $\sim$  1 $\sim$  1 $\sim$  1 $\sim$  1 $\sim$  1 $\sim$ 

- Encontrada a barra vertical que separa as alternativas sintáticas da definição sintática de X, encerra-se a penúltima alternativa sintática de X, portanto é preciso gerar a transição em vazio que leva ao estado de aceitação da sintaxe corrente, registrado na componente direita do par ordenado (0,1) presente no topo da pilha de escopos (no caso, trata-se do estado 1). Gera-se portanto a transição  $(16,\epsilon) \rightarrow 1$  nesta ocasião.
- Deve-se também propagar, para o início da expressão cujo tratamento se inicia, o estado 0, que delimita à esquerda o escopo dessa expressão, registrado na componente esquerda do escopo corrente (0,1), presente no topo da pilha.
- Para isso, atribui-se o estado 0 ao ponto entre a barra vertical e o abre-chaves, que inicia a expressão que descreve a última alternativa sintática para X.

### **X = a b ( c d | e f ) | [ g | h { i j | k } ] { m } | { n } .**

0 2 3 3 5 6 3 7 8 4 0 0 10 0 11 12 13 14 12 15 12 9 16 1716 0 1

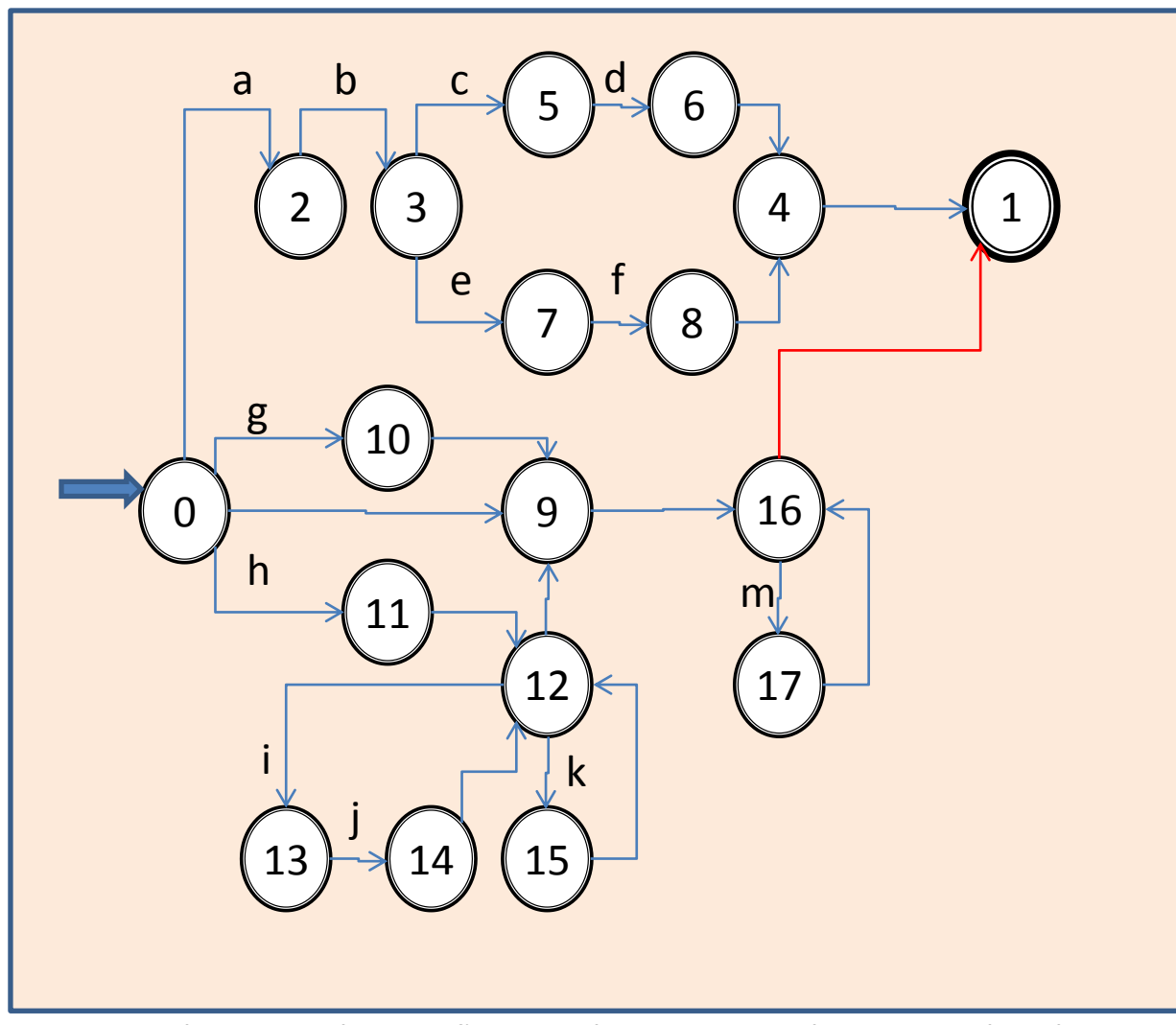

Aula 06 - Complementação - Exemplo passo a passo do meta-reconhecedor 91

#### $X = a b ( c d | e f) | [ g | h { i j | k } ]$  {m} | {|n }. 0 2 3 3 5 6 3 7 8 4 0 0 10 0 11 12 13 14 12 15 12 9 16 1716 0 18

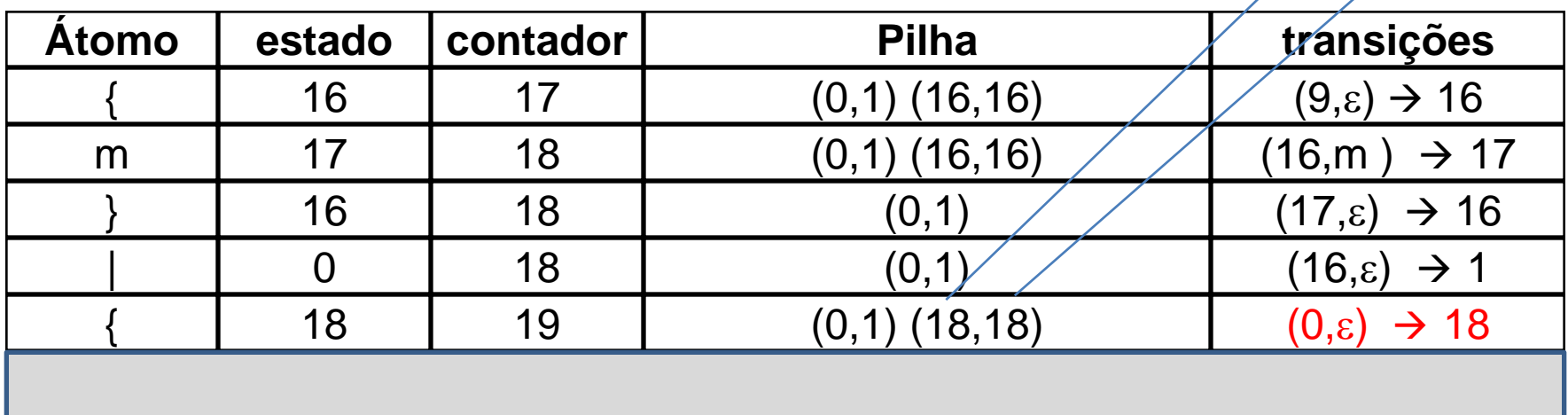

. 1  $\sim$  1  $\sim$  1  $\sim$  1  $\sim$  1  $\sim$  1  $\sim$  1  $\sim$  1  $\sim$  1  $\sim$  1  $\sim$  1  $\sim$  1  $\sim$  1  $\sim$  1  $\sim$  1  $\sim$  1 $\sim$  1 $\sim$  1 $\sim$  1 $\sim$  1 $\sim$  1 $\sim$  1 $\sim$  1 $\sim$  1 $\sim$  1 $\sim$  1 $\sim$  1 $\sim$  1 $\sim$  1 $\sim$  1 $\sim$  1 $\sim$  1 $\sim$  1 $\sim$  1 $\sim$ 

- Atingiu-se o delimitador à esquerda (abertura de chaves) de um novo escopo da expressão. À sua esquerda já está atribuído o estado 0. Como novo estado à sua direita, precedendo o ponto final da regra, associa-se o estado 18, que está registrado como próximo estado a atribuir, sendo portanto incrementado o seu valor, que passa a ser 19.
- Gera-se inicialmente a transição  $(0, \varepsilon) \rightarrow 18$  que leva o autômato ao estado 18, que, além de ser o estado de saída do agrupamento, é também o estado no qual tem início a iteração de cada uma das alternativas entre chaves. Isso faz com que o escopo a ser registrado tenha o estado 18 não apenas como estado de partida mas também como estado de chegada.
- Como o ponto extremo direito da regra ainda não foi atingido pela varredura, é preciso empilhar seu escopo, para o devido uso no momento em que tal ponto for alcançado. Para tanto, empilha-se o par (18,18).

### **X = a b ( c d | e f ) | [ g | h { i j | k } ] { m } | { n } .**

0 2 3 3 5 6 3 7 8 4 0 0 10 0 11 12 13 14 12 15 12 9 16 1716 0 18

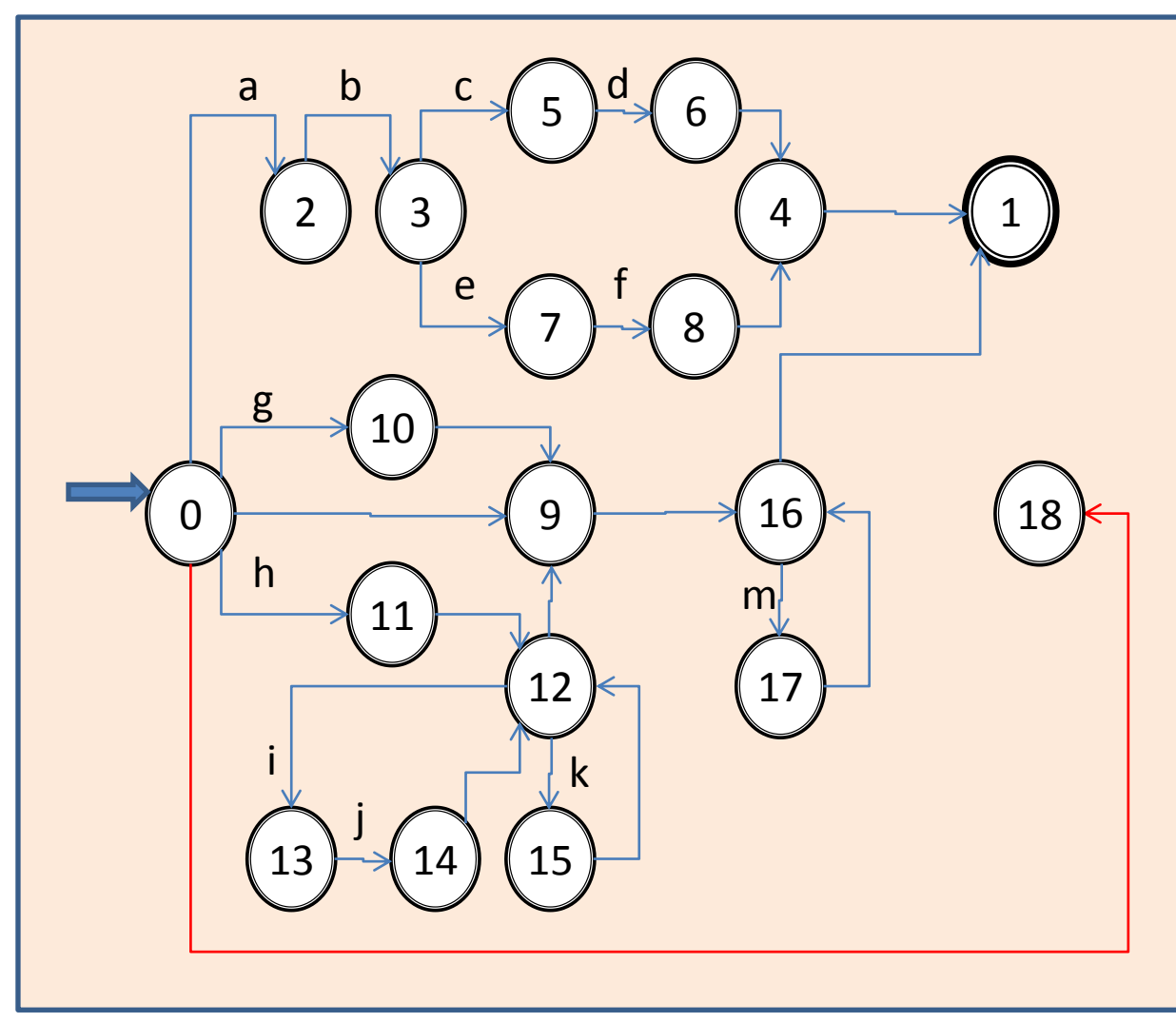

Aula 06 - Complementação - Exemplo passo a passo do meta-reconhecedor 94

#### **X = a b ( c d | e f ) | [ g | h { i j | k } ] { m } | { n } .** 0 2 3 3 5 6 3 7 8 4 0 0 10 0 11 12 13 14 12 15 12 9 16 1716 0 18 19

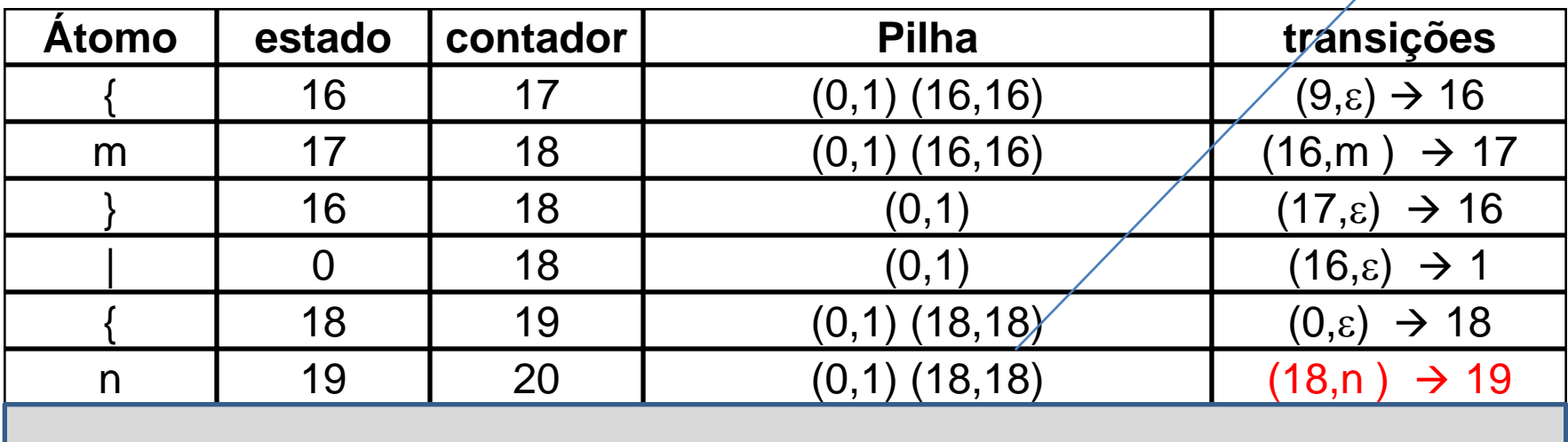

. 1  $\sim$  1  $\sim$  1  $\sim$  1  $\sim$  1  $\sim$  1  $\sim$  1  $\sim$  1  $\sim$  1  $\sim$  1  $\sim$  1  $\sim$  1  $\sim$  1  $\sim$  1  $\sim$  1  $\sim$  1 $\sim$  1 $\sim$  1 $\sim$  1 $\sim$  1 $\sim$  1 $\sim$  1 $\sim$  1 $\sim$  1 $\sim$  1 $\sim$  1 $\sim$  1 $\sim$  1 $\sim$  1 $\sim$  1 $\sim$  1 $\sim$  1 $\sim$  1 $\sim$  1 $\sim$ 

- Varrido o terminal n, que agora tem o estado 18 já atribuído à sua esquerda, por concatenação, atribui-se 19 (próximo estado a atribuir) ao ponto à direita do terminal n na expressão.
- Incrementa-se o próximo estado a atribuir, que passa a ser 20.
- Gera-se então a transição (18,n)  $\rightarrow$  19 de consumo do terminal n a partir do estado 18, com destino ao estado 19.

### **X = a b ( c d | e f ) | [ g | h { i j | k } ] { m } | { n } .**

0 2 3 3 5 6 3 7 8 4 0 0 10 0 11 12 13 14 12 15 12 9 16 1716 0 18 19

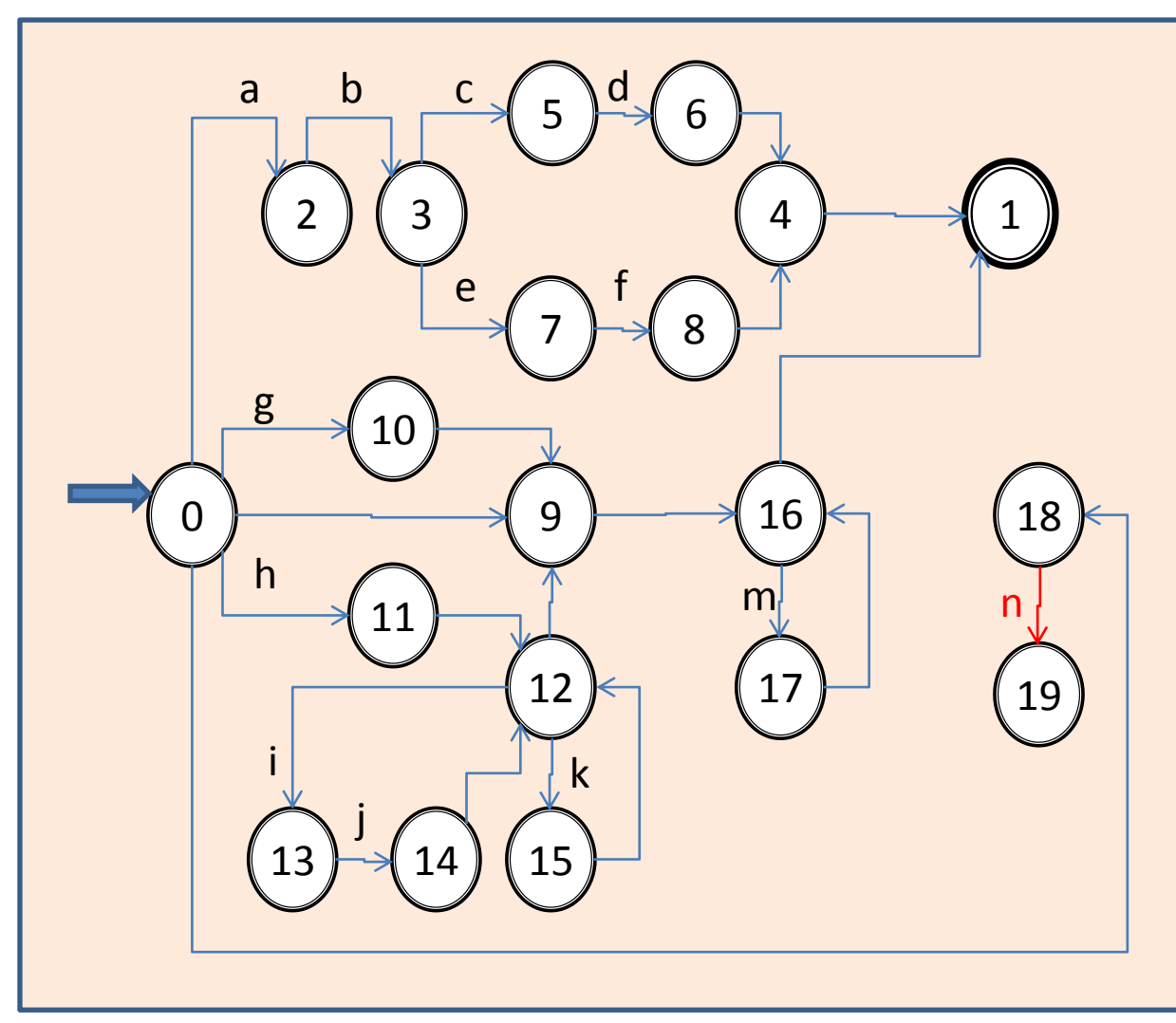

#### **X = a b ( c d | e f ) | [ g | h { i j | k } ] { m } | { n } .** 0 2 3 3 5 6 3 7 8 4 0 0 10 0 11 12 13 14 12 15 12 9 16 1716 0 18 19 18 1

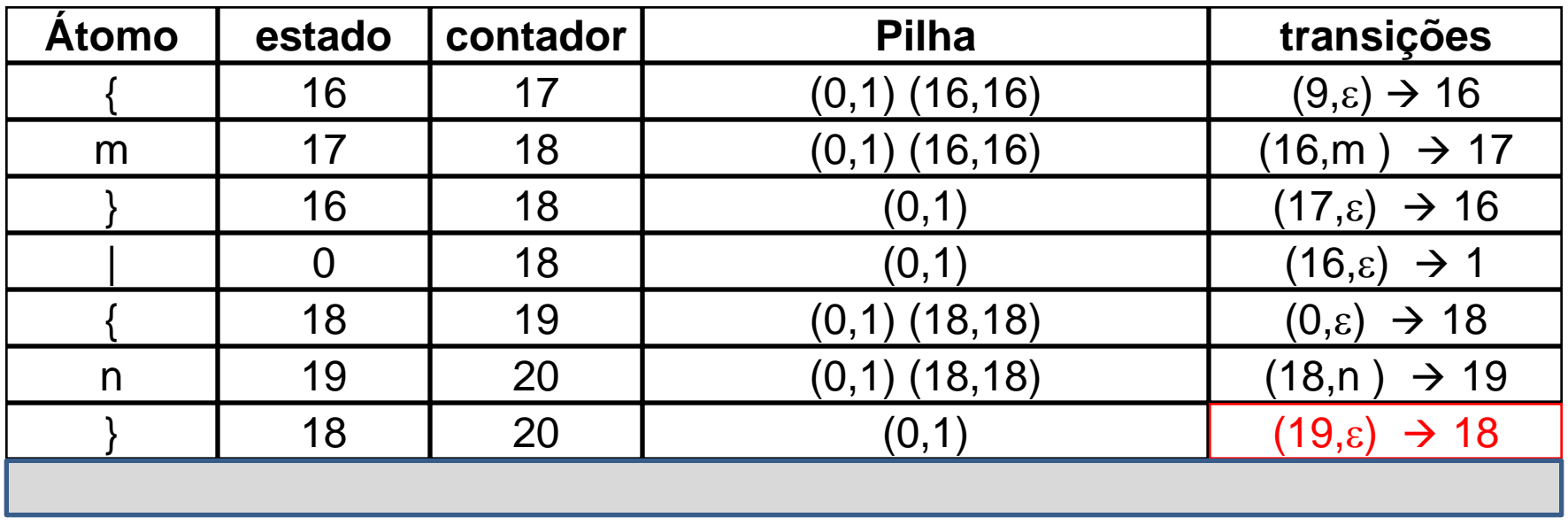

- O fecha-chaves encontrado delimita o final da última alternativa desse último agrupamento entre chaves.
- Isso leva à geração de uma transição em vazio do estado corrente (19) para o estado de saída do escopo determinado pelas chaves. Essa informação se encontra disponível na componente direita do par ordenado (18,18) contido no topo da pilha de escopos (no caso, vale 18). Gera-se então a transição  $(19,\epsilon) \rightarrow 18.$
- O fecha-chaves determina também o final do agrupamento, portanto o encerramento da necessidade de memorizar o escopo correspondente, portanto, aqui deve ser feito o desempilhamento do topo (18,18) da pilha de escopos, restaurando o escopo (0,1) empilhado desde o início.

### **X = a b ( c d | e f ) | [ g | h { i j | k } ] { m } | { n } .**

0 2 3 3 5 6 3 7 8 4 0 0 10 0 11 12 13 14 12 15 12 9 16 1716 0 18 19 18 1

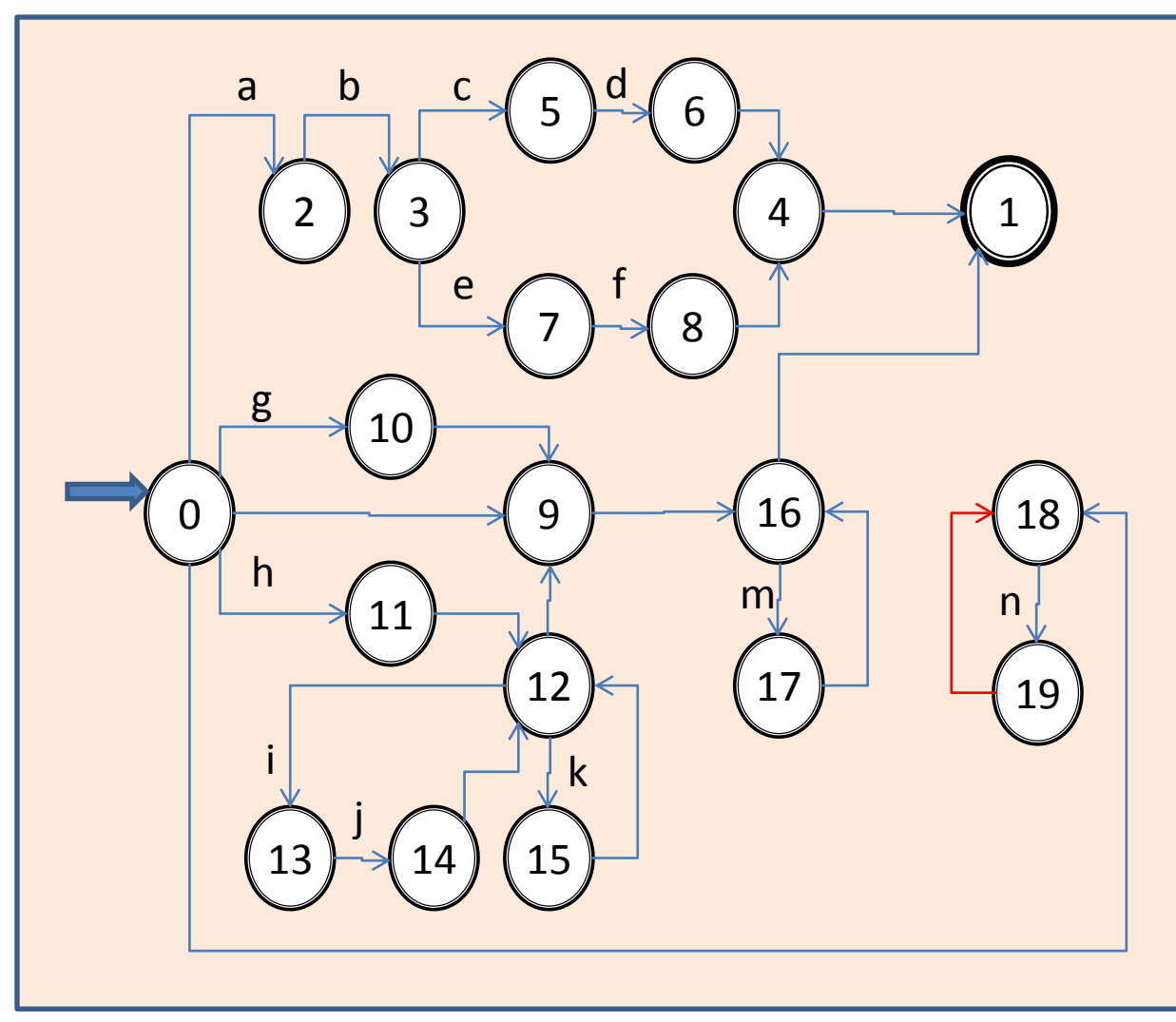

Aula 06 - Complementação - Exemplo passo a passo do meta-reconhecedor 100

#### **X = a b ( c d | e f ) | [ g | h { i j | k } ] { m } | { n } .** 0 2 3 3 5 6 3 7 8 4 0 0 10 0 11 12 13 14 12 15 12 9 16 1716 0 18 19 18 1

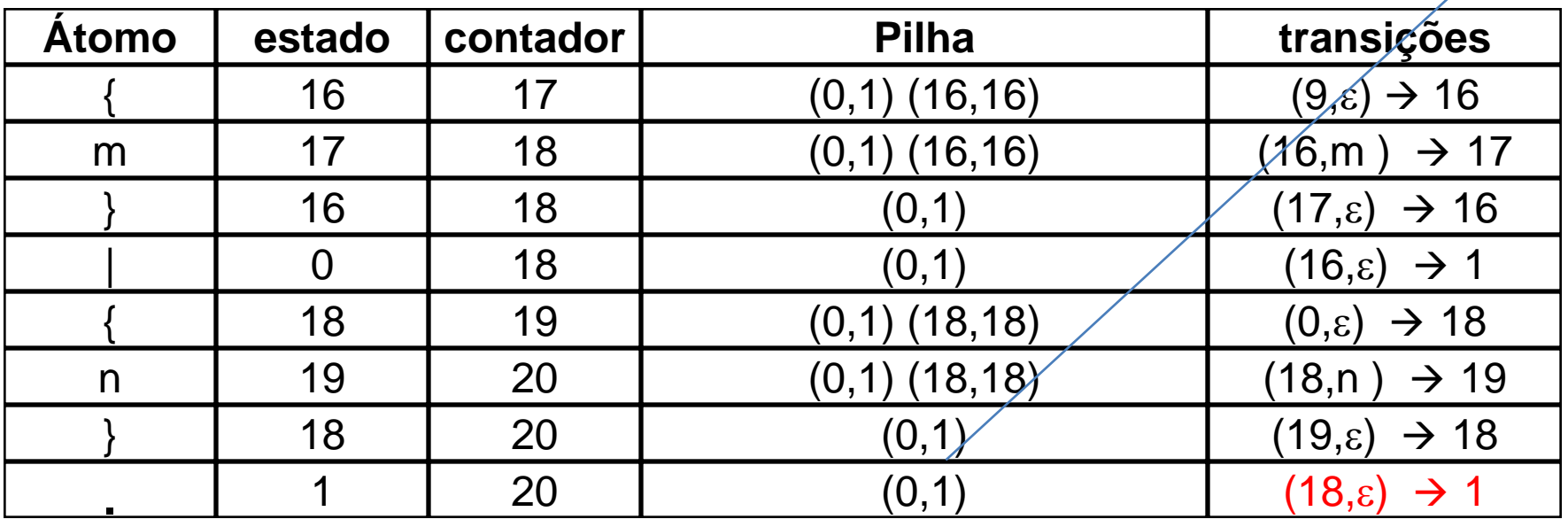

- O ponto final, ao término da regra, determina o final da última alternativa sintática definida para o não-terminal X. Isso requer a geração de uma transição (18, $\varepsilon$ )  $\rightarrow$  1, que leva em vazio do estado corrente (18) para o estado de saída (1) do escopo corrente (0,1), registrado no topo da pilha para as alternativas que definem o não-terminal X.
- Não havendo mais regras na gramática, isto encerra a operação do meta-reconhecedor, e portanto a geração do autômato equivalente à gramática inicial, o qual já pode ser utilizado.

### **X = a b ( c d | e f ) | [ g | h { i j | k } ] { m } | { n } .**

0 2 3 3 5 6 3 7 8 4 0 0 10 0 11 12 13 14 12 15 12 9 16 1716 0 18 19 18 1

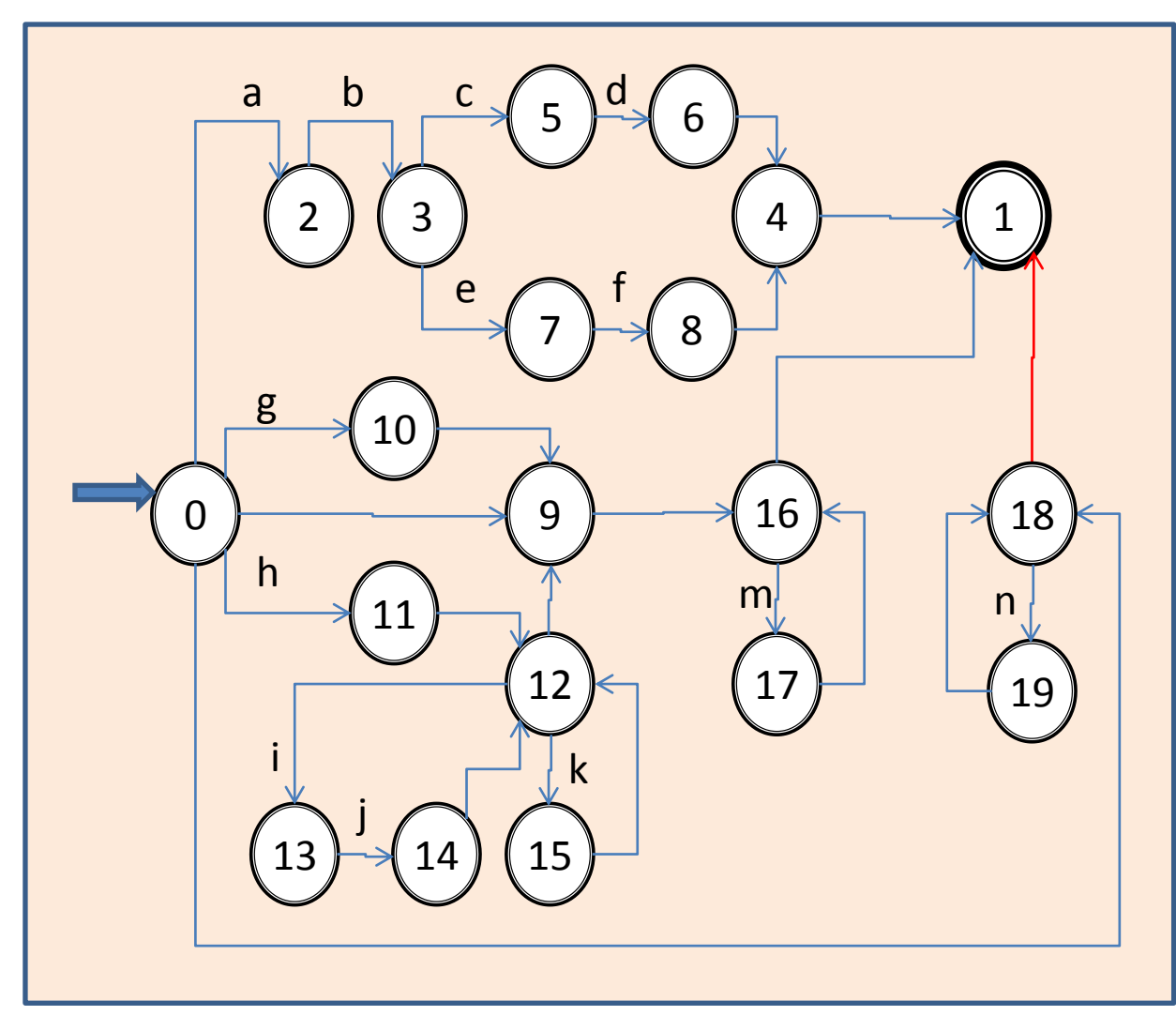

Aula 06 - Complementação - Exemplo passo a passo do meta-reconhecedor 103

## **Autômato completo X = a b ( c d | e f ) | [ g | h { i j | k } ] { m } | { n } .**

0 2 3 3 5 6 3 7 8 4 0 0 10 0 11 12 13 14 12 15 12 9 16 1716 0 18 19 18 1

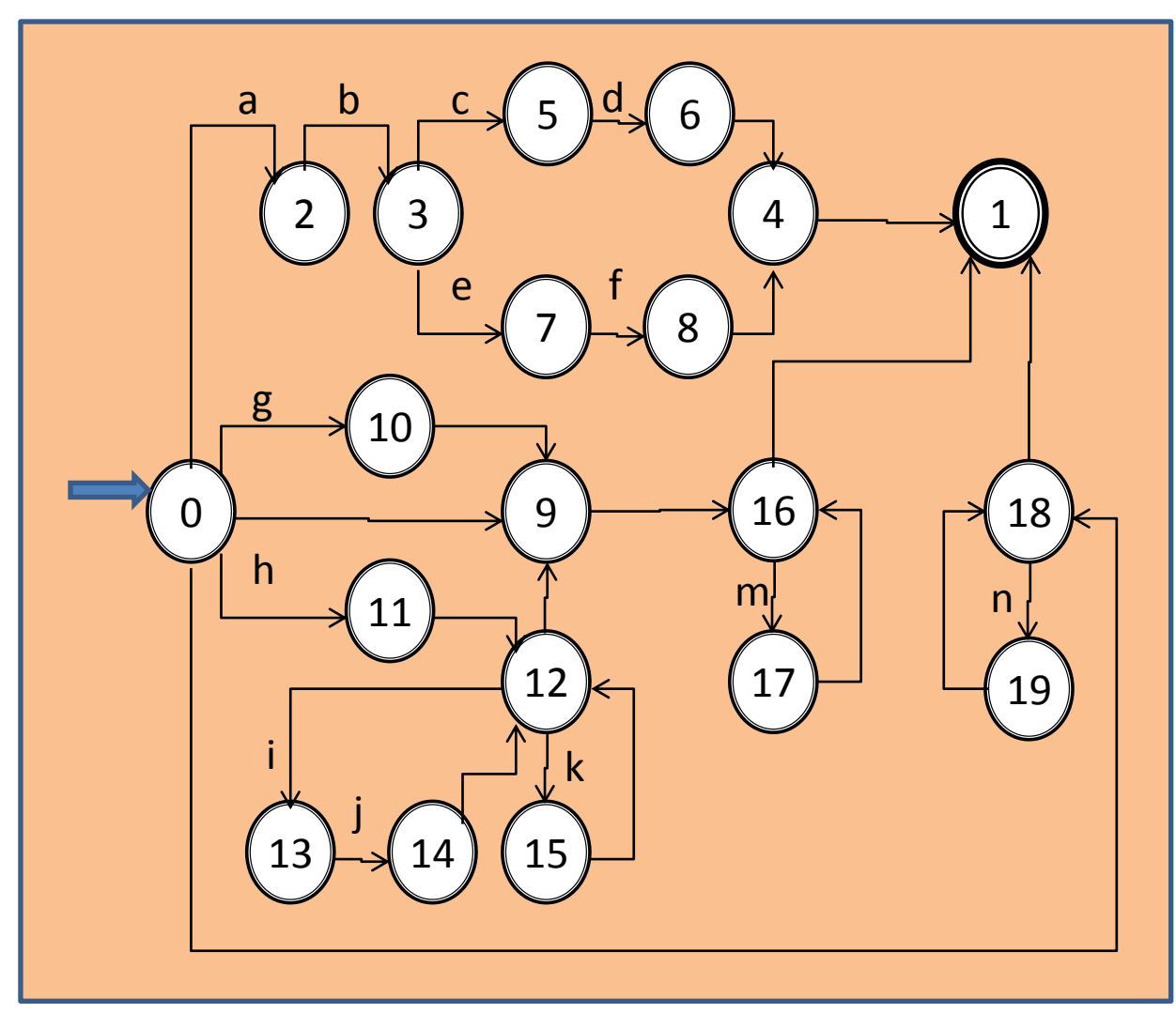

Aula 06 - Complementação - Exemplo passo a passo do meta-reconhecedor 104

# **EXEMPLOS DE USO DO AUTÔMATO AUTOMATICAMENTE CONSTRUÍDO**

# **Os exemplos**

- A seguir são apresentados seis exemplos da execução passo a passo do autômato que foi construído automaticamente a partir da regra que o define em Notação de Wirth.
- Cabe observar que nestes exemplos não foram eliminadas (embora pudessem ter sido) transições em vazio nem outras redundâncias ou nãodeterminismos eventualmente presentes no autômato automaticamente construído.

## **EXEMPLO 1**

#### **Exemplo 1:** a b e f **a b e f** 0 2 3 7 8-4-1

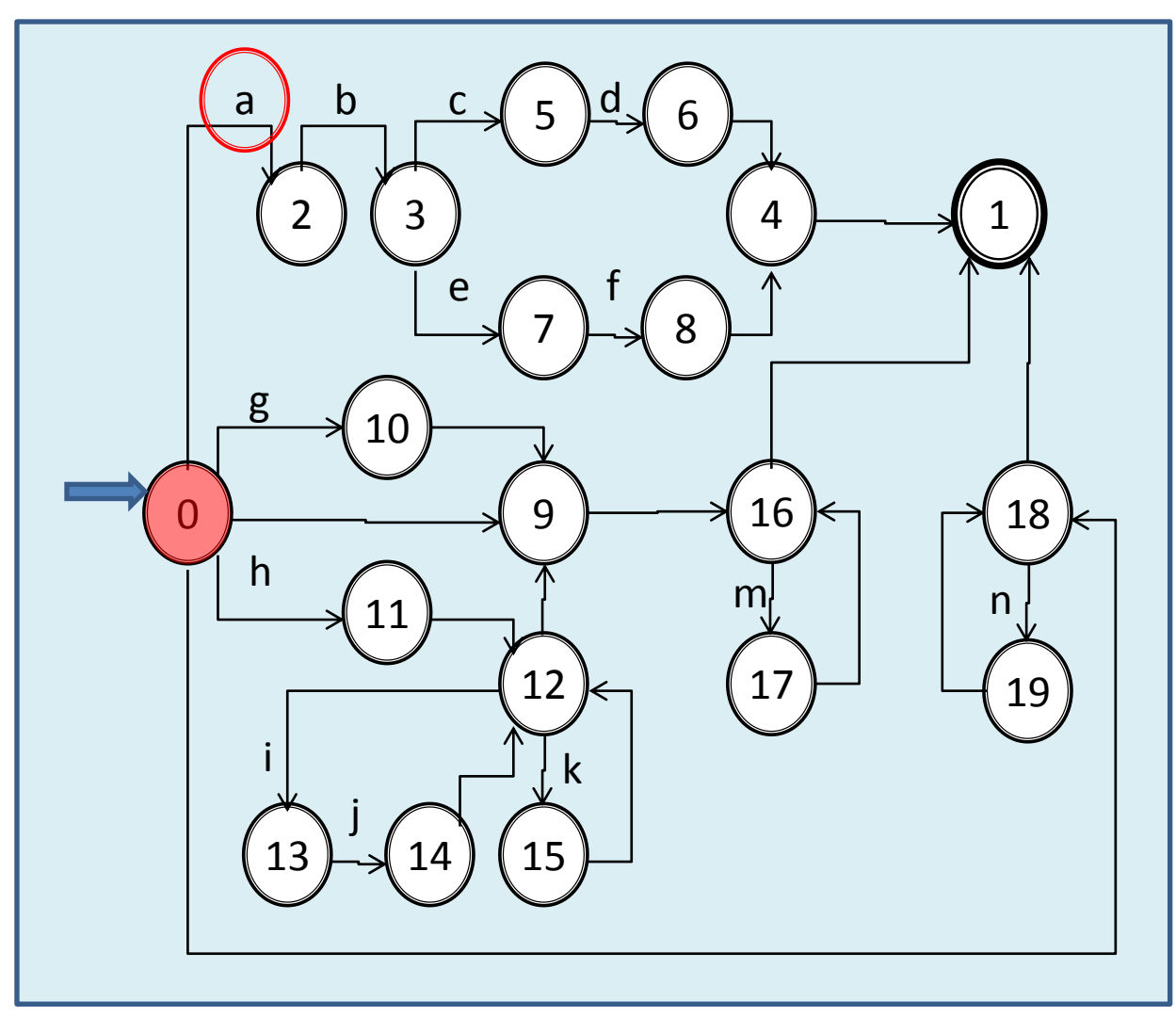
#### **Exemplo 1:** a b e f **a**(**b**)e f 0 2 3 7 8-4-1

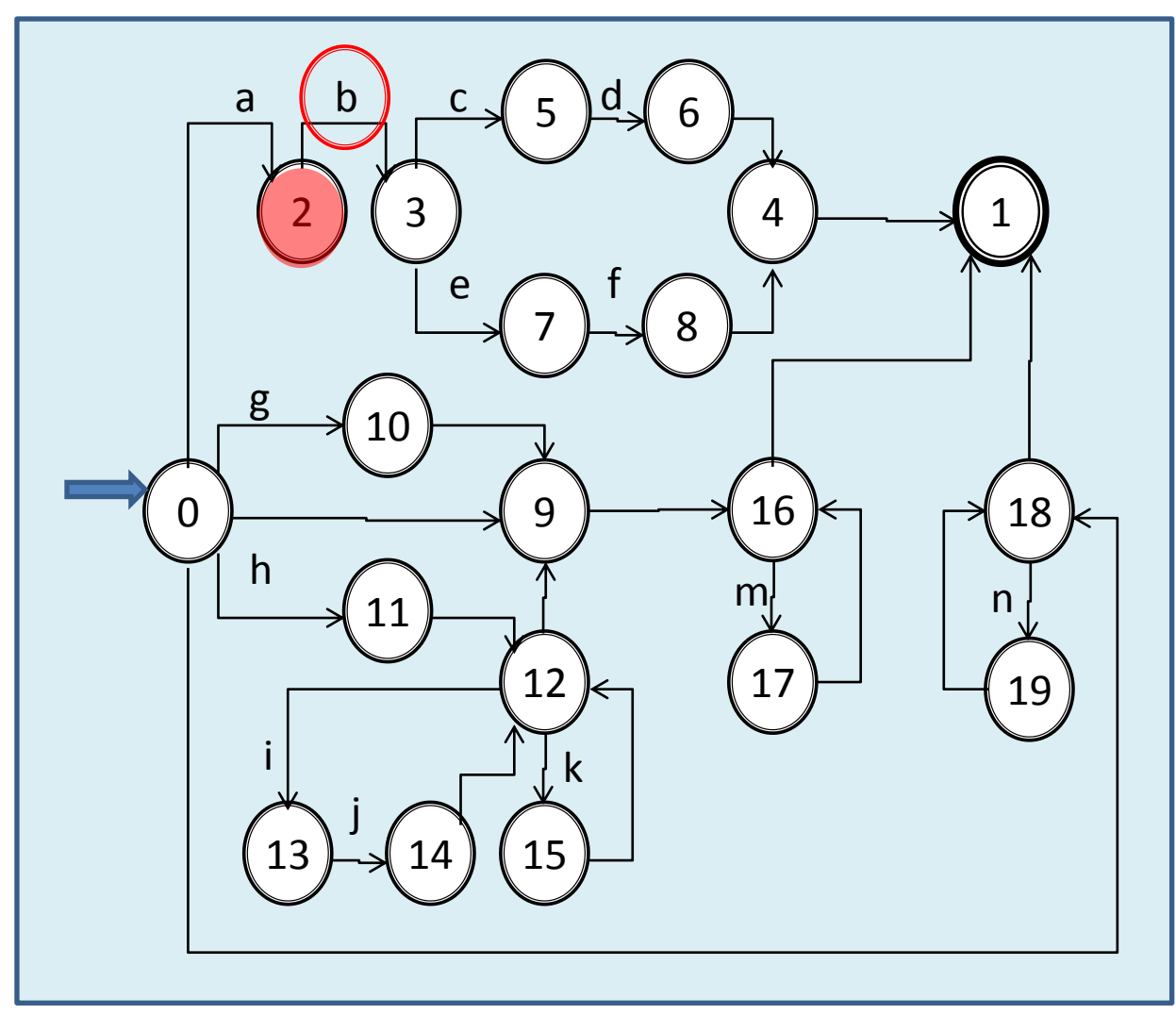

Aula 06 - Complementação - Exemplo passo a passo do meta-reconhecedor 109

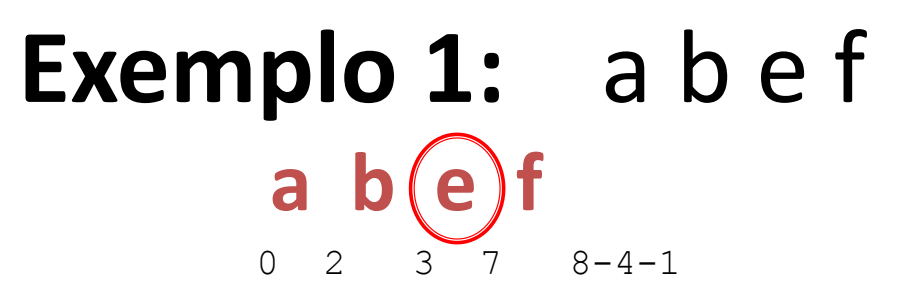

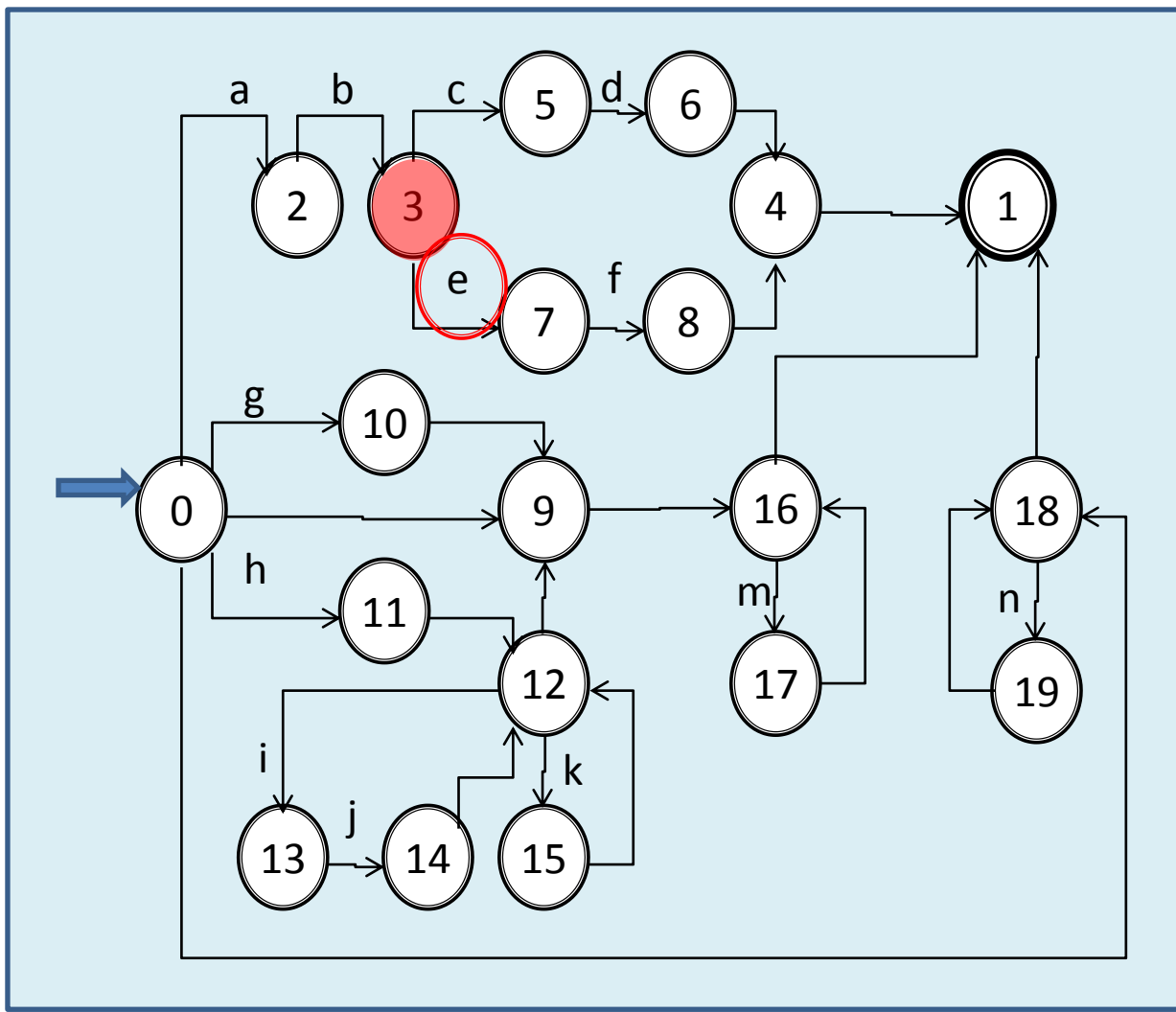

Aula 06 - Complementação - Exemplo passo a passo do meta-reconhecedor 110

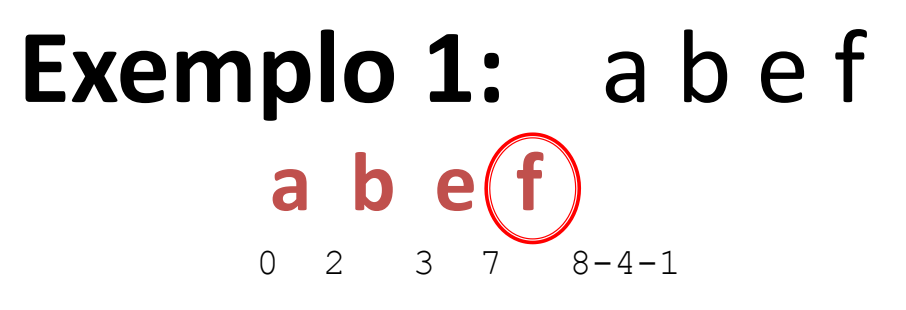

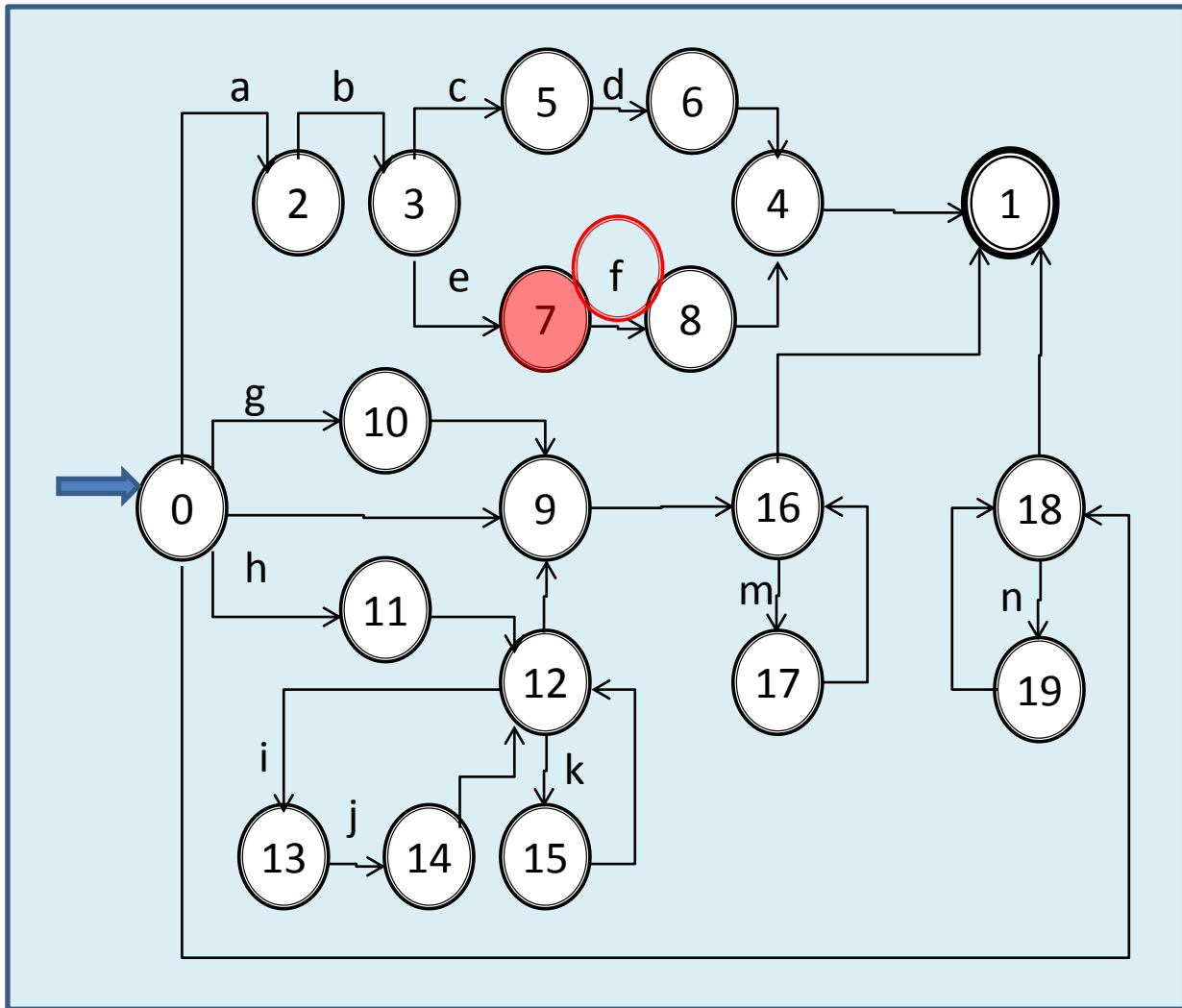

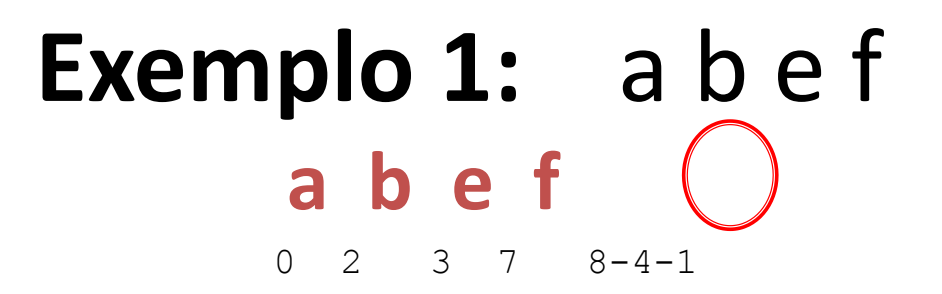

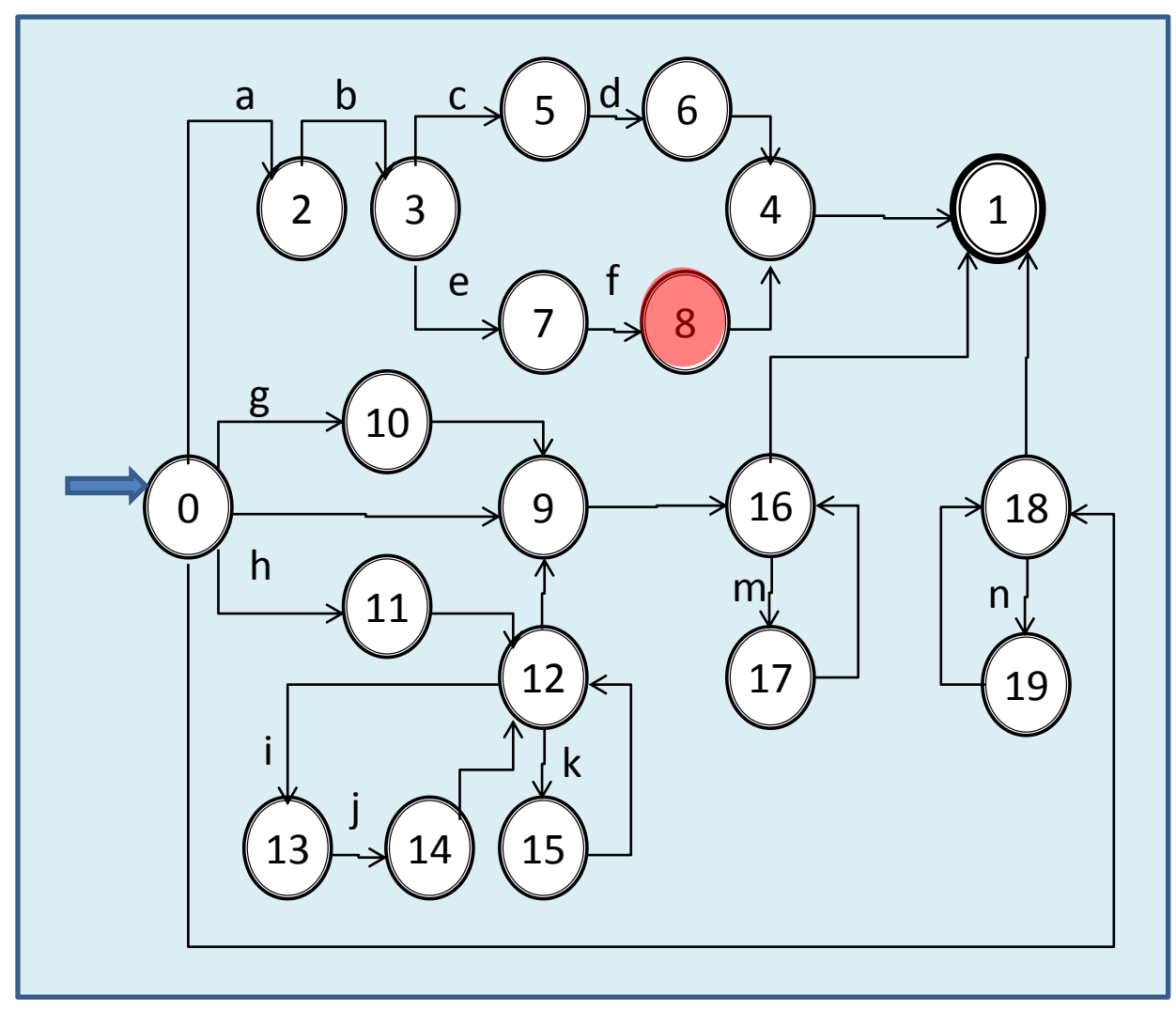

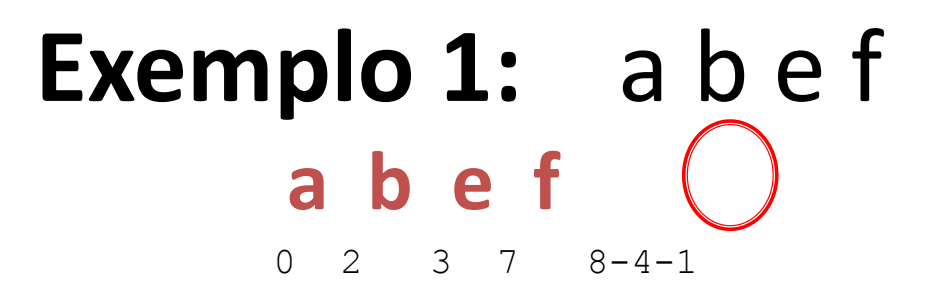

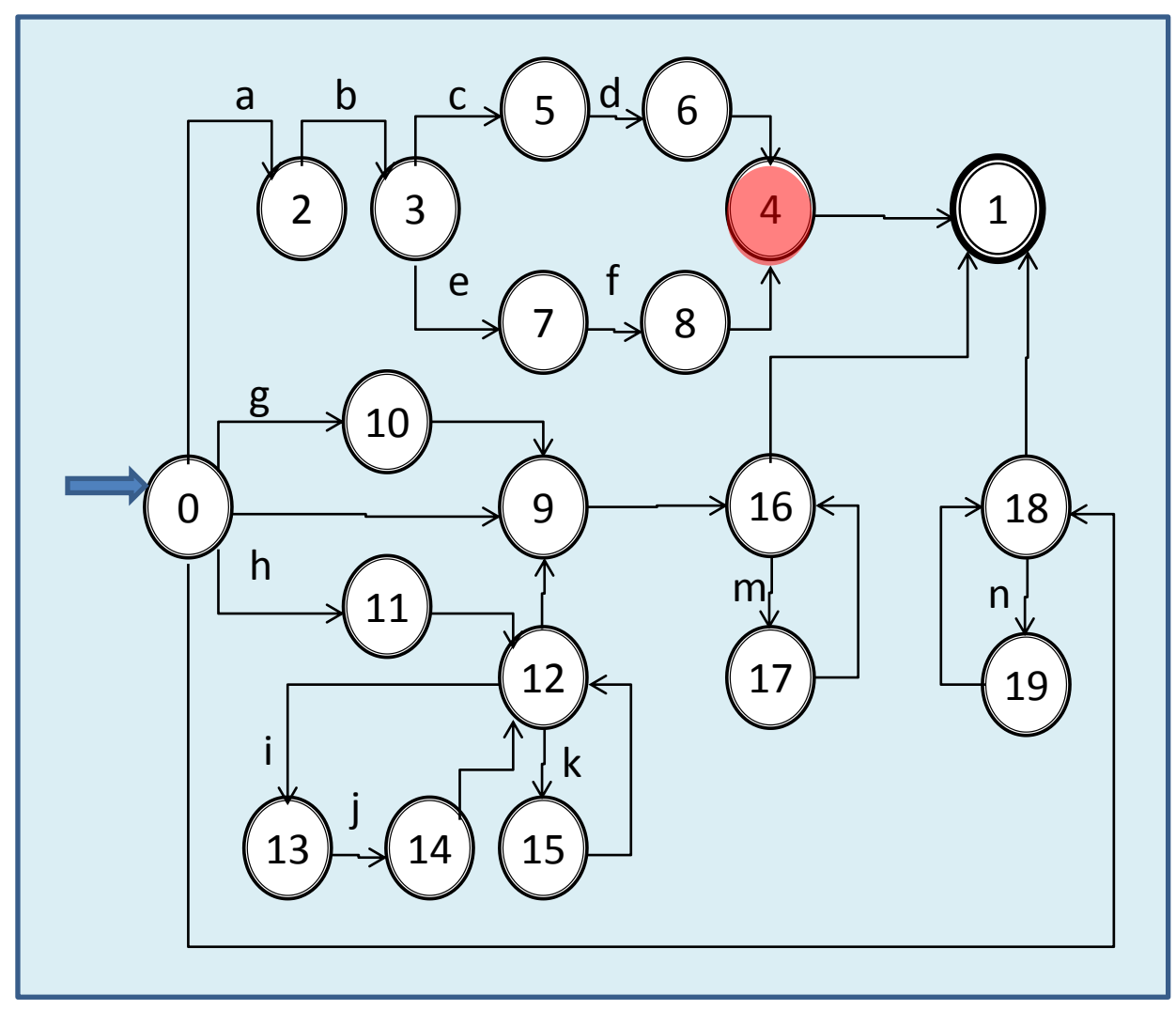

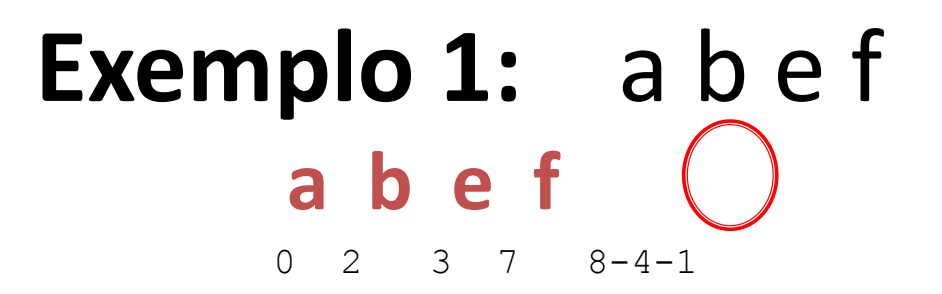

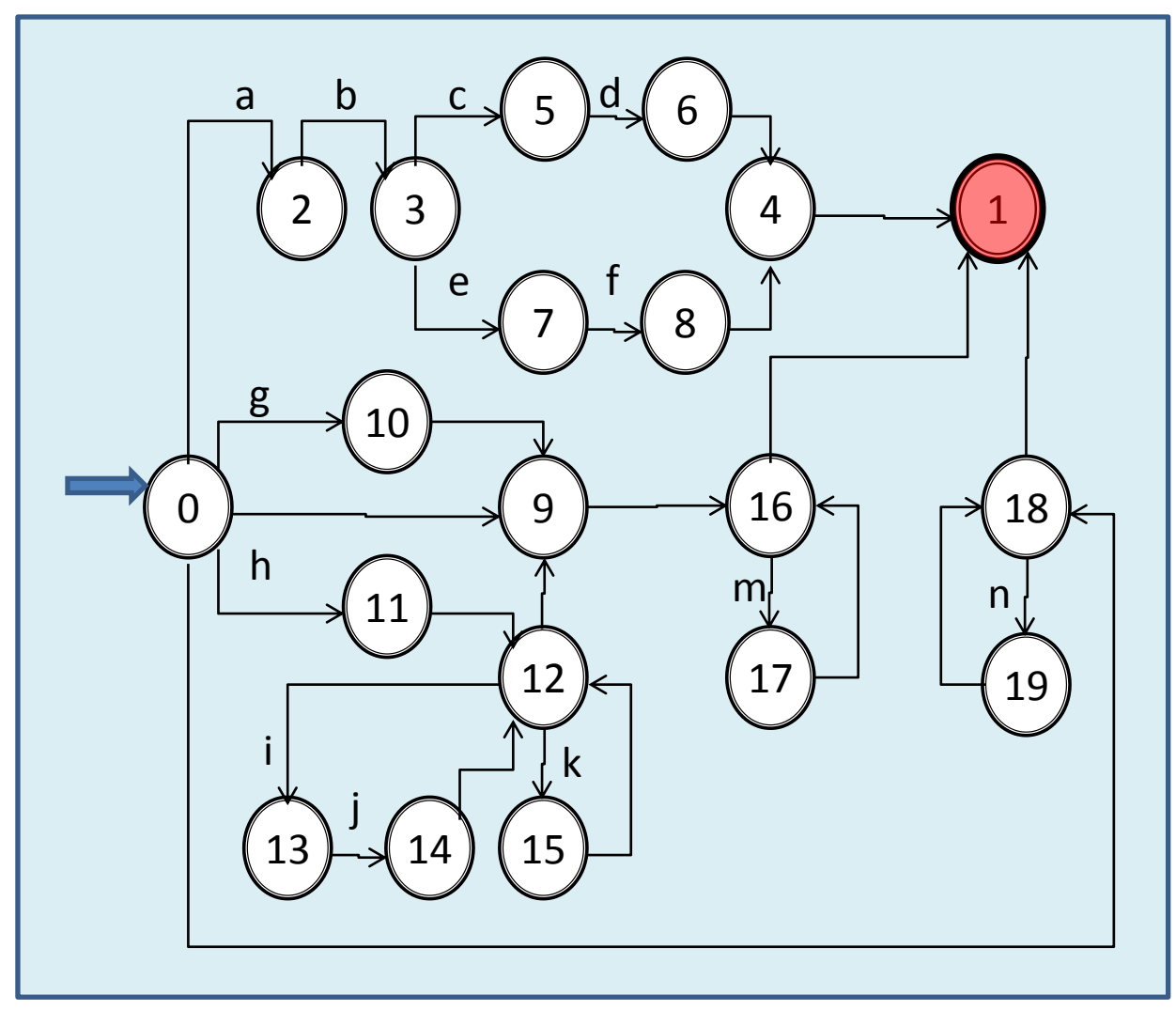

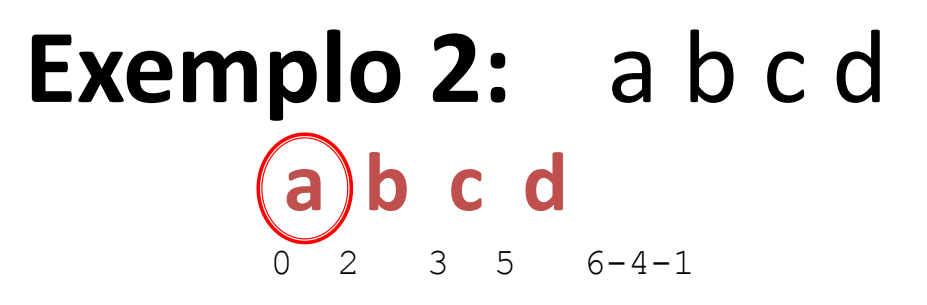

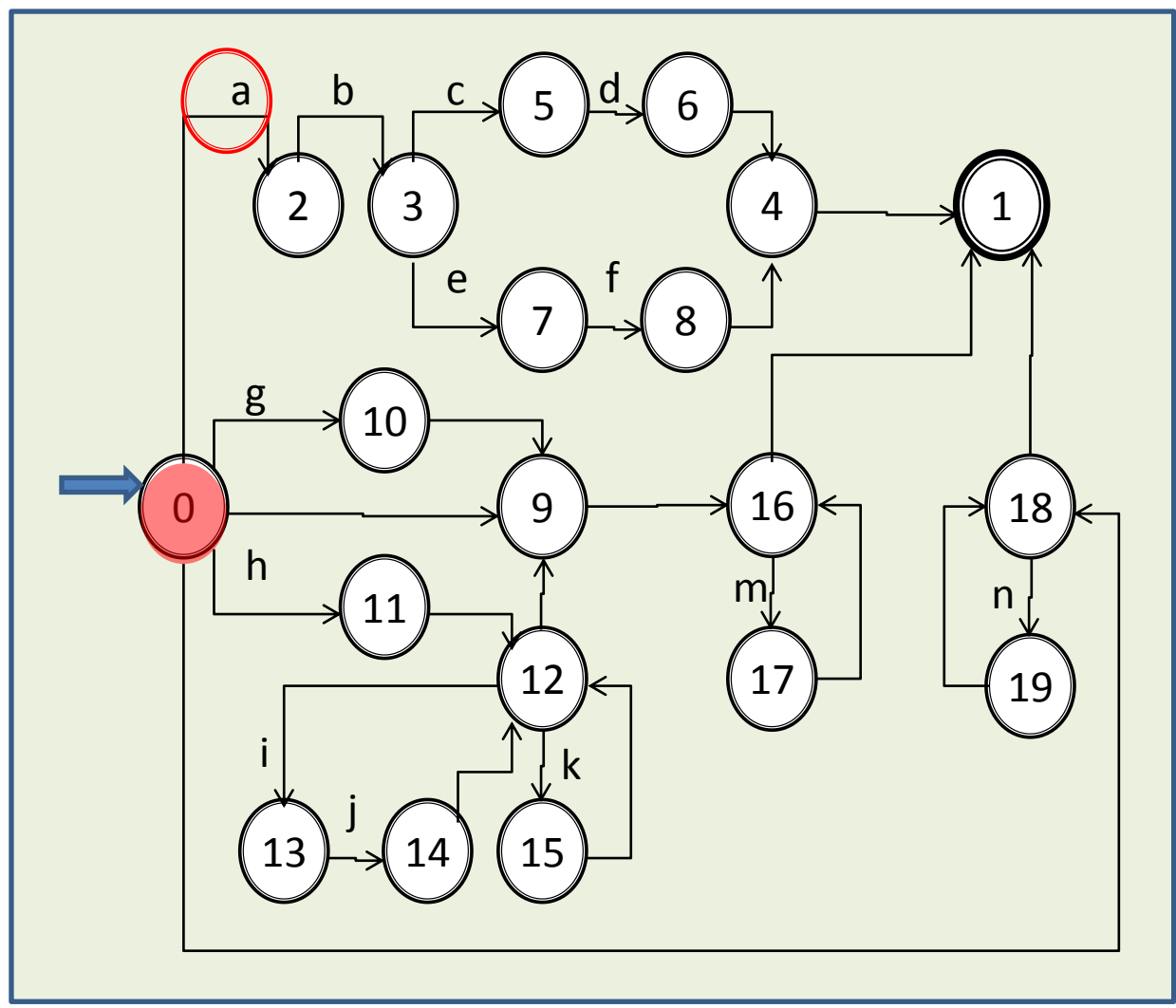

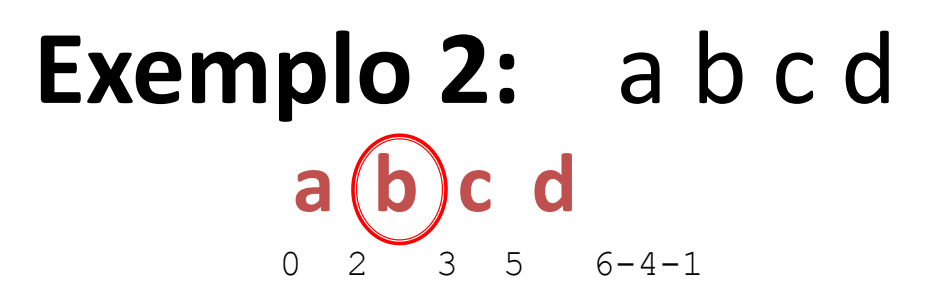

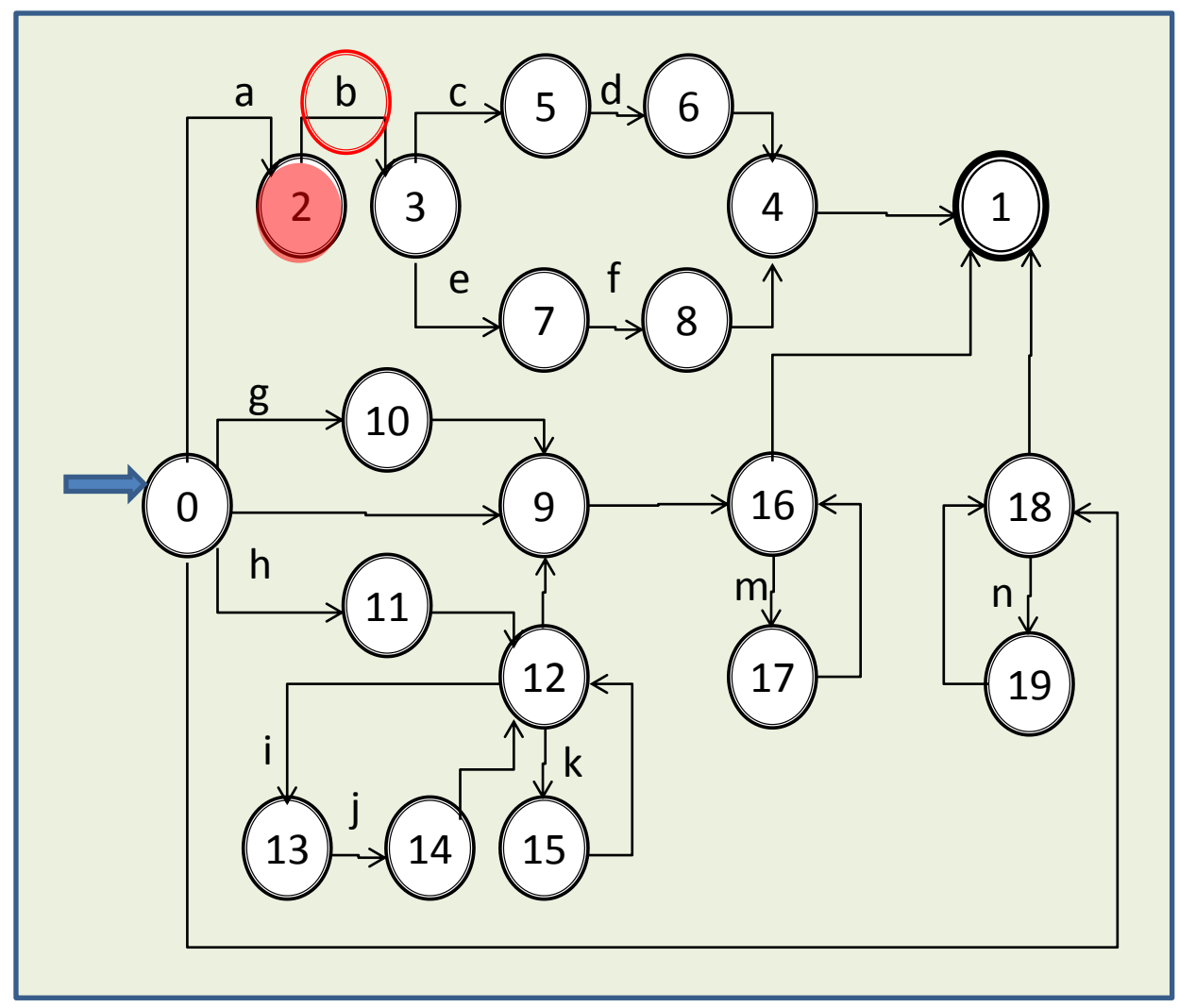

Aula 06 - Complementação - Exemplo passo a passo do meta-reconhecedor 117

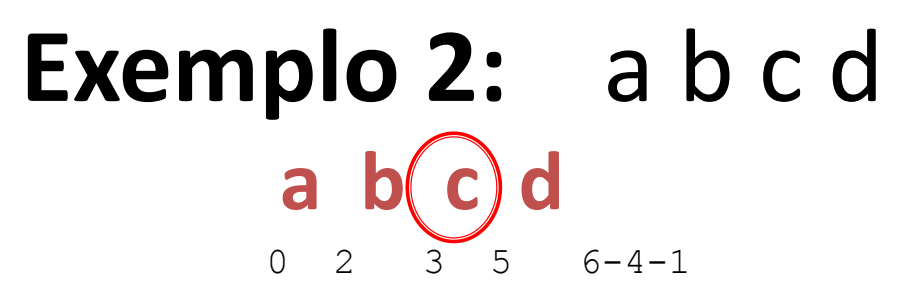

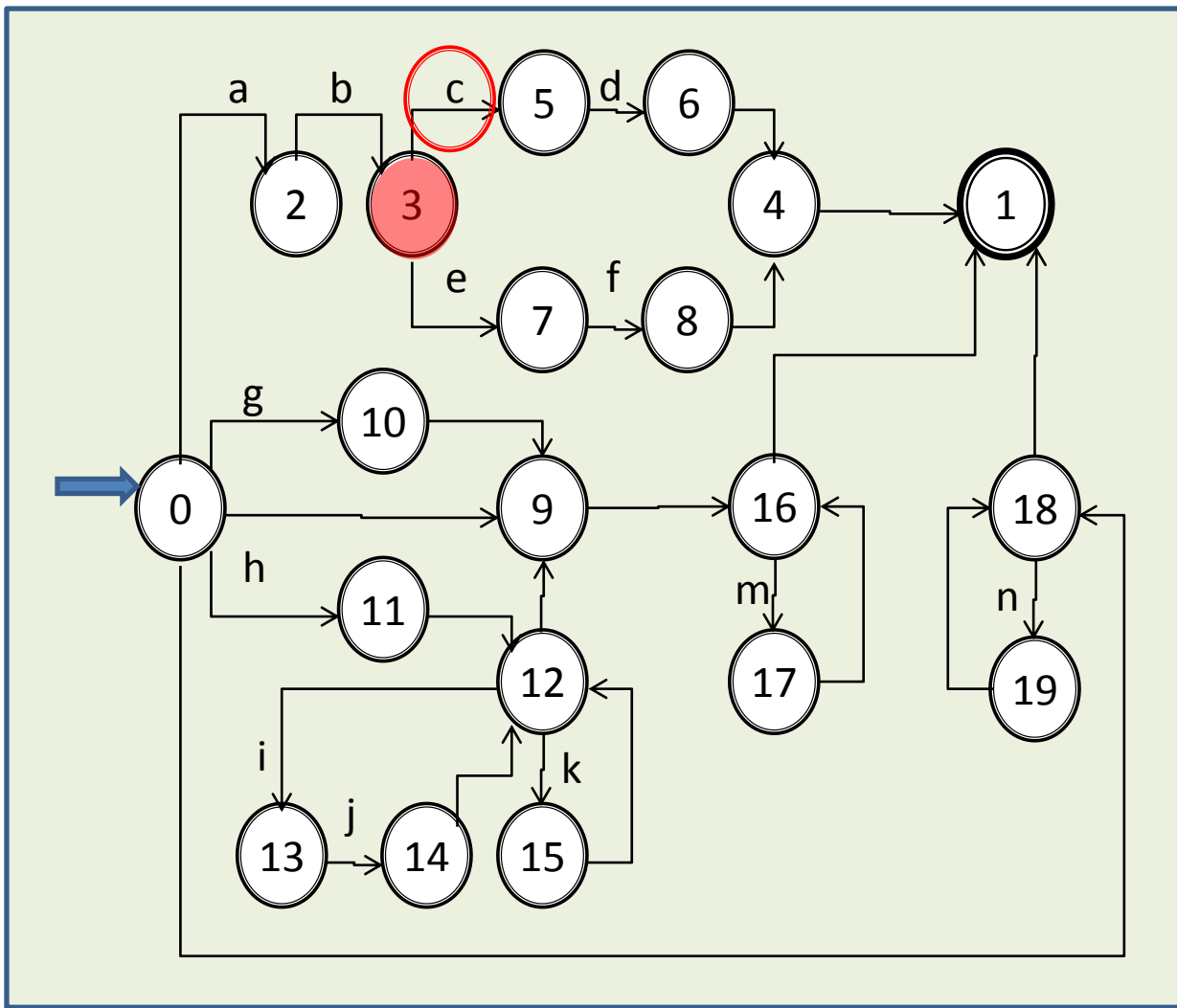

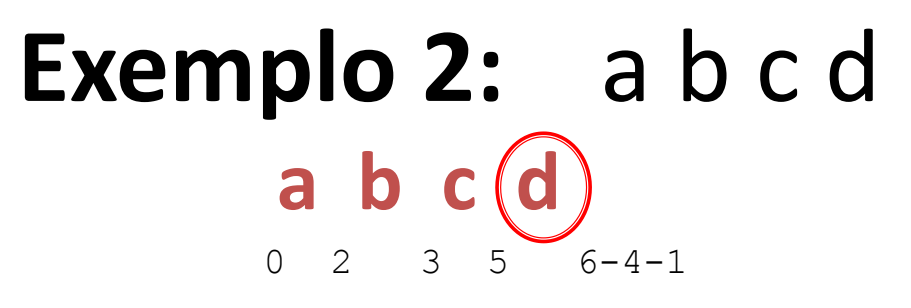

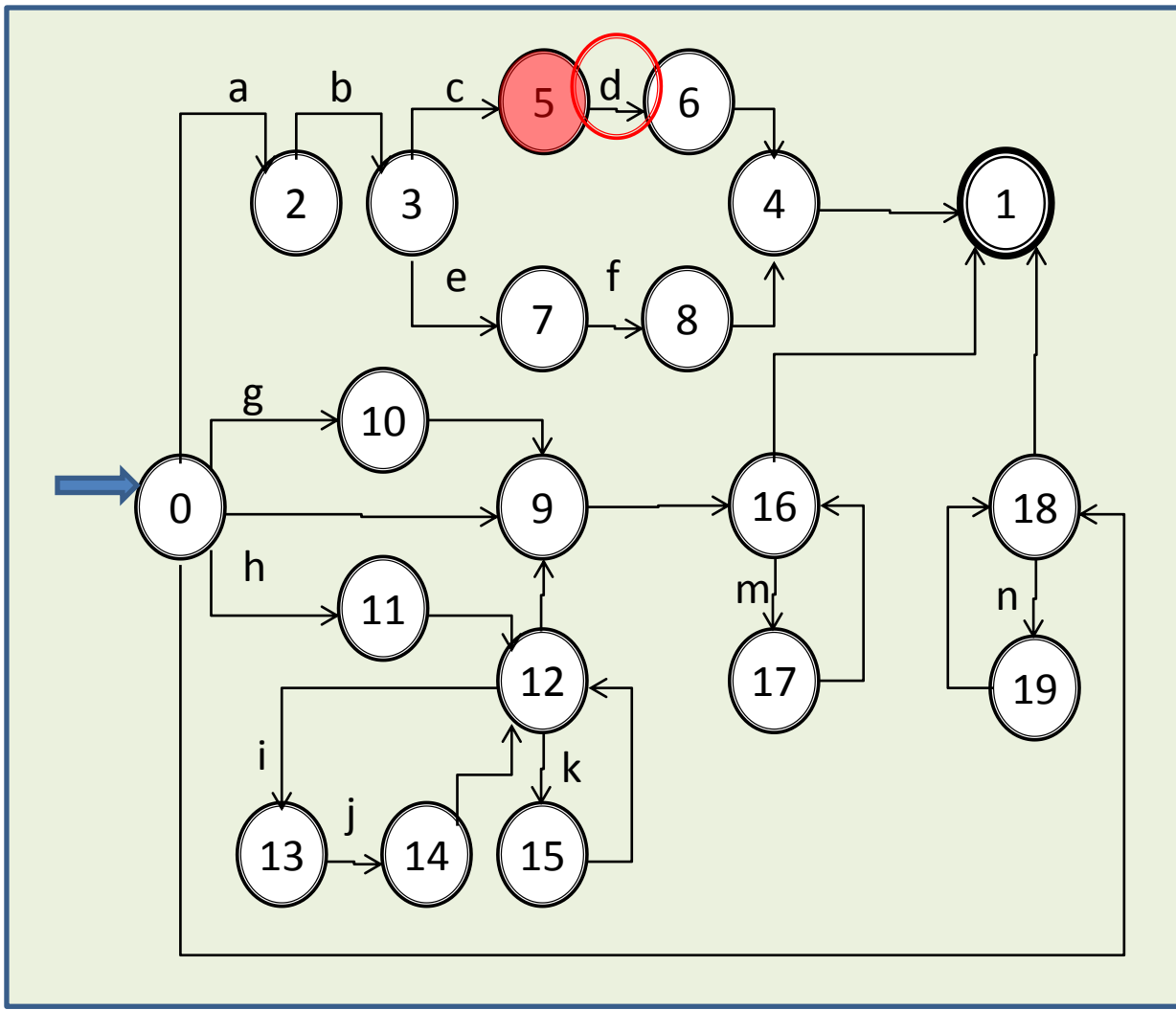

Aula 06 - Complementação - Exemplo passo a passo do meta-reconhecedor 119

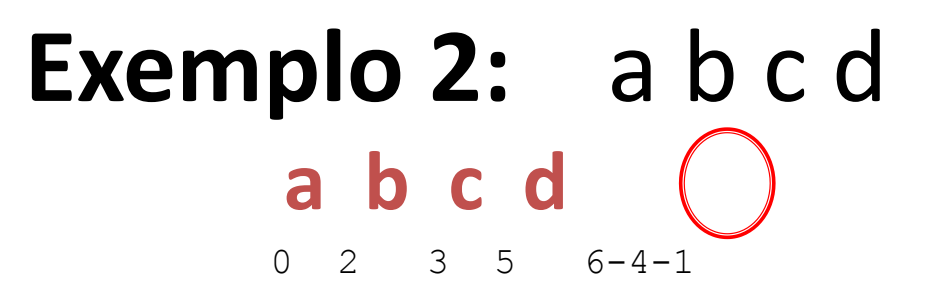

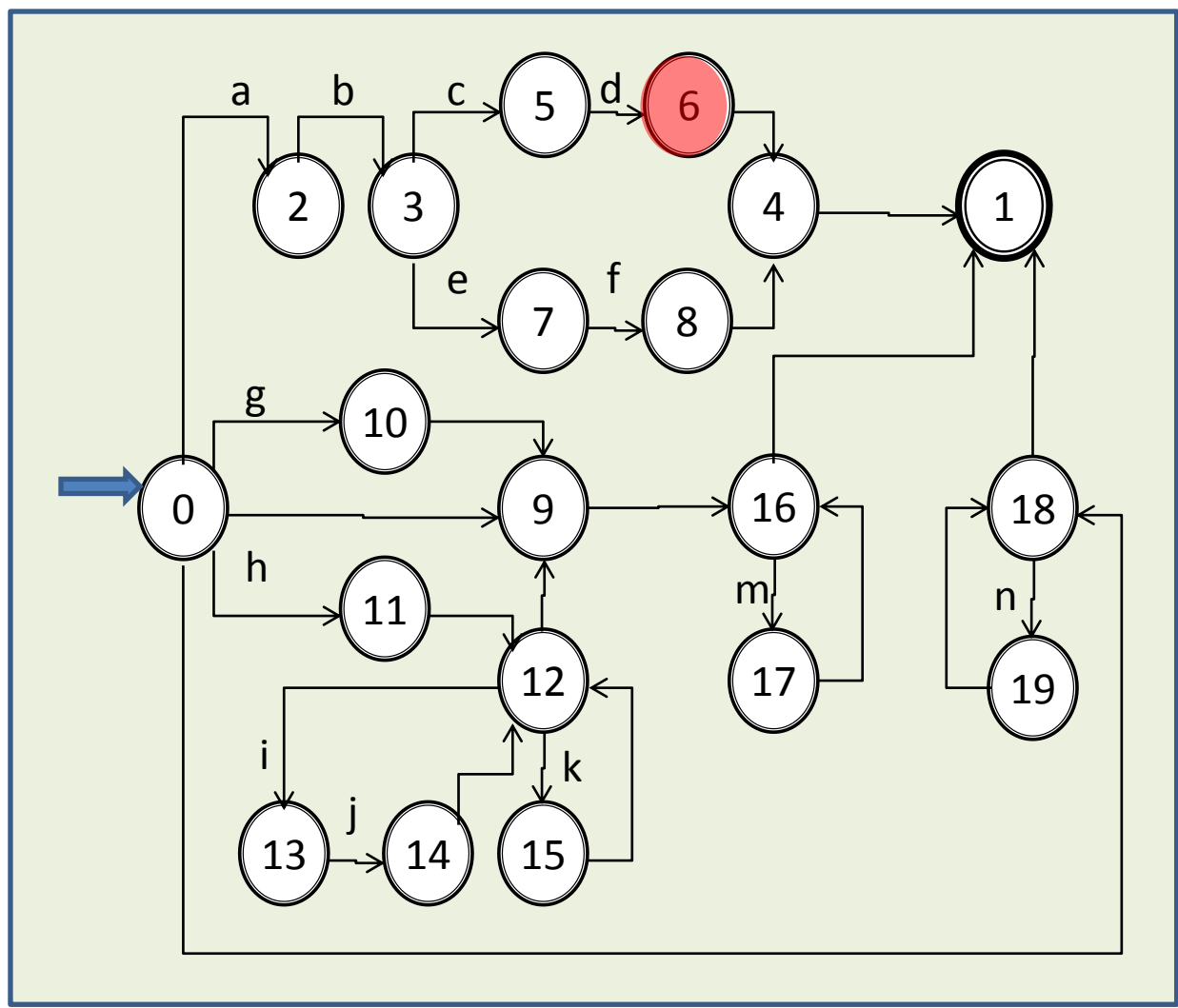

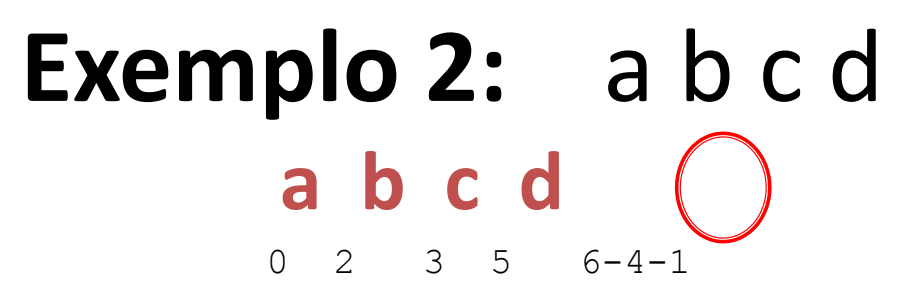

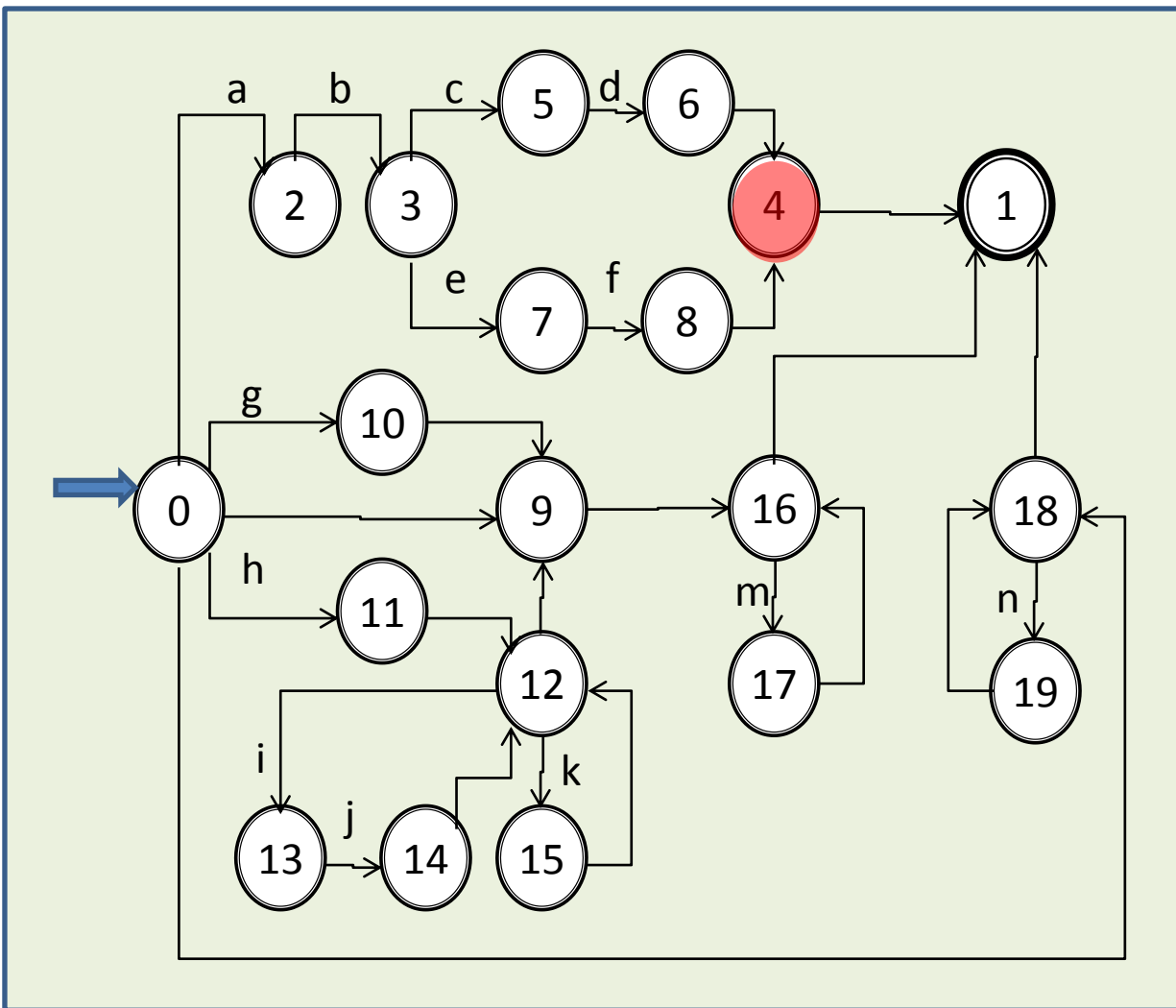

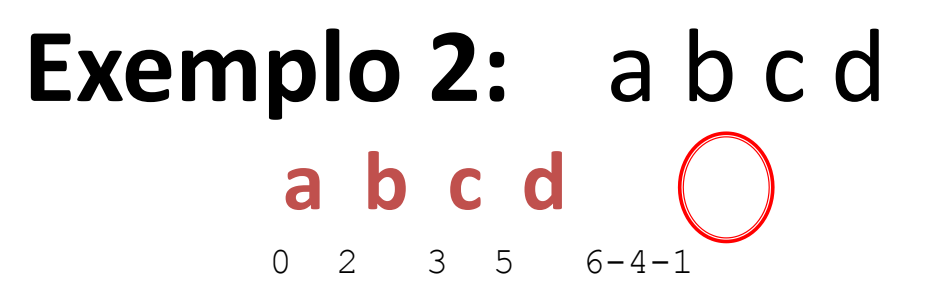

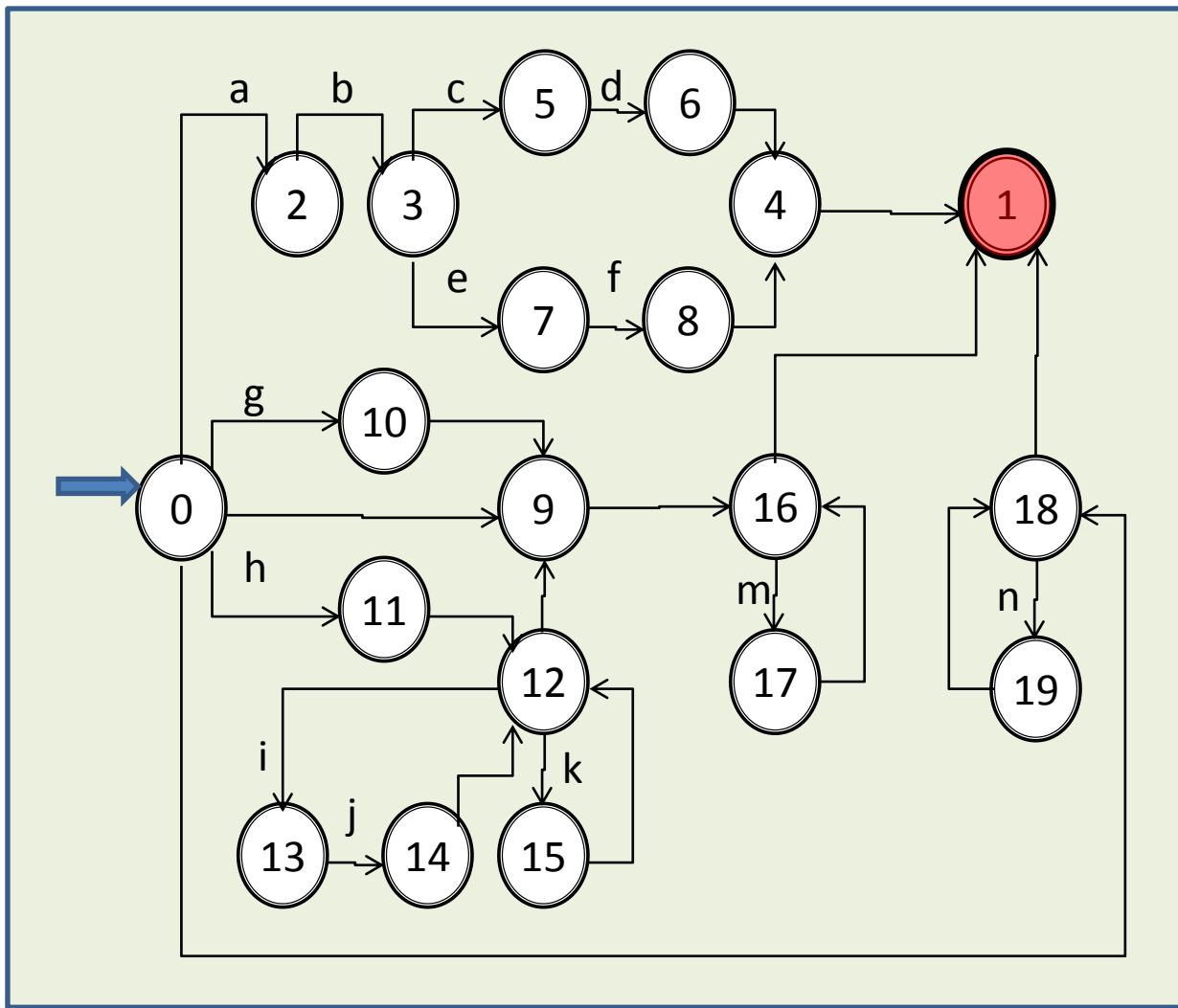

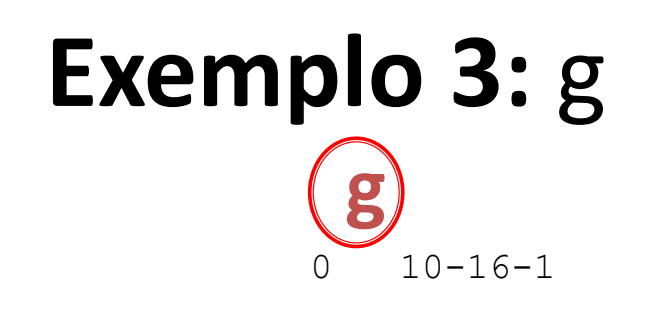

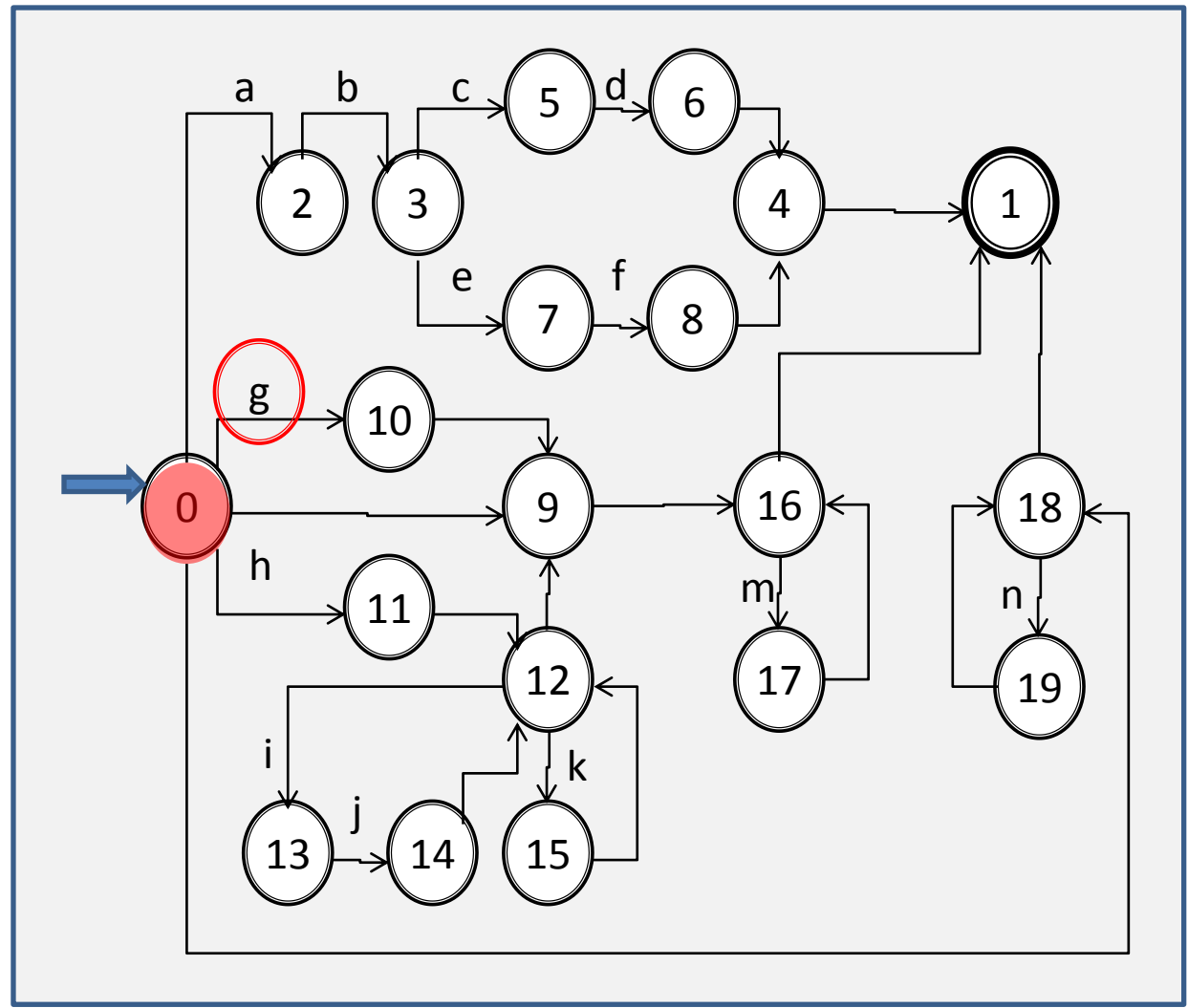

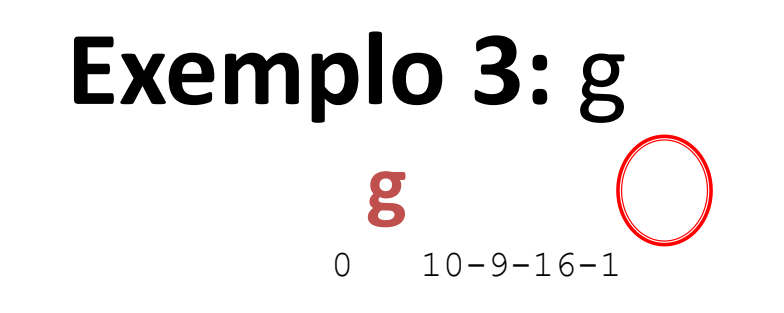

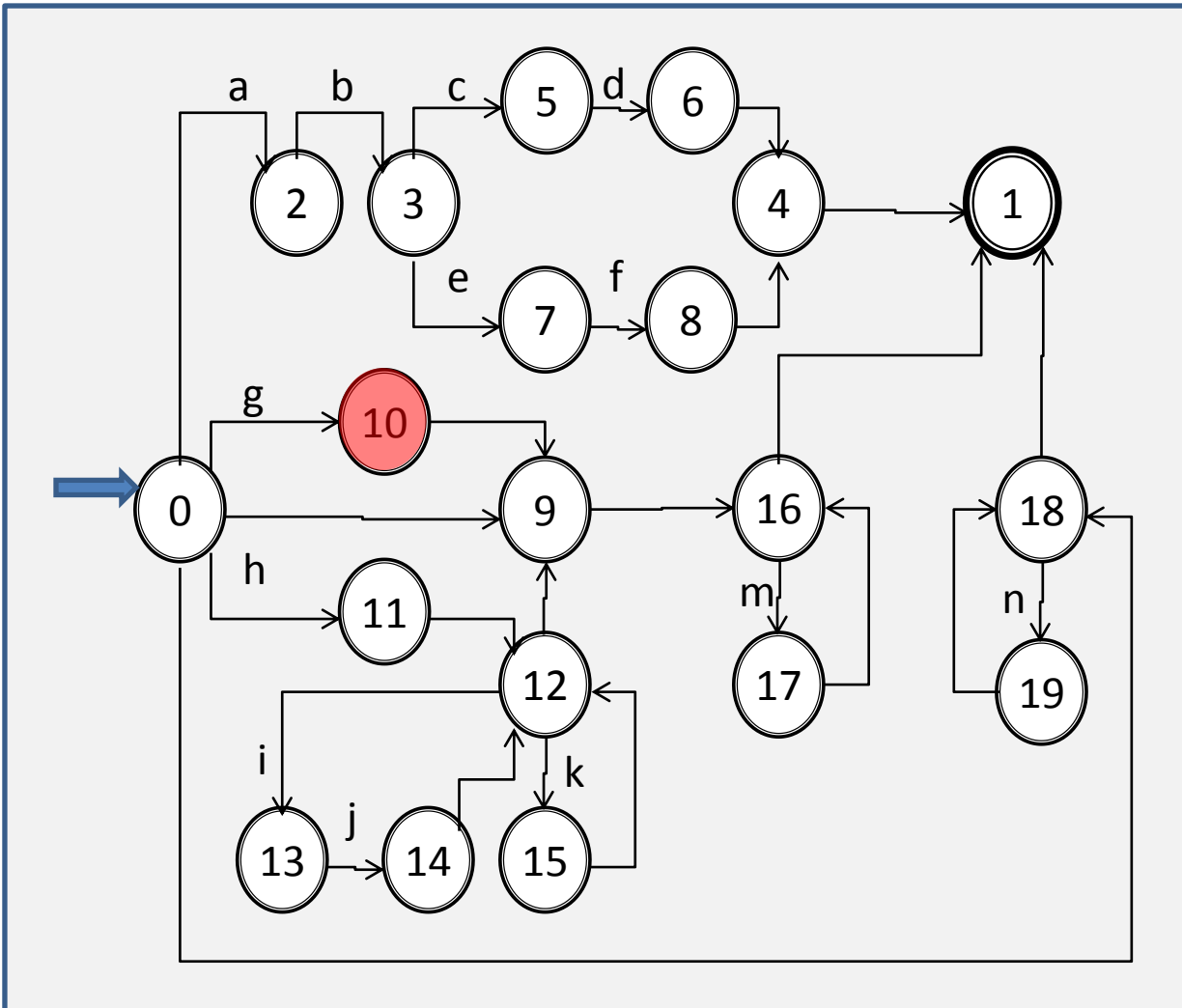

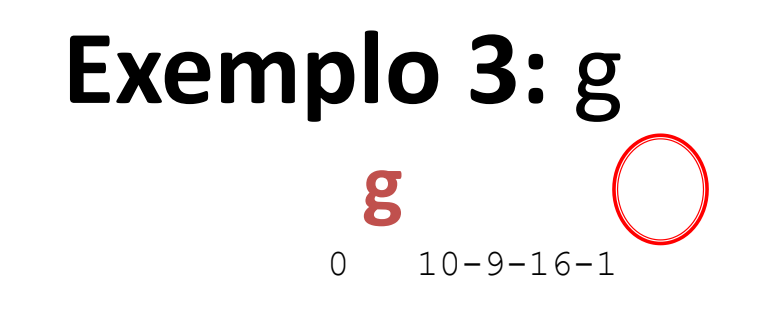

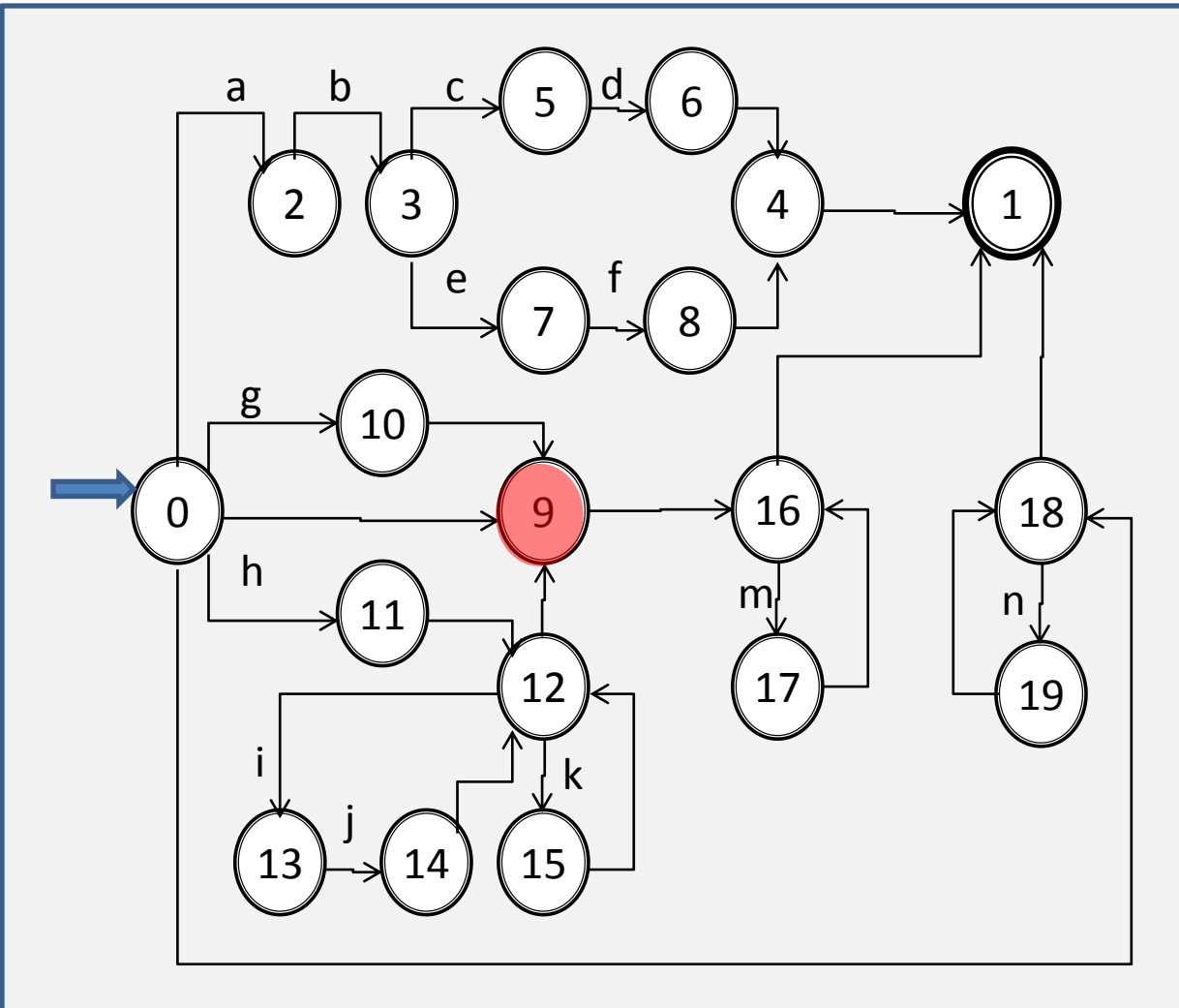

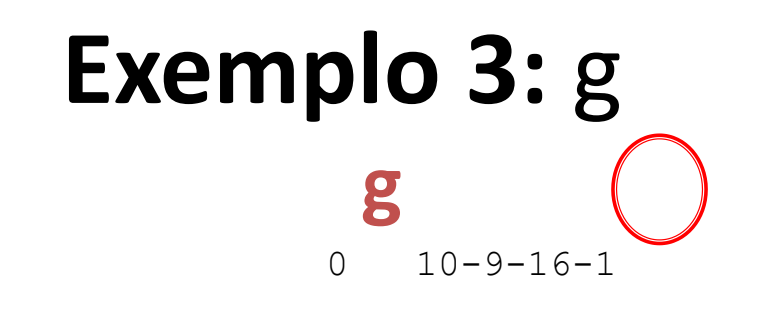

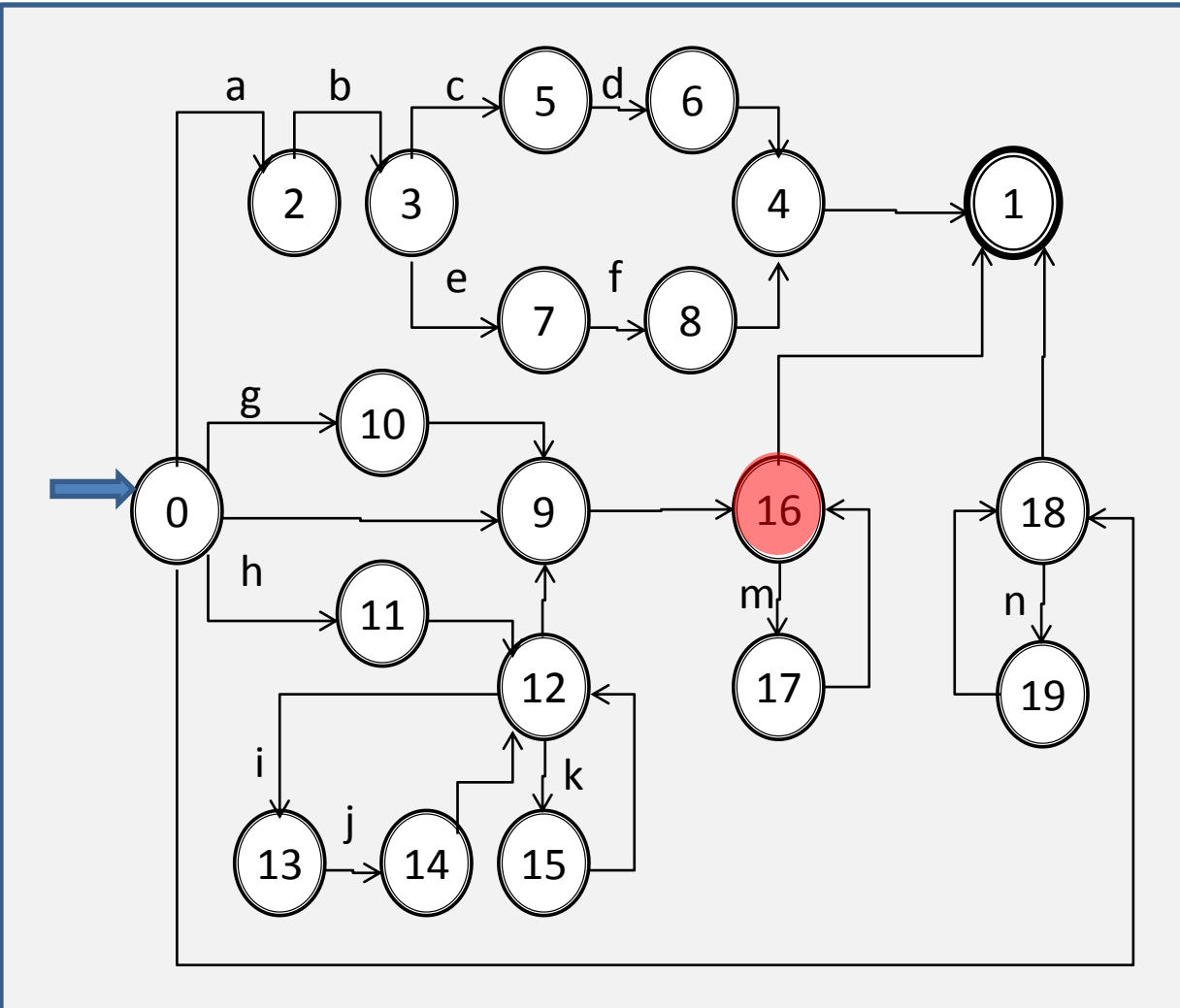

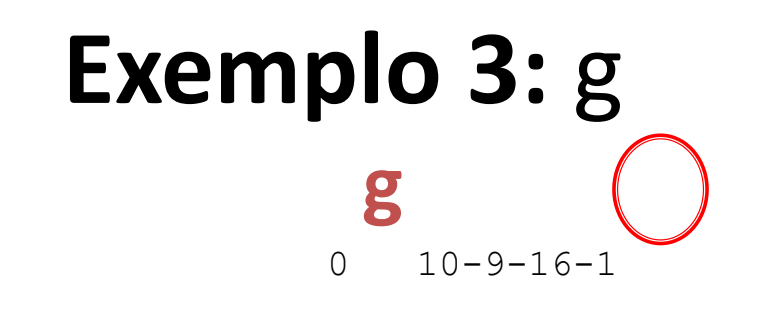

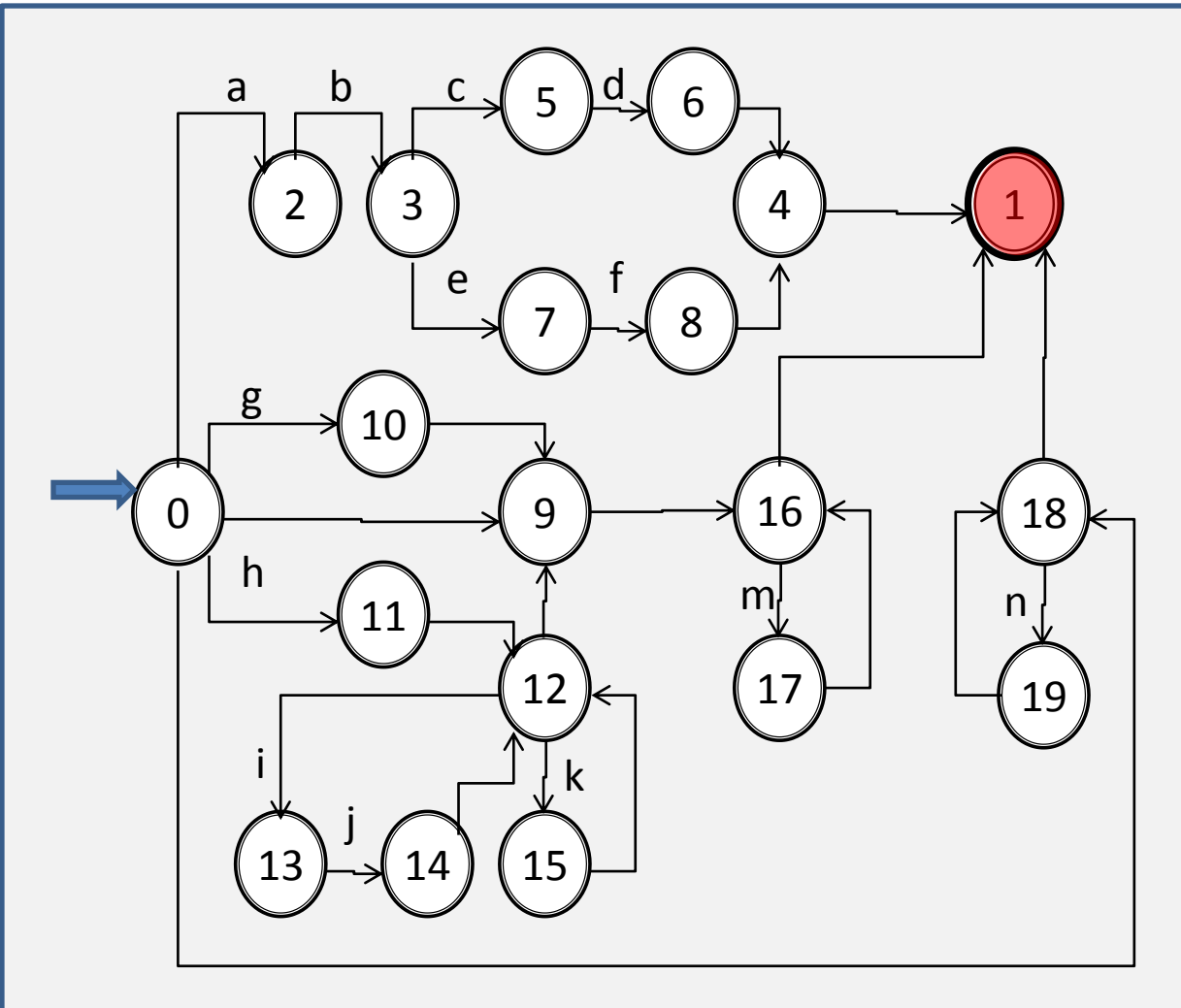

Aula 06 - Complementação - Exemplo passo a passo do meta-reconhecedor 128

### **Exemplo 4:** m

 **m** 0-9-16 17-16-1

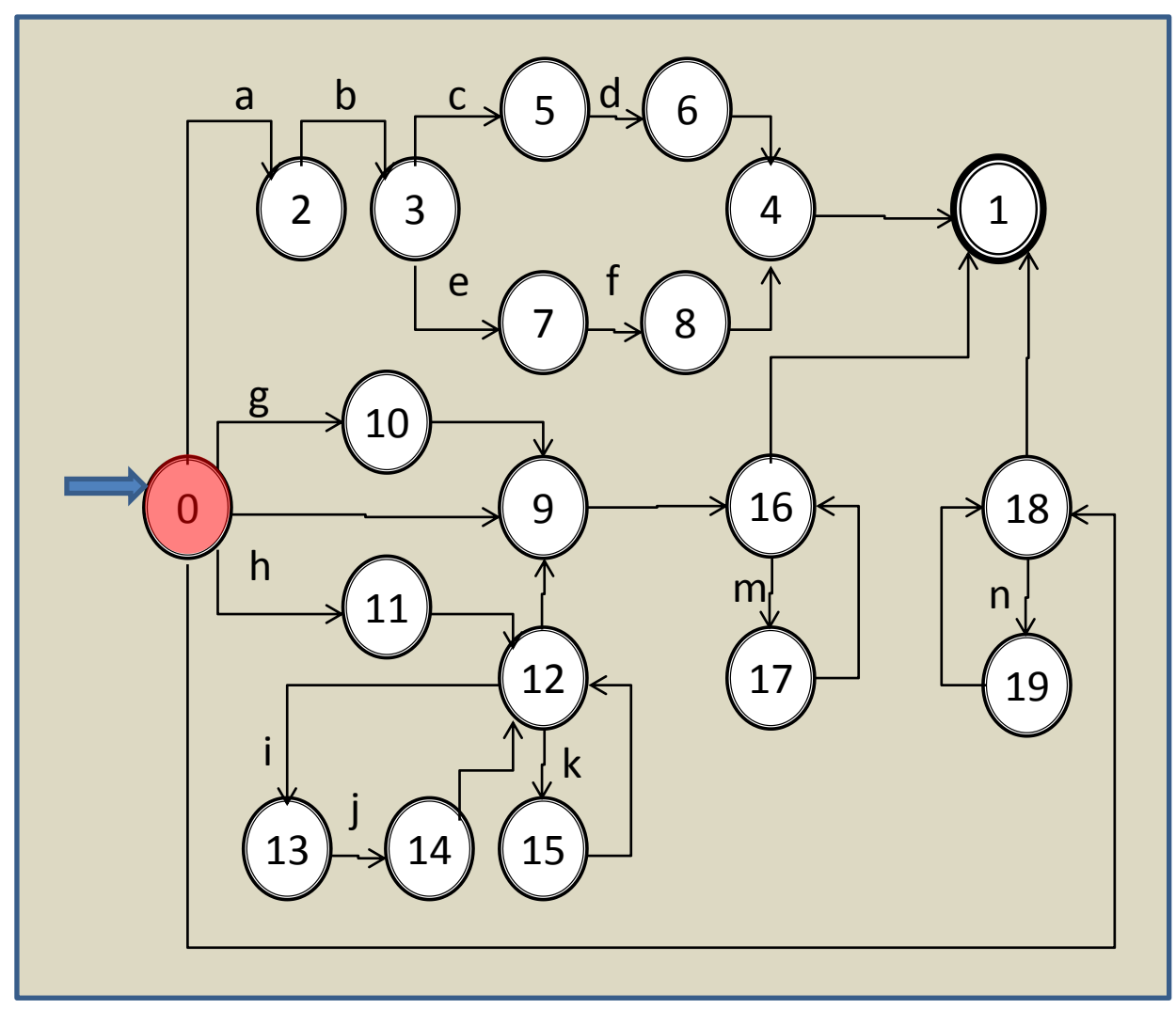

### **Exemplo 4:** m

 **m**

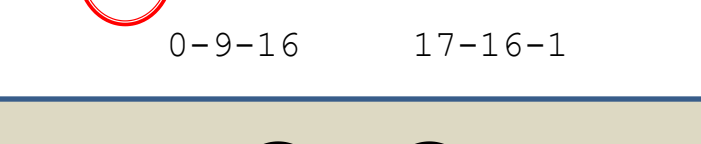

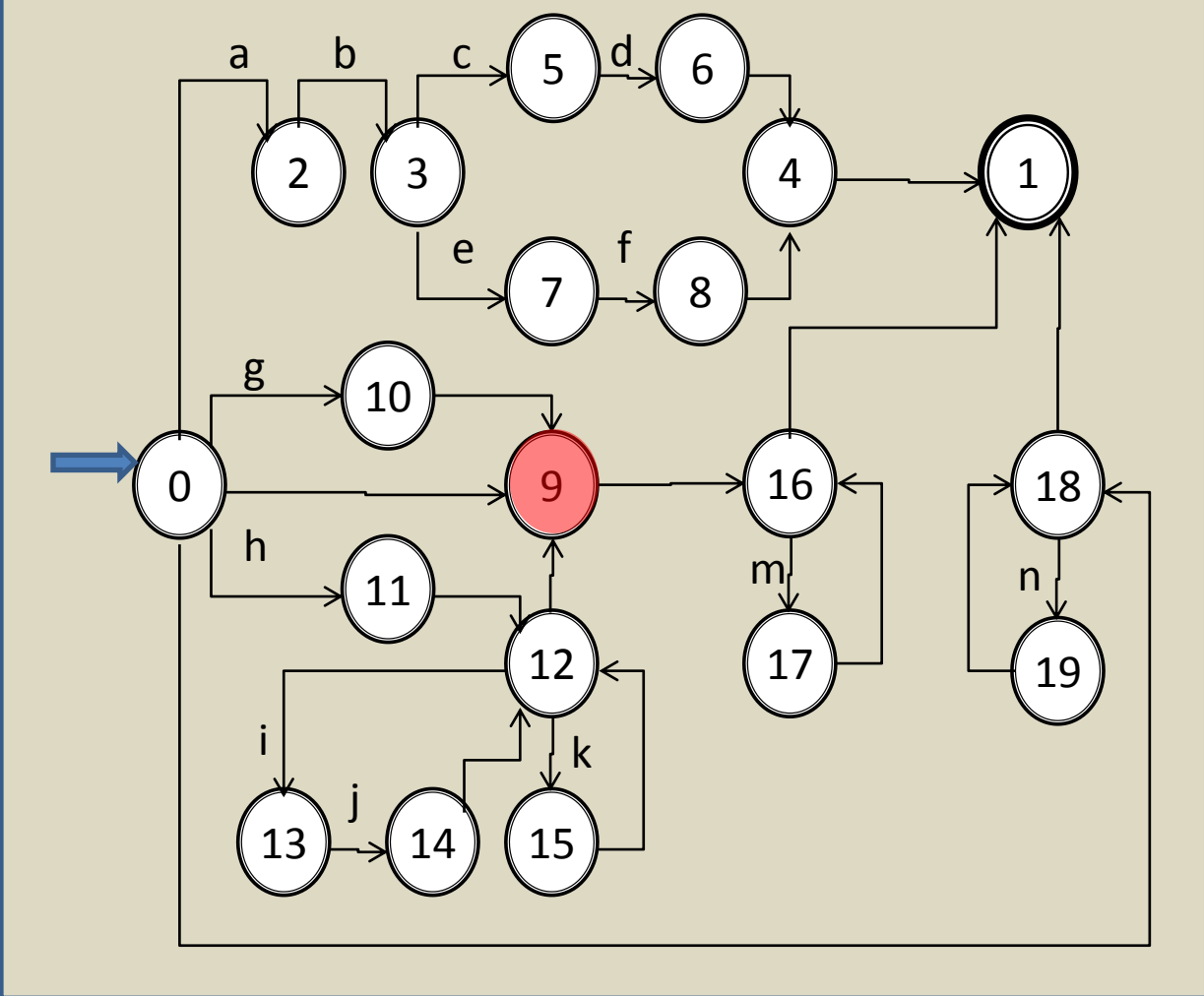

Aula 06 - Complementação - Exemplo passo a passo do meta-reconhecedor 131

# **Exemplo 4:** m

 **m** 0-9-16 17-16-1

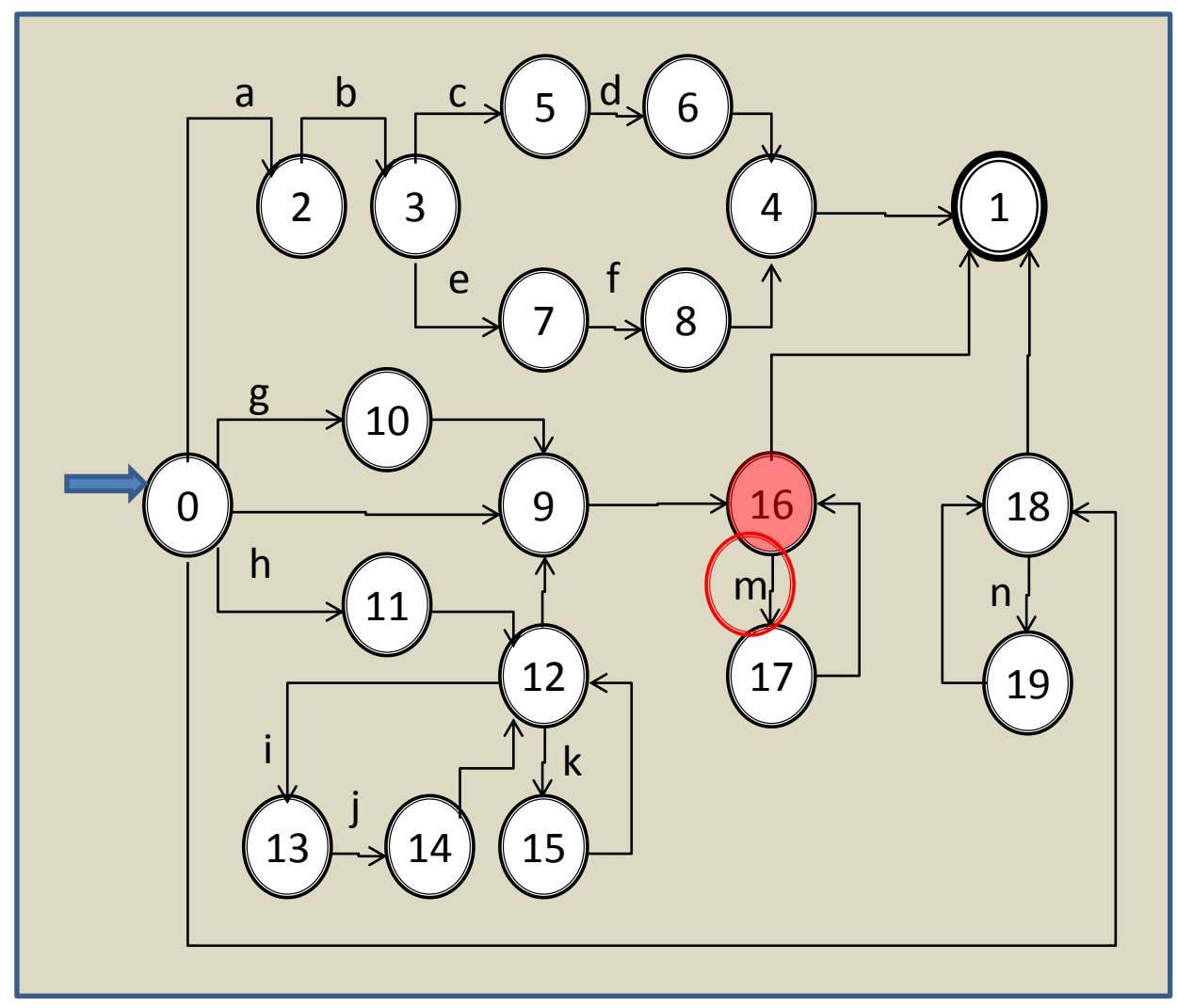

Aula 06 - Complementação - Exemplo passo a passo do meta-reconhecedor 132

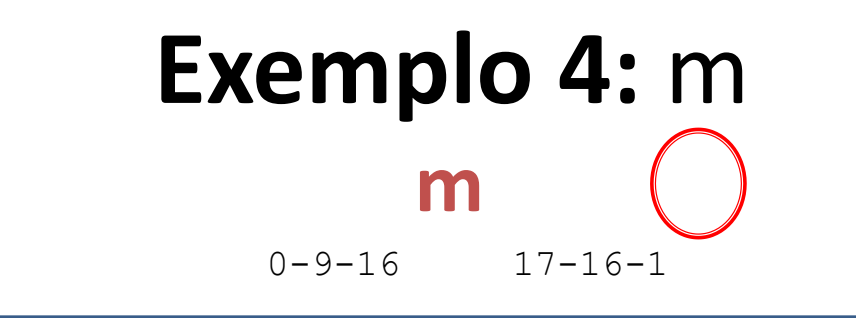

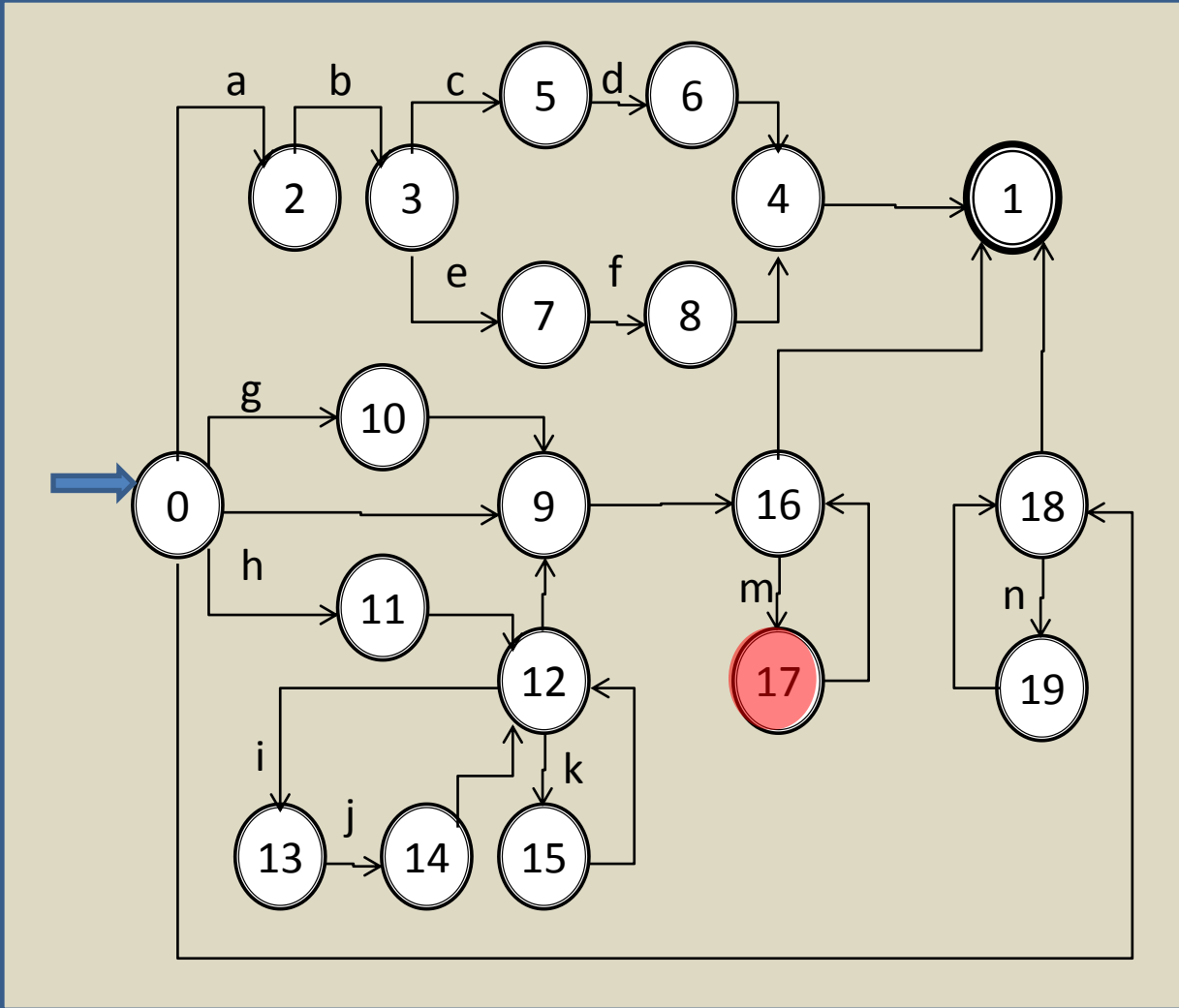

Aula 06 - Complementação - Exemplo passo a passo do meta-reconhecedor 133

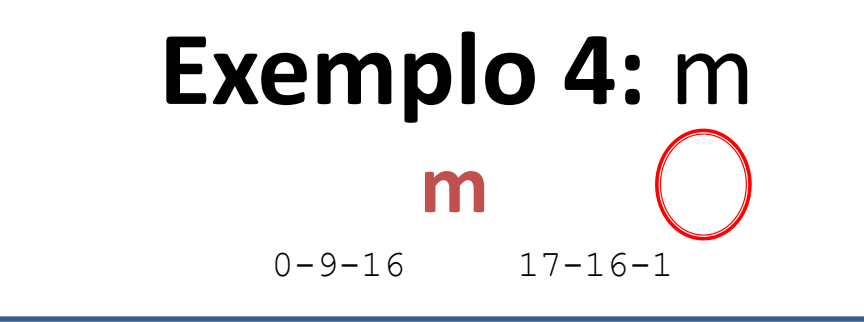

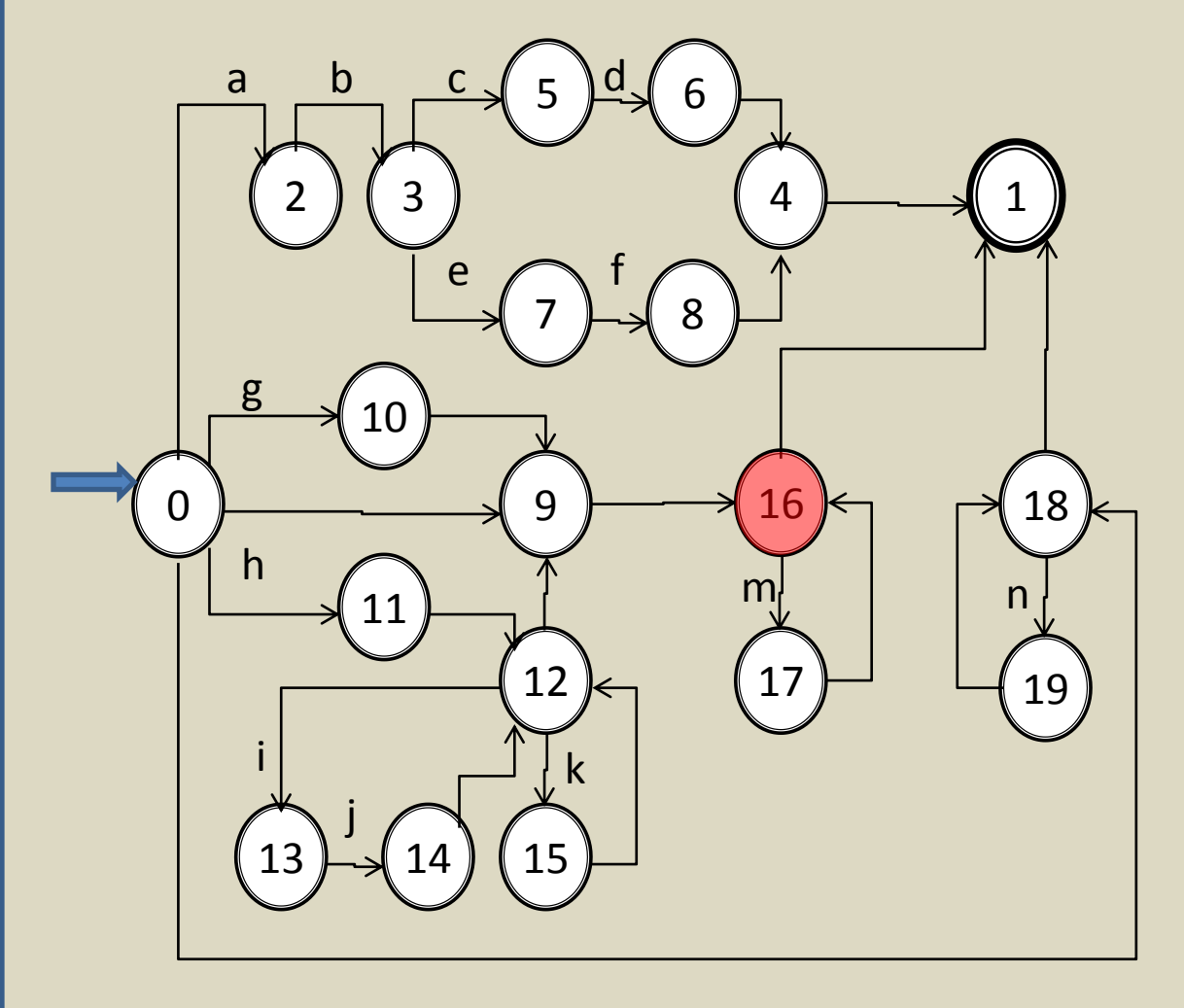

Aula 06 - Complementação - Exemplo passo a passo do meta-reconhecedor 134

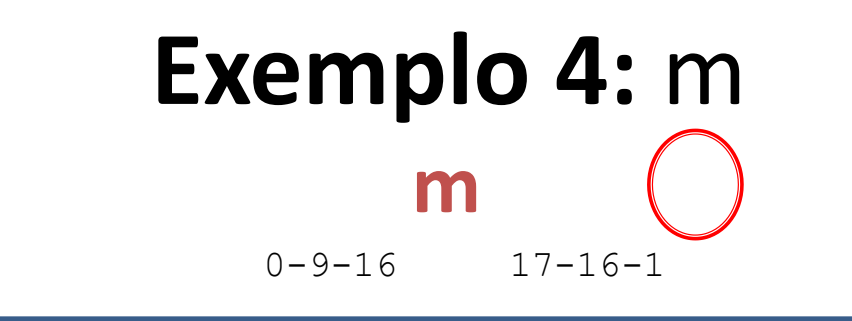

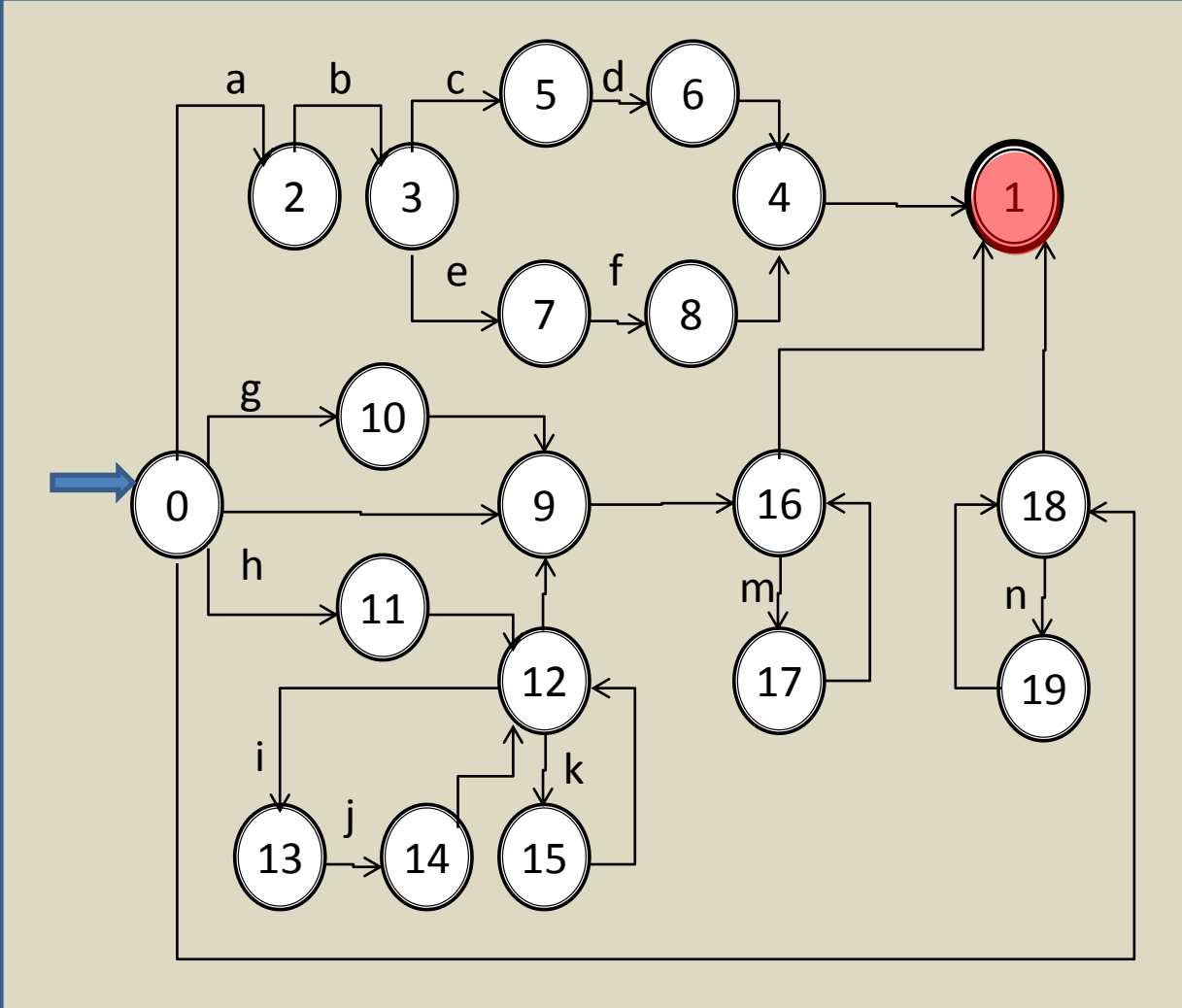

Aula 06 - Complementação - Exemplo passo a passo do meta-reconhecedor 135

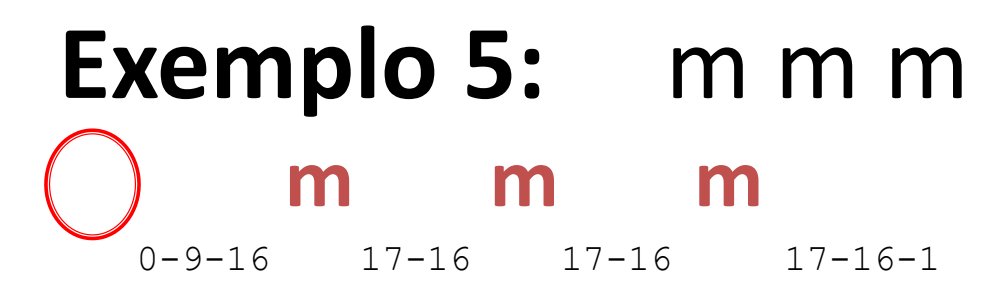

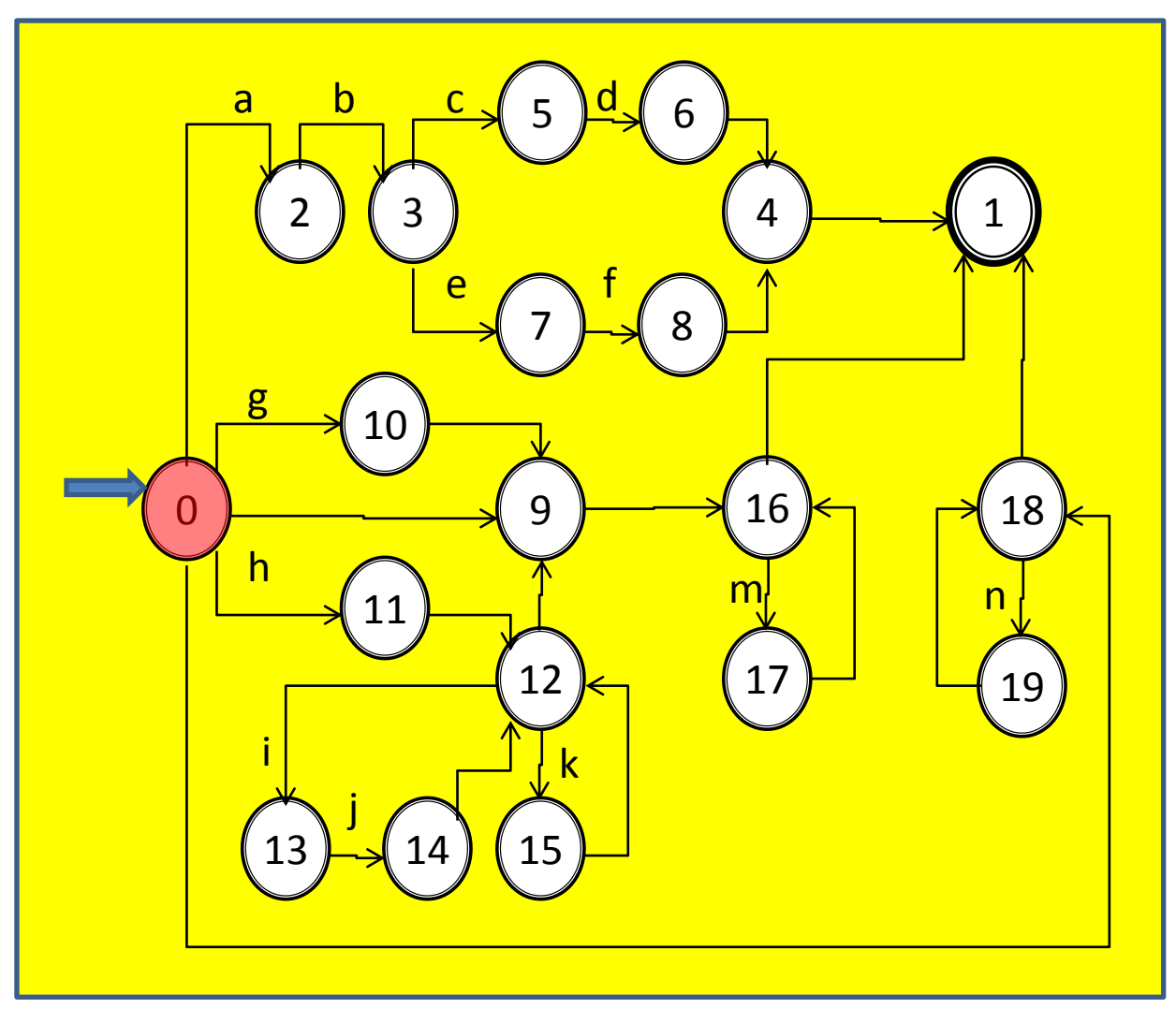

Aula 06 - Complementação - Exemplo passo a passo do meta-reconhecedor 137

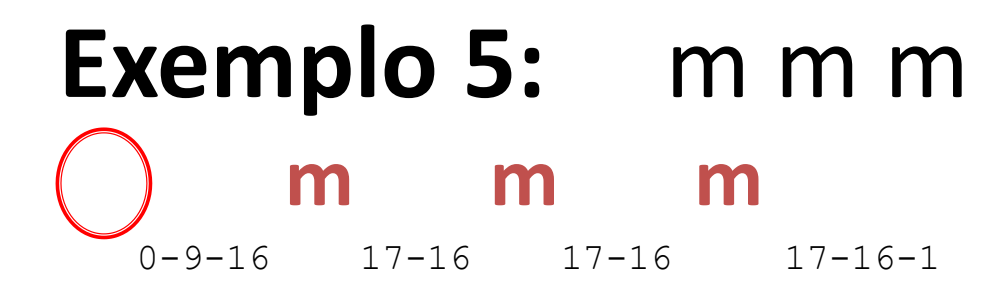

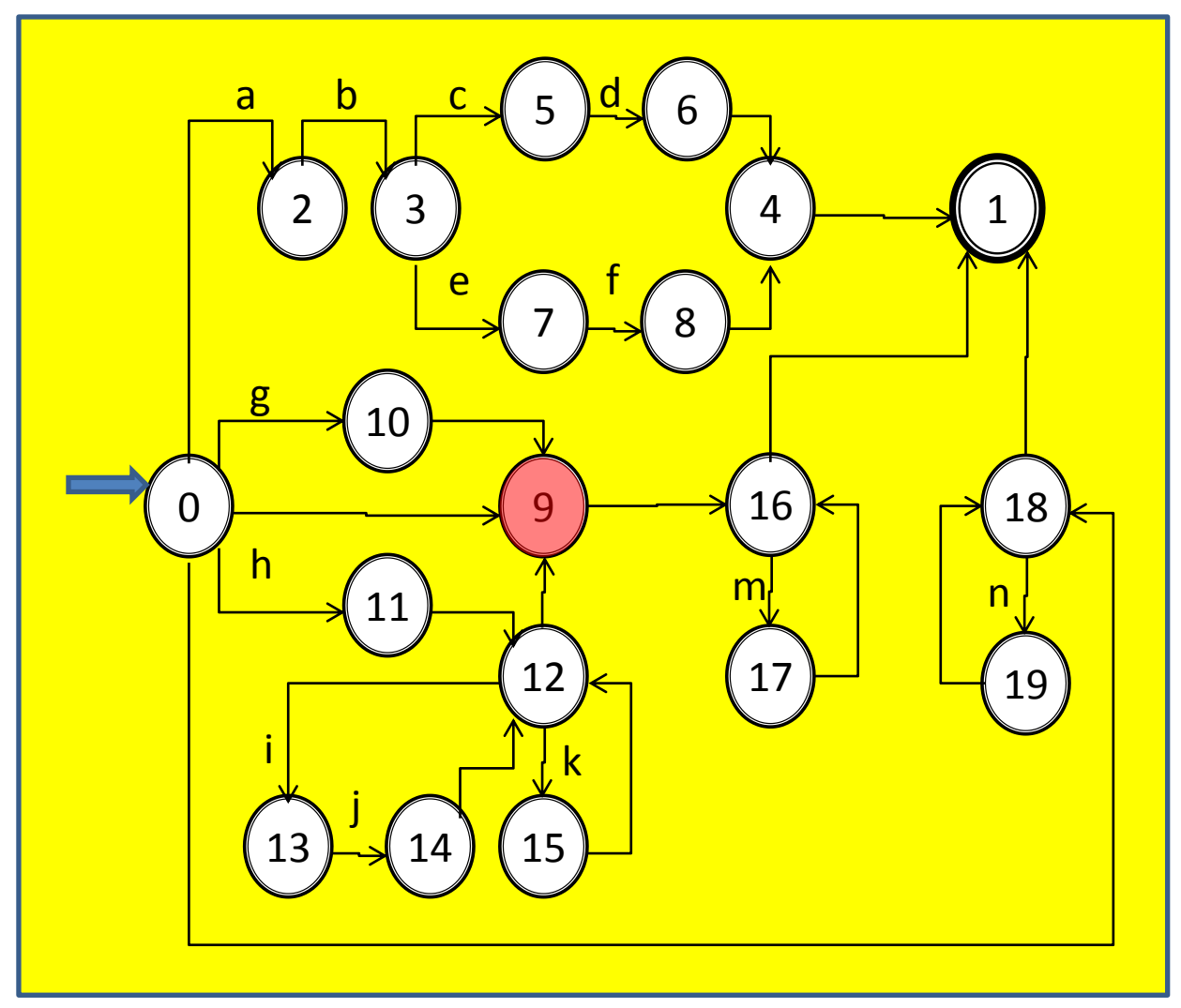

Aula 06 - Complementação - Exemplo passo a passo do meta-reconhecedor 138

#### **Exemplo 5:** m m m  **m m m** 0-9-16 17-16 17-16 17-16-1

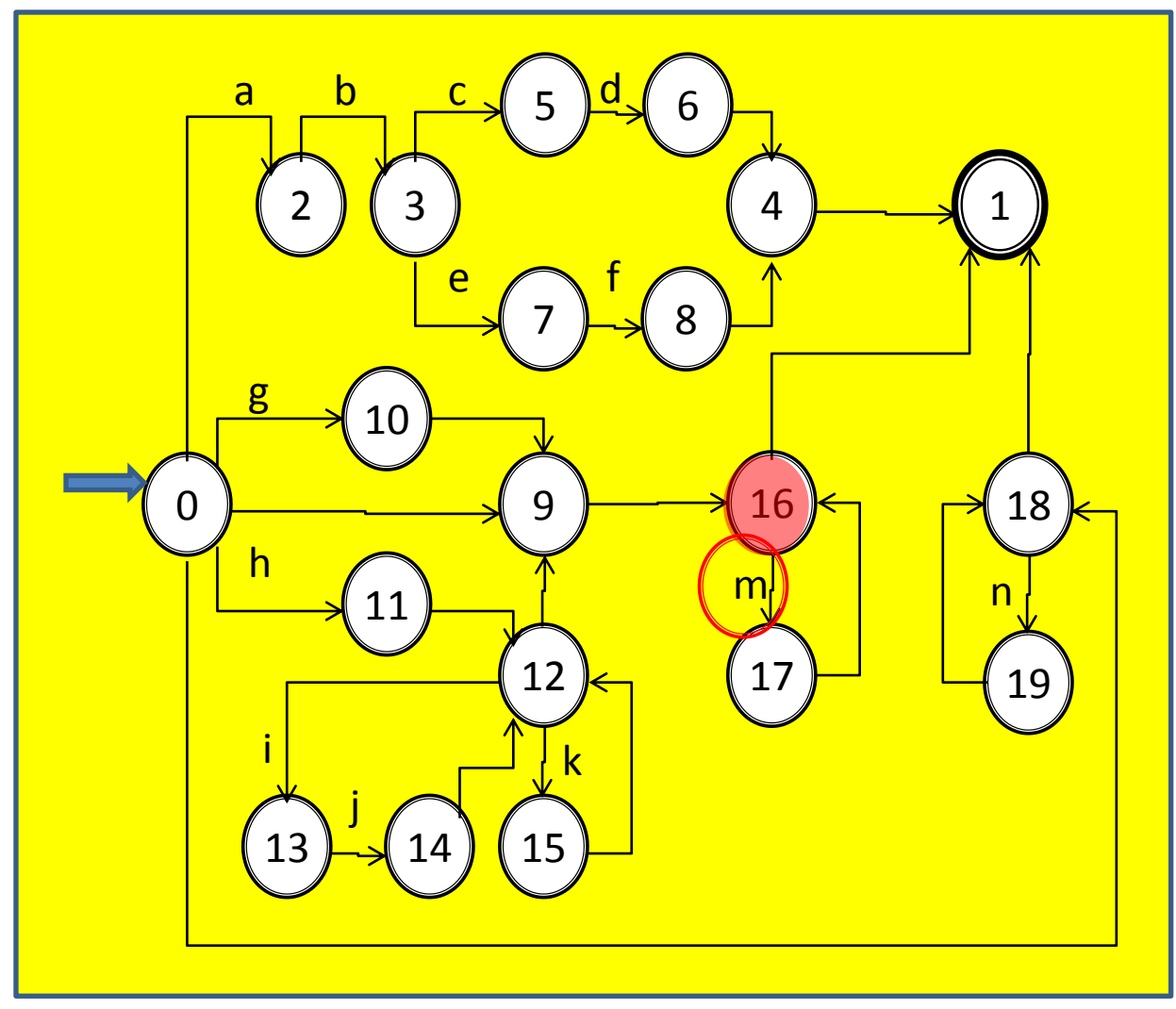

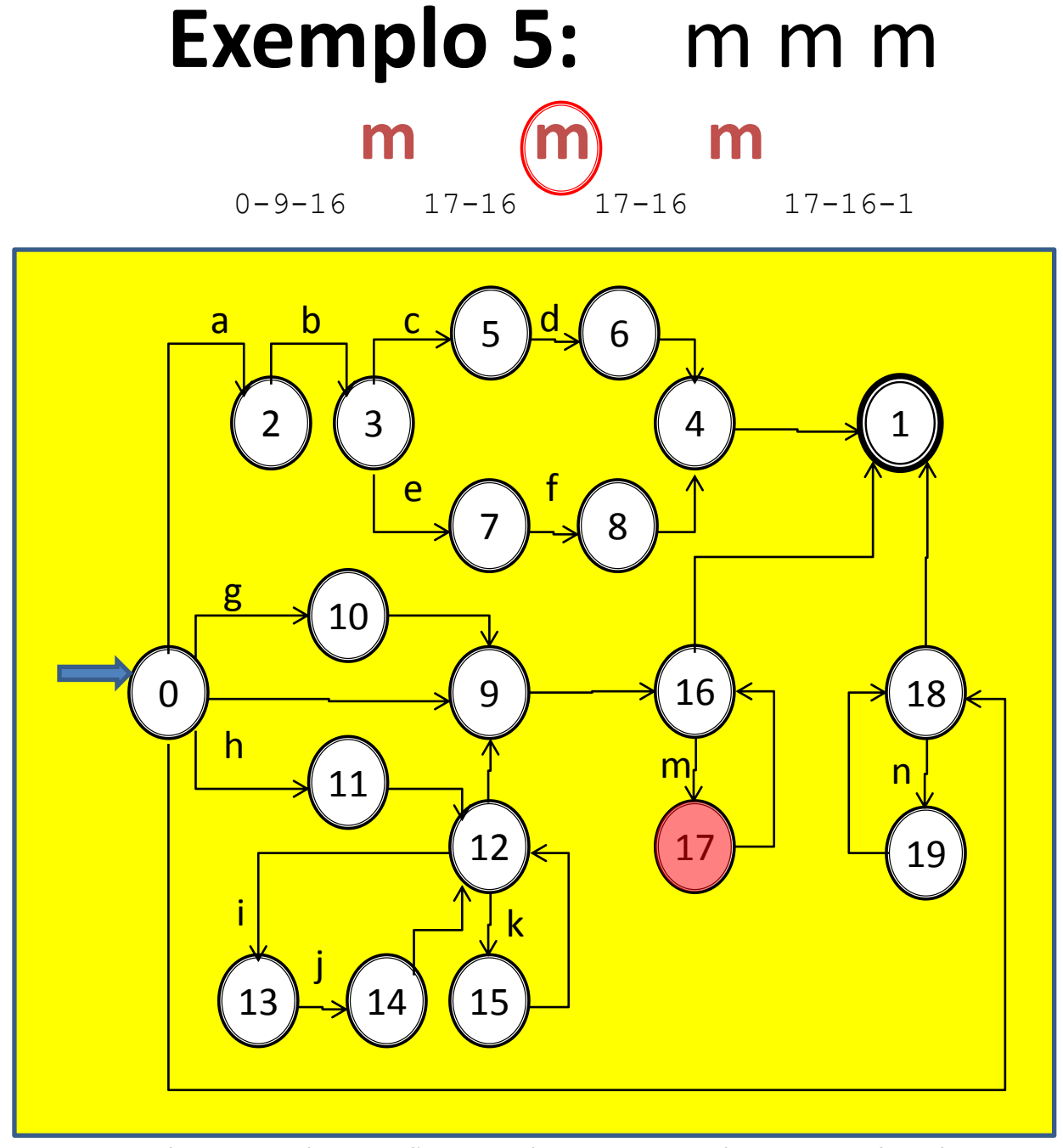

Aula 06 - Complementação - Exemplo passo a passo do meta-reconhecedor 140

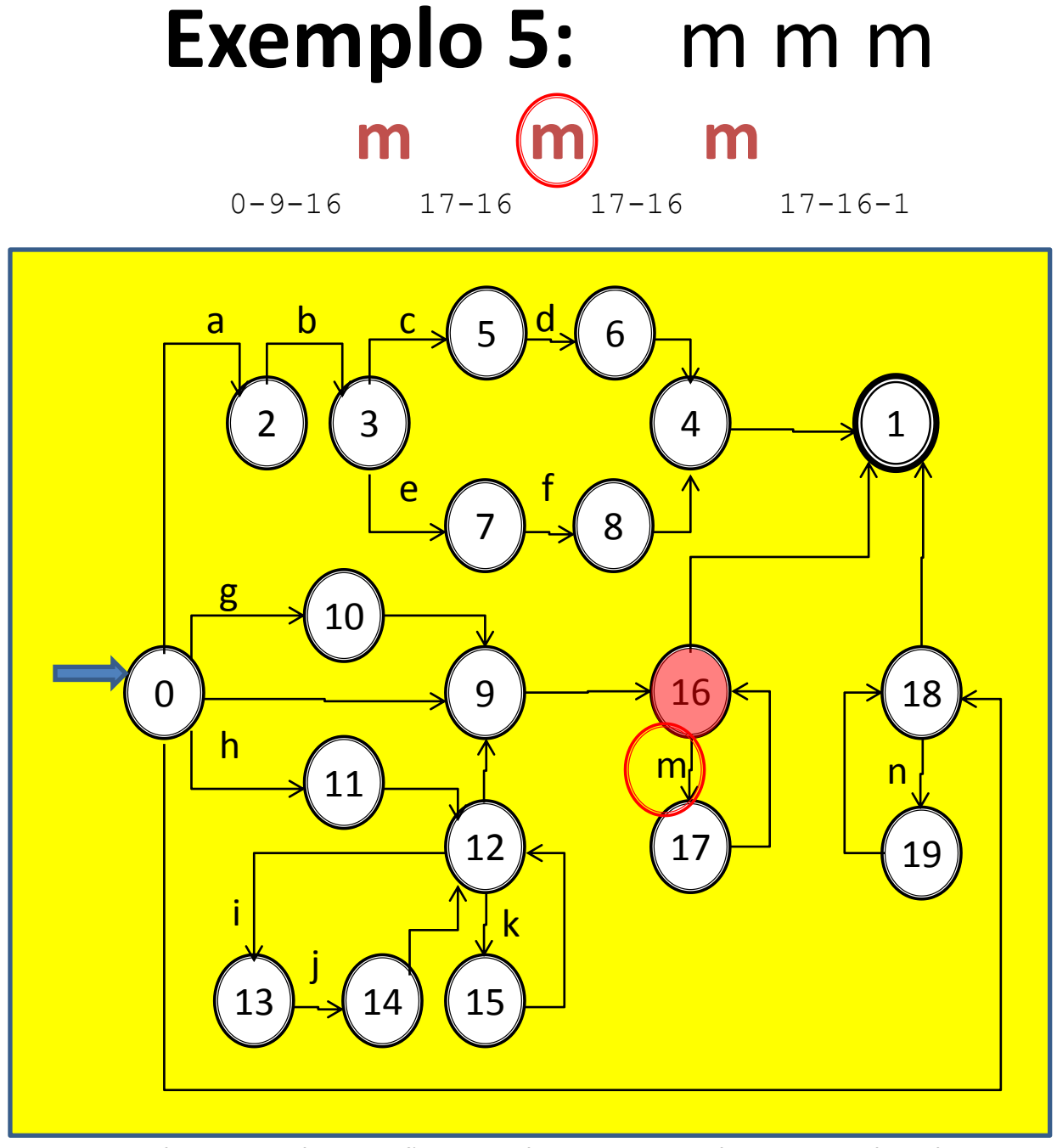

Aula 06 - Complementação - Exemplo passo a passo do meta-reconhecedor 141

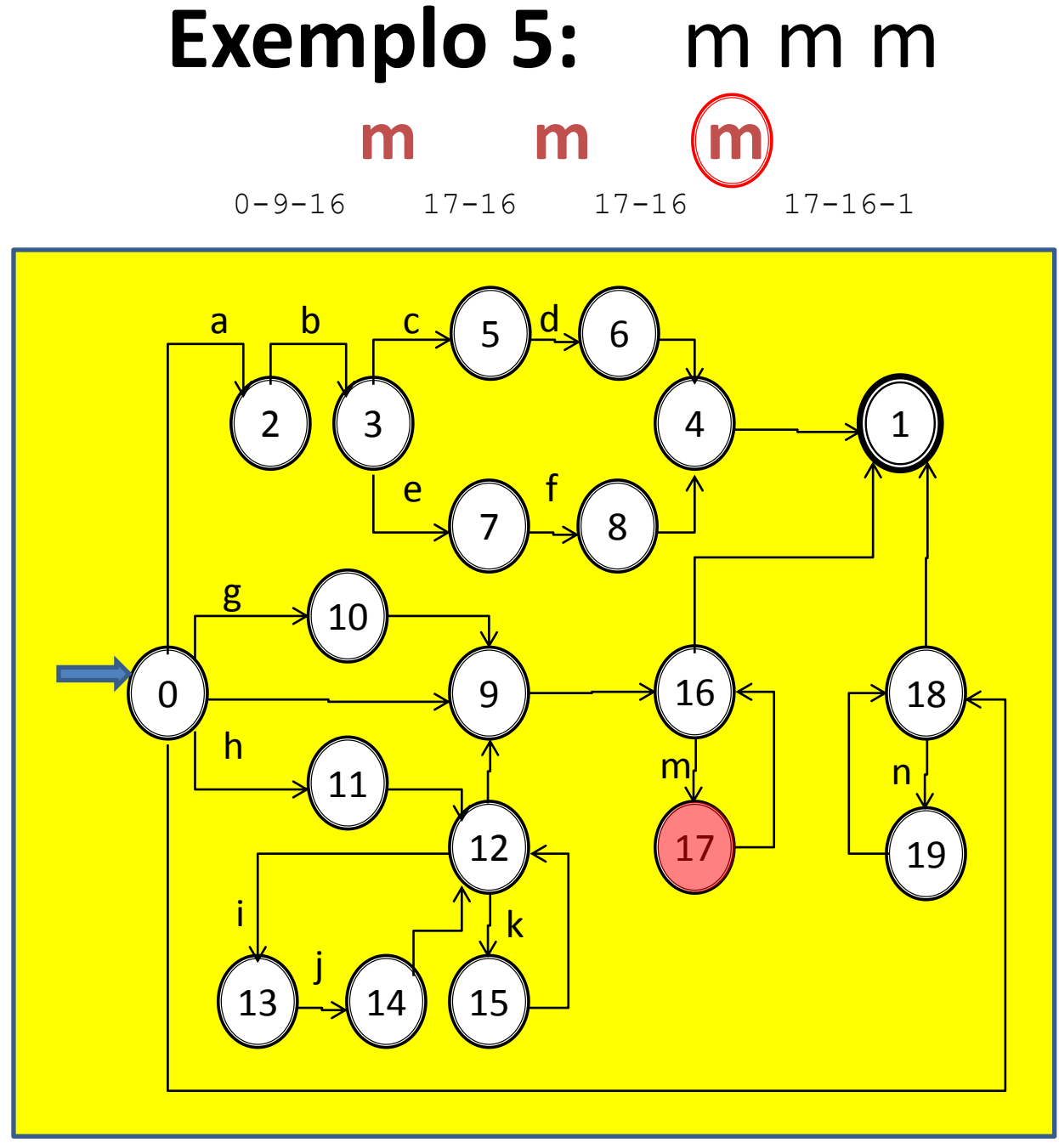

Aula 06 - Complementação - Exemplo passo a passo do meta-reconhecedor 142

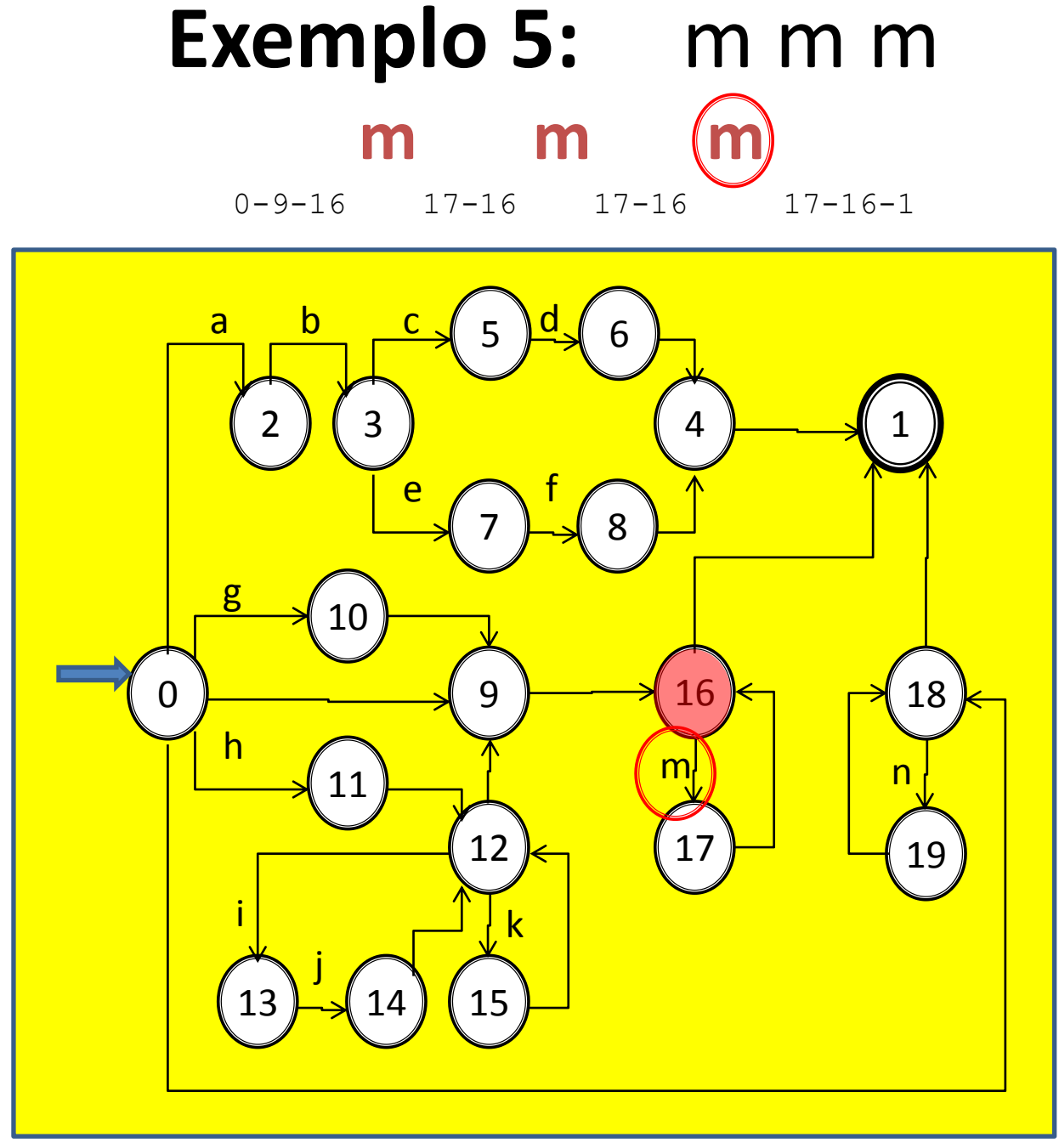

Aula 06 - Complementação - Exemplo passo a passo do meta-reconhecedor 143

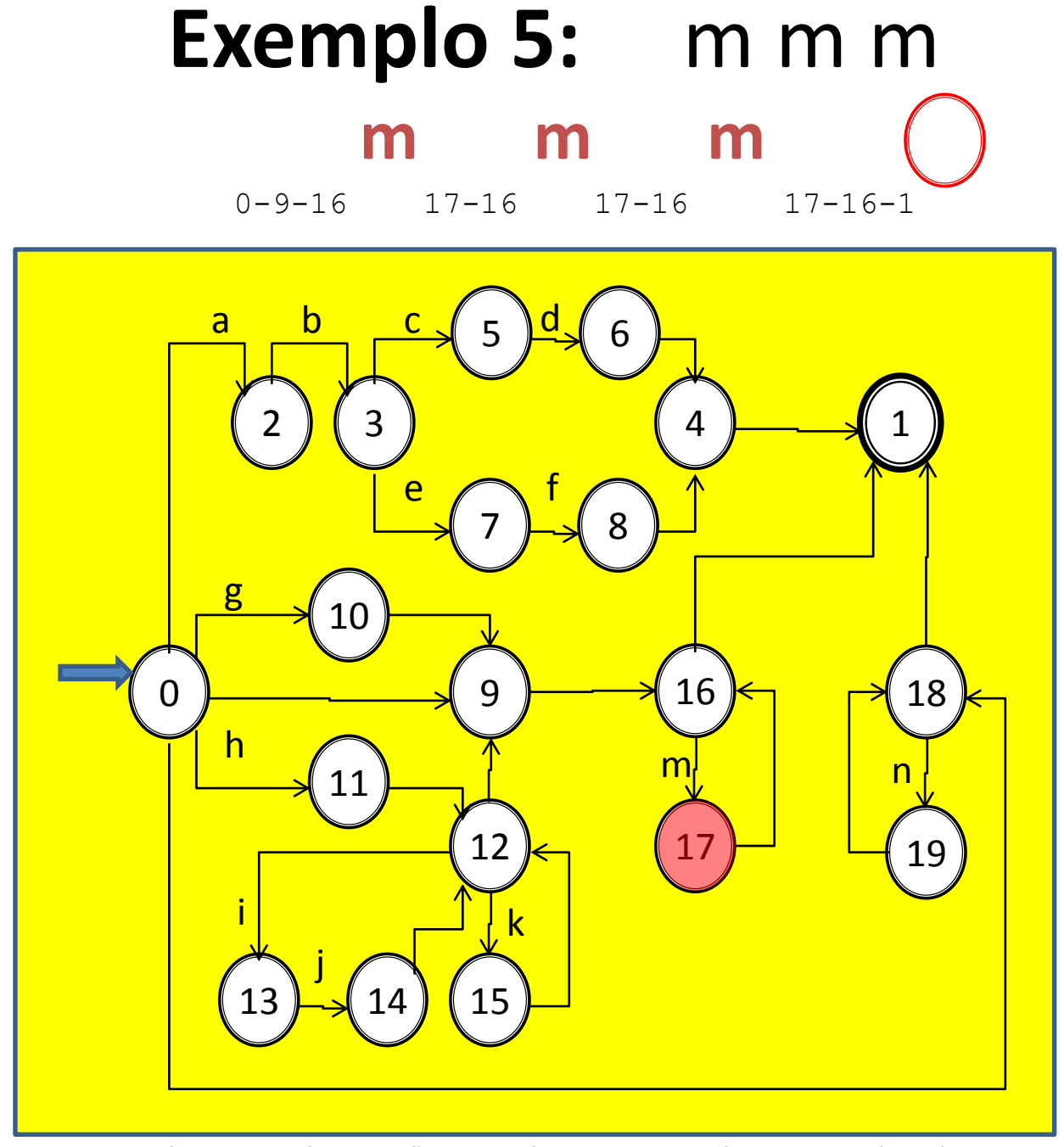

Aula 06 - Complementação - Exemplo passo a passo do meta-reconhecedor 144
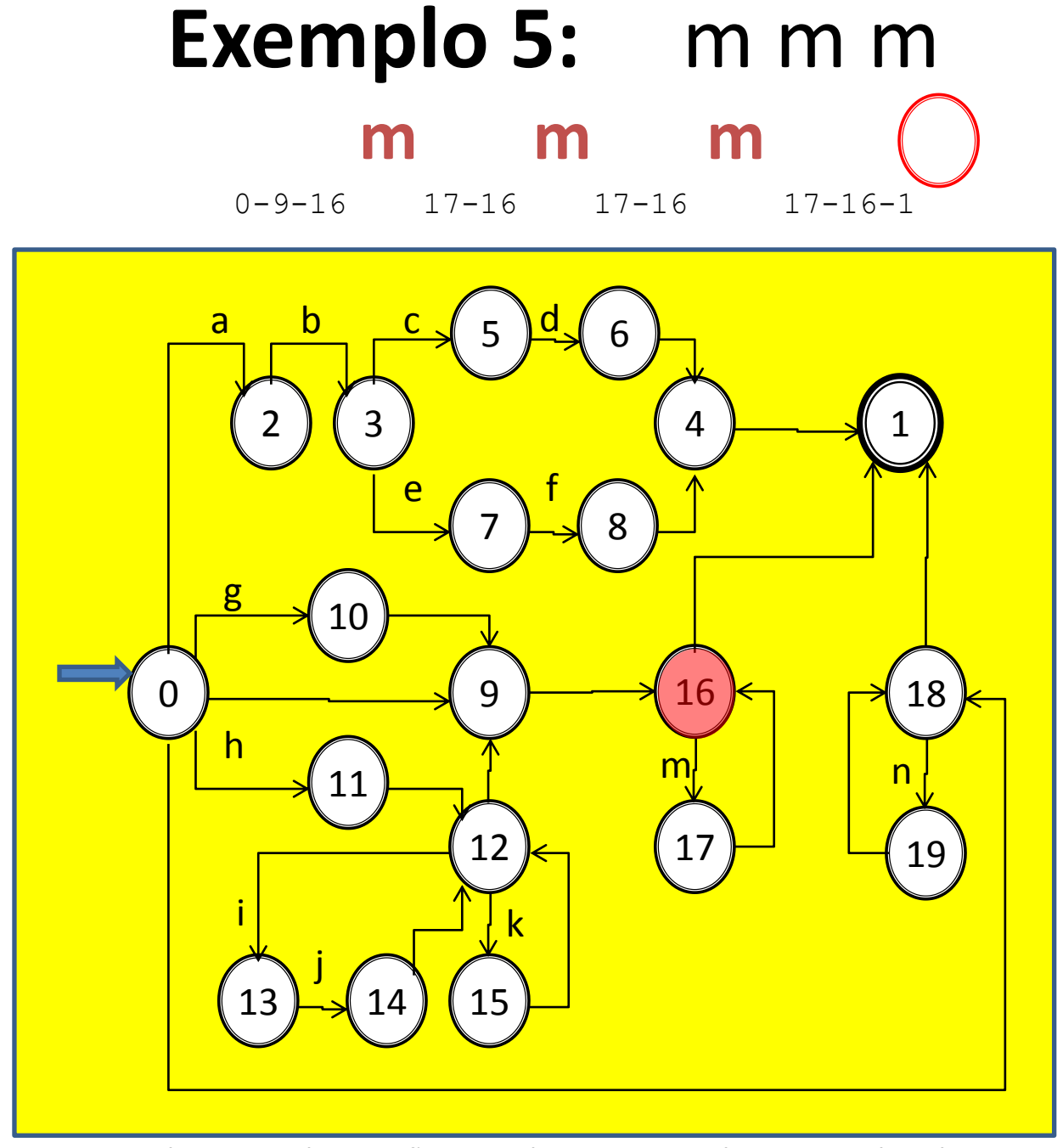

Aula 06 - Complementação - Exemplo passo a passo do meta-reconhecedor 145

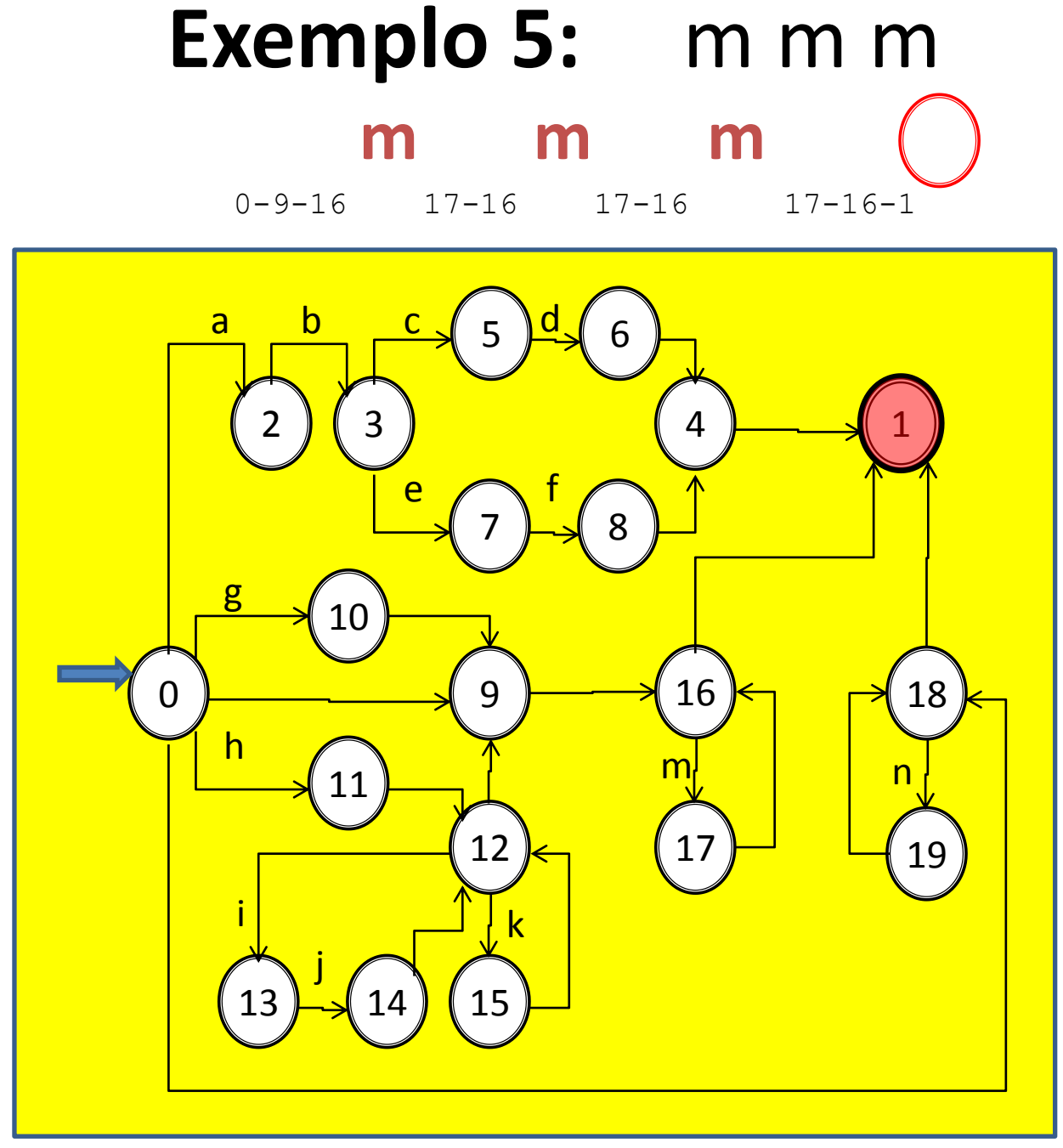

Aula 06 - Complementação - Exemplo passo a passo do meta-reconhecedor 146

## **EXEMPLO 6**

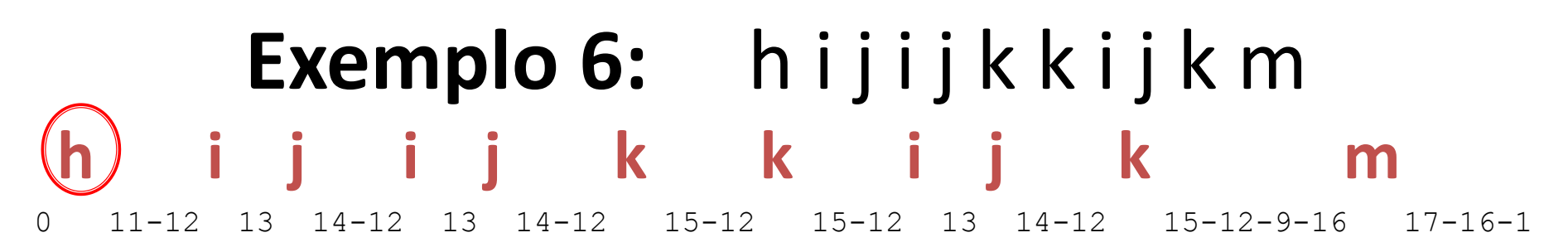

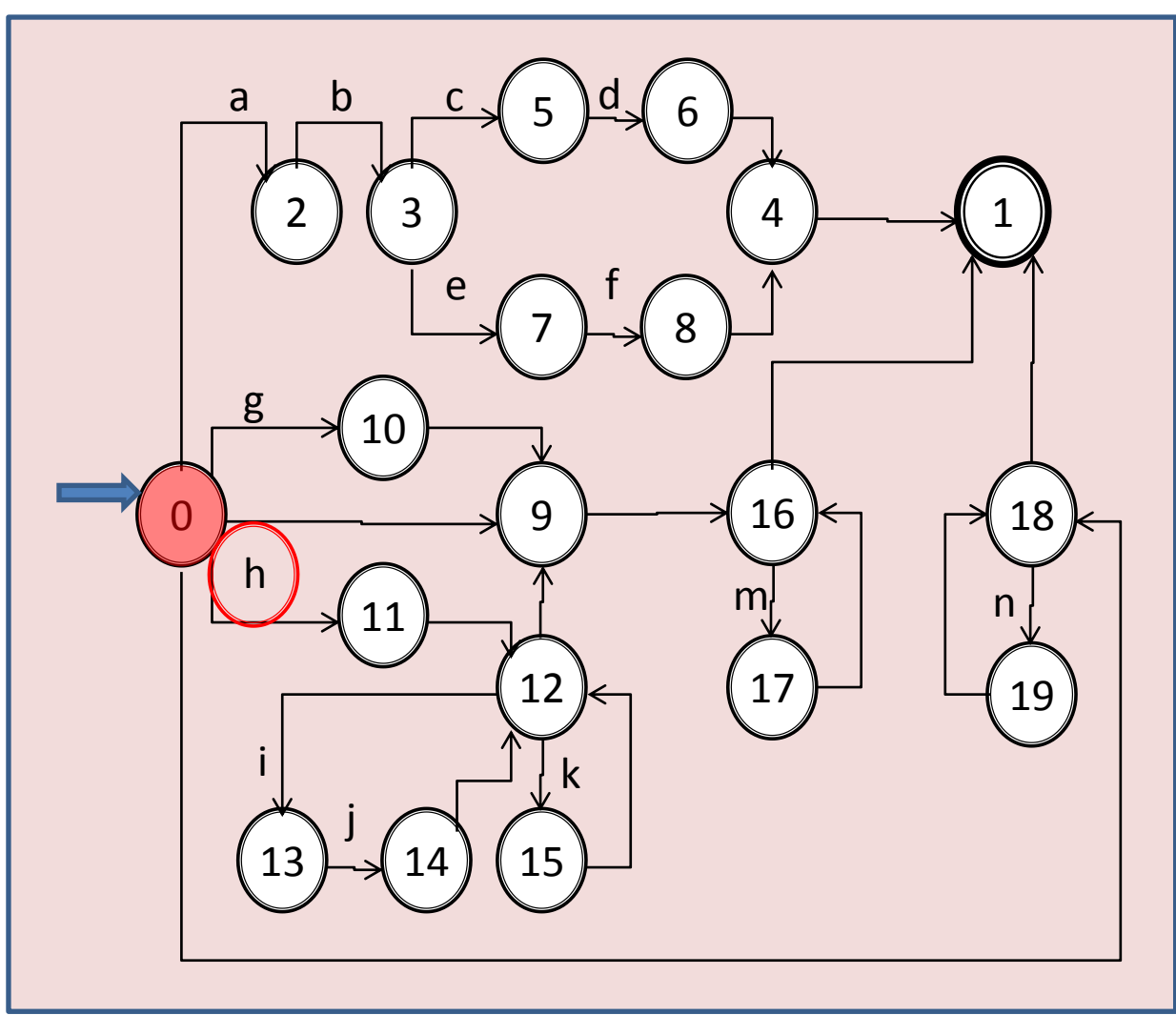

Aula 06 - Complementação - Exemplo passo a passo do meta-reconhecedor 148

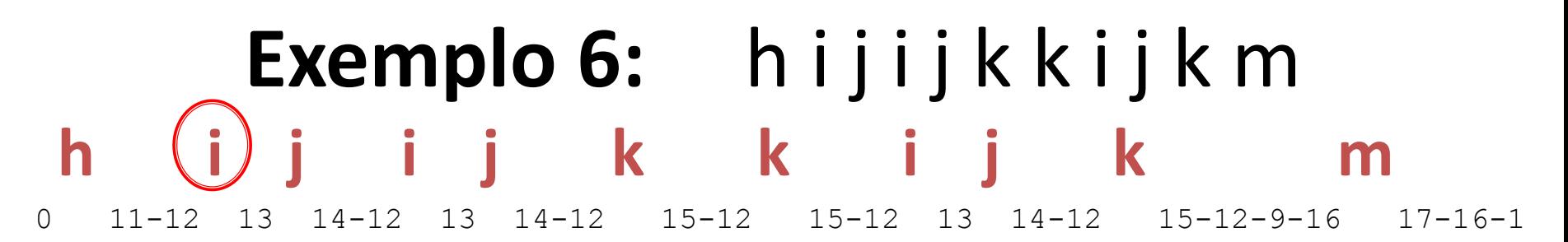

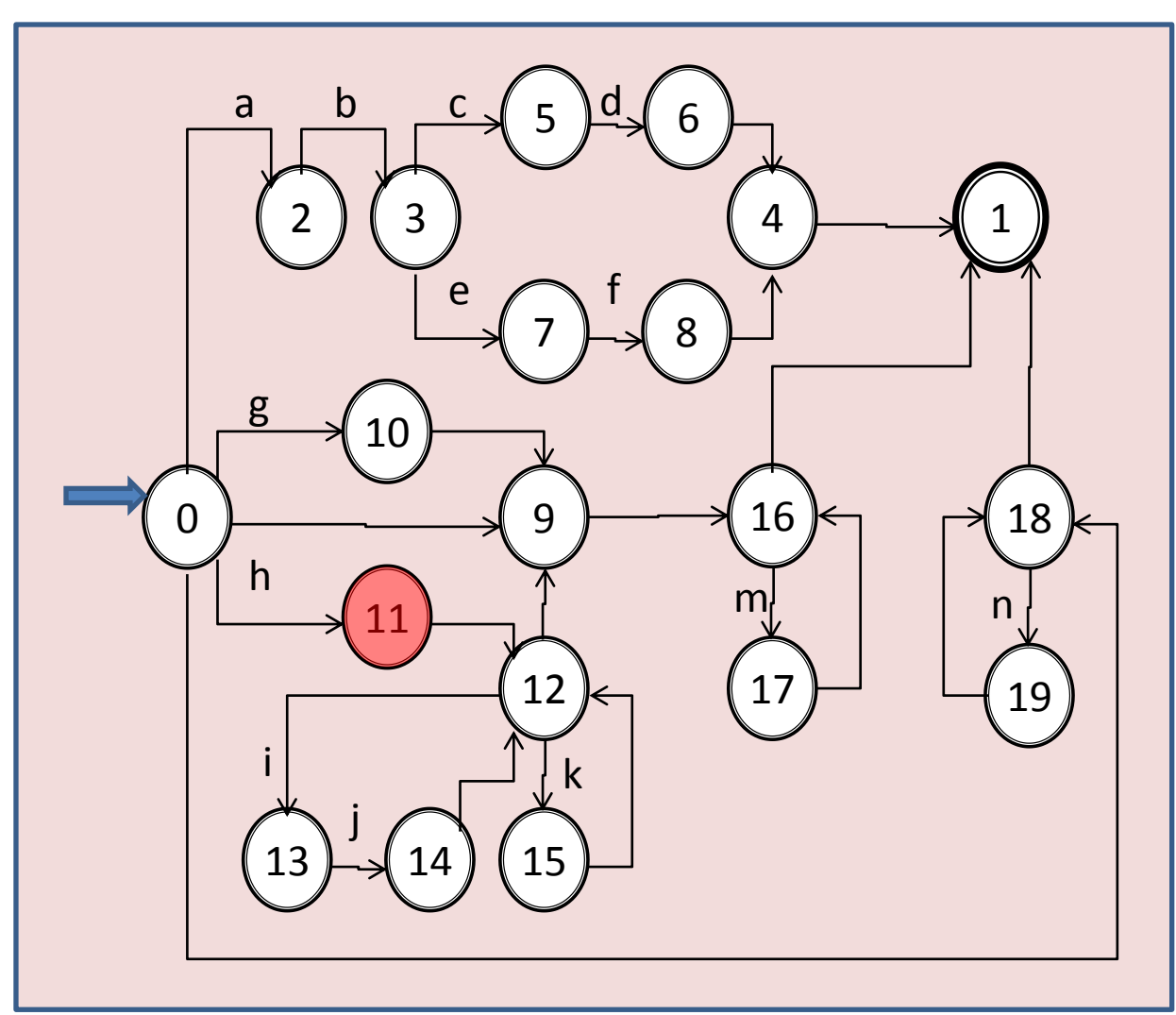

Aula 06 - Complementação - Exemplo passo a passo do meta-reconhecedor 149

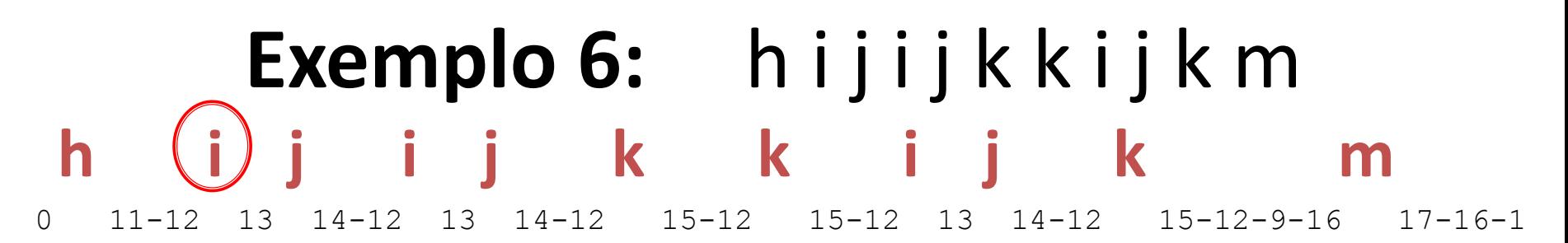

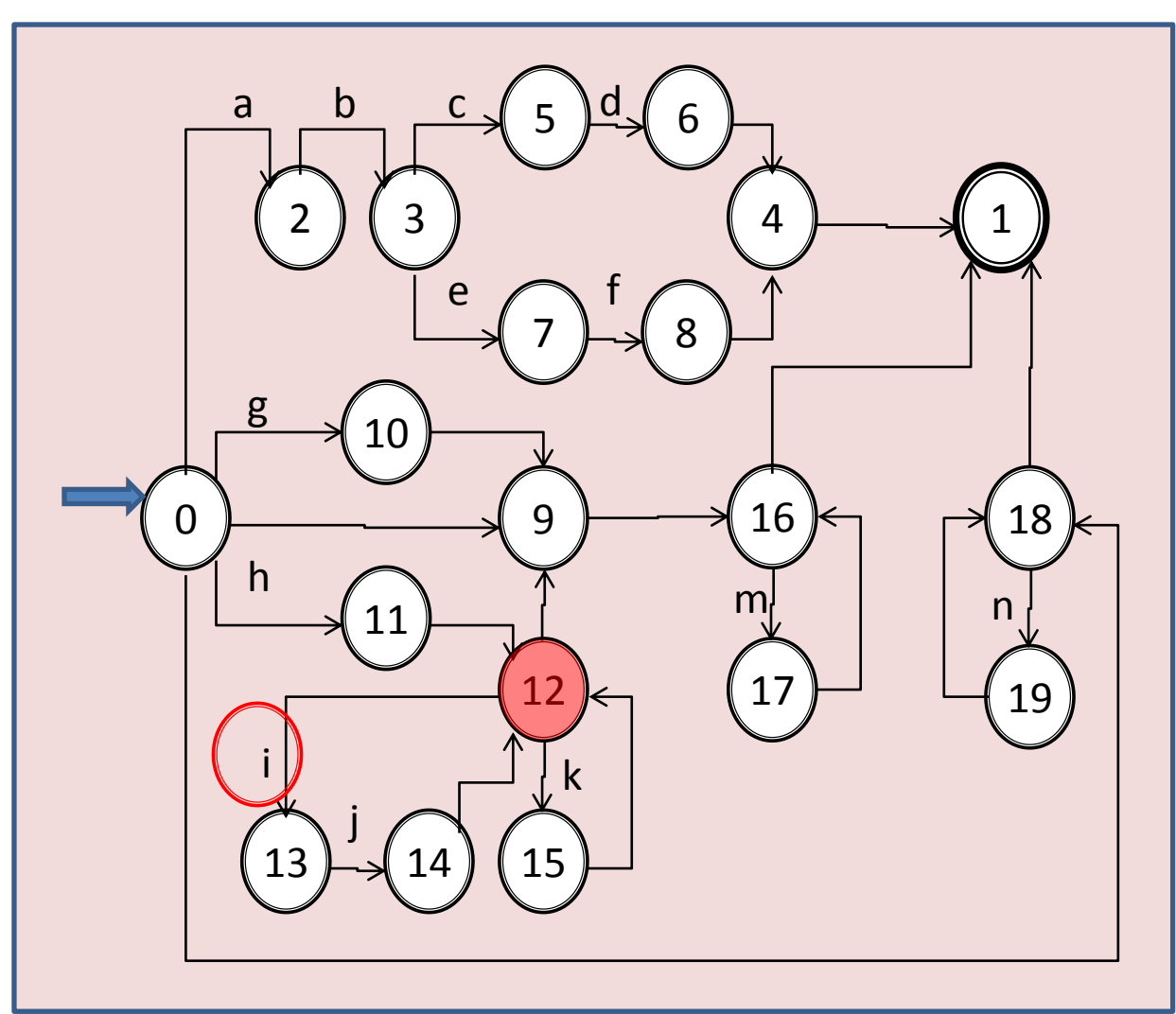

## Exemplo 6: hijijkkijkm **h i j i j k k i j k m** 0 11-12 13 14-12 13 14-12 15-12 15-12 13 14-12 15-12-9-16 17-16-1

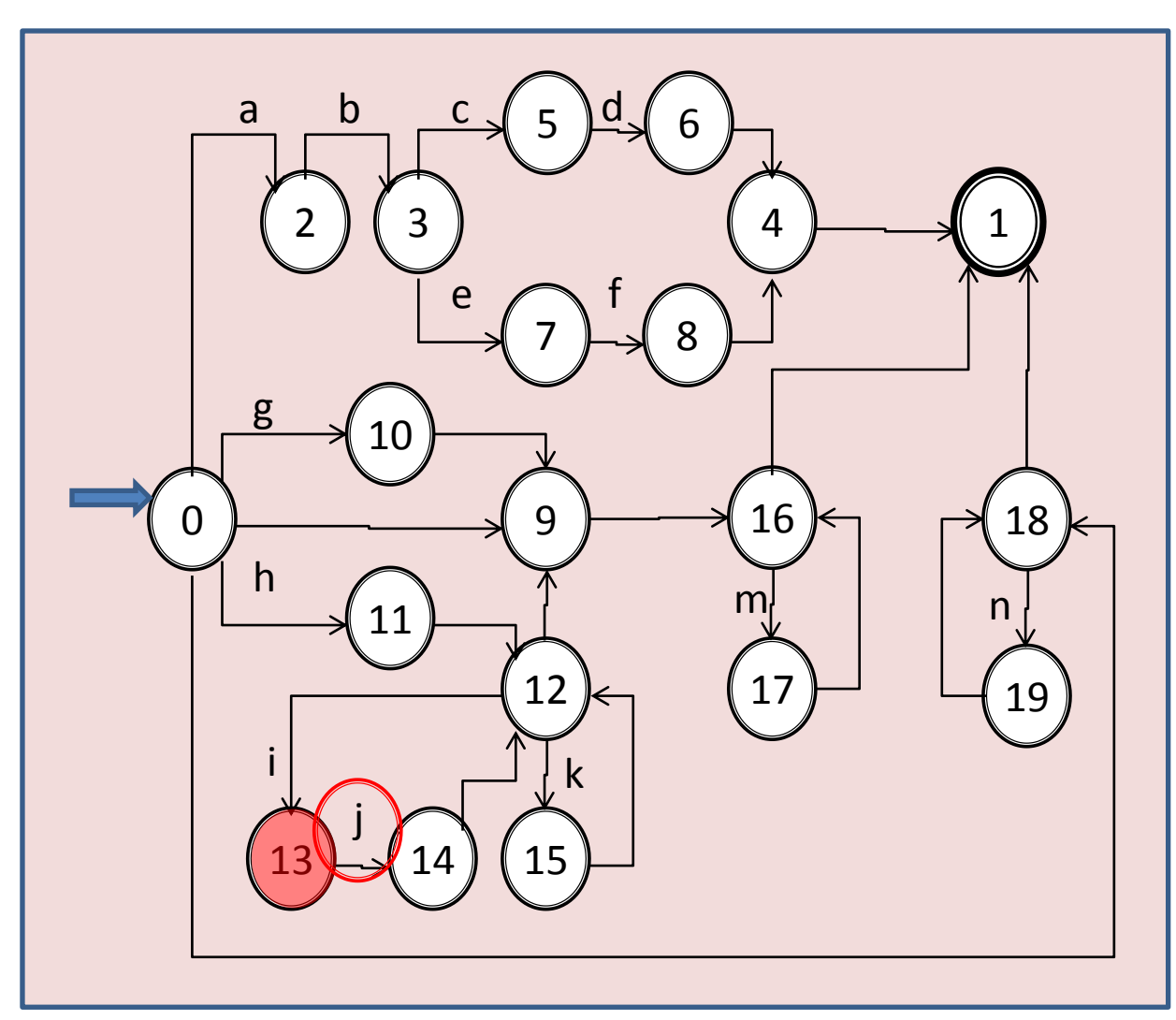

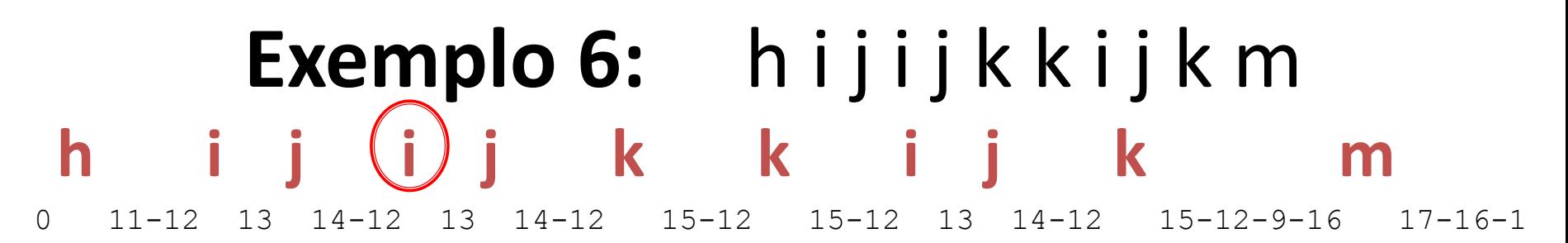

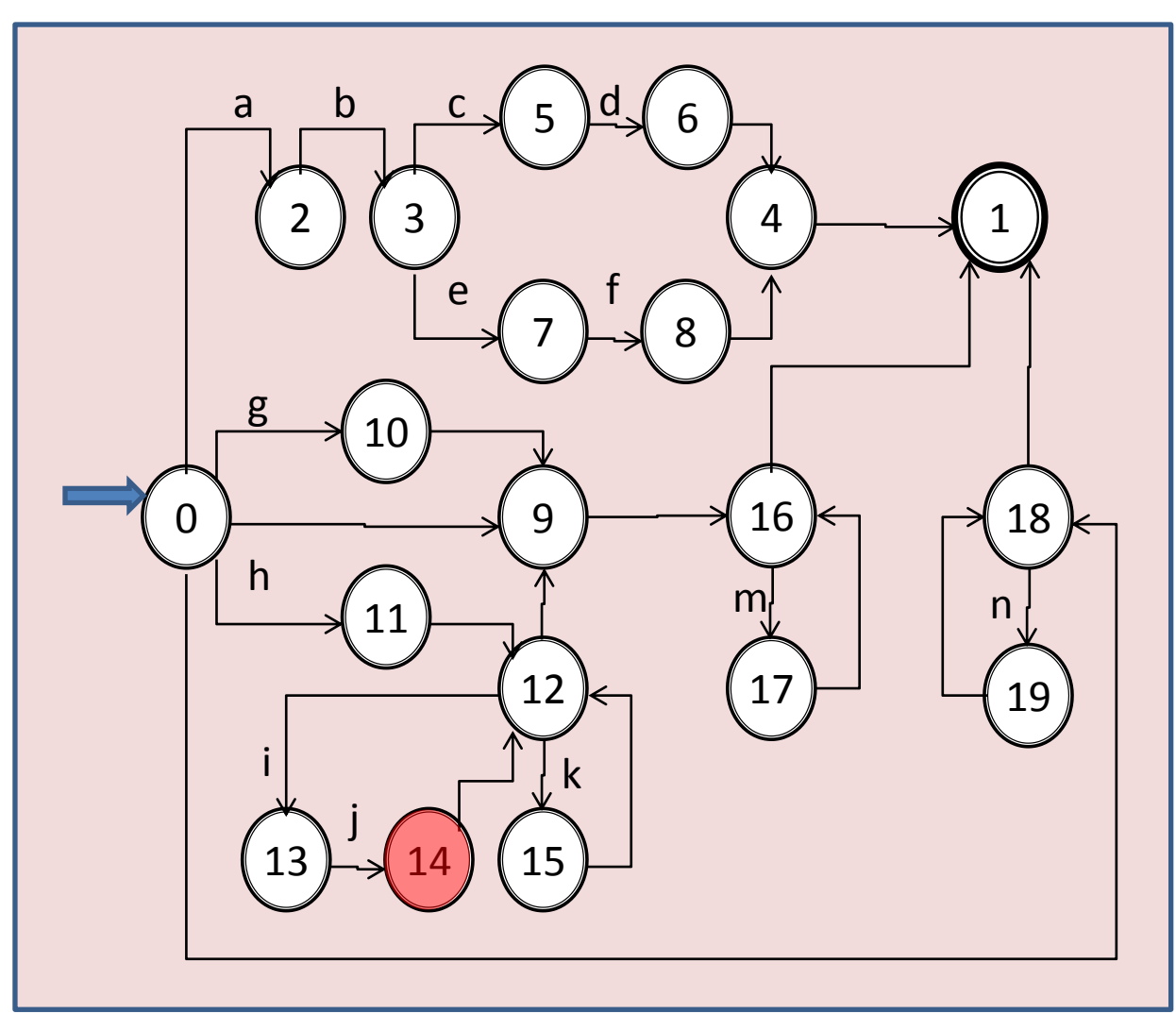

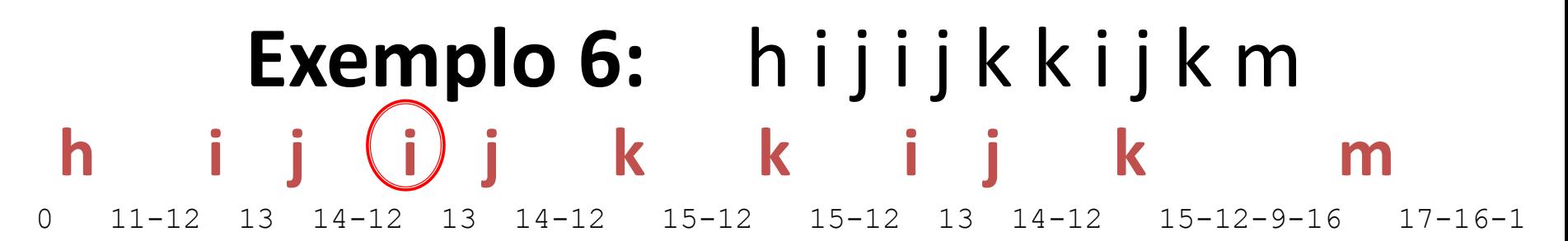

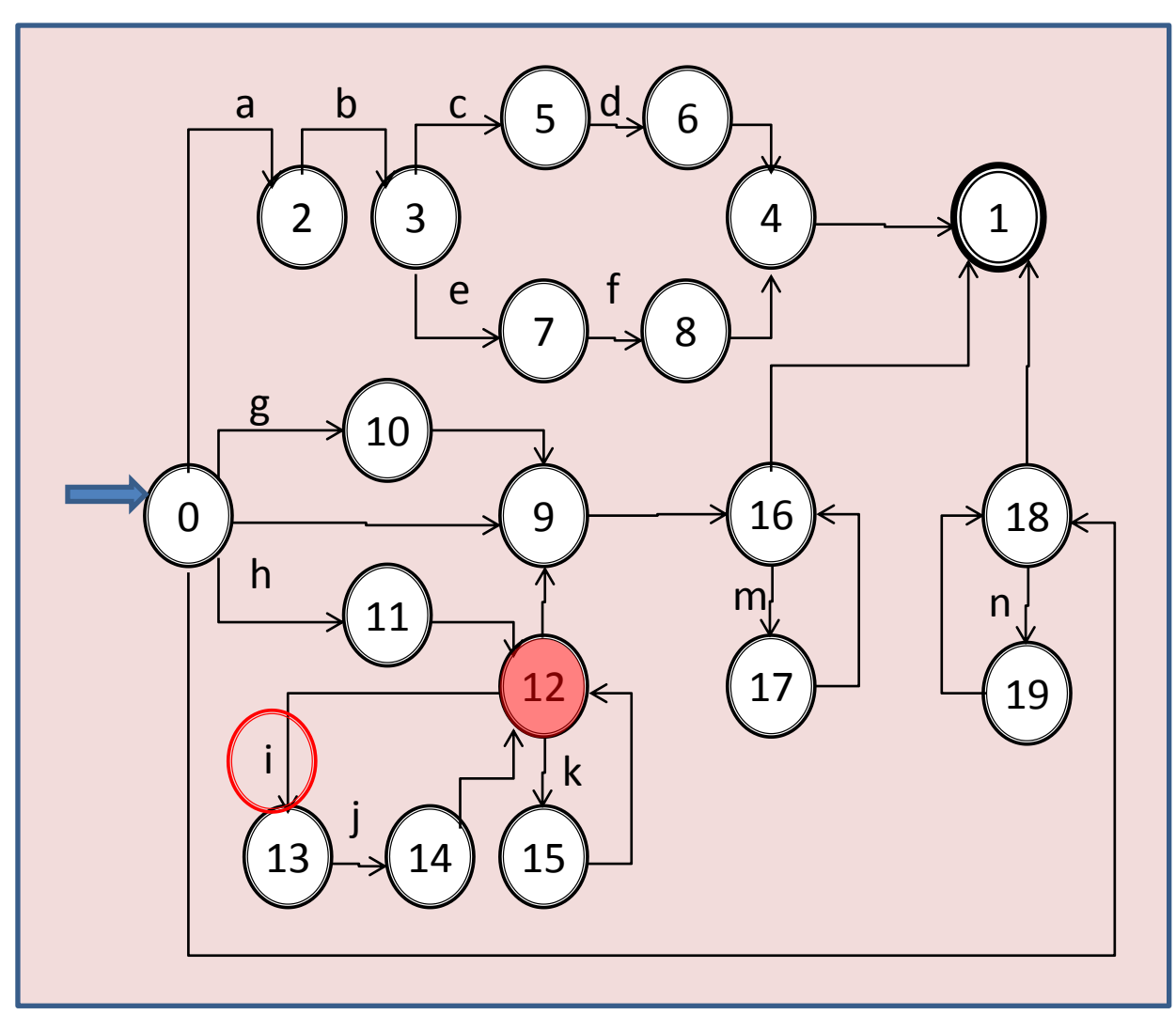

Aula 06 - Complementação - Exemplo passo a passo do meta-reconhecedor 153

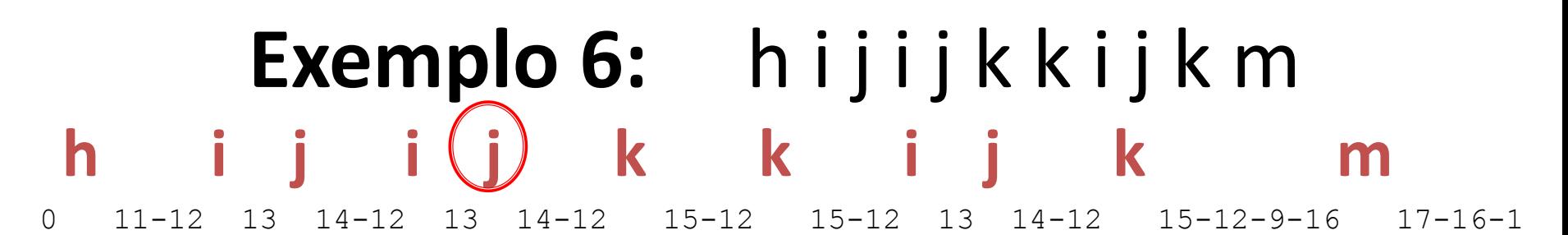

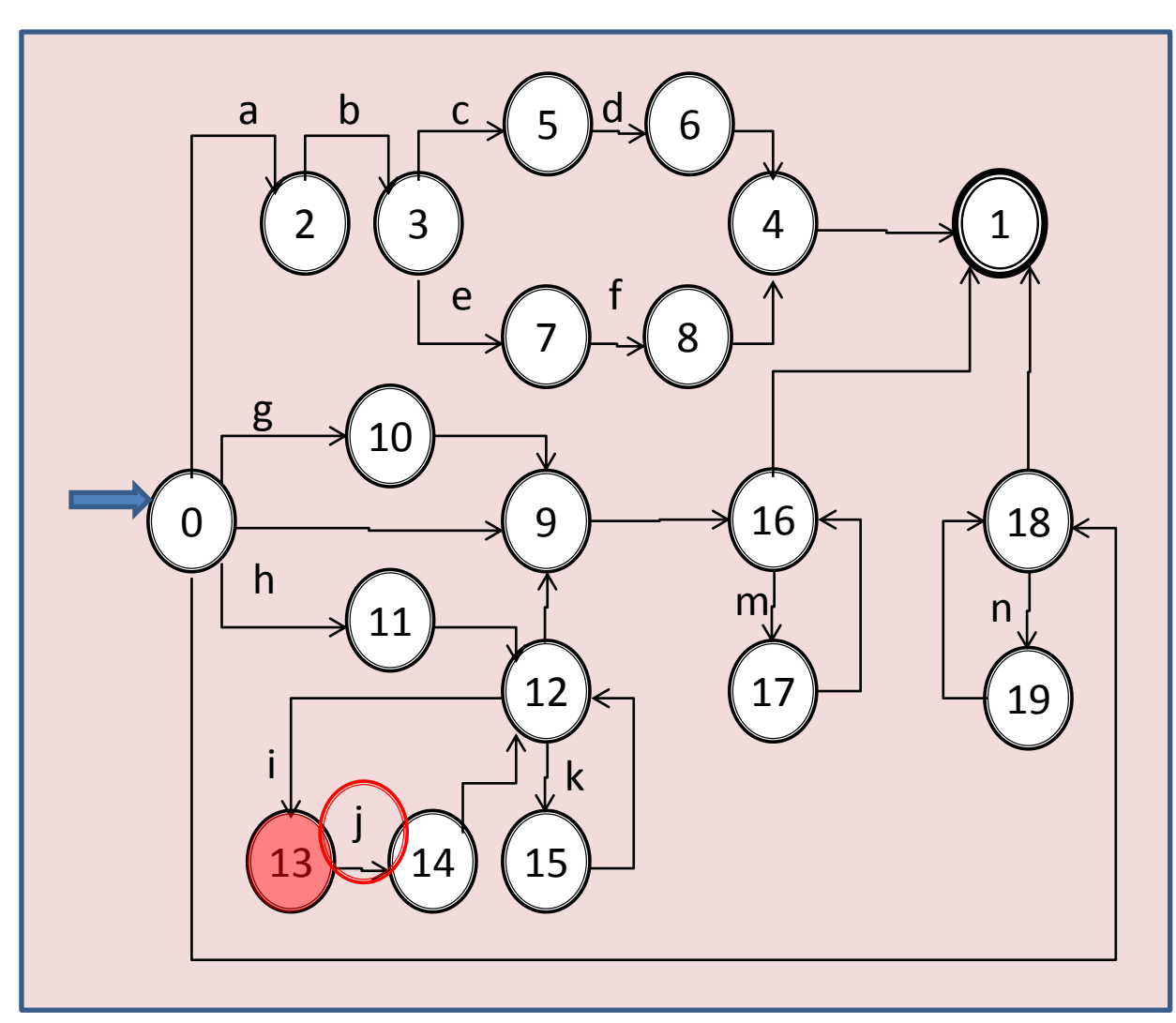

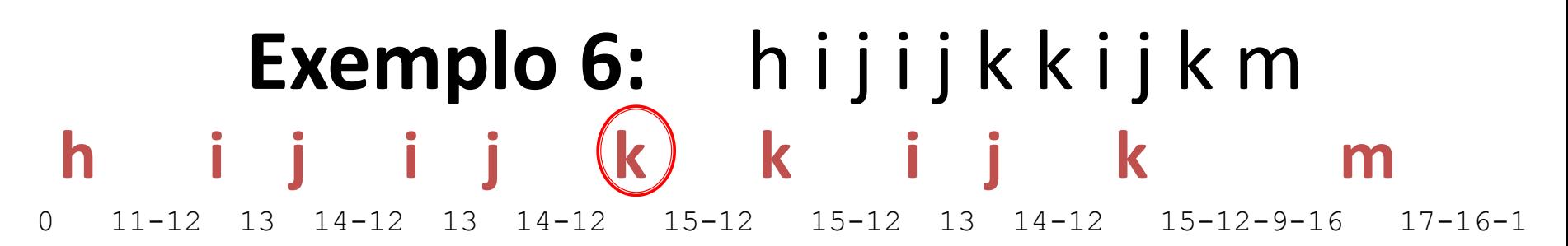

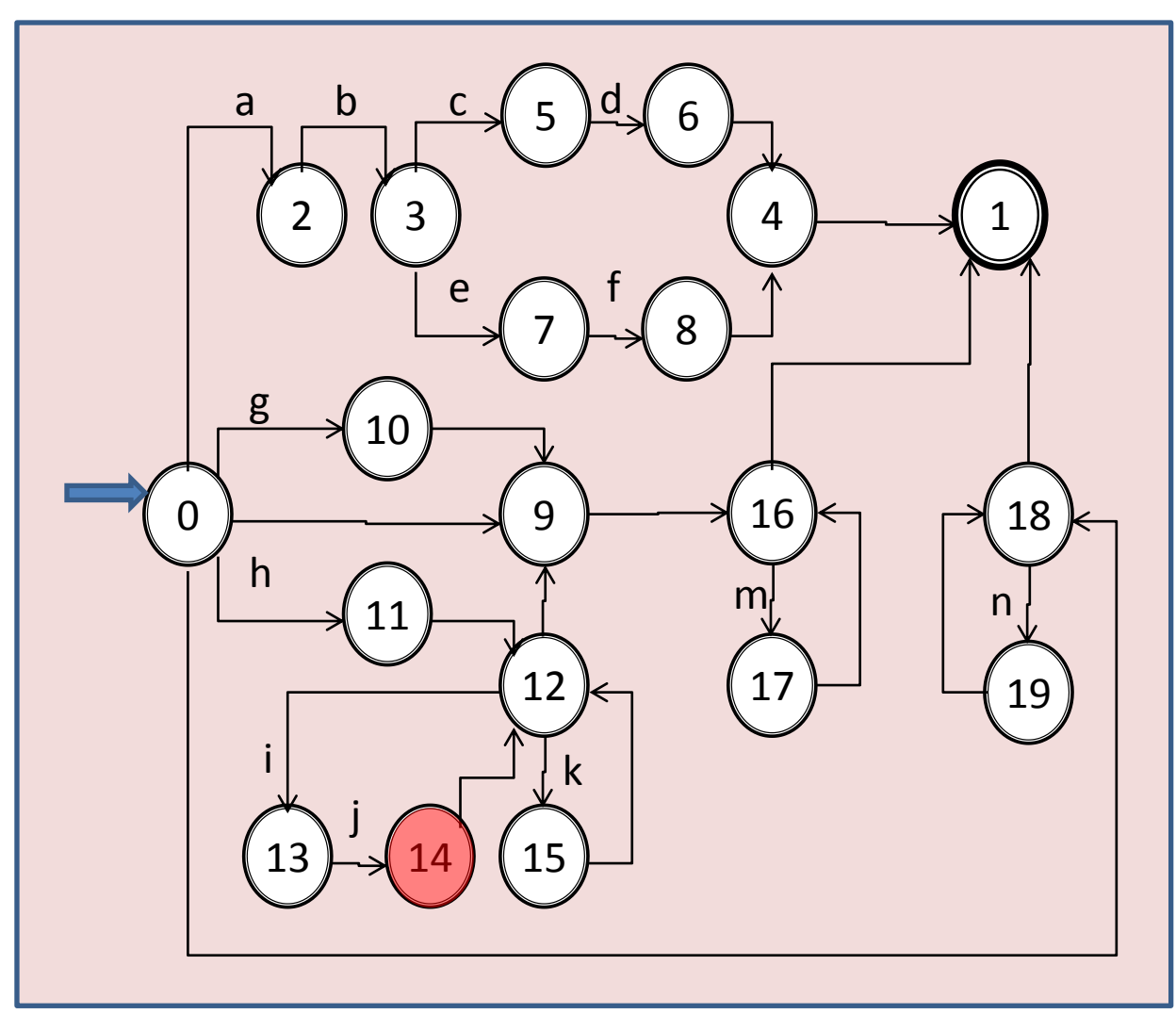

Aula 06 - Complementação - Exemplo passo a passo do meta-reconhecedor 155

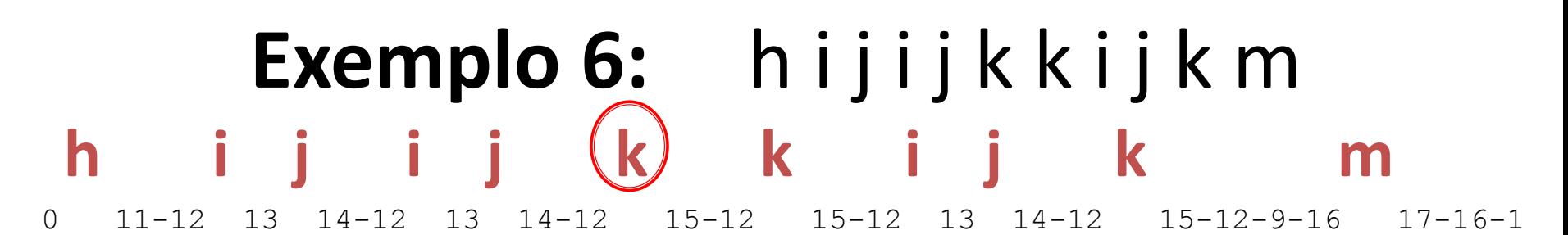

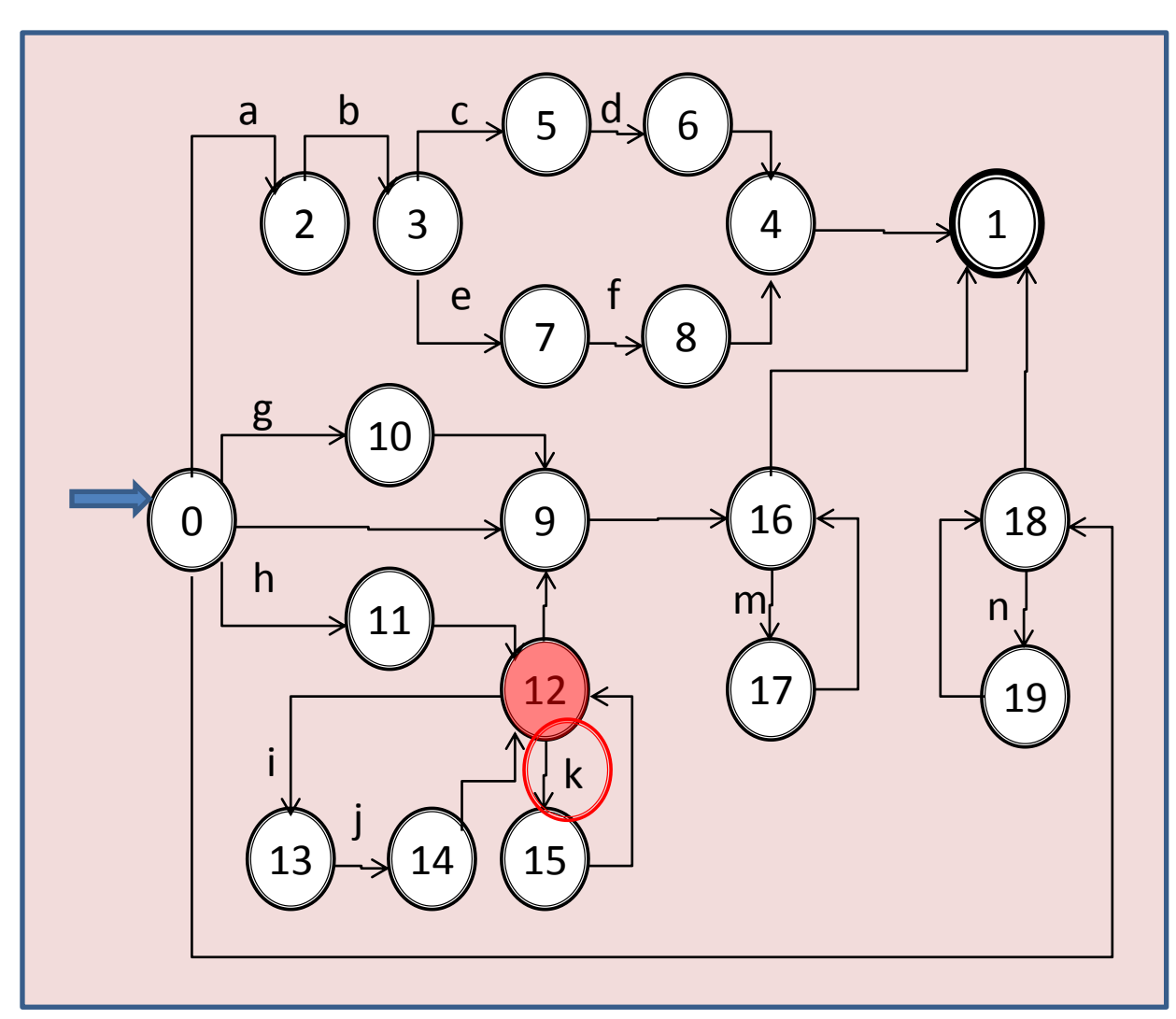

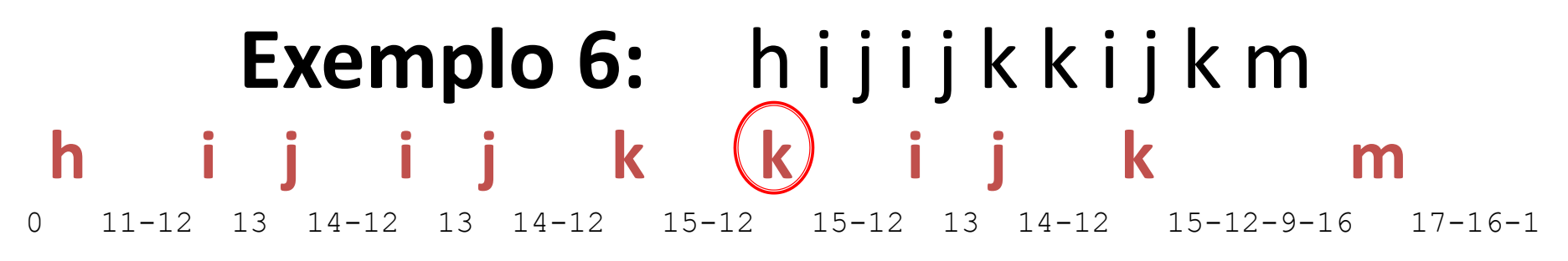

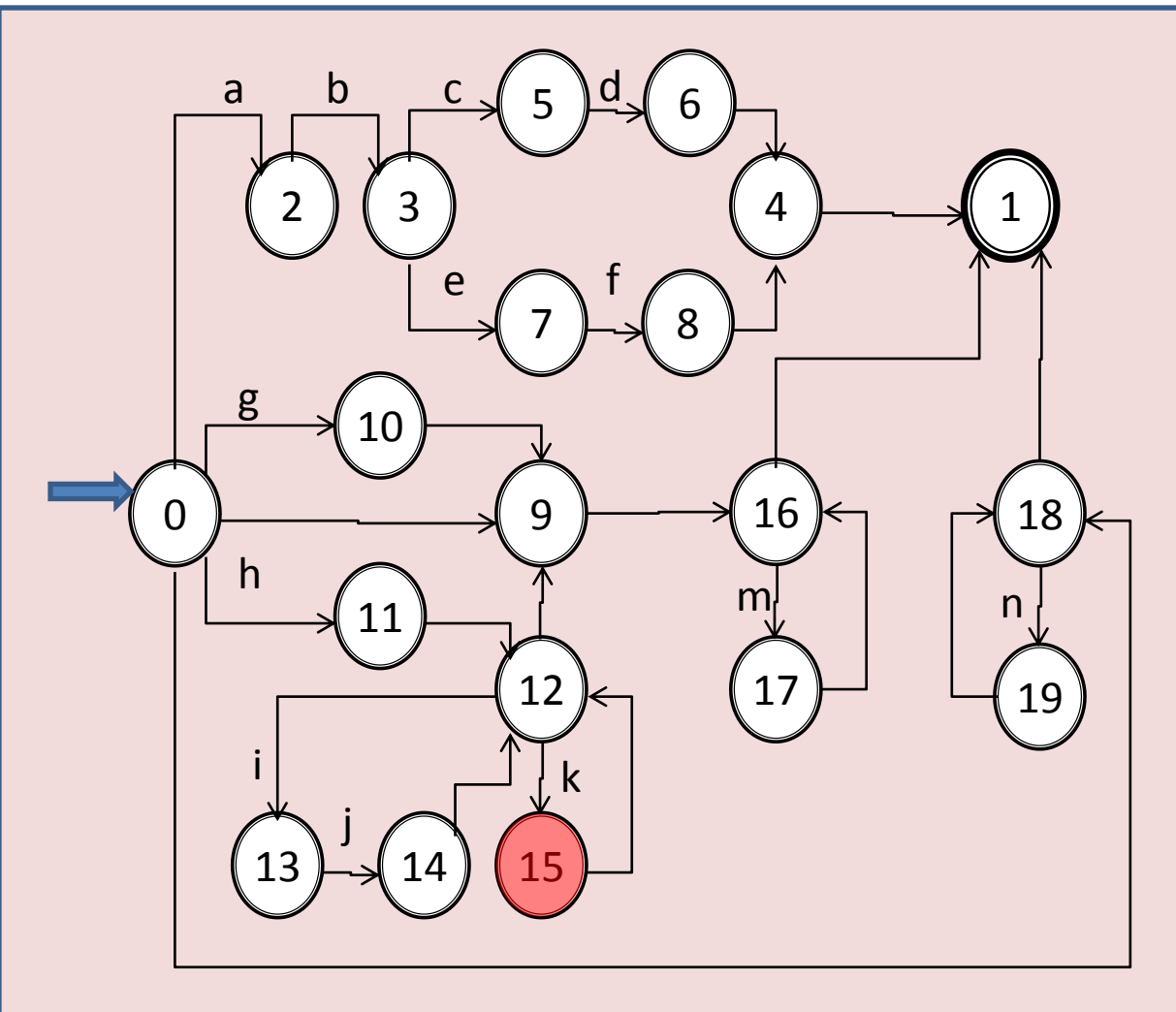

Aula 06 - Complementação - Exemplo passo a passo do meta-reconhecedor 157

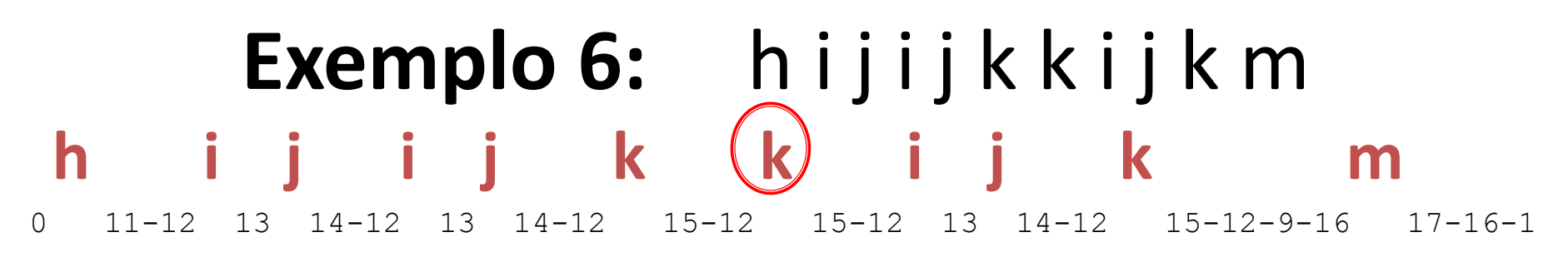

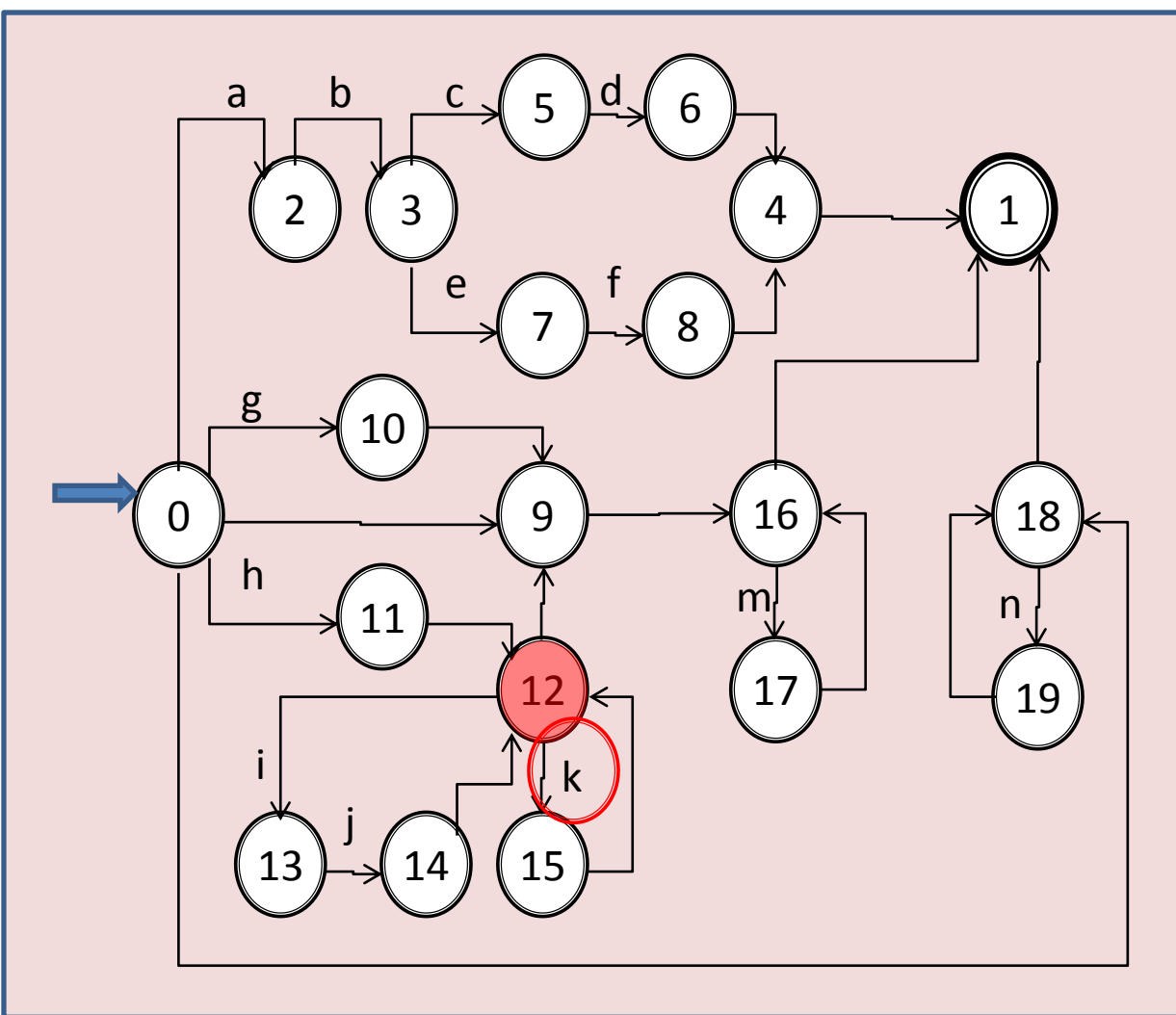

Aula 06 - Complementação - Exemplo passo a passo do meta-reconhecedor 158

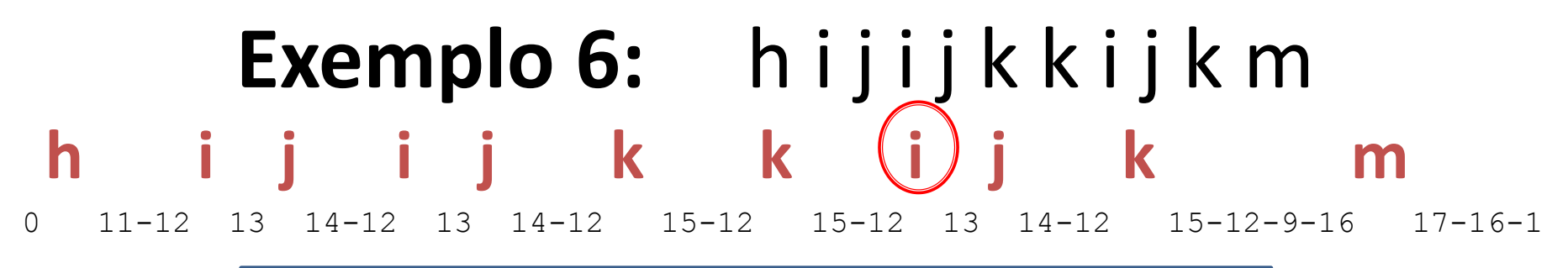

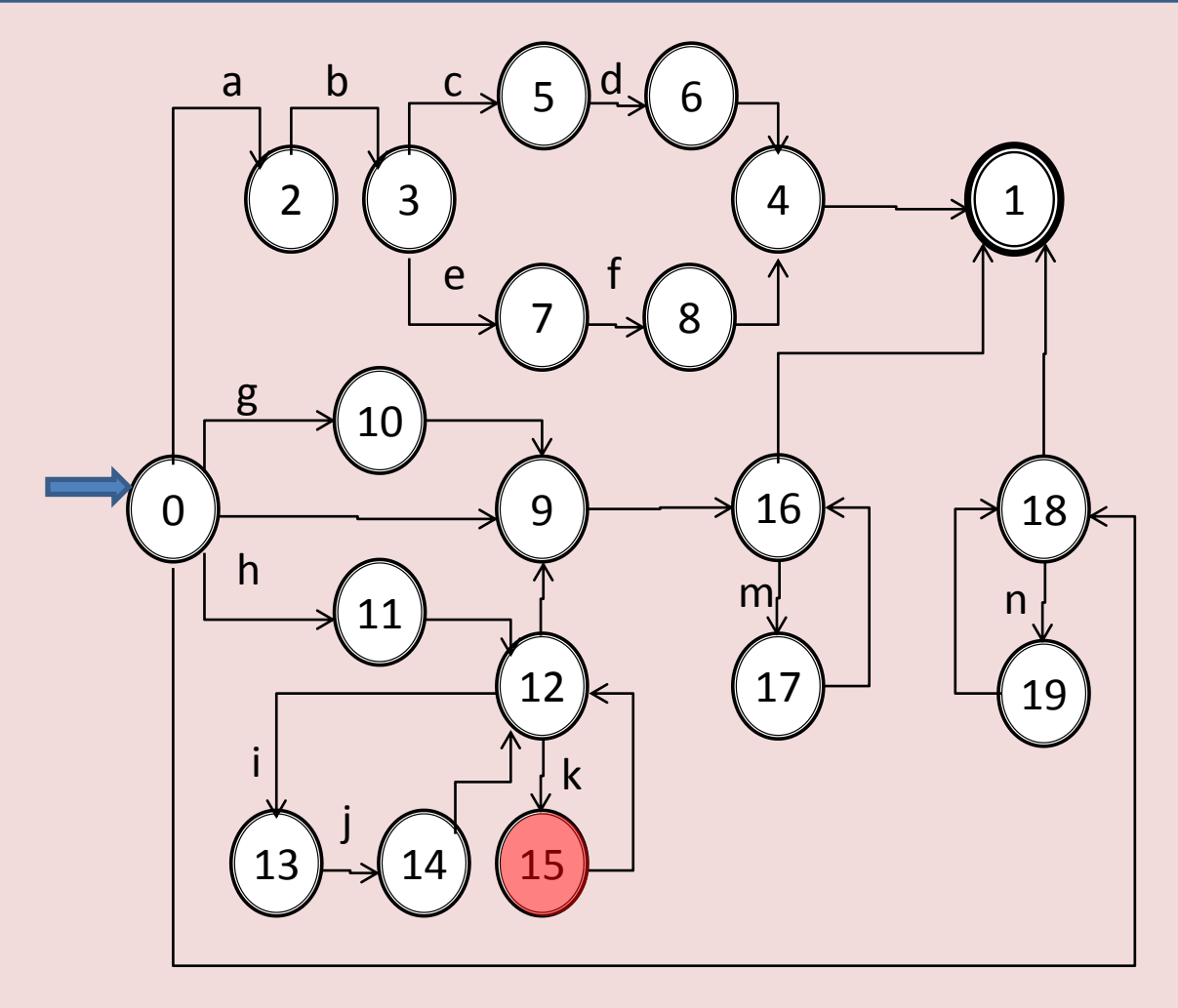

Aula 06 - Complementação - Exemplo passo a passo do meta-reconhecedor 159

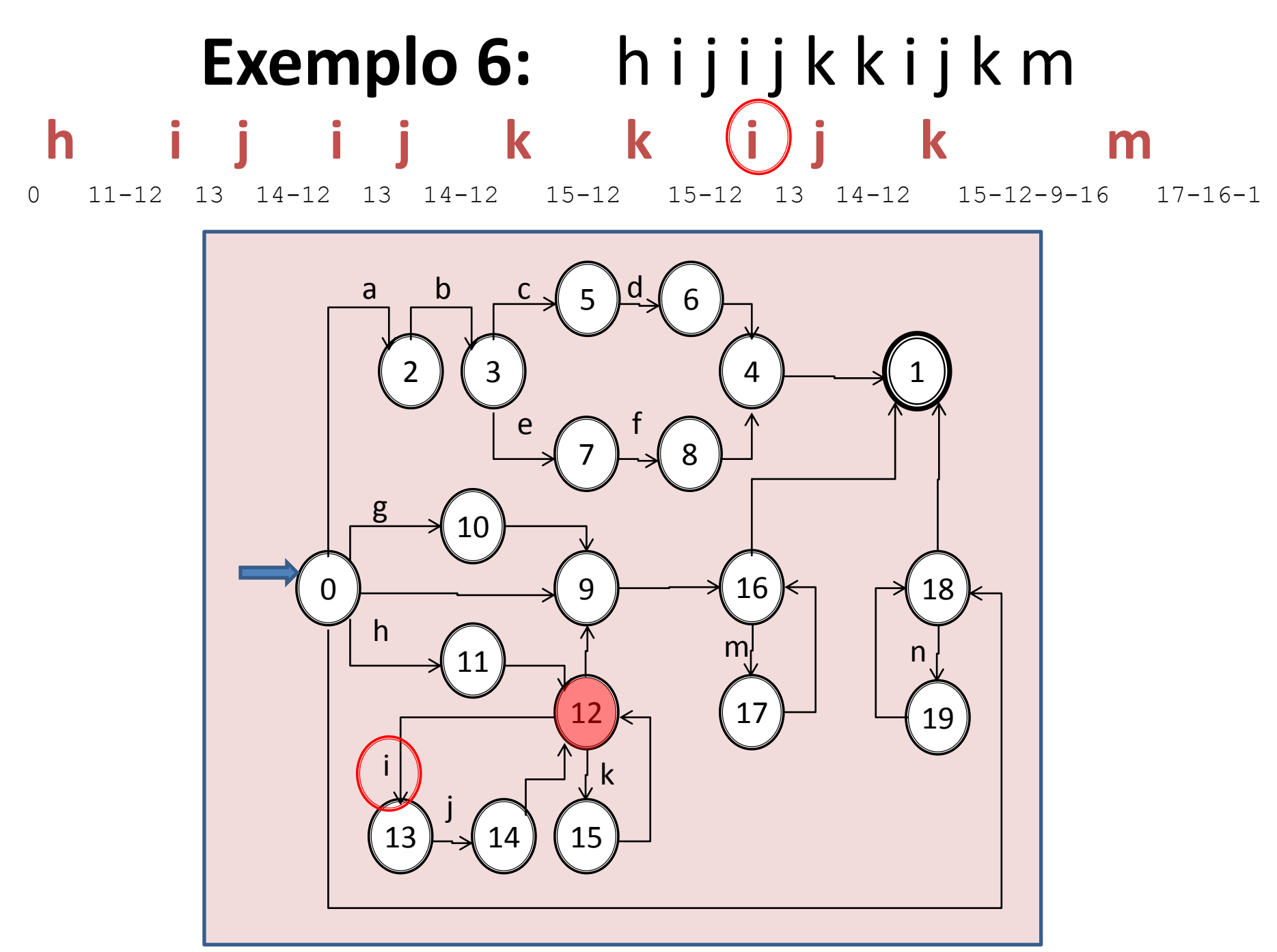

Aula 06 - Complementação - Exemplo passo a passo do meta-reconhecedor 160

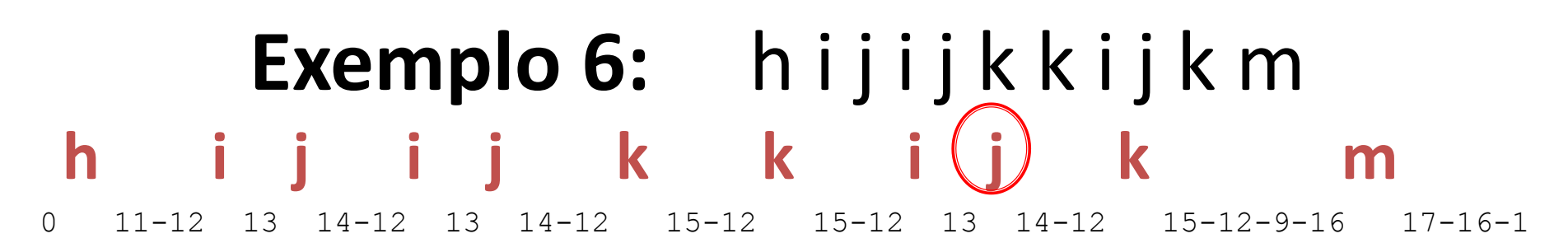

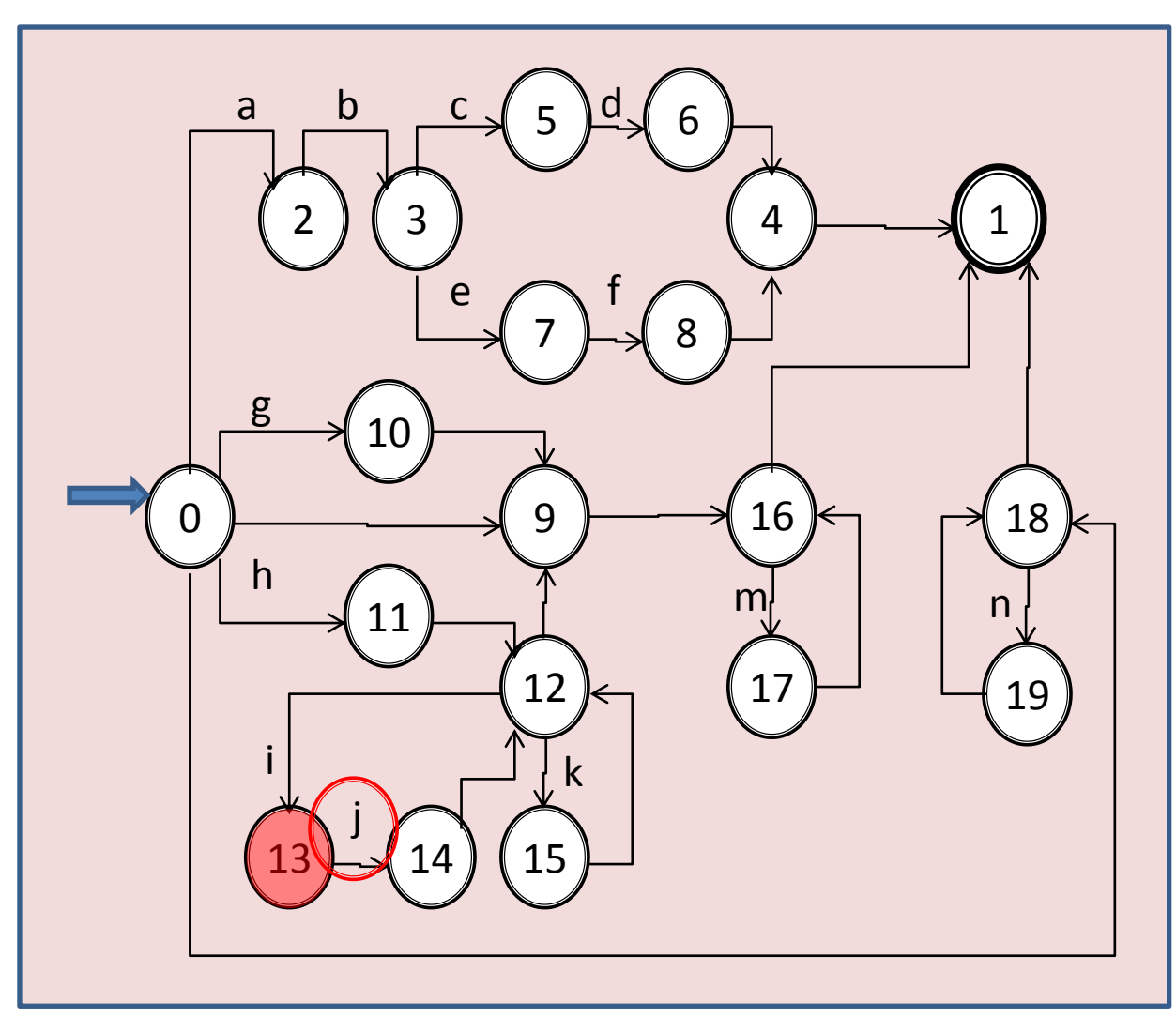

Aula 06 - Complementação - Exemplo passo a passo do meta-reconhecedor 161

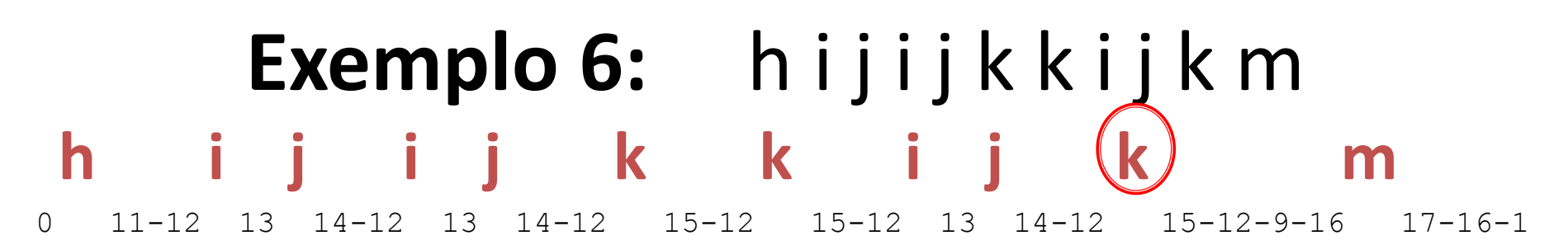

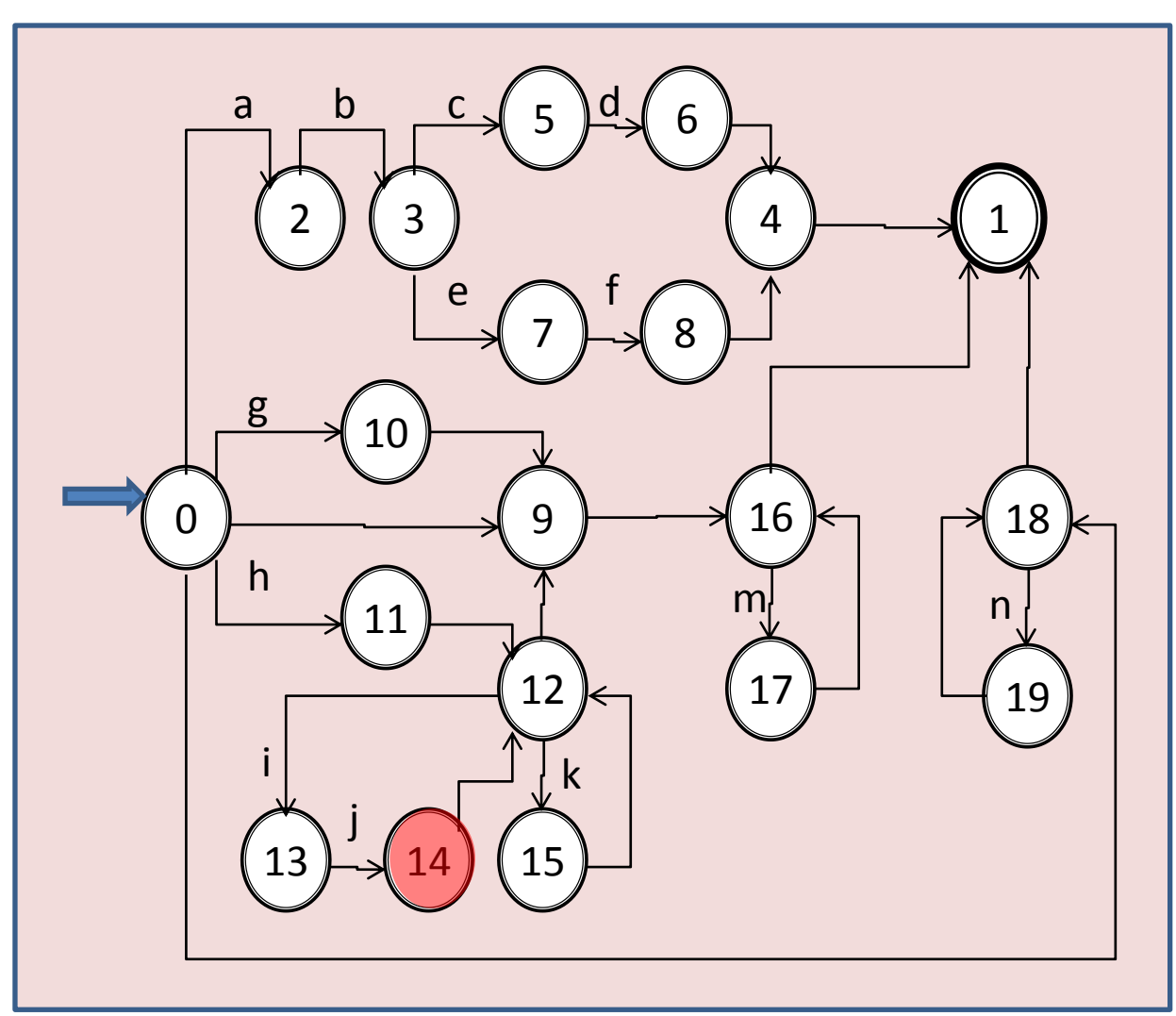

Aula 06 - Complementação - Exemplo passo a passo do meta-reconhecedor 162

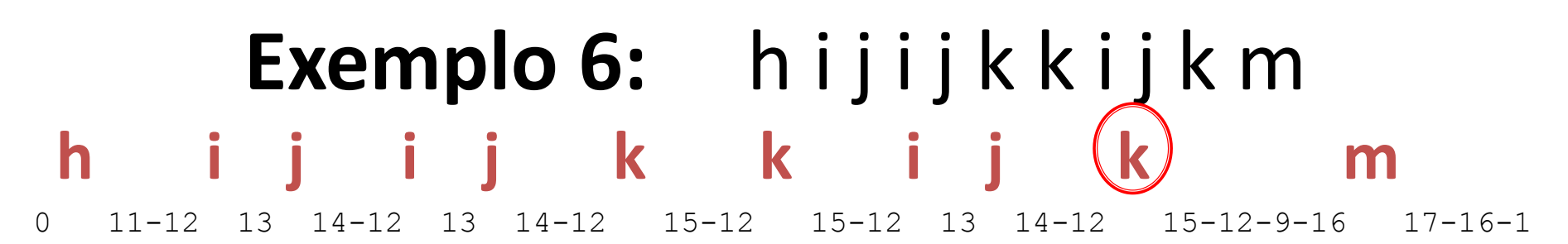

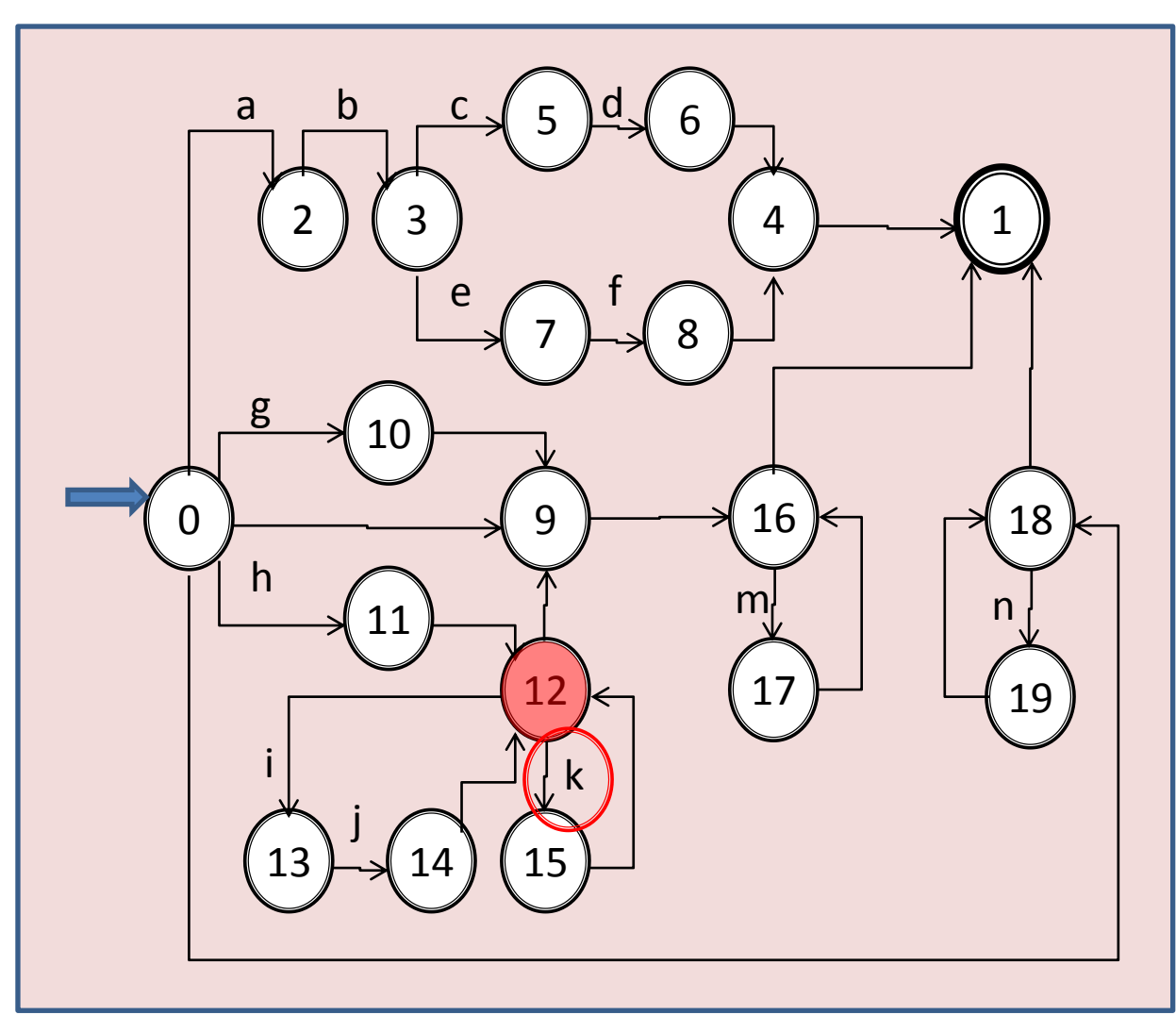

Aula 06 - Complementação - Exemplo passo a passo do meta-reconhecedor 163

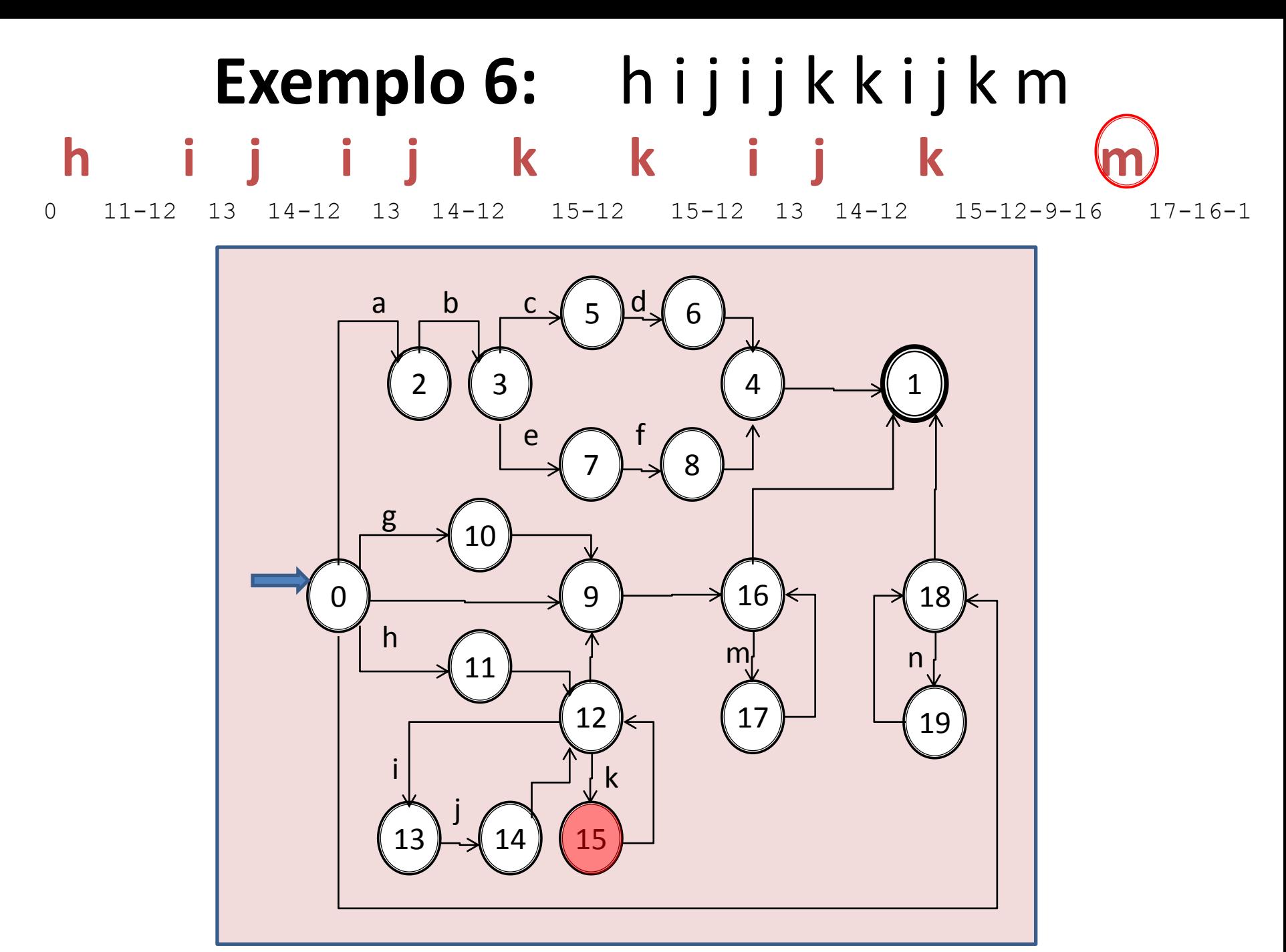

Aula 06 - Complementação - Exemplo passo a passo do meta-reconhecedor 164

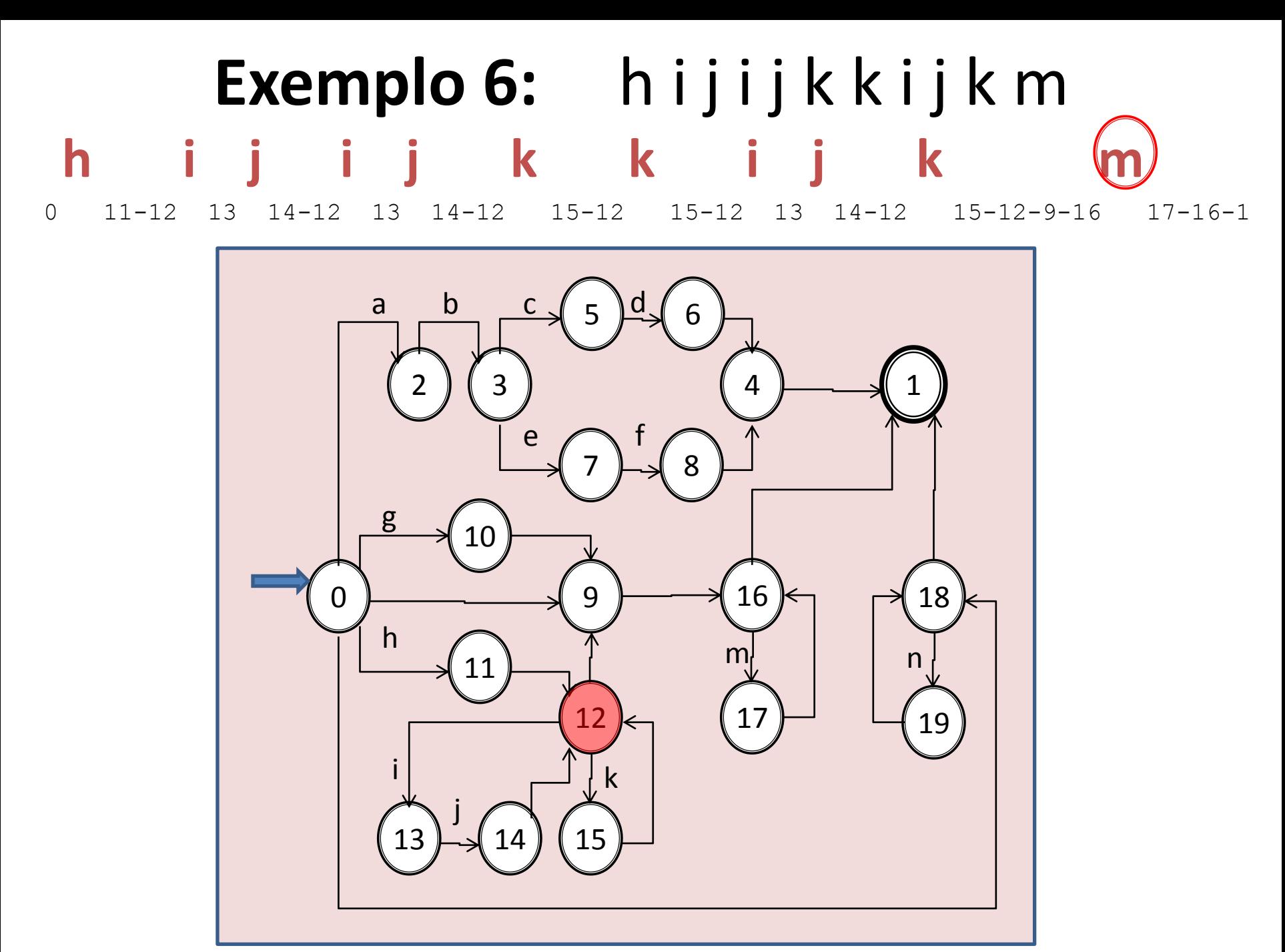

Aula 06 - Complementação - Exemplo passo a passo do meta-reconhecedor 165

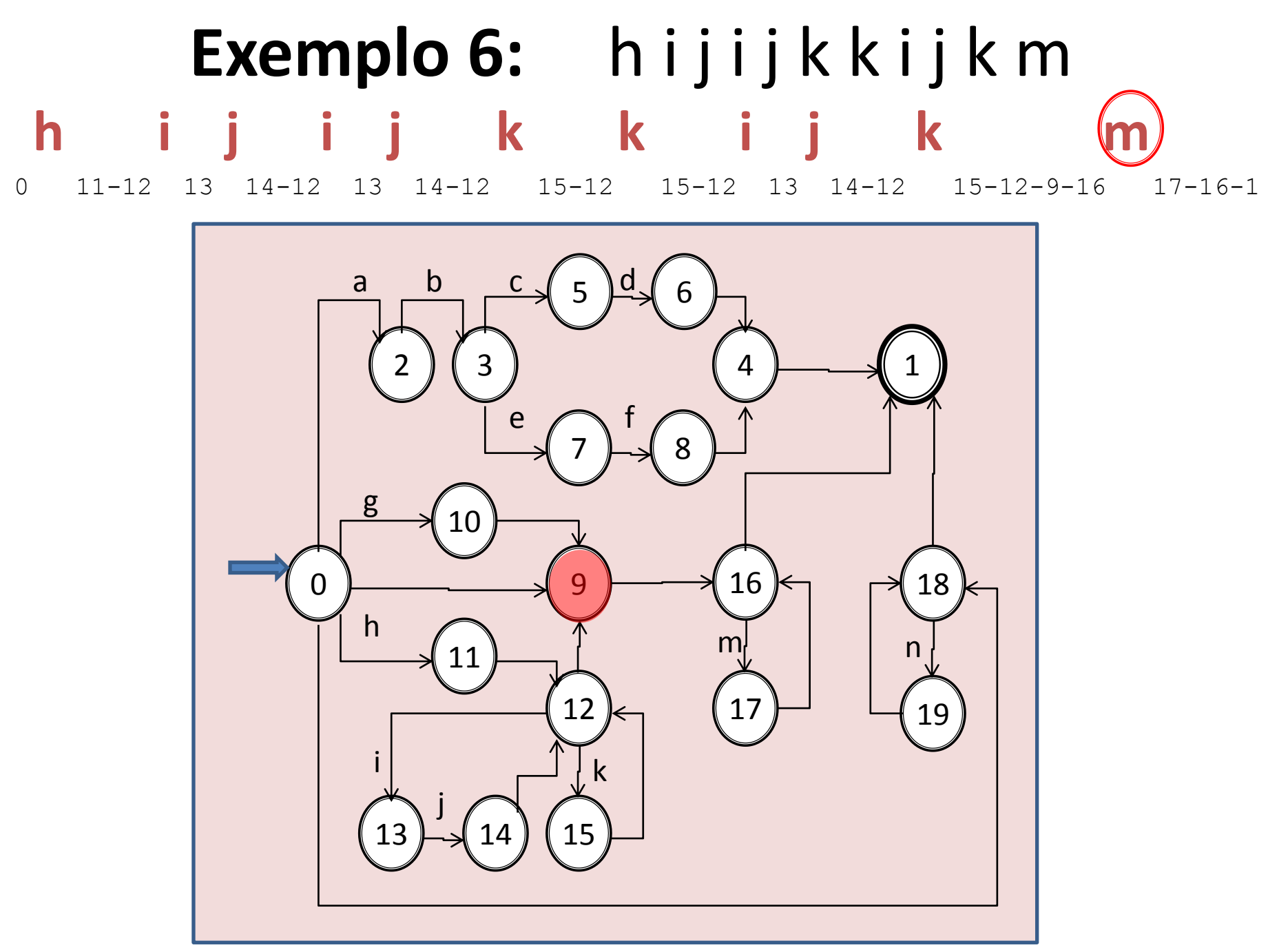

Aula 06 - Complementação - Exemplo passo a passo do meta-reconhecedor 166

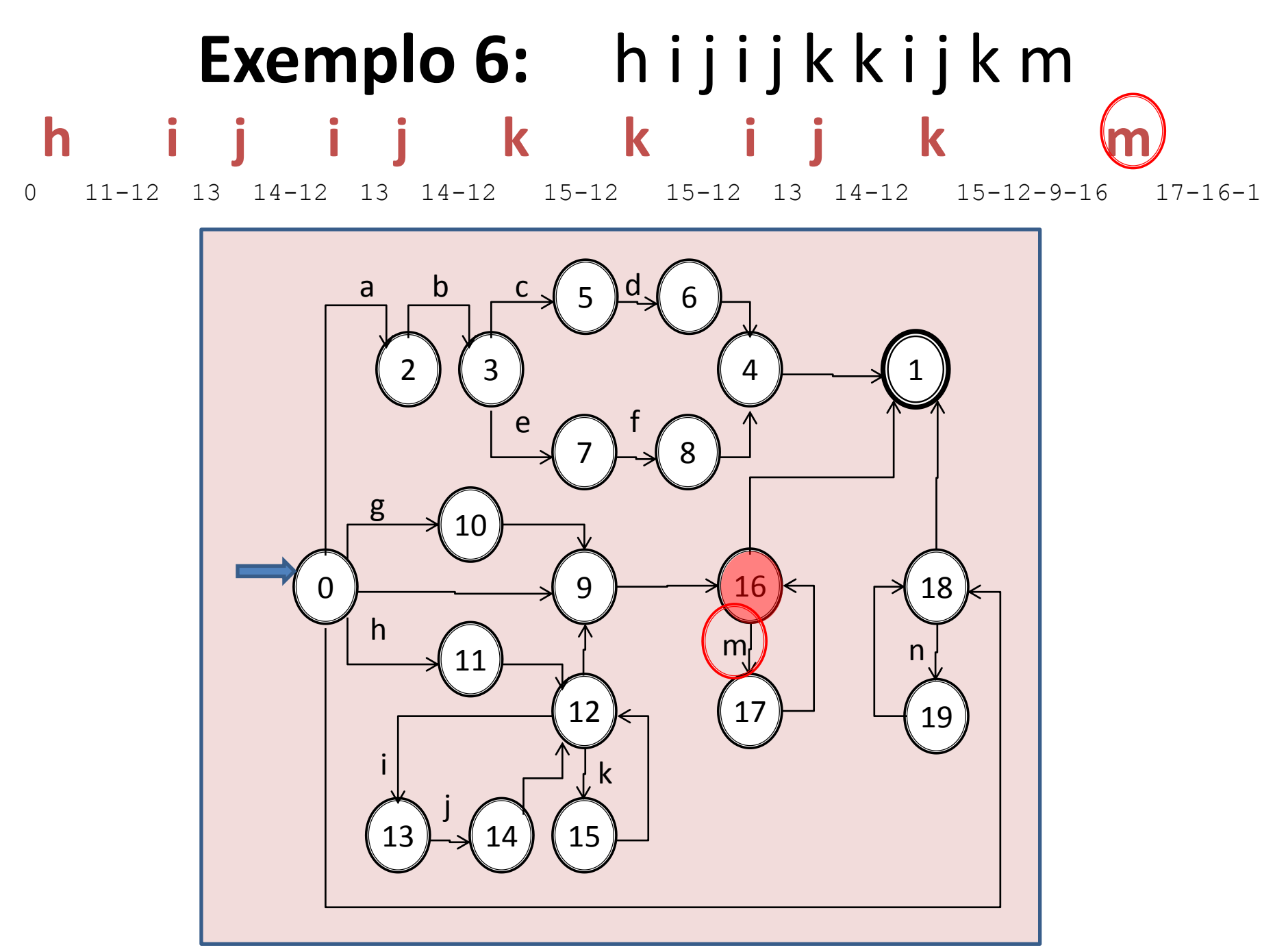

Aula 06 - Complementação - Exemplo passo a passo do meta-reconhecedor 167

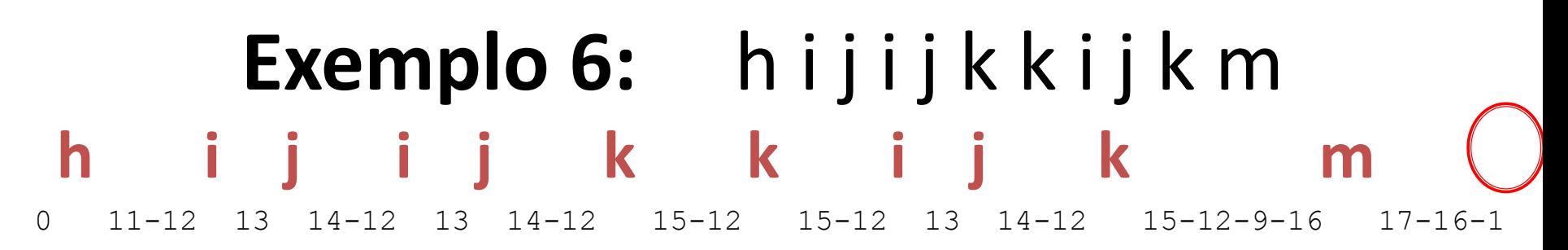

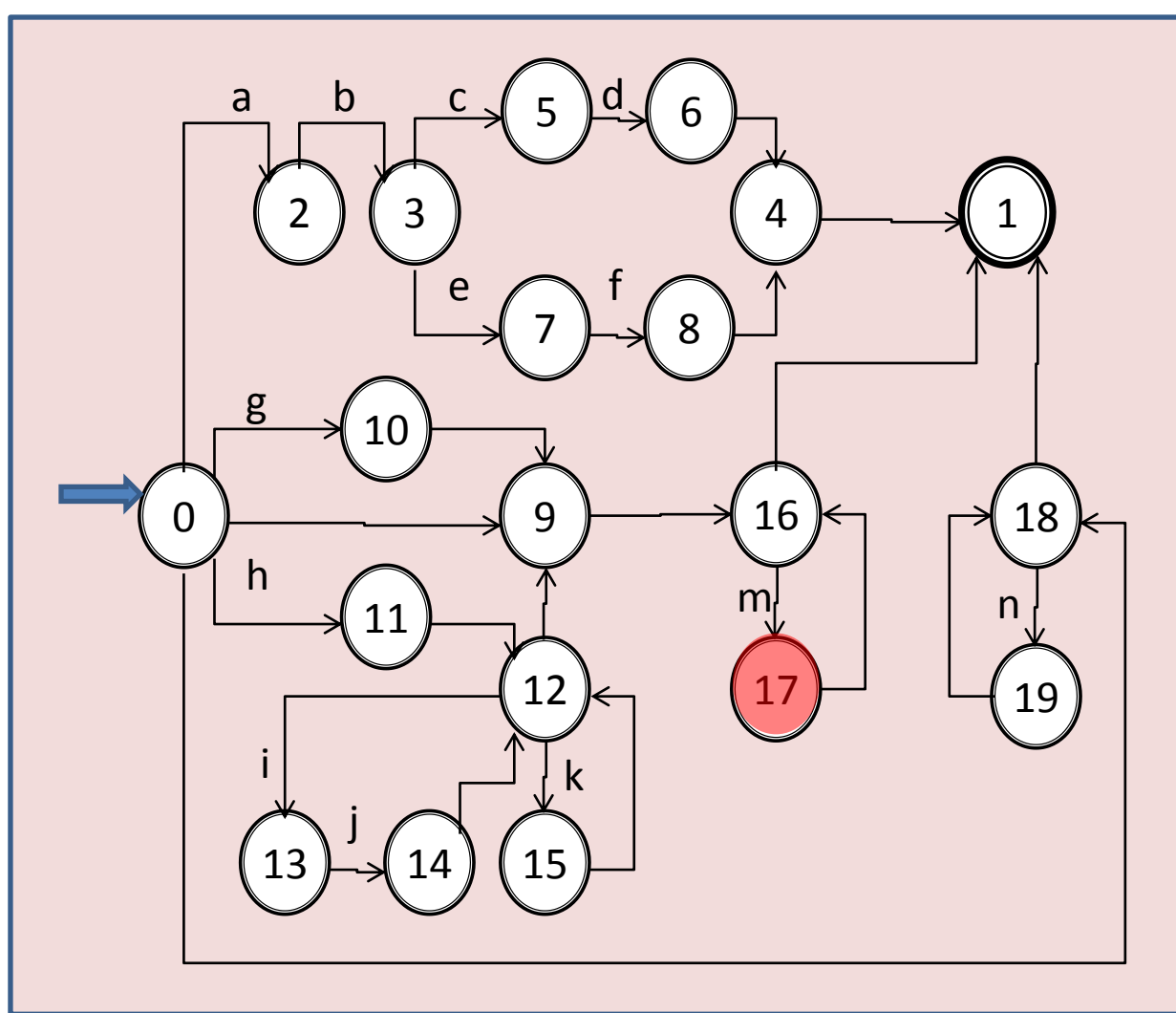

Aula 06 - Complementação - Exemplo passo a passo do meta-reconhecedor 168

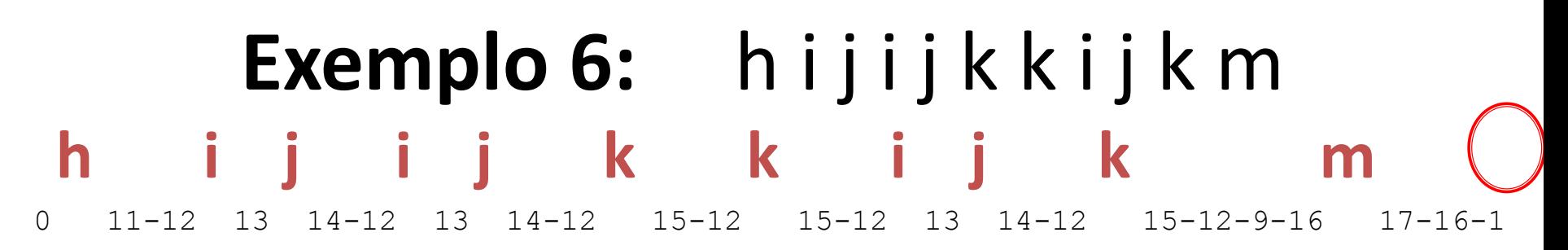

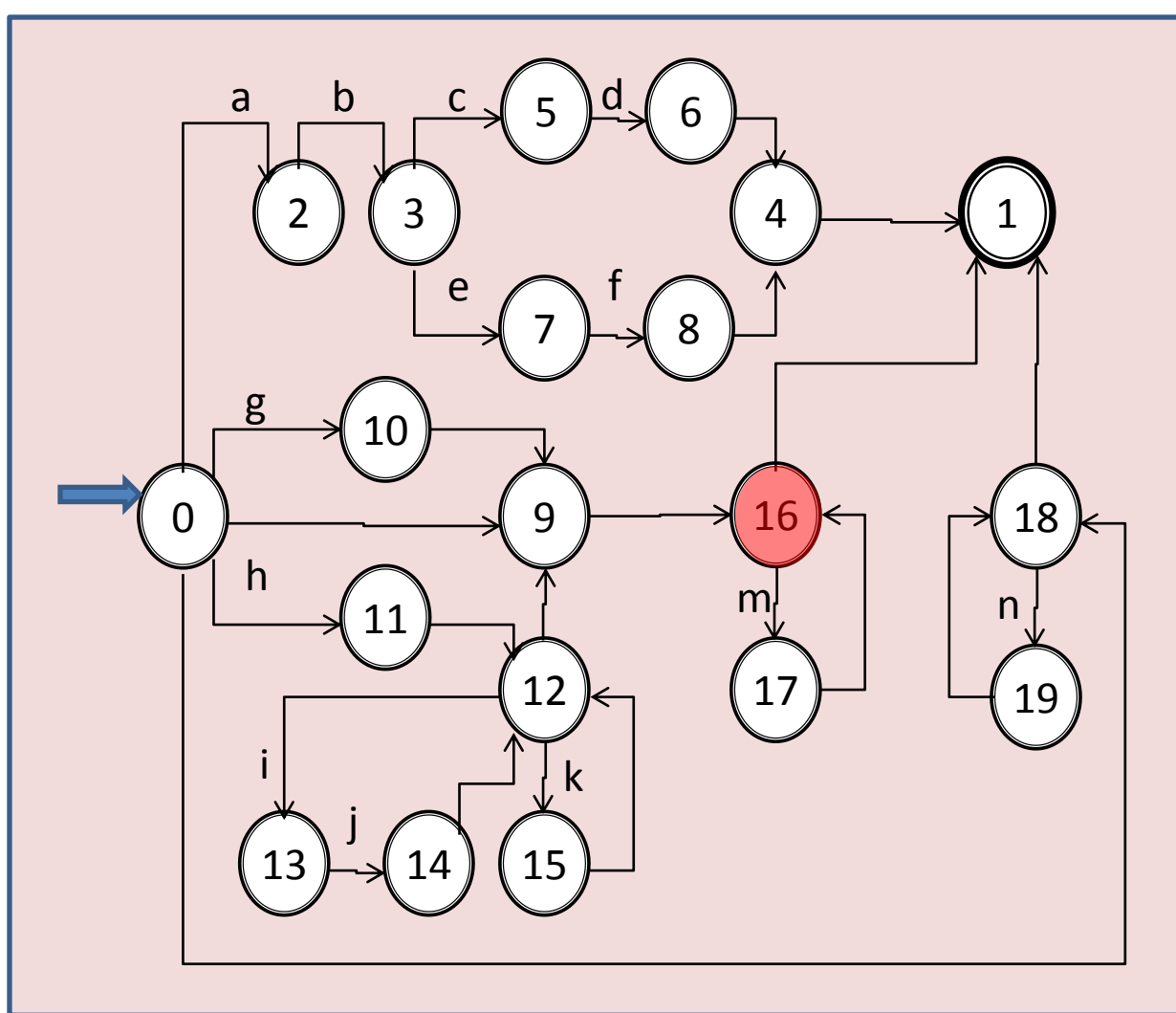

Aula 06 - Complementação - Exemplo passo a passo do meta-reconhecedor 169

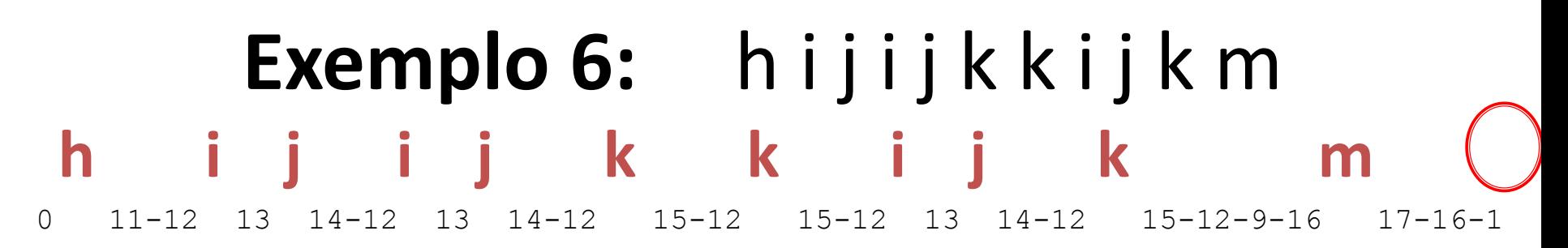

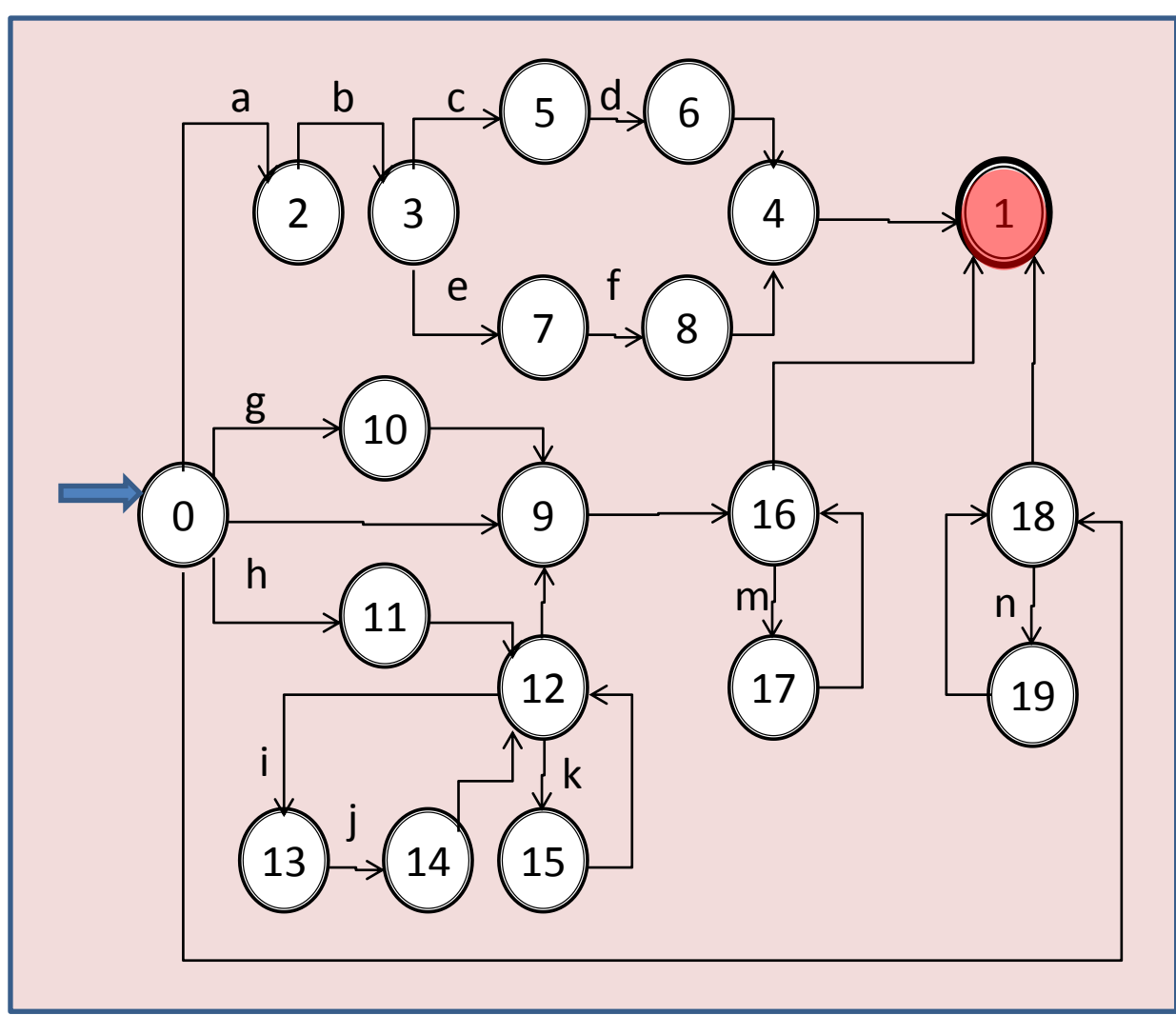

Aula 06 - Complementação - Exemplo passo a passo do meta-reconhecedor 170

## **FIM**